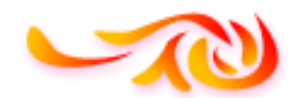

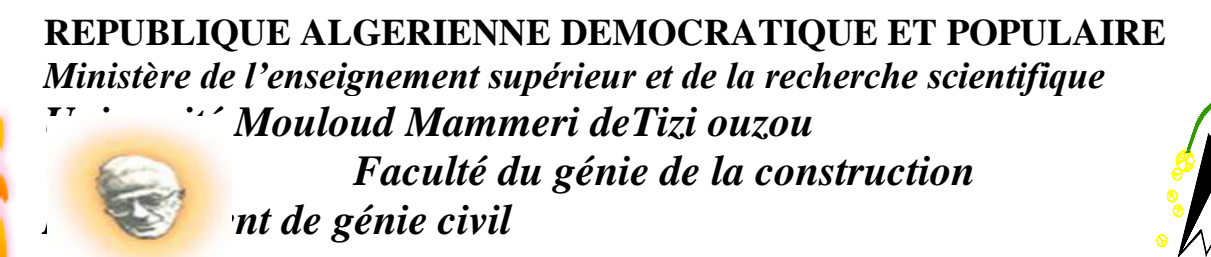

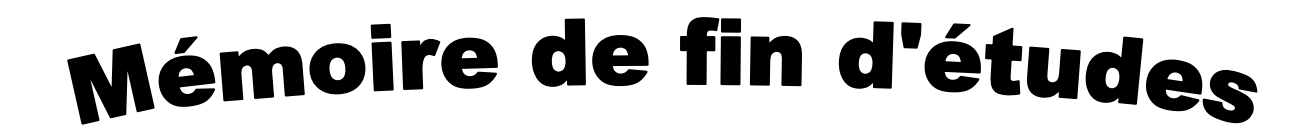

*En vue d'obtention du diplôme Master en génie civil Option : construction civile et industrielle*

## THEME

*Calcul d'unestructure (RDC en entre sol+8) àusage d'habitation et commercial Contreventé par voiles et portiques avec l'application ETABS*

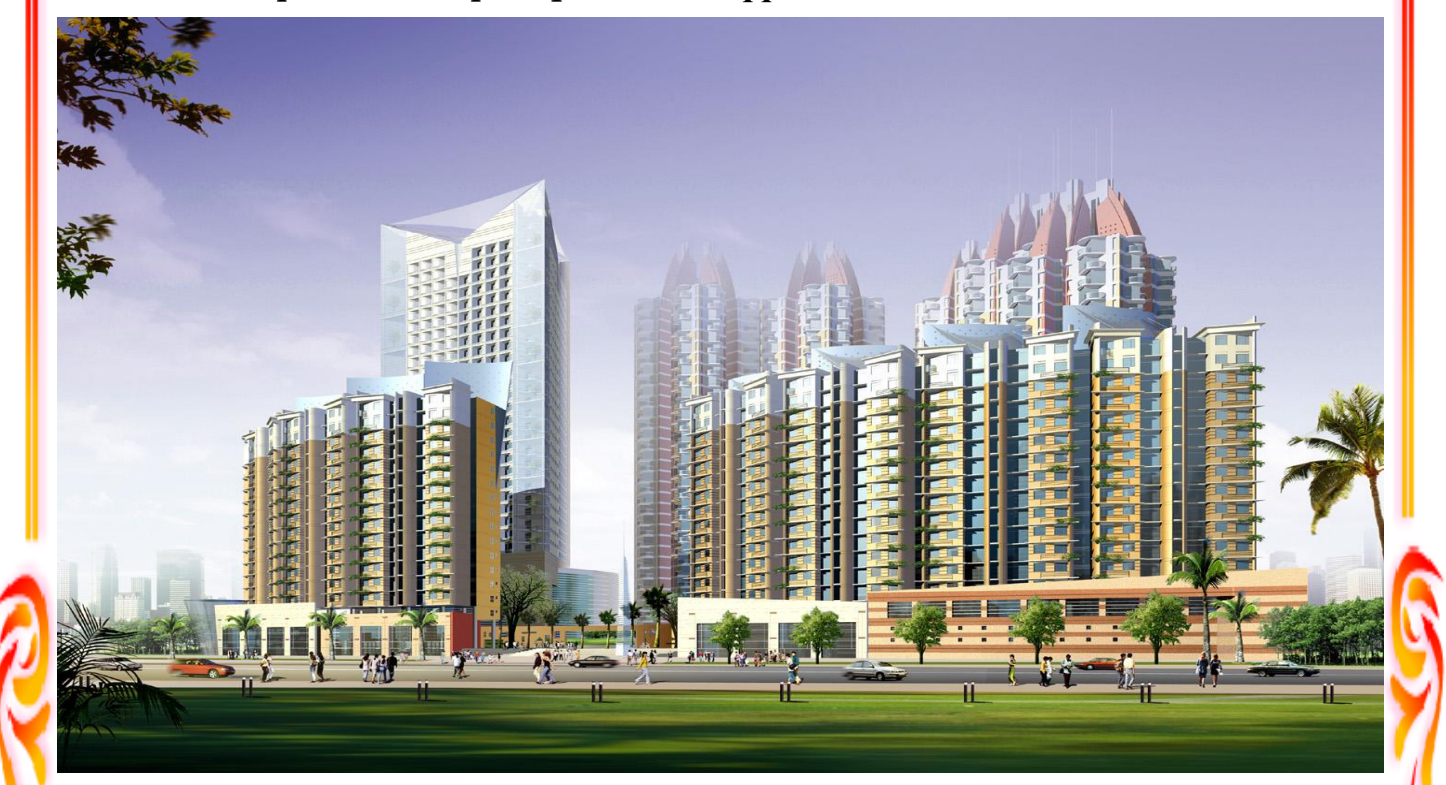

**Melle :HADJAM RBIHA**

**Melle : ZERRAF NASSIMA**

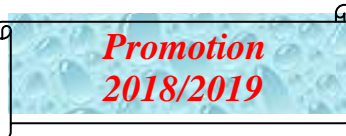

**Etudié par: Dirigé par : Mr : MEGHLAT**

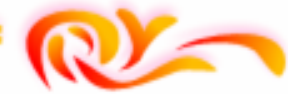

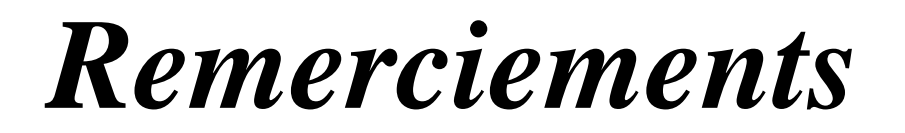

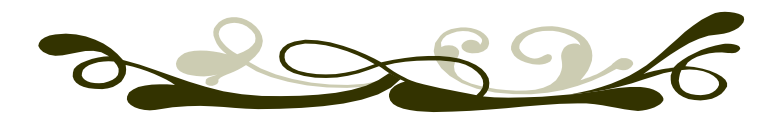

N*ous rendons grâce à Dieu, de nous avoir accordé le courage et la patience jusqu'àl'aboutissement de nos études et l'accomplissement de ce modeste travail.*

N*ous tenons à adresser nos vifs remerciements tout particulièrement à notrepromoteurMr. MEGHLATpour le vif intérêt qu'il a témoigné à l'égard de notre travail, sadisponibilité, cesorientations, et pour ces précieux conseils tout le long de notre travail.*

*Aussi il a su répondre à notre nombreuse sollicitation avec efficacité.*

N*ous tenons également à remercier toute personne ayant contribuée de prés ou deloin à la réalisation de ce modeste projet.*

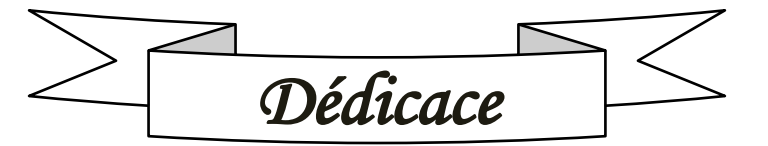

666666

*Avant tout je remercie le Dieu le tout puissant de m'avoir donné le courage et la volonté pour réaliser ce modeste travail ; que je dédie : À ceux que j'aime jusqu'à la frontière de l'imagination : Ma mère et mon père ; sans eux je n'aurai pas aboutie à ce stade d'étude que Dieu m'aide à les honorer, les servir et les combler.*

*À ceux que j'aime et que j'adore :*

*Mesfrères :RABAH et SAADI*

*Ma binôme Nassima et sa famille,*

**80000000000000** 

 *Mes cousins et mes cousines,*

*Mes oncles et mes tantes,*

*Toutes les personnes qui m'''ont soutenu et cru en moi lors de mon parcoursestudiantin et à tout ceux qui m''ont aidé et conseillé de près ou de loin, Tout mes adorables ami(e)s sans exception,* 

*A toute la promotion 2018/2019.* 

*RBIHA* 

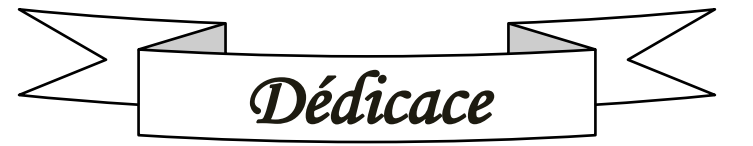

*Avant tout je remercie le Dieu le tout puissant de m'avoir donné le courage et la volonté pour réaliser ce modeste travail ; que je dédie : À ceux que j'aime jusqu'à la frontière de l'imagination : Ma mère et mon père ; sans eux je n'aurai pas aboutie à ce stade d'étude que Dieu m'aide à les honorer, les servir et les combler.*

*À ceux que j'aime et que j'adore :*

*Mon frère: Abdallah*

<u> 6666666666666</u>

 *Mes sœurs :Kenza ET Ourdia*

 *Ma binôme Rbiha et sa famille,*

 *Mes cousins et mes cousines,*

*Ma famille maternelle et paternelle,*

*Ma deuxième famille du croissant rouge et du vo vietnam*

*Toutes les personnes qui m'''ont soutenu et cru en moi lors de mon parcours estudiantin et à tous ceux qui m''ont aidé et conseillé de près ou de loin, Tout mes adorables ami(e)s sans exception.*

*A toute la promotion 2018/2019.* 

# *NASSIMA*

## Sommaire

## Introductions générale

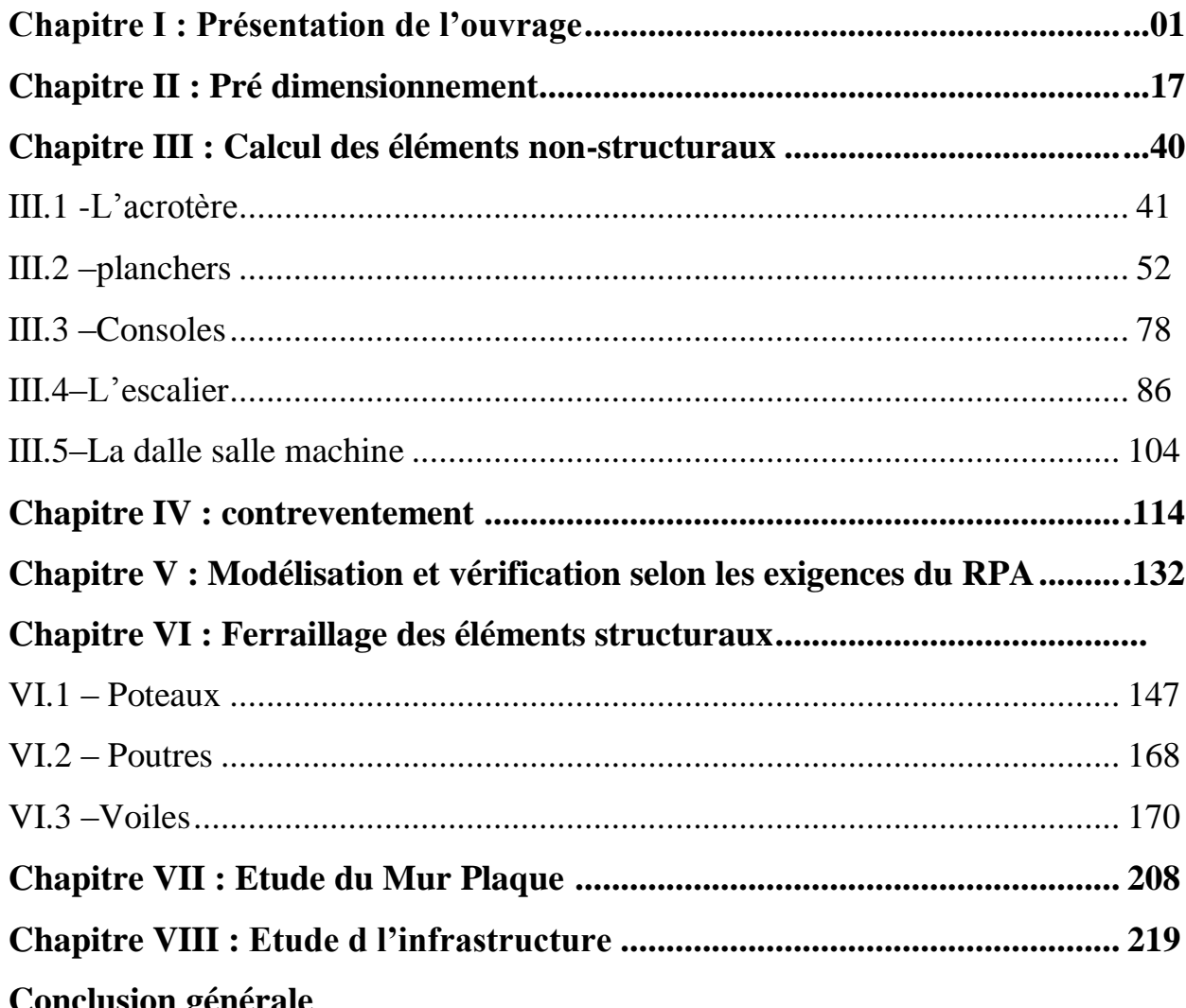

**Bibliographie** 

## **INTRODUCTION GÉNÉRALE**

L'une des conséquences immédiates de la croissance démographique dans les zones urbaines est le changement dans le style de construction, afin de rationaliser l'espace, où il est nécessaire de recourir aux bâtiments multi-étages (construction verticale).

Pour répondre à cette demande en termes de constructions civiles et industrielles, des séries de réglementations ont été élaborées dans le but de dimensionner convenablement les bâtiments. Cela revient à déterminer les dimensions de chaque élément de ce bâtiment, les caractéristiques du béton à utiliser, les aciers à employer et surtout comment allier les deux.

Toutefois, il existe un danger persistant pour la construction verticale, qui est le séisme. Sachant que l'Algérie se situe dans une zone de convergence de plaques tectoniques, elle se présente donc comme étant une région à forte activité sismique. Dès lors, il devient nécessaire d'assurer la résistance de ces constructions. En fonction de la nature et des caractéristiques des matériaux utilisés et du terrain d'implantation et d'autres facteurs, la réponse à cette exigence implique la prise en compte de certaines normes et règles parasismiques.

L'étude que nous proposons de réaliser dans le cadre de ce mémoire de fin d'étude concerne un bâtiment en RDC + 8 étages à usage d'habitations.Le bâtiment sera implanté dans la wilaya de Tizi-Ouzou (zone IIa selon l RPA 99 version 2003) qui est de moyenne sismicité.

Le système structural choisi comporte des portiques (poteaux et poutres) et des voiles, en béton armé. La communication verticale d'un étage à l'autre s'effectue par un escalier ainsi qu'un ascenseur.

Pour répondre à la problématique posée, notre démarche s'articule autour de huit chapitres.

Après avoir présenté le projet et les principes de calcul vis-à-vis des règlements au premier chapitre, on a pré- dimensionné les éléments du bâtiment au chapitre deux.

Au chapitre trois, nous avons calculé tous les éléments secondaires. Une fois que la disposition des voiles est adoptée, la structure est soumise au spectre de réponse duRPA99 version 2003. Sa réponse est calculée en utilisant le logiciel ETABS. Le calcul du ferraillage des éléments structuraux sera exposé dans le chapitre six. L'étude du mur plaque fera l'objet du septième chapitre. On termine notre projet avec le calcul des fondations.

Cette étude doit permettre d'assurer la stabilité et la durabilité de l'ouvrage, ainsi que le confort pour les occupants. Tous les calculs ont été menés en utilisant les différents codes de calcul et de conception des structures du génie civil, notamment CBA93, BAEL91 modifié 99 et RPA99 version 2003.

#### **Introduction :**

L'étude d'un bâtiment en béton armé nécessite des connaissances de base sur lesquelles l'ingénieur prend appuis, et cela pour obtenir une structure à la fois sécurisée et économique. A cet effet, on consacre ce chapitre pour donner quelques rappels et des descriptions du projet à étudier.

#### **I-1 -Présentation de l'ouvrage :**

Notre projet consiste à l'étude et calcul d'un bâtiment à usage mixte habitation et commercial en (RDC en entre sol +8 étages).

Cet ouvrage est d'importance moyenne (groupe d'usage 2), il sera implanté à DRAA EL MIZAN, une région de moyenne sismicité classée selon le Règlement Parasismique Algérien (RPA99 version 2003) en zone IIa.

Ce bâtiment a une forme irrégulière et composé de :

- 01 RDC en entre sol à usage commercial.
- 8étages courants à usage d'habitation.
- une terrasse inaccessible.
- une cage d'escalier.
- une cage d'ascenseur.

#### **-1-Caractéristiques géométrique de l'ouvrage :**

L'ingénieur en génie civil est tenu à respecter au mieux la conception de l'architecte, autrement dit, à ne pas modifier les caractéristiques géométriques de l'ouvrage qui sont les suivantes :

#### **En plan :**

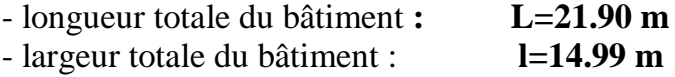

#### **En élévation:**

- Hauteur totale du bâtiment **: 31.53 m**
- Hauteur du RDC : **4.50 m**
- Hauteur d'étage courant : **3.06 m**

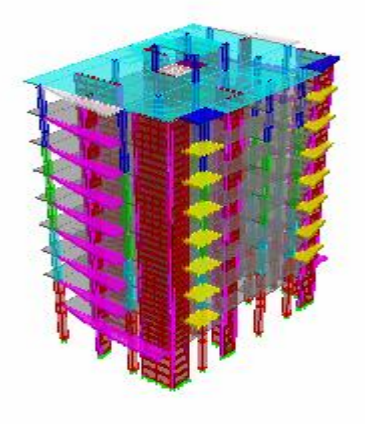

#### **2-Eléments constitutifs de l'ouvrage :**

#### **1-Ossature :**

Le contreventement du bâtiment est assuré par un système composé de:

Poteaux et poutres, formant un système de portiques dans les deux sens, longitudinalet transversal, destinés à reprendre les charges et surcharges verticales.

Voiles en béton armé disposés dans les deux sens, longitudinal et transversal, constituent un système de contreventement pour reprendre les charges horizontales dues au séisme et une partie des charges verticales.

#### **2-Plancher :**

#### **Plancher en corps creux :**

Les planchers ont pour fonctions essentielles :

- La séparation des différents étages d'une structure.
- La résistance aux charges permanentes et surcharges d'exploitation sur les étages.
- Transmission des efforts horizontaux aux différents éléments porteurs.
- Support des plafonds et revêtements.

#### **Dalle pleine en béton armé :**

Elles sont en béton armé coulée sur place. Prévues dans les portes à faux, dans les paliers de repos des escaliers et dans les planchers porteurs de l'appareil de levage ascenseur.

#### **3-Maçonnerie:**

#### **Murs extérieurs:**

Ils seront réalisés avec de brique creuse en double cloisons de 10 cm d'épaisseur séparés par une lame d'air de 5cm.

#### **Murs intérieurs:**

Ils seront réalisés en simple cloison de briques creuses de 10 cm d'épaisseur.

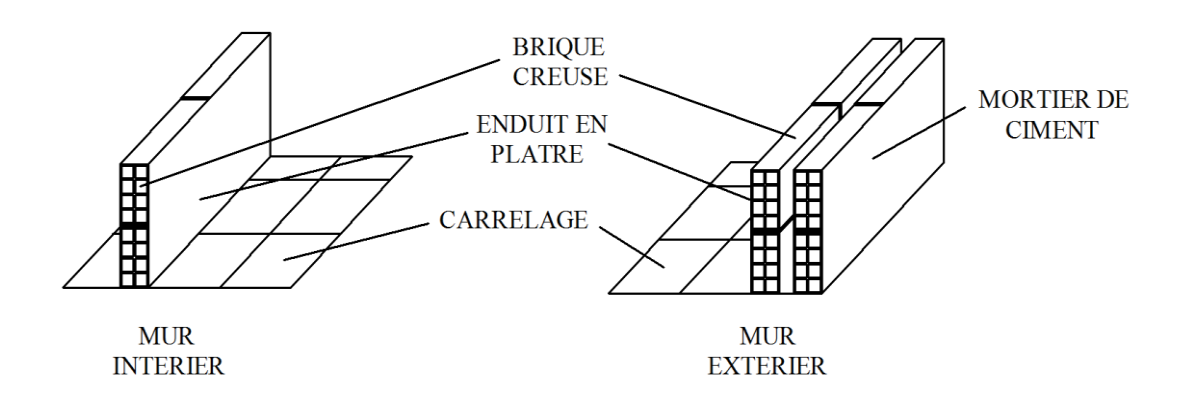

Figure I.1 : Les murs intérieurs et extérieurs.

#### **4-Escaliers :**

L'escalier est une succession de gradins permettant le passage a pied entre les différents niveaux d'un batiment.

-Notre batiment comporte une seule cage d'escalier desservant la totalité des niveaux .

-Notre type d'escalier a deux volées qui sera réalisé en béton armé coulé sur place .

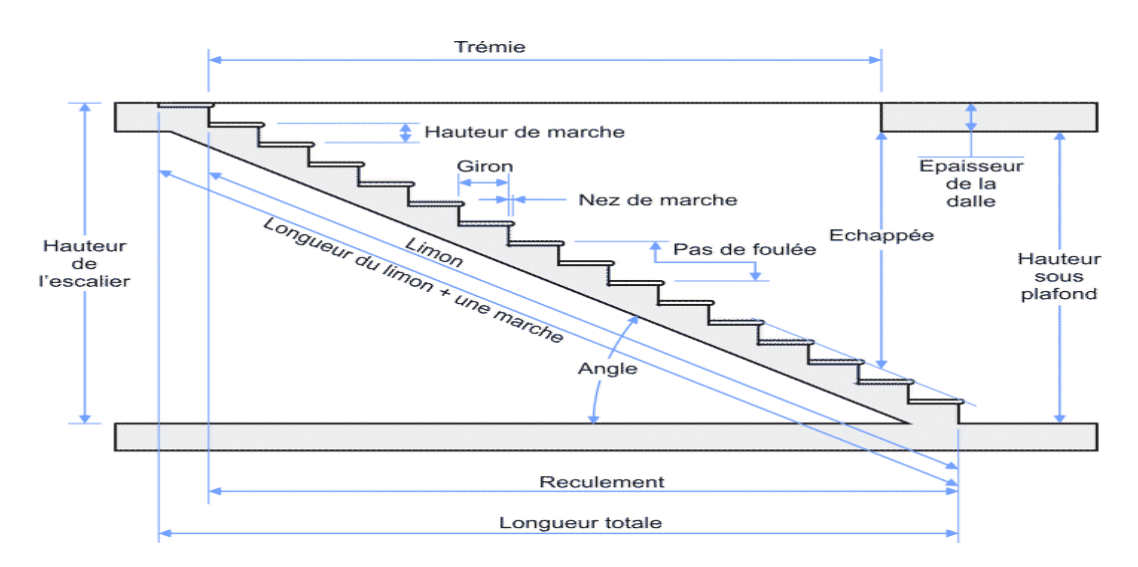

**Figure I-2: Principaux termes relatifs à un escalier**

#### **5-Cage d'ascenseur:**

Notre bâtiment est muni d'une cage d'ascenseur qui sera réalisée en voiles, coulée sur place.

#### **6-console :**

Le bâtiment comporte de deux types de console :

- Corps creux.
- Dalle plein.

#### **7-Revêtements :**

Ils seront réalisés en :

- Céramique pour les salles d'eau.
- Dalle de sol pour les planchers et les escaliers.
- Mortier de ciment pour les murs de façade et cages d'escaliers.
- Enduit de plâtre pour les cloisons intérieures et les plafonds.

#### **8-Système de coffrage :**

On utilise un coffrage classique en bois et un coffrage métallique de façon à limiter le temps d'exécution.

#### **9-Terrasse:**

Notre bâtiment sera menu d'une terrasse inaccessible réalisée en corps creux et d'une dalle de compression avec un revêtement composé de :

- Forme de pente de 1% pour faciliter l'écoulement des eaux.
- Isolant thermique protégeant l'élément porteur à des chocs thermique et limitant les déperditions, la nature de l' isolant peut être en polyptère, liège ou en mousse de verre.
- Revêtement d'étanchéité.
- Protection lourde (gravier roulé).

#### **10-Acrotère:**

La terrasse sera entourée d'un acrotère de 0,50 m de hauteur réalisé en béton armé coulé sur place.

#### **11-Fondations :**

Situées à la base de la structure, les fondations assurent la transmission des charges et des surcharges au sol. Le choix du type de fondation dépendra de :

La nature de l'ouvrage à fonder : pont, bâtiment d'habitation,... **La nature du terrain** *:* connaissance du terrain par sondages et définition des Caractéristiques. Le site : urbain ; montagne, bord de mer,...... **La mise en œuvre des fondations***:* terrain sec, présence de l'eau,… **Le coût des fondations** *:* facteur important mais non décisif.

#### **12-Mur plaque :**

Il est fait pour assure le soutènement et la résistance à la pression latérale des terres (les pousses)

#### **3-Etude géotechnique du sol:**

Les essais réalisés par laboratoire géotechnique spécialisé ont évalué :

- La contrainte admissible du sol tirée de la portance: 1.80 bar.
- La nature du sol: sol meuble de catégorie (S3).

#### **I-2-Caractéristiques mécaniques des matériaux :**

La construction sera réalisée par deux types de matériaux, à savoir le béton et l'acier, qui doivent répondre aux normes du RPA modifier 2003, ainsi que les règles de béton armé aux états limites (BAEL 91modifier 99).

#### **1-Béton :**

Le béton est un matériau de construction hétérogène constitué d'un mélange de liant hydraulique (ciment) de granulat (sable, gravier), d'eau de gâchage et éventuellement d'adjuvants.Il présente des résistances à la compression assez élevées, mais sa résistance à la traction est faible ; de l'ordre1/10de sa résistance en compression.

 **Ciment**: Le CPA325 (ciment portland artificiel de classe 325) actuellement appelle CPA 42.5, est le liant le plus couramment utilisé, il sert à assurer une bonne liaison de granulats entre eux.

 **Granulats**: Deux types de granulats participent dans la constitution du béton : Sable de dimension ( $DS \le 5$ ) mm

Graviers de dimension ( $5 \leq$  Dg  $\leq$  25) mm

 **Eau de gâchage** : elle met en réaction le ciment en provoquant son hydratation, elle doit être propre et dépourvue de tous produits pouvant nuire aux caractéristiques mécaniques dubéton.

#### **-Formulation du béton:**

Pour la préparation d'un béton destiné à la construction on peut utiliser les abaques de *DREUX GORISSE*, et pour les dosages des éléments on prend compte de plusieurs facteurs (la résistance visée, la qualité des matériaux, l'humidité des matériaux pour savoir le dosage en eau, et enfin l'utilisation ou non des adjuvants).

Alors pour la préparation des bétons chaque élément a sa propre influence sur les caractéristiques finales de ce dernier.

 Pour Le dosage de béton est le poids du liant employé pour réaliser un mètre cube de béton. Dans notre ouvrage le béton est composé de granulats naturels dosés à 350 Kg/m3. Ce dosage est destiné à offrir les garanties de résistance et à présenter une protection efficace de l'armature.

La réalité pratique conduit vers le rapport **eau/ciment = 0.5**, pour limiter le retrait du béton.

Si **eau / ciment > 0.5 :** un dosage trop élevé en eau, ce qui conduit à un fort retrait.

Si **eau / ciment < 0.5 :** il y a insuffisance d'eau, ce qui va conduit à un défaut de maniabilité qui entraînera un mauvais remplissage des moules et une mauvaise étanchéité.

**Remarque** : Pour maintenir **E/C = 0.5**, il y a lieu d'ajouter des adjuvants.

#### **1-La résistance caractéristique à la compression :**

Le béton est défini par la valeur de sa résistance mécanique à la compression à l'âge de 28 jours notée  $f_{c28}$ . Cette valeur est déterminée par des essais réalisée sur des éprouvettes normalisées de forme cylindrique de 32 cm de hauteur et 16cm de diamètre. Lorsque les sollicitations s'exercent sur un béton dont l'âge de «**j**» jours est inférieur à 28 jours, on se réfère à la résistance fc**j**obtenu au jour considéré, qui est évaluée par les formules suivant :

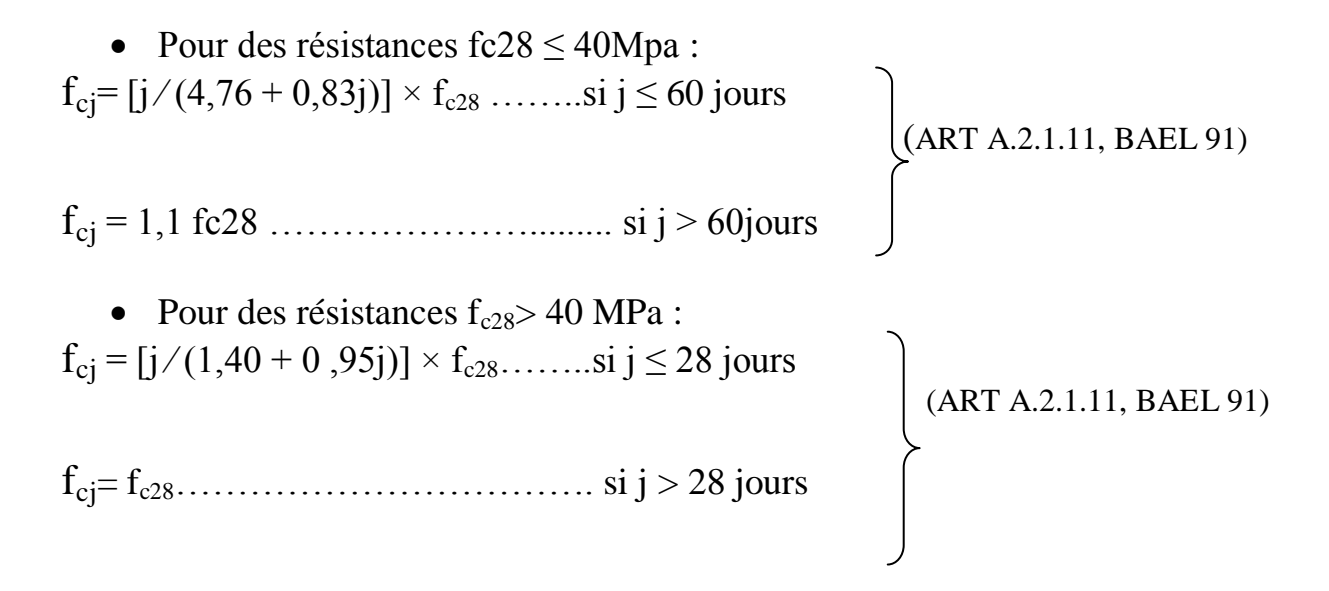

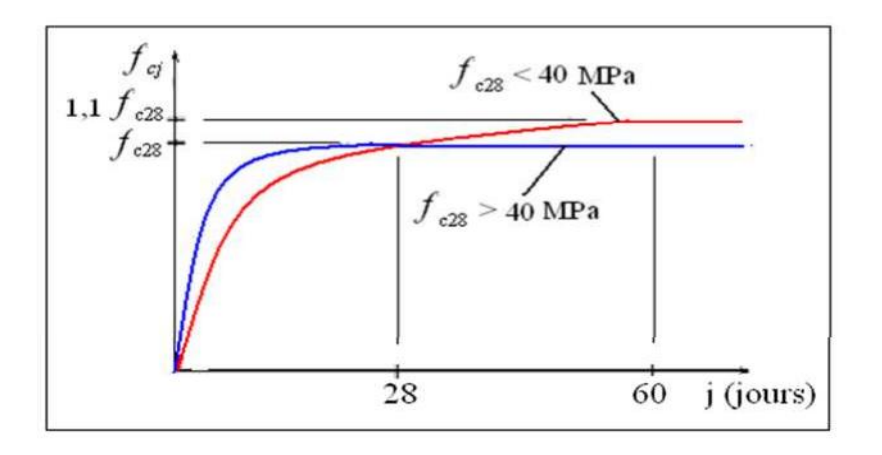

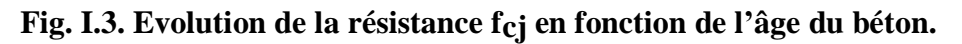

#### **Commentaire :**

Dans les calculs de notre ouvrage, nous adopterons une valeur de **fc28= 25 MPa.**

#### **2-Résistance caractéristique du béton à la traction :**

La résistance caractéristique à la traction du béton à j jours, notée f<sub>t</sub>jest conventionnellement définie par les relations :

 $f_{tj}= 0$ , 6 + 0, 06  $f_{cj}$ ………… si  $f_{c28} \le 60 MPa(Art A.2.1. 12, BAEL 91)$ 

 **Ainsi pour notre cas on aura** :  $f_{tj} = 0.6 + 0.06 f_{cj}$  $f_{t28}= 0.6 + 0.06 f_{c28}$  $f_{t28} = 0.6 + 0.06 \times 25 = 2.1 \text{ MPa}$ 

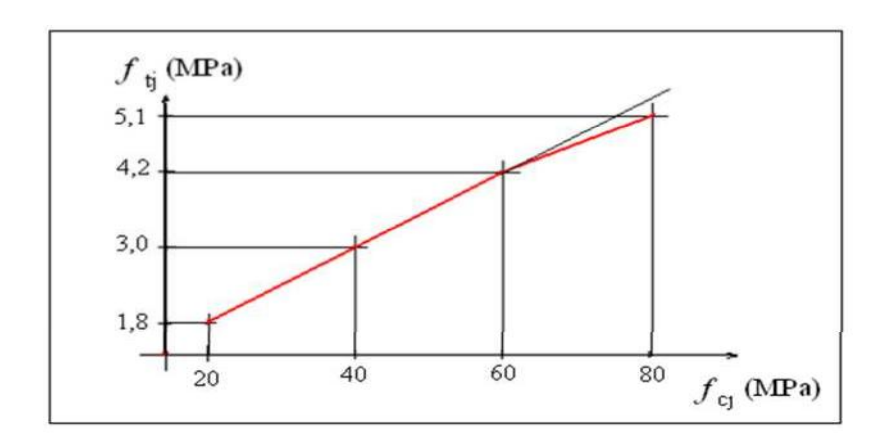

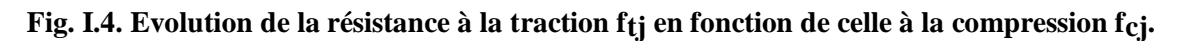

#### **3-Module de déformation longitudinale du béton :**

Ce module est connu sous le nom de module de Young ou de module d'élasticité longitudinal, il est défini sous l'action des contraintes normale à courte et àlongue durée.

#### **Module de déformation longitudinal instantané du béton :**

Le module instantané est utilisé pour les calculs sous chargement verticale dedurée inférieure à 24heures.

 $E_{ii} = 11000 \frac{3\sqrt{f_{ci}(MPA)}}{2}$  (ART A.2.1.21, BAEL 90).

Pour  $f_{c28} = 25(Mpa)$  **On a : E**<sub>i28</sub> = 32164.2 MPa.

#### **Module de déformation longitudinale différé du béton :**

Définie lorsque les contraintes normales sont appliquées pour une longue durée, en tenant compte de retrait et de fluage de béton, il est égale à 1/3du module de déformation instantané et donnée par :

**Evj = 1/3 Eij**

Le module de Young différé du béton dépend de la résistance caractéristique à la compression de béton :

 $E_{\rm vj} = 3700(f_{\rm cj})^{1/3}$ ............ si  $f_{\rm c28} \le 60$ MPa(Art -2.1, 2, BAEL91)

 $E_{\nu j} = 4400(f_{\rm ej})^{1/3}$ ...........si  $f_{c28} > 60$ MPa, sans fumée de silice (annexe F)

 $E_{vi} = 6100 f_{ci}$ ……………si  $f_{c28} > 60 MPa$ , avec fumée de silice (annexe F)

Pour notre cas :

 $E_{\text{vj}} = 3700(f_{\text{cj}})^{1/3}$  $E_{v28} = 3700($ fc28)<sup>1/3</sup>  $E_{v28} = 3700(25)^{1/3}$ 

**Ev28 = 10818, 86563MPa**

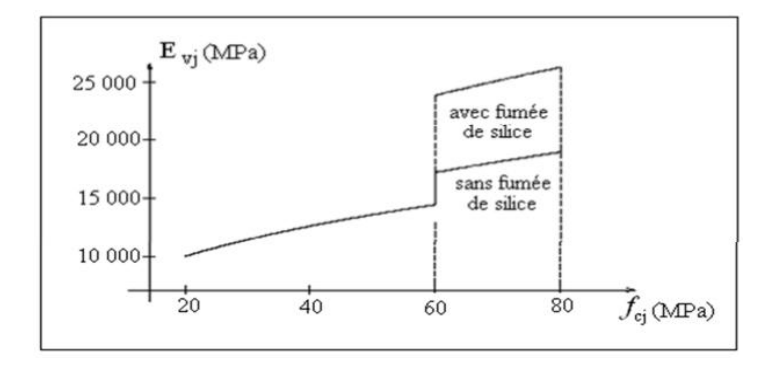

#### **Fig. 5.Evolution du module de Young différée Evj en fonctionfcj. 4-Module de déformation transversale :**

Le module d'élasticité transversale G caractérise la déformation du matériau il est donné par la relation suivante :

G = E / 2(1 + ν) (MPa)**(Art .A.2.1.3/BAEL91modifié99)**

Avec :

E : Module de Young (module d'élasticité) ν : Coefficient de poisson  $v = (\Delta d/d)/(\Delta l/l)$ Δd ⁄d : Déformation relative transversale  $\Delta l / l$  : Déformation relative longitudinale

#### **5-Coefficient de poisson :**

C'est le rapport entre la déformation relative transversale Δd/d et la déformation relative longitudinale Δl/l

 $\mathbf{v} = \frac{\Delta d/d}{\Delta d/d}$ ∆/ **) (BAEL91/Art2.1, 3**)

Il est pris égal à :

**V=0** : à l'ELU, pour le calcul des sollicitations. (ART-2.1.3, BAEL 91). **V= 0,2** : à l'ELS, pour le calcul des déformations**.(**ART-2.1.3, BAEL 91).

#### **6-Fluage de béton:**

Sous chargement constant, la déformation de béton augmente continuellement avec le temps.

Pour le béton, les déformations de fluage sont loin d'être négligeable puisqu'elles peuvent représenter jusqu'à trois fois les déformations instantanées,  $E_v = E_\infty = 3.E_i$ 

#### **7-Retrait :**

C'est un phénomène de raccourcissement différé à l'hydratation du ciment, le module de déformation longitudinal différé est utilisé pour des chargements de longue durée d'application.

Pour se protéger des désordres liés au retrait, on adoptera les dispositifs constructifs suivants :

- Utiliser des bétons à faible chaleur d'hydratation.

- Maintenir les parements en ambiance humide après coulage.

- Disposer les armatures de peaux de faible espacement pour bien répartir les fissures de retraits.

- Eviter de raccorder des pièces de tailles très différentes.

- Utiliser des adjuvants limitant les effets du retrait

#### **8-Dilatation thermique :**

Le coefficient de dilatation du béton vaut  $9\times10^{-6}$  à  $12\times10^{-6}$  et on adoptera une valeur forfaitaire de 10<sup>-5</sup> pour le béton armé.

Une variation de température peut entraîner des contraintes internes de traction qui engendrent ensuite une dilatation.

Pour éviter ces désordres, on placera régulièrement sur les éléments (dalle, voile de façade) ou bâtiment de grandes dimensions des joints de dilatation espacés de 25m à 50m selon la région**.**

#### **9- Etat limite de contrainte de béton:**

On appelle l'état limite un état particulier d'une structure pour lequel cette structure satisfait une condition exigée par le concepteur .on distingue deux types de l'état limite :

**Les états limites ultimes (E.L.U) :**

Il se traduit par la perte d'équilibre, c'est-à-dire basculement ou glissement sous les charges qui lui sont appliquées, la perte de la stabilité de forme (flambement des pièces élancées) et la perte de la résistance mécanique (rupture de l'ouvrage).

#### $f_{\text{bu}} = \frac{0.85 f c j}{0.3 \text{h}}$ . **(BAEL91modifie99/A.4.3 ,41)**

Avec :

: Coefficient de sécurité partiel qui a pour valeur :

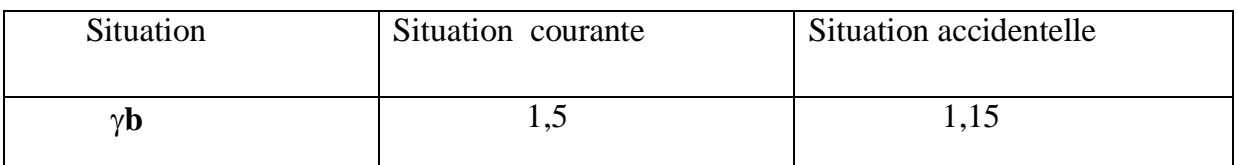

**Tableau 1.1** : coefficient de sécurité  $\gamma b$  en fonction de la situation de l'action.

: Coefficient qui est en fonction de la durée d'application des charges qui a pour valeurs :

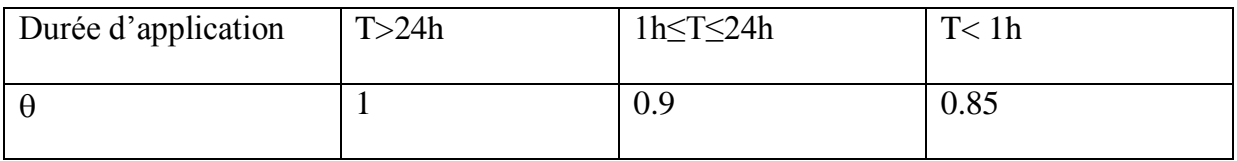

**Tableau I.2 :** Coefficient  $\theta$  en fonction de la durée **(T)** de l'application des actions

**Dans notre cas :**  $\rightarrow$  Pour fc28=25Mpa

Dans le cas d'une situation courante : On a : $\gamma b = 1.5$  et  $\theta = 1 \rightarrow f_{bu} = 14,20MPa$ 

Dans le cas d'une situation accidentelle:  $\gamma b = 1.15$  et  $\theta = 0.85 \rightarrow f_{bu} = 21.75 MPa$ 

#### - **Le diagramme des contraintes- déformations du béton (ELU) :**

Le raccourcissement maximal du béton est limité à 3,5‰

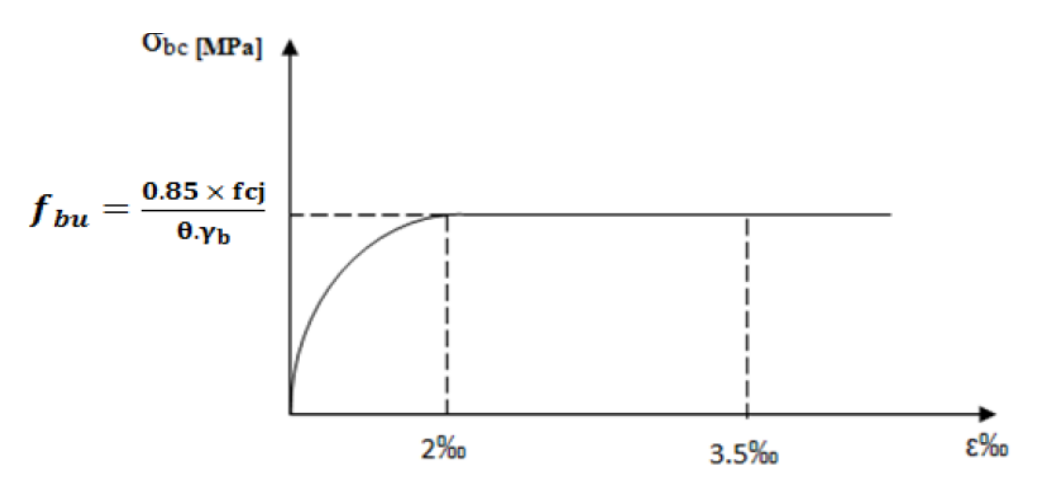

**Figure I.6: Diagramme contraintes- déformations (ELU)**

Pour  $\epsilon_{bc}$  < 2 ‰ on applique la loi de Hooke qui dit : **σbc = Eb.**  $\epsilon_{bc}$ 

**εbc** : Déformation du béton en compression.

**E<sup>b</sup> :** Module de Young

**Etat limite de service (E.L.S) :**

C'est l'état au-delà duquel les conditions normales d'exploitation et de durabilité quicomprennent les états limites de fissurations et de déformation ne sont plus satisfaites.

**La valeur de la contrainte admissible de compression du béton est :**

**bc**= **0,6 fc28(BAEL91modifie/A.4.5 ,2)**

Pour fc28=25 MPa $\rightarrow$   $\sigma_{bc}$ = 0,6x25 =15  $\rightarrow \sigma_{bc}$  =15 MPa

#### **Contrainte ultime de cisaillement :**

$$
\tau_{\rm u} = \frac{V_{\rm u}}{b_{\rm 0}.d}
$$
 (BAEL91  
modifiedA.5.1,1)

Avec : **Vu :** effort tranchant **b0 :** largeur de la section considérée. **d :** hauteur utile

Cette contrainte ne doit pas dépasser les valeurs suivantes :

$$
\tau \leq \min\left(0.2\frac{fcj}{rb}\right); 5MPa \qquad \text{cas} \text{ de fissuration non préjudiciables.}
$$
\n
$$
\tau \leq \min\left(0.15\frac{fcj}{rb}\right); 4MPa \text{cas} \text{ de fissuration préjudiciables ou très préjudiciables.}
$$

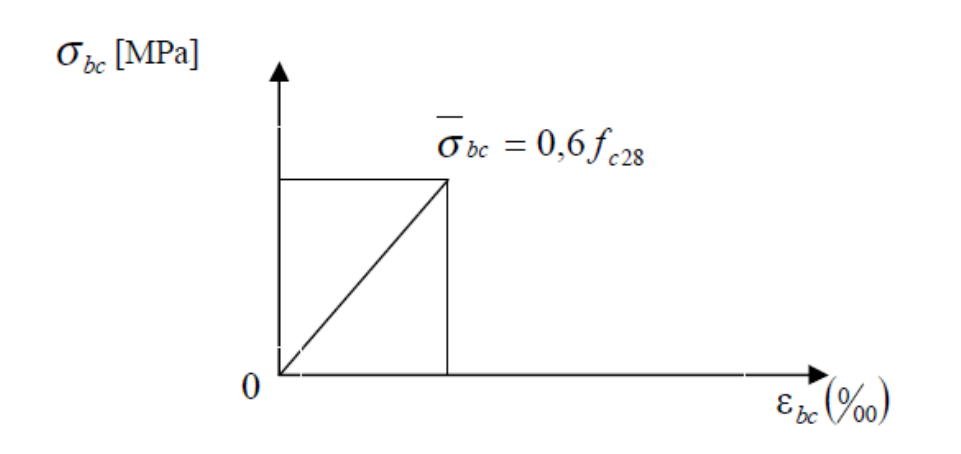

 **Figure I.7 : Diagramme des contraintes- déformations (ELS)**

#### **I-2-2- Aciers :**

Les aciers enrobés dans le béton porte le nom d'armatures, les armatures sont disposées de manière à équilibrer les efforts auxquels le béton résiste mal par lui-même – c'est –à-dire les efforts de traction en général, comme elles peuvent être disposées également dans les zones de compression lorsque le béton seul ne peut remplacer ce vide. Pour la réalisation de cet ouvrage, on à besoin de trois types d'acier :

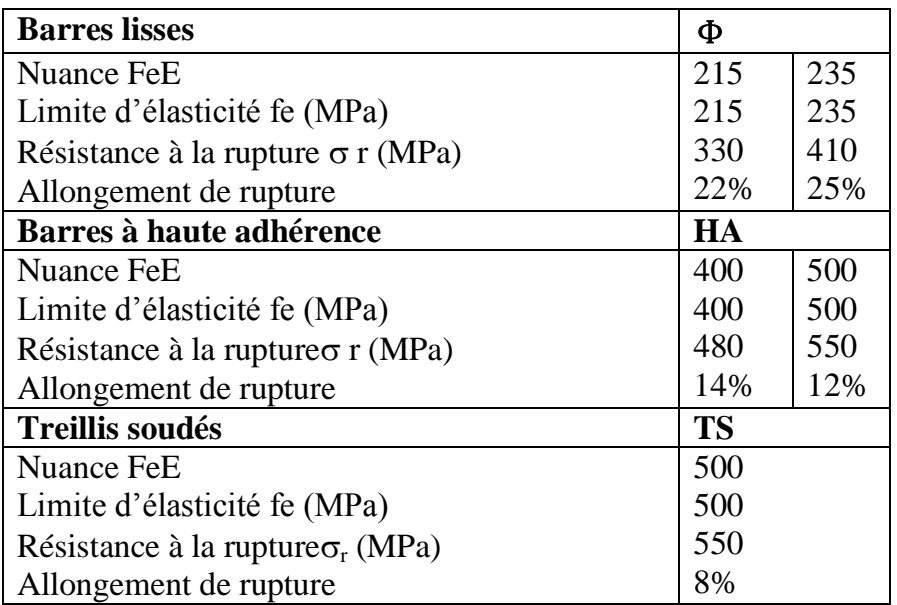

#### **I-2-2-2-module d'élasticité :**

A L'E.L.S on suppose que les aciers travaillent dans le domaine élastique. -On utilise donc la loi de Hooke de l'élasticité, on adopte une valeur de module de Young. Le module d'élasticité longitudinal Es est pris égal à : **Es=2.10<sup>5</sup>MPa**. (Art -2.2.1, BAEL 91).

#### **Contrainte limite de l'acier :**

**contrainte limite ultime :**

 $\sigma = \frac{fe}{v}$  $\frac{16}{18}$  (Art.4.3, 2, BAEL 91) Avec

 : Limite d'élasticité garantie ; **s :** coefficient de sécurité.

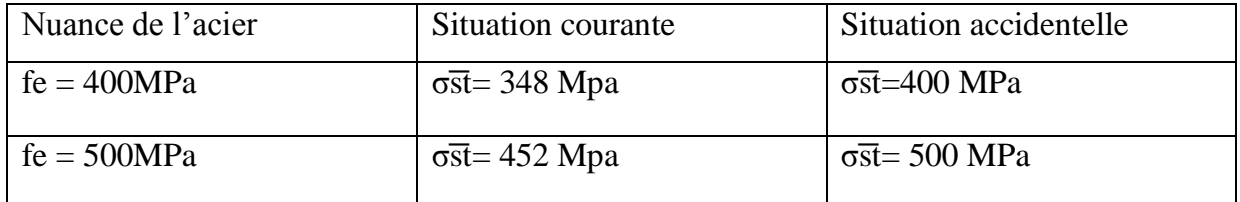

**Tableau 1.3:** limites d'élasticité des aciers utilisés

#### **contrainte limiteservice (ELS):**

Dans L'E.L.S on suppose que :

- L'acier reste dans son domaine élastique.

- On limite la contrainte dans les barres d'aciers afin de réduire le risque d'apparition des fissures dans le béton.

Les vérifications à effectuer vis à vis de l'ouverture des fissures sont :

#### $\sigma_{\rm s}$  $\sigma_s \leq \sigma_s^-$

La contrainte limite de service de l'acier est :

#### **Fissuration peu préjudiciable :**

Cas des éléments situés dans les locaux couverts (fermés), dans ce cas il n'y a pas de vérification à effectuer donc :

#### **S = fe( BAEL91modifie99/A.4.5,32)**

#### **Fissuration préjudiciable :**

La fissuration est considérée comme **préjudiciable** lorsque les éléments en cause sont exposés aux intempéries ou à des condensations, ou peuvent être alternativement émergés ou noyés en eau douce Dans ce cas, la règle est la suivante :

$$
\sigma_{st} \leq \sigma_{st} = min\{ 2/3 f_e ; max \{0, 5f_e ; 110(\eta f_{tj})^{1/2}\} \}
$$

#### **Fissuration très préjudiciable :**

La fissuration est considérée comme **très préjudiciable** lorsque les éléments en cause sont exposés à un milieu agressif ou doivent assurer une étanchéité.

Dans ce cas, on observe les règles suivantes :

$$
\sigma_{st} = \{0.5f_e; 90(\eta f_{tj})^{1/2}\} \qquad (BAEL\ 91 modified\ 99/A.4.5, 34)
$$

**η**: Coefficient de fissuration

 $\eta = 1$  pour les ronds lisses (r.l).

η = 1,6 pour les aciers hautes adhérence(HA) et les treillis soudés de ф≥ 6 mm.

 $η = 1,3$  pour les aciers hautes adhérence de Ø < 6 mm

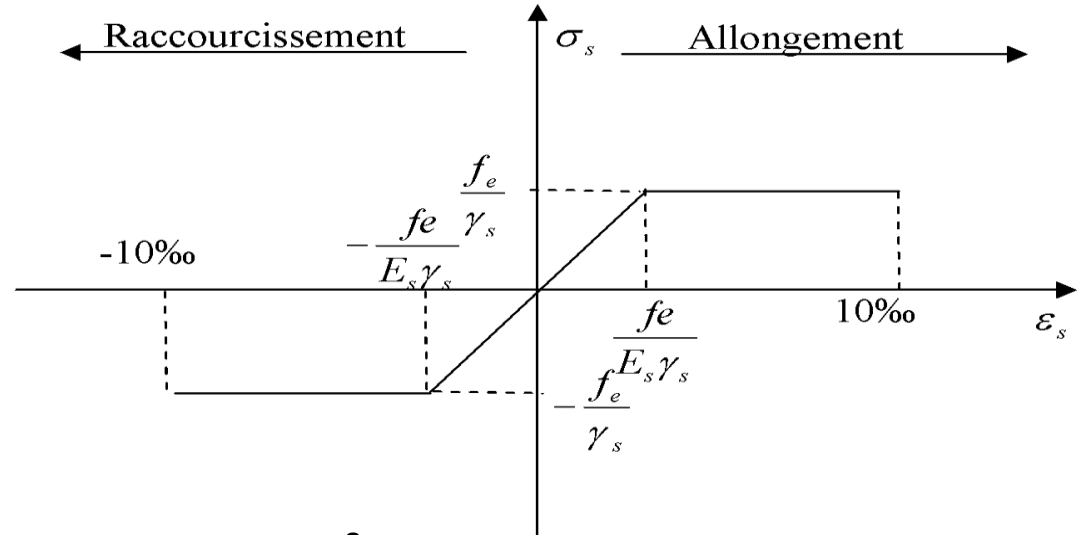

Fig 1<sup>8</sup> : diagramme contrainte déformation.

#### **I-2-2-4- Protection des armatures :**

Dans le but d'avoir un bétonnage correct et prémunir les armatures des effets intempéries et des agents agressifs. On doit veiller à ce que l'enrobage (C) des armatures soit conforme aux prescriptions suivantes :

Pour éviter les problèmes de corrosion des aciers, il est nécessaire de les enrober par une épaisseur de béton suffisante qui dépend des conditions d'exploitation de l'ouvrage.

On adopte les valeurs suivantes (A-7.1) :

*-* **C ≥***5cm :* → Pour les ouvrages exposés à la mer, aux embruns ou aux atmosphères très agressives(industrie chimique).

*-* **C ≥***3cm :* → Pour les parois soumises à des actions agressives ou à des intempéries ou des condensations.

*-* **C ≥***1cm :* → Pour les parois situées dans un local couvert et clos et qui ne sont pas exposées aux condensations.

En outre l'enrobage de chaque armature est au moins égal à son diamètre si elle est isolée, ou à la largeur de paquet dont elle fait partie (A-7.2, 4) afin de permettre le passage de l'aiguille vibrante, il convient de laisser

des espacements d'au moins 5cm (A-7.2, 8).

#### **Introduction :**

Après la présentation de l'ouvrage, ainsi que les caractéristiques des matériaux utilisés, nous procédons au pré dimensionnement des éléments de la structure qui consiste les sections des différents éléments porteurs (les planchers, les poutres, les voiles et les poteaux) et cela en se basant sur des lois issues des règlements BAEL91, CBA et RPA99 version 2003. Ces lois résultent généralement des limitations de déformations et des contraintes dans les matériaux.

#### Ⅱ**-1- Pré dimensionnement des poutres:**

Les poutres sont des éléments en béton armé de section rectangulaire, coulées sur place dont leur rôle est l'acheminement des charges et surcharges émanant des planchers aux éléments verticaux (poteaux ; voiles).

On distingue:

- Des poutres principales qui constituent des appuis aux poutrelles.

- Des poutres secondaires qui assurent le chaînage.

Le pré dimensionnement de ces dernières se fera selon le **CBA 93** et les vérifications selon le **RPA2003.**

Les dimensions transversales de la section rectangulaire de la poutre à savoir :

#### **La hauteur totale ht:**

$$
\text{L}_{\text{max}}/~15 \leq h_t \leq \text{L}_{\text{max}}/~10
$$

**(Art A.4.14 BAEL 91)** 

**La largeur b :**

**0,3** ht  $\leq$  b  $\leq$  0,7ht (Selon le CBA93)

**ht** : la hauteur de la poutre.

**b**: largeur de la poutre.

**Lmax**: étant la plus grande travée considérée entre nus d'appuis.

 D'après le RPA99, les dimensions des poutres doivent respecter les conditions suivantes :

- Largeur :  $b \ge 20$  cm en zone II et I,
- $\bullet$  Hauteur : h ≥ 30 cm en zone II et I, **(RPA99.7.5.1)** 
	-
- Rapport :  $h / b \leq 4$ .
- $\bullet$  b<sub>max</sub> < 1,5h+b1.

**Dans notre cas :**

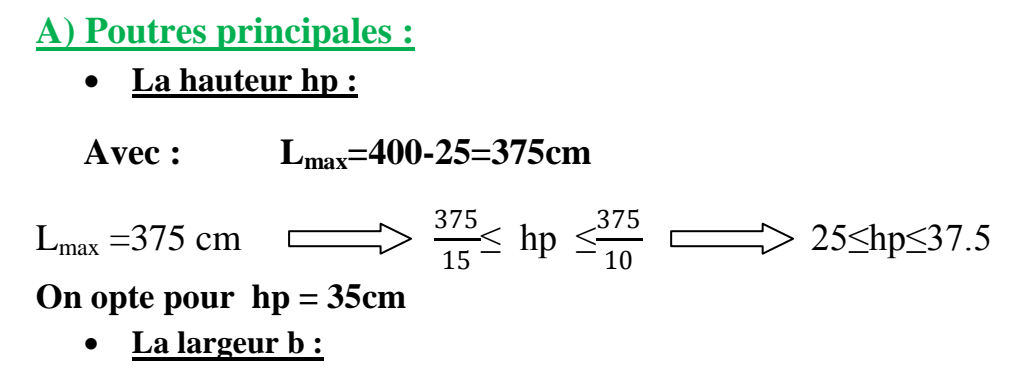

Selon le CBA93 :  $0,4 h p \le b \le 0,7hp$ 

 $14 \text{ cm} \leq b \leq 24.5 \text{ cm} \Rightarrow$  **On opte pour bp= 25cm.** 

#### **Conclusion :**

- $h = 35$  cm
- $b = 25$  cm

#### **B) Poutres secondaires :**

**La hauteur ht :**

**Avec :**  $L_{\text{max}} = 390 - 25 = 365 \text{ cm}$ 

#### **On a :**

 $L/15 = 24.333$  cm  $L/10 = 36.5$  cm

365 **≤ht≤ 24.333≤ht≤36.5**

**On opte pour : h = 35cm.**

 **La largeur b: 0,4ht** ≤ *b* ≤ **0,7ht**  $0,4 \times 30$  ≤  $b$  ≤ 0,7 × 30

 $12 \le b \le 21$ 

#### **On opte pour :**  $b = 25$  cm.

#### **Conclusion :**

- **h= 35cm**
- **b=25cm**

## **C) Poutres de chainage (PC) : La hauteurht :**

Avec : **Lmax=400-25cm**

L/15≤ht≤L/10  $\implies$   $\frac{375}{15} \le ht \le \frac{375}{10}$ 10 26.667≤ht≤40 **c** On opte pour **:** h<sub>t</sub>=35cm **La largeur:** 0.4ht $\leq b \leq 0.7$ ht  $\implies$  14 $\leq b \leq 24.5$ **On opte pour : b=25cm**

## **Conclusion :**

- **h=35cm**
- **b=25cm**

## **D)Poutres palières :**

**La hauteur :** 

Avec : **Lmax=340-25=315cm**

L/15  $\leq$ ht $\leq$ ht  $\implies$   $\frac{315}{15} \leq ht \leq \frac{315}{10}$ 10

- 21≤ht≤31 **on opte pour :ht=30cm**
	- **La largeur:**
- 0.4ht $\leq b \leq 0.7$ ht  $\longrightarrow$  12 $\leq b \leq 21$

#### **On opte pour** :**b=25cm**

## **Conclusion :**

- $\bullet$  h =30cm
- **b= 25cm**

## **Tableau II. 1vérification des conditions exigées par le RPA :**

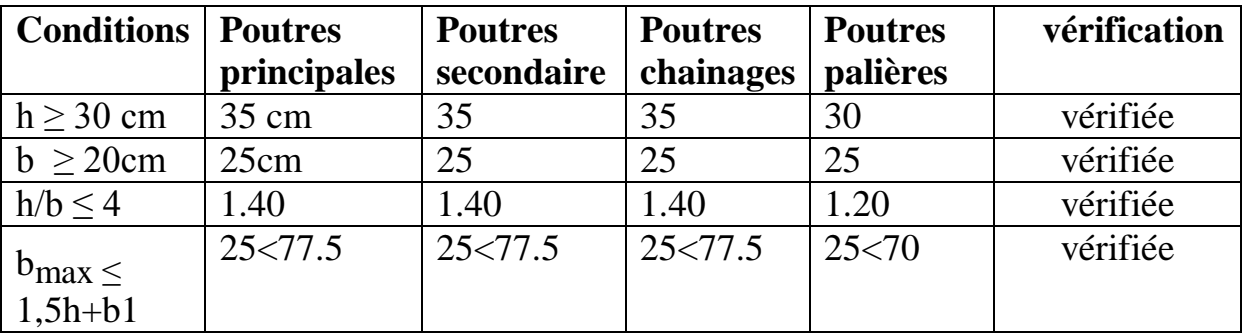

## **Conclusion** :

On remarque bien que les conditions imposées par le RPA99 sont toutes vérifiées, donc les sections adoptées sont :

- o **poutres principales (25 x 35) cm<sup>2</sup>**
- o **poutres secondaires (25x35) cm<sup>2</sup>**
- o **poutres de chainages (25x35) cm<sup>2</sup>**
- o **poutres palières (25x30) cm<sup>2</sup>**

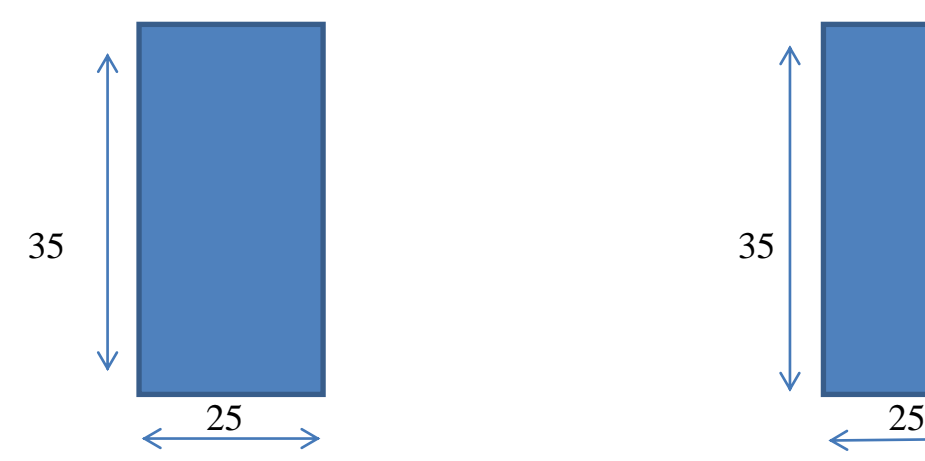

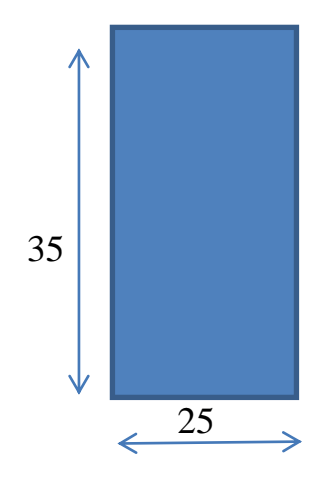

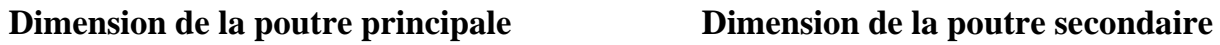

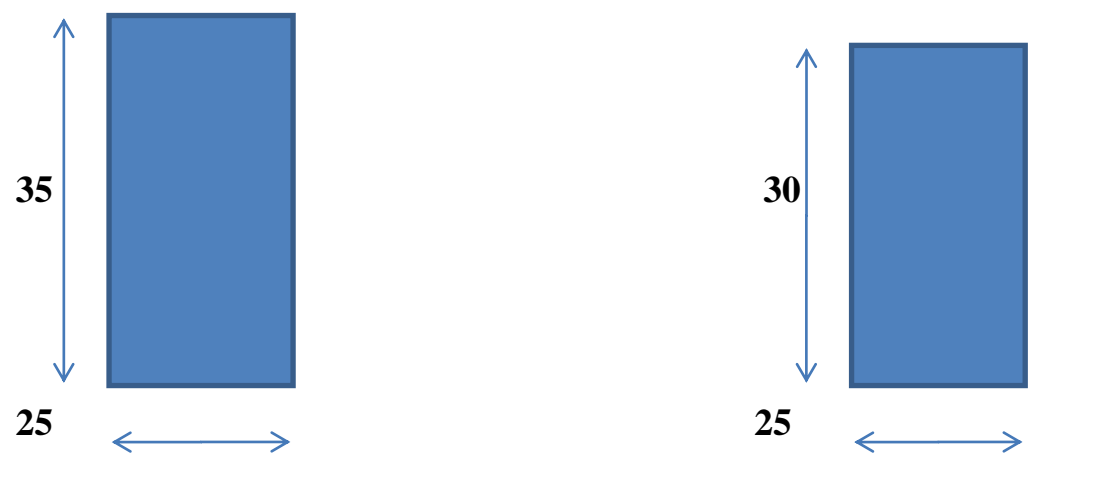

**Dimension de la poutre de chainage dimension de la poutre palière** 

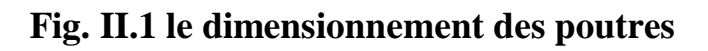

## **II- 2 -Pré dimensionnement de planchers:**

Les planchers sont des plaques minces dont l'épaisseur est faible par rapport à leurs dimensions en plan.

On utilise deux types de plancher :

- plancher a corps creux

- plancher à dalle pleine

#### **1 - Plancher en corps creux:**

 Le plancher à corps creux est composé d'hourdis, poutrelles et la dalle de compression.

Le dimensionnement de ce type revient à déterminer sa hauteur ( $h = h_{cc} + h_{cd}$ ).

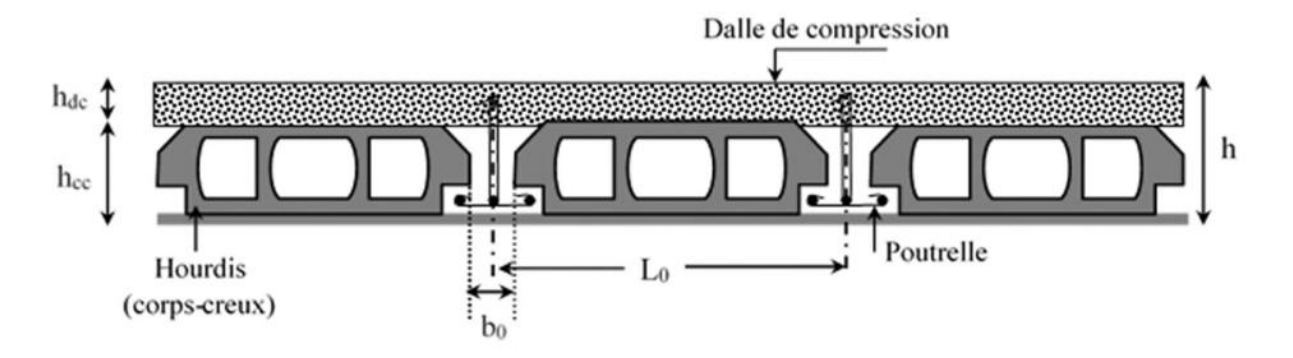

#### Figure II-2Coupe transversale d'un plancher à corps creux

#### Avec :

**hcc**: hauteur du corps creux.

**h**<sub>cd</sub>: hauteur de la dalle de compression.

**b0:** largeur de la nervure de 8 à 12 cm. **L0:** Distance entre axe des poutrelles.

#### **Disposition des poutrelles :**

Pour la disposition des poutrelles il y a deux critères qui conditionnent le choix du sens de disposition qui sont :

- **Critère de la petite portée:** Les poutrelles sont disposées parallèlement à la plus petite portée.
- **Critère de continuité:** Si les deux sens ont les mêmes dimensions, alors les poutrelles sont disposées parallèlement au sens du plus grand nombre d'appuis.

#### **A) Dimensionnement :**

Afin de limiter la flèche, l'épaisseur minimum des planchers doit satisfaire la condition suivante :

$$
h_t \ge \frac{Lmax}{22.5} (Art B 6-8-423/BAEL91 modifié 99)
$$

**Lmax** : Portée libre de la plus grande travée dans le sens des poutrelles.

**ht** : Hauteur totale du plancher.

 **Dans notre cas :** 

Avec :**Lmax= 390-25= 365cm**

 $H_1 \ge \frac{365}{22.5} = 16.222 = 17$  cm

#### **Soit :** ht =  $20 \text{cm} = (16+4) \text{cm}$

- L'épaisseur de corps creux : **16cm.**
- L'épaisseur de la dalle de compression : **4cm.**

**Remarque :** cette hauteur sera valable pour tous les planchers.

#### **2-Planchers dalle pleine**

Ce sont des plaques minces dont l'épaisseur est moins importante comparé aux autres Dimensions. Leurs épaisseurs est déterminés selon leurs portés ainsi que les conditions suivantes :

-La résistance à la flexion ;

-La résistance au feu.

-L'isolation acoustique

#### **a. la résistance au feu**

Pour 1 heure de coupe-feu…………………………………**e** ≥ 7 [*cm*] ; Pour 2 heures de coupe-feu…………………………...….**e** ≥ 11 [*cm*] ; Pour quatre heures de coup de feu………………………...**e** ≥17 [*cm*]. Pour deux heures d'exposition au feu, l'épaisseur minimale de la dalle pleine doit être supérieure ou égale à 11cm.

#### **b. isolation acoustique**

D'après la loi de la masse, l'isolation acoustique est proportionnelle au logarithme de la masse :

**H. RENAUD page 235**

L =15 log (M) + 9 si M > 200 kg/m2

L =13,3 log (10M) si M < 200 kg/m<sup>2</sup> selon l'ouvrage : ouvrage en béton armée

Donc pour assurer un minimum d'isolation acoustique, il est exigé une masse surfaciqueminimale de 350 kg/m<sup>2</sup>, d'où l'épaisseur minimale de la dalle est :  $h_0=M/\rho \longrightarrow 350/2500=14 \text{ cm}$ 

#### **c. résistance à la flexion**

Panneau de dalle pleine reposant sur quatre appuis : Si  $\rho \le 0.4$  la dalle travail dans un seul sens suivant x: ep  $\ge \frac{lx}{25}$ Si  $\rho > 0,4$  la dalle travail dans deux sens x et y : ep  $\geq$  lx / 30 Avec :  $p=$  lx / ly **lx** : petit côté du panneau de dalle considéré

**ly** : grand coté du panneau de dalle considéré.

Dans notre cas

 $\rho = 3.60 / 1.37 = 2.62$  a dalle travail dans deux sens ep >  $\frac{\text{lx}}{30}$  = 360 /30= 12 cm

On opte pour l'épaisseur de la dalle pleine une épaisseur de **15cm**

## Ⅱ**-3- Pré dimensionnement des voiles:**

Les voiles sont des éléments rigides en béton armé coulés sur place. Ils sont destinés d'une part à reprendre une partie des charges verticales et d'autre part à assurer la stabilité de l'ouvrage sous l'effet des chargements horizontaux.

D'après le **RPA 99 version 2003**, le pré dimensionnement doit satisfaire les conditions suivantes :

#### **Avec :**

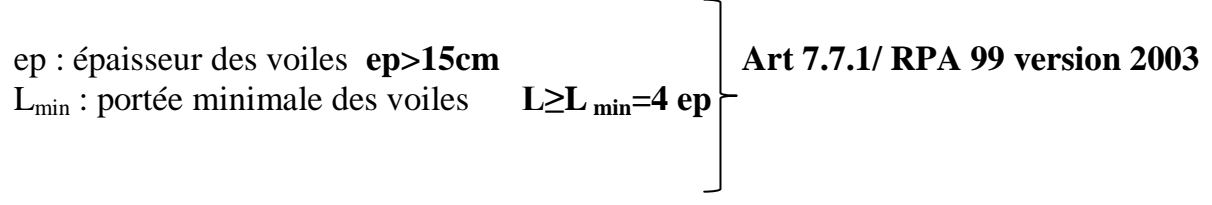

L'épaisseur doit être déterminée en fonction de la hauteur libre d'étage **he**

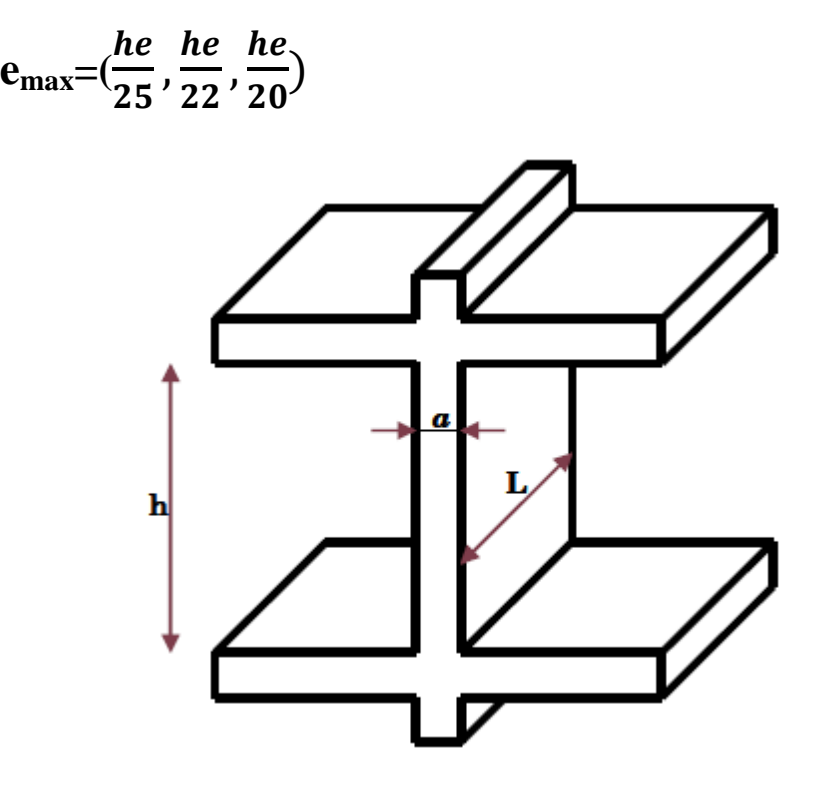

 **Figure II.3:** Coupe verticale du voile.

**1er cas :**

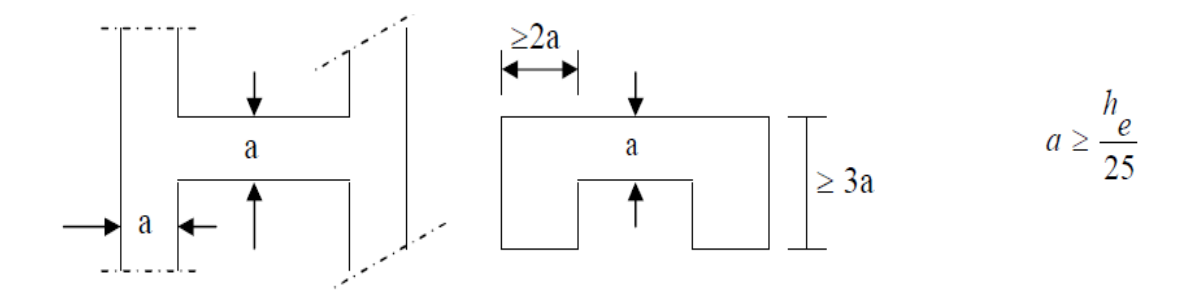

## **Le 2éme cas :**

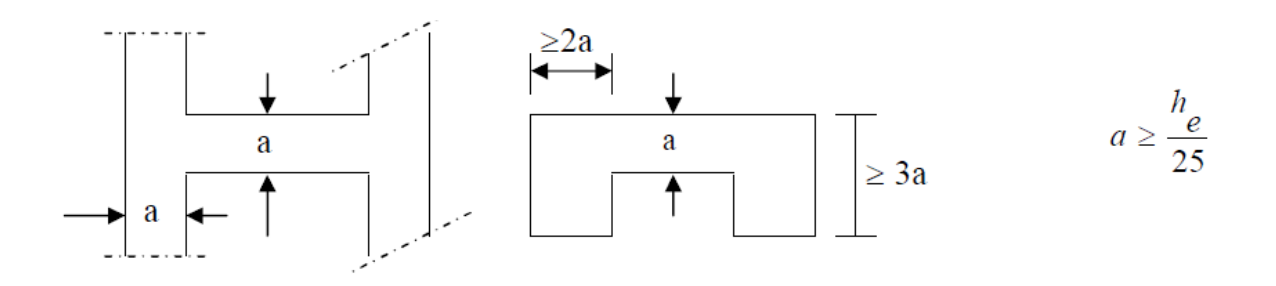

**Le 3éme cas** :

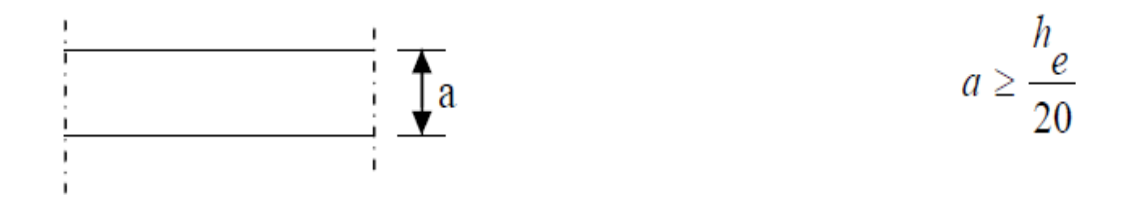

 **Figure II.4**: coupes de voile en plan.

#### **Avec :**

 $h_e = h_{emax}$  = hauteur libre maximale de l'étage.

 $h e = h - e p e p : \nightharpoonup$  de plancher.

## **Dans notre cas :**

A)**Au niveau de RDC : L'épaisseur :** 

**On a: he=430 cm**  $e_{\text{max}} = (\frac{he}{25}, \frac{he}{22})$  $\frac{he}{22}$ ,  $\frac{he}{20}$  $\frac{ne}{20}$ = (17.2,19.54,21.5)  $e_{max}$ =21.5cm **on opte pour :ep= 25 cm**

**Vérifications : L'épaisseur:** ep= 25 cm> 15cm**vérifiée La longueur :** L≥ 4 × ep→L≥ 4 × 25  $\longrightarrow$  L≥100cm

**Au niveau des différents étages : L'épaisseur :** 

#### **On a: he=306-20=286 cm**

emax(11.44 , 13, 14.30) D'où :ep= 15 cm

on opte pour : **ep= 25cm**

**Vérifications : L'épaisseur :**  epmin=25>15cm **vérifiée La longueur :** L≥ 4 × ep $\rightarrow$ L≥ 4 × 25  $\rightarrow$  L≥100cm

#### **Remarque :**

Nous optons d'une épaisseur de 25 cm pour le voile du RDC et des étages courants, dans le but de ne pas avoir un décalage au niveau des armatures et à fin de palier aux problèmes de coffrage.

## Ⅱ**-4- Pré dimensionnement des poteaux:**

Ce sont des éléments verticaux en bétons armé de section généralement carrée, rectangulaire ou circulaire qui se composent d'armatures longitudinales (verticales) et transversales (horizontales) .Ils travaillent en flexion composée principalement en compression simple, constituent les points d'appuis pour les poutres et permettent la transmission des charges d'étages en étage puis au fondations.

Leurs prés dimensionnés se fait à l'état limite de service ( ELS) en compression simple en supposant que seul le béton reprend l'effort normal  $N_s$ . Tel que :

$$
Ns = G + Q
$$

Avec :

**Ns :** effort normal repris par le poteau.

**G :** charge permanente.

**Q :** charge d'exploitation en tenant compte de la dégression des surcharges.

L'effort normal Ns sera déterminé à partir de la descente de charge en considérant le poteau le plus sollicité. Dans notre cas le poteau B5 est le plus sollicité. La section S est donnée par la formule suivante :

$$
V = \frac{Nd}{Bcfc28} \leq 0.30
$$

 **(RPA99 (version 2003)/7.4.3.1)**

 $\text{Bc } \geq \frac{Nd}{0.3fc28}$ 

. Selon le **(RPA 99(version 2003), A 7.4.1)**, les dimensions de la section transversale des poteaux doivent satisfaire les conditions suivantes :

Min (b1, h1)  $\geq$ 25 cm  $\blacksquare$  En zone I et II<sub>a</sub>

Min  $(b1, h1) \ge 30$  cm En zone III et II<sub>b</sub>

Min (b1, h1)  $\geq \frac{he}{20}$ 

#### **1 – Surface d'influence:**

En premier lieu, nous considérons pour nos calculs la section des poteaux selon le minimum exigé par le RPA (RPA 99 V 2003/ Art 7.4.1) qui est supérieur ou égale (25X  $25)$  cm<sup>2</sup>

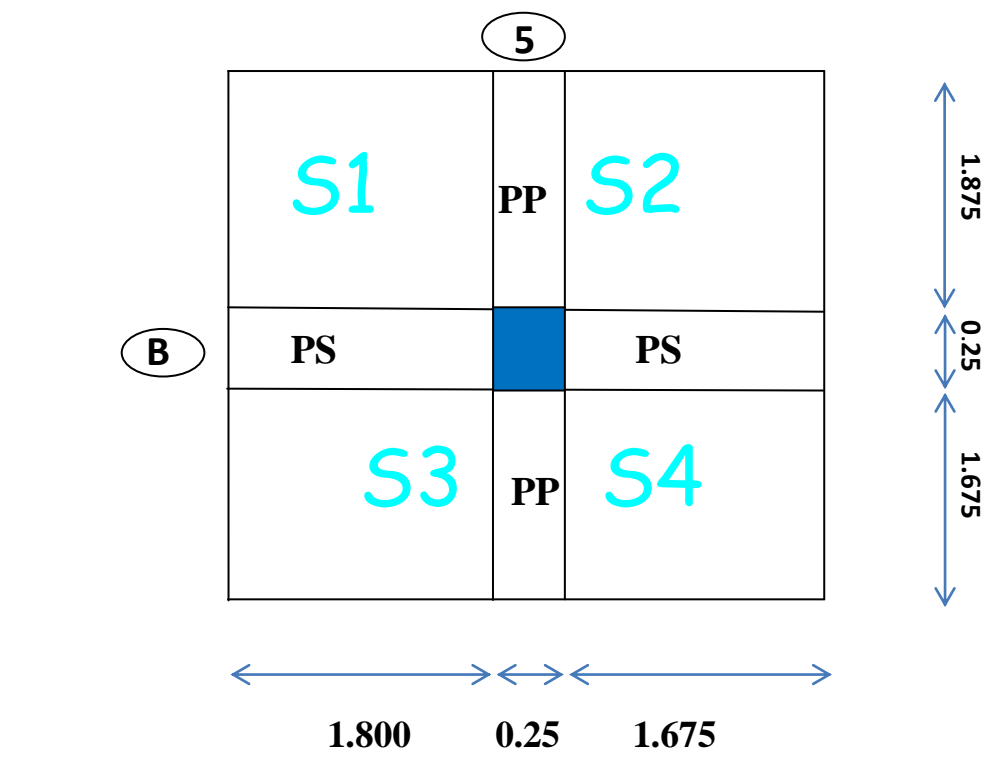

**Section nette:**

 $S = S_1 + S_2 + S_3 + S_4$  $S1 = 1.800x1.875 = 3.375m<sup>2</sup>$ S2=  $1.625x1.875 = 3.046m<sup>2</sup>$ S3=  $1.800x1.675 = 3.015m<sup>2</sup>$  $S4=1.625x1.675=2.722m<sup>2</sup>$ 

d'où : $S_n = 12.158m^2$ .

**Section brute:**  $S_b = 3.8x3.725 = 14.155$  m<sup>2</sup>

#### **2- Détermination des charges et surcharges:**

Pour désigner les valeurs des charges permanentes et charges d'exploitations, on se réfère au document technique réglementaire **(DTR B.C.2.2).**

## **Charges permanentes «G»:**

#### **Plancher terrasse :**

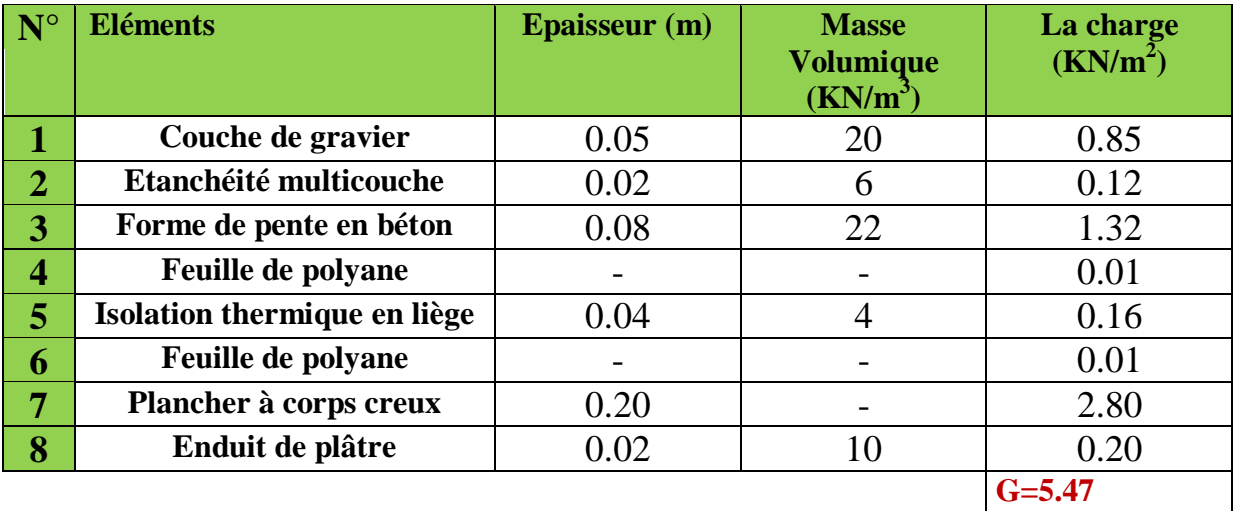

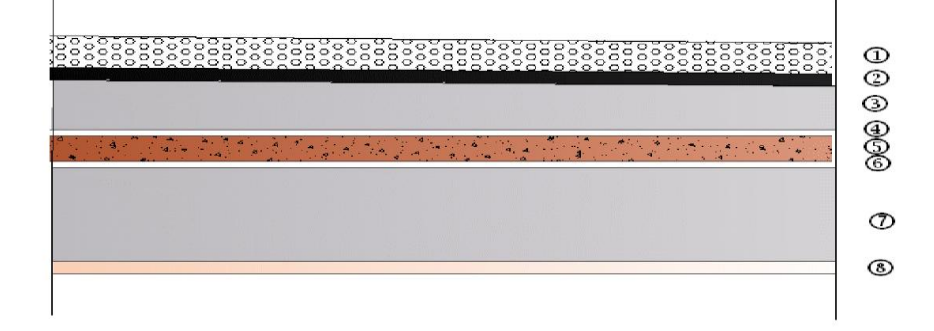

 **Figure .II.5:** Coupe transversale au niveau de plancher étage terrasse.
# **Plancher d'étage courant :**

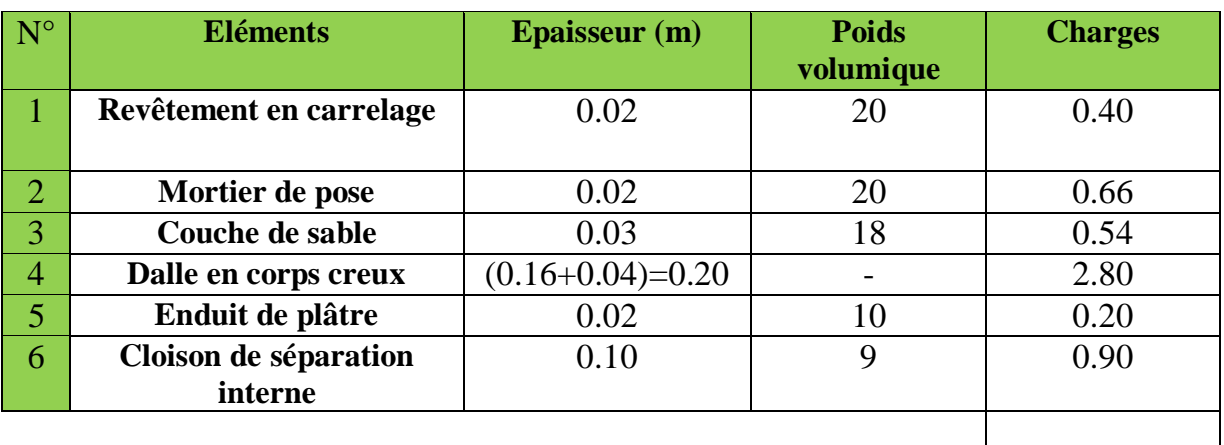

**Gt=5.50**

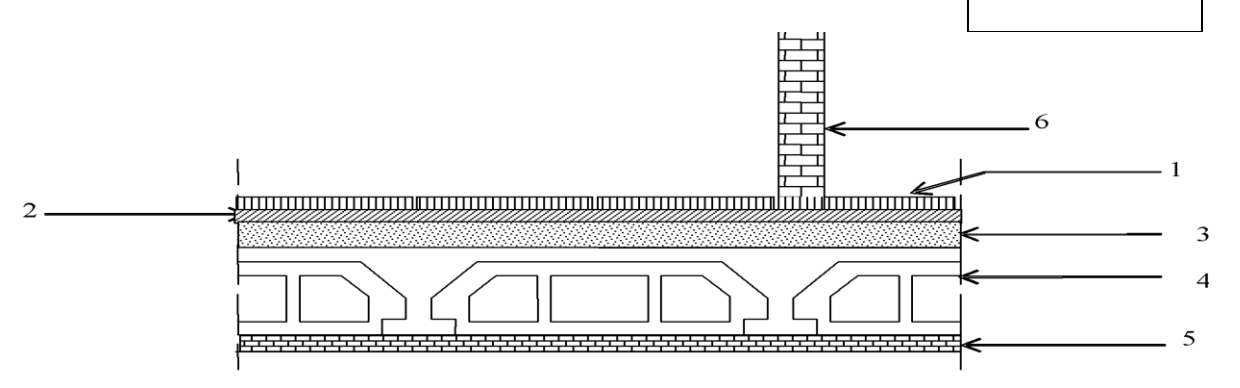

## **Figure. II.6:**Coupe transversale au niveau de plancher étage courant.

### **Maçonnerie :**

### **1)Mur extérieur :**

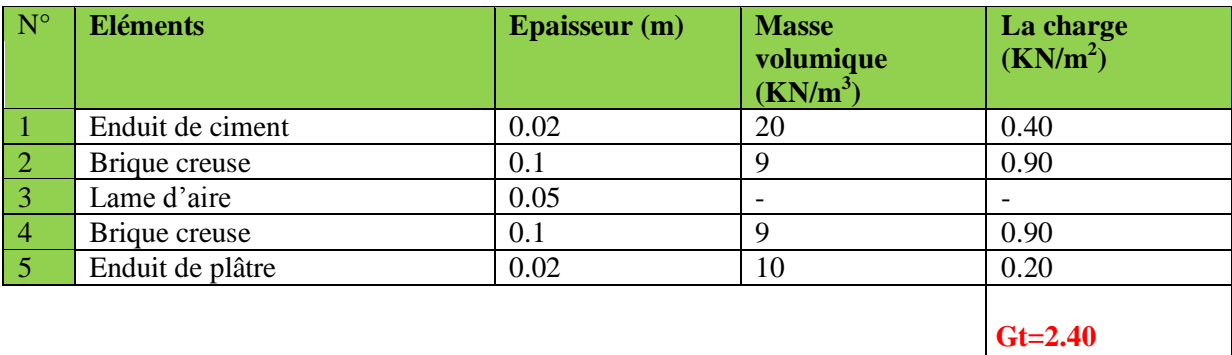

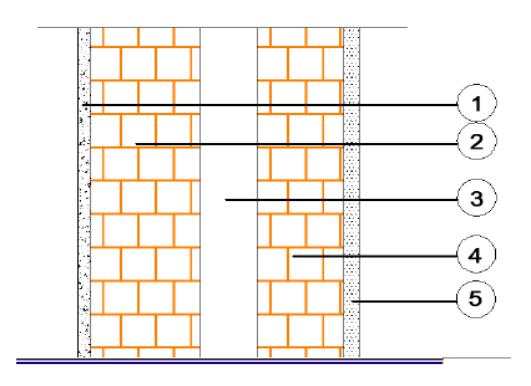

 **Figure .II.7 :**Coupe verticale d'un mur extérieur.

# **2) Murs intérieurs :**

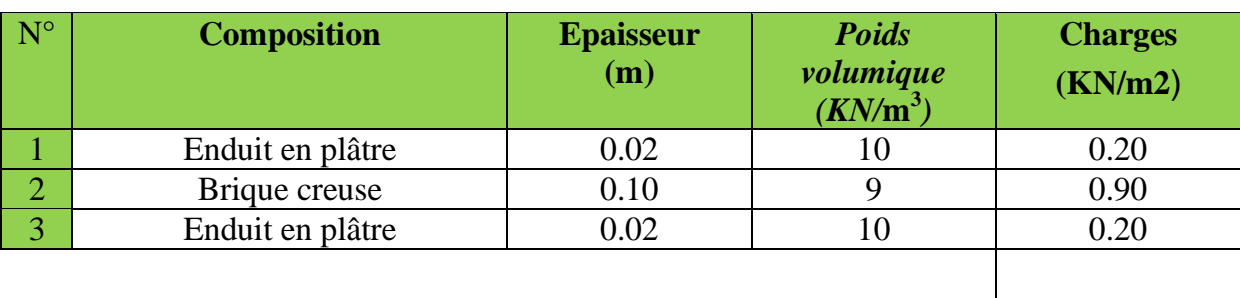

**Gt=1.30**

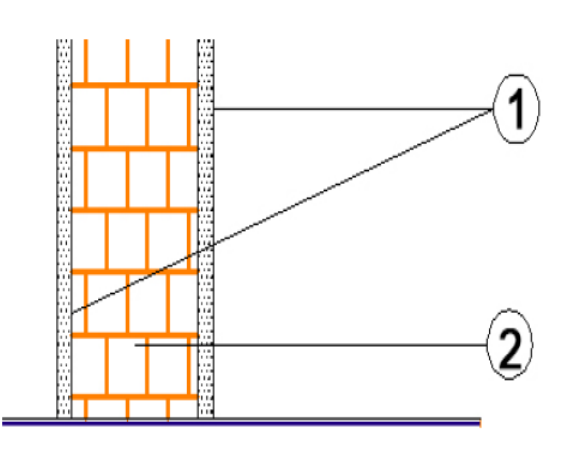

**Figure .II.8 :** Coupe verticale d'un mur intérieur

# **Dalle plein :**

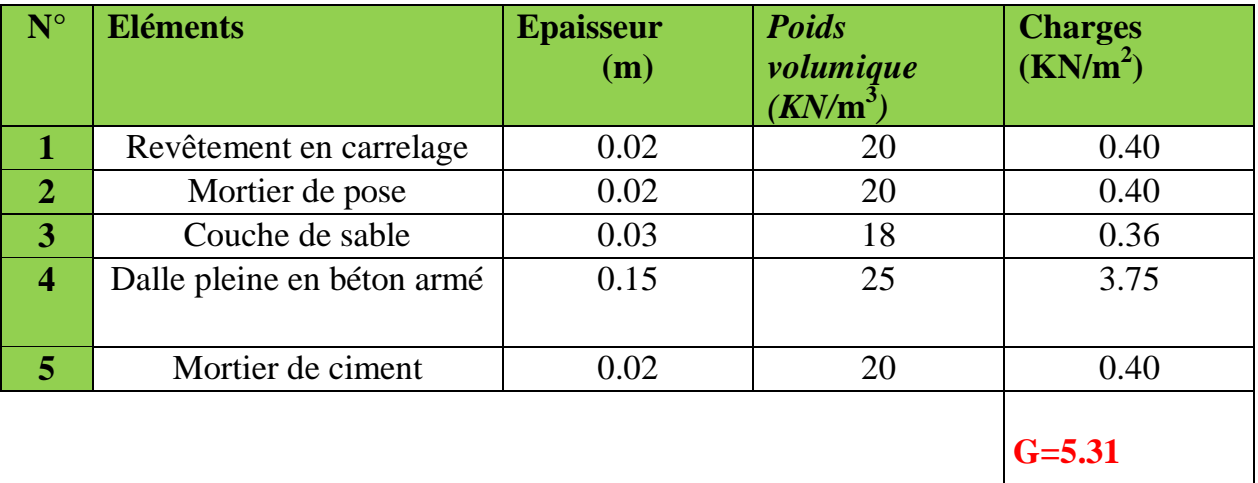

# **Figure .II.9:** Coupe d'un plancher en dalle pleine.

### **Acrotère :**

 $\Box$  Poids proper:  $G = \rho x S x 1ml$ 

### Avec:

**ρ:** Masse volumique du béton (KN/m<sup>3</sup>).  $\mathbf{\hat{S}}$  : Section longitudinale de l'acrotère (m<sup>2</sup>).

# **AN :**

 $S = (0.5x0.1) + (0.07x0.1)$ 

### **S=0.057m2**

 $G= 0.057x25=1.425KN/ml$   $\qquad \qquad \qquad \qquad$  G= 1.425KN/m

# **Surcharges d'exploitation «Q» :**

Les surcharges d'exploitation sont données par le DTR B.C.2.2. dans le tableau suivant ;

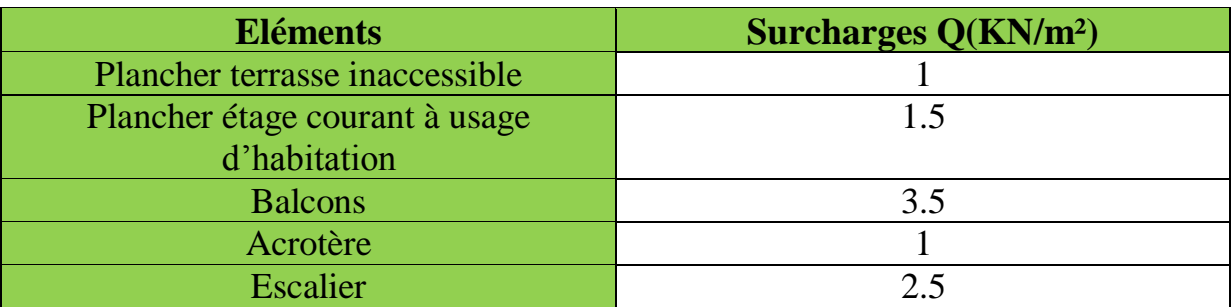

# **Poids propre des éléments : A) poids des planches :**

### **P= G x Sn**

- **Planche terrasse :**

 $P_{\text{terr}} = 5.47x12.158$ 

 $P_{\text{terr}}= 66.540 \text{ KN}$ 

- **Planche d'étage courant :**

Petage=5.32x12.158

Petage=64.680 KN

**B)Poids des poutres :**  $P = ρ x L x S$ - **Poutre principale :** 

 $P_{\text{pp}} = 0.25 \times 0.35 \times 3.80 \times 25$ 

 $P_{pp} = 8.312$ KN

- **Poutres secondaires :** 

P ps =0.20x0.30x3.725x25

P ps = 5.587KN

D'où le poids total:

#### $P_t = 13.899KN$

 **C) Poids des poteaux :**

- **Poteaux RDC:**

G= 0.25x0.25x 4.5x25

G= 7.031 KN

### - **Poteaux d'étages courants :**

G=0.25x0.25x3.06x25

G=4.781 KN

- **Surcharges d'exploitation**:
- **Planche terrasse :**   $Q_0 = 1x12.158$ **Q0= 12.158 KN**
- **Planche d'étages courants :**

 $Q_1 = Q_2 = Q_3 = \dots \dots \dots Q_7 = 1.5x12.158 = 18.237$ KN

#### **Planche RDC :**

Q8= 4x12 .158=**48.632KN**

#### **3 Dégression verticale des surcharges d'exploitation :**

#### **A) Définition de la descente de charge :**

On appelle descente de charges, le principe de distribuer les charges sur les différents éléments que compose la structure d'un bâtiment.

On commence par le niveau le plus haut (charpente ou toiture terrasse) et on descend au niveau inférieur et cela jusqu'au niveau le plus bas (les fondations)

#### **B) Principe de calcul :**

Avant de commencer le calcul de la descente de charges, il est nécessaire d'établir un principe de structure niveau par niveau avec le sens de portée des planchers, les poteaux, les poutres, etc...

Ensuite, on détermine les caractéristiques des éléments porteurs : Type de plancher, revêtement de sol (épaisseur et nature), type de toiture (tuile, ardoise, possibilité de neige,...), cloisons, type et épaisseur de murs (briques, parpaing, béton). Ce sont les charges permanentes (en kN/ml ou kN/m²)

Puis, on définit le type d'utilisation des pièces (logements, circulation, bureaux,....) pour choisir les surcharges d'exploitation à appliquer au plancher (en kN/ml ou kN/m²). Ce sont des charges qui prennent en compte les mobiliers, des personnes et autres objets. On peut y inclure des cloisons qui peuvent être enlevées ou déplacées.

D'après le règlement DTR B.B. 2.2 de la dégression des surcharges d'exploitation. Cette dernière s'applique aux bâtiments à grand nombre d'étages ou de niveaux, où les occupations des divers niveaux peuvent être considérées comme indépendantes. Le nombre minimum de niveaux «n» pour tenir compte de cette loi est de cinq «5»

En raison du nombre d'étage qui compose la structure a étudiée n≥ 5, on doit tenir compte de la loi de dégression pour des surcharges d'exploitation différentes.

 **La loi de dégression est :**

$$
\sum_{n=1}^{\infty} Q_0 + (3+n/2n) \cdot (Q_1 + Q_2 + Q_3 \cdot \cdot \cdot + Q_n)
$$
 Pour n $\geq 5$  (DTR B.B. 2.2)

**Q<sup>0</sup>** : Surcharge d'exploitation à la terrasse.

**Qi** : surcharge d'exploitation de l'étage i (i = 1 à 15)

**n** : numéro de l'étage du haut vers le bas.

**Q<sup>n</sup> :** surcharge d'exploitation à l'étage « n » en tenant compte de la dégression des surcharges

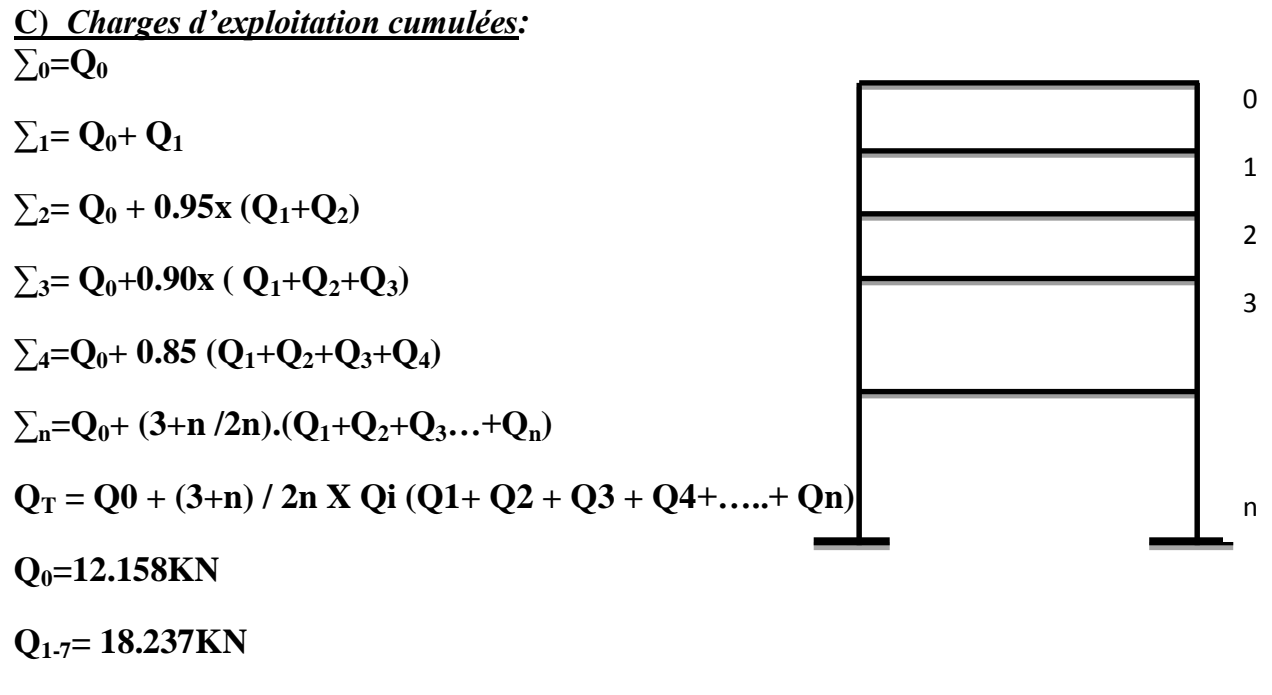

**Q8=48.632KN** 

**C) Coefficients de dégression de surcharges :**

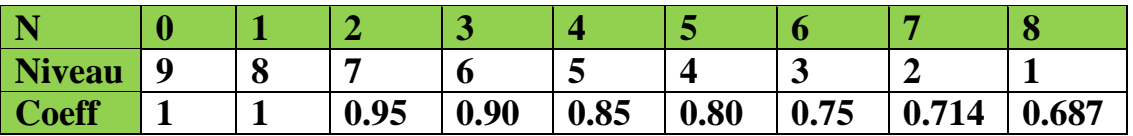

**TableauII-2 Coefficient de dégression de surcharges 3+n/2n**

### **Surcharge d'exploitation cumulée d'après la loi de dégression des charges :**

**9 eme:**Q0**=12.158 KN**

**8 eme:**Q0+ Q1**=**12.158+18.237**=30.395KN**

**7 eme**: Q0+0.95( Q1+Q2) =12.158+0.95(2x18.237)=**46.808KN**

 $6^{\text{eme}}$ : Q<sub>0</sub>+0.90(Q<sub>1</sub>+Q<sub>2</sub>+Q<sub>3</sub>) =12.158+0.90(3x18.237) = **61.397KN** 

**5 eme** : Q0+0.85 (Q1+Q2+Q3+Q4)=12.158+0.85 (4x18.237)=**74.163KN**

**4 eme :** Q0+0.80 (Q1+Q2+Q3+Q4+Q5)=12.158+0.80 (5x18.237)=**85.106KN**

**3 eme** : Q0+0.75 (Q1+Q2+Q3+Q4+Q5+Q6)=12.158+0.75 (6x18.237)=**94.224KN**

 $2^{\text{eme}}$  : Q<sub>0</sub>+0.714 (Q<sub>1</sub>+Q<sub>2</sub>+Q<sub>3</sub>+Q<sub>4</sub>+Q<sub>5</sub>+Q<sub>6</sub>+Q<sub>7</sub>)=12.158+0.714 (7x18.237)=**103.306KN** 

 $1^{\text{eme}}$ : Q<sub>0</sub>+0.687 (Q<sub>1</sub>+Q<sub>2</sub>+Q<sub>3</sub>+Q<sub>4</sub>+Q<sub>5</sub>+Q<sub>6</sub>+Q<sub>7</sub>+Q<sub>8</sub>)=12.158+0.687 (7x18.237+48.632)=**133.269KN**

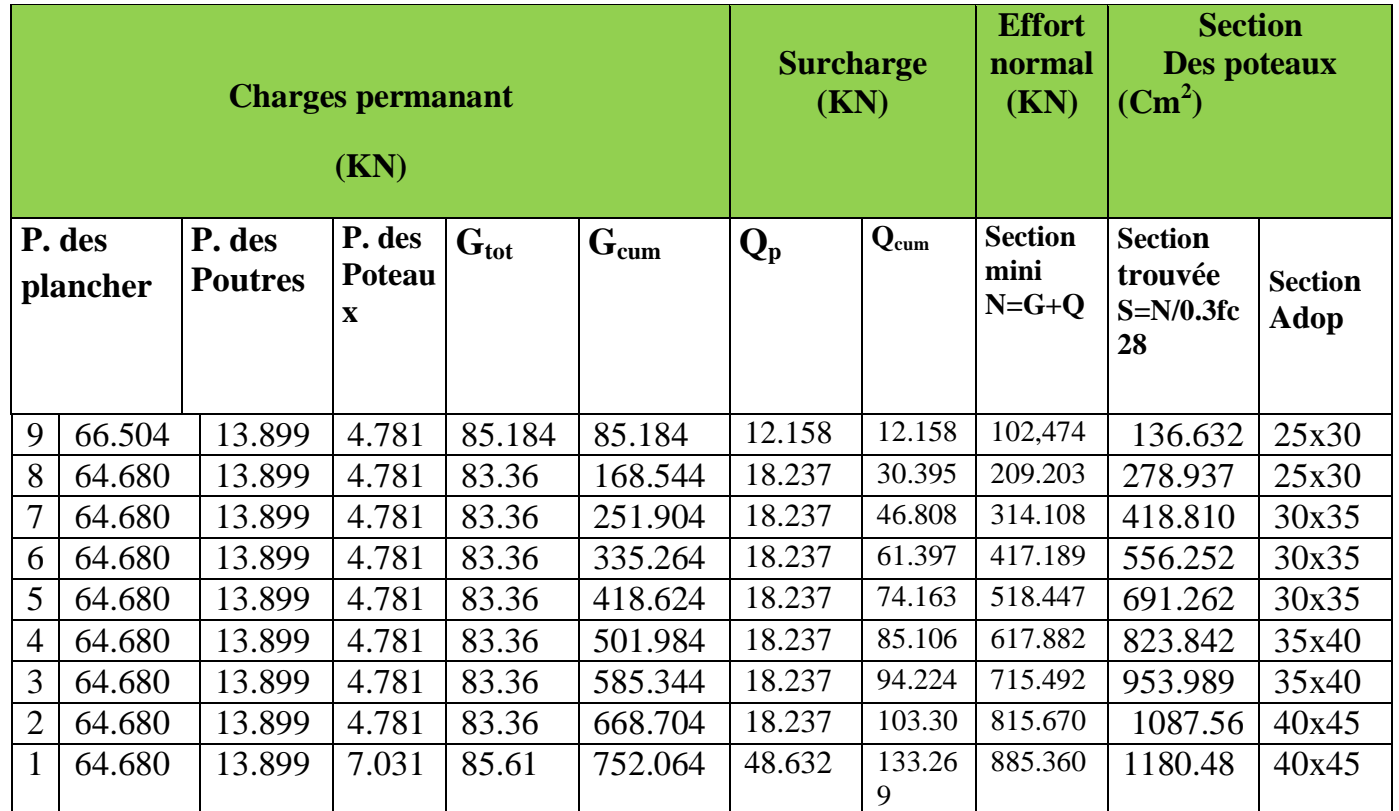

 **Tableau II.3.** : Pré dimensionnement des poteaux

#### **Remarque :**

On a adopté pour les poteaux des sections supérieurs à celle trouvé dans les calculs pour des raisons :

- > Une bonne répartitions des aciers.
- Eviter la rotule plastique dans les pontaux.

### **4 vérification (RPA99) :**

**1. Vérifications relatives aux exigences du RPA ( Art 7.4.1):**

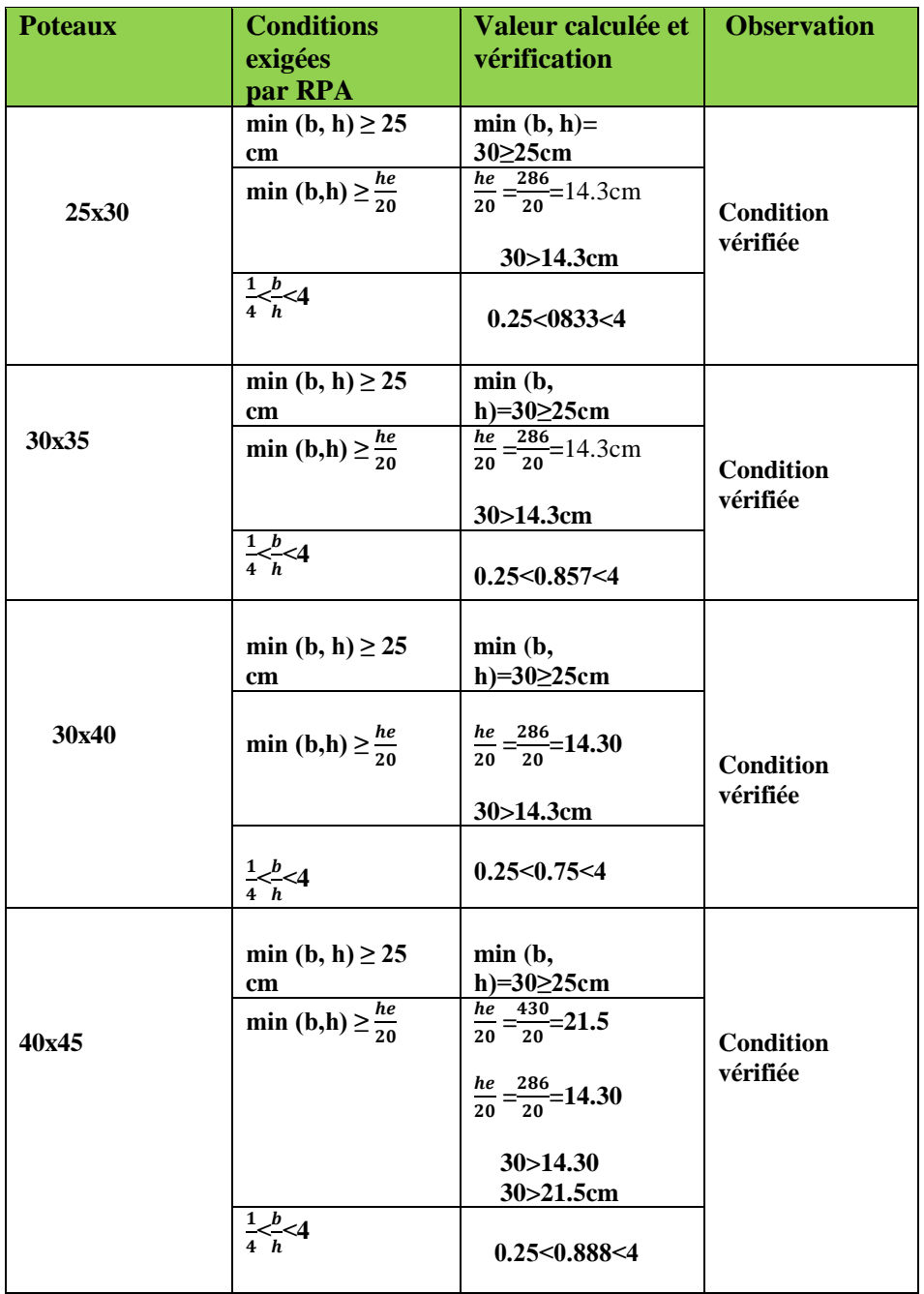

### **3-Vérification au flambement**

Lorsque une pièce élancée **(poteau)** est soumise à un effort de compression ; il se produit un phénomène d'instabilité transversale (comportement analogue à celui d'une poutre fléchie); c'est le flambement.

Cette instabilité dépend de :

- $\checkmark$  La longueur de flambement.
- La section (caractéristiques géométriques).
- $\checkmark$  La nature des appuis.

Le calcul des poteaux au flambement, consiste à vérifier les conditions suivantes :

$$
\lambda = \frac{Lf}{i} \leq 50 \quad \text{(BAEL99/ 9.2)}
$$

**Lf** : longueur de flambement du poteau, qui égale à  $Lf = 0.7 l_0$  **(BAEL99/B.8.4) l<sup>0</sup>** : portée réelle du poteau (Hauteur libre).

**i** : rayon de g1iration,  $\mathbf{i} = \begin{bmatrix} \frac{1}{6} \\ \frac{1}{6} \end{bmatrix}$ S

avec :

**I**: moment d'inertie du Poteau  $I_{xx} = b \times h^3/12$  et  $I_{yy} = h \times b^3/12$ 

**S** : section transversale du poteau (b x h)

Donc:

$$
\mathbf{i} = \sqrt{\frac{I}{S}} = \sqrt{\frac{bh^3}{12bh}} = \sqrt{\frac{h^2}{12}} = \frac{h}{3.464}
$$

En remplace et on trouve

$$
\lambda = I_f/(I/S)^{1/2} \longrightarrow 0.7 \times I_0/(b^2/12)^{1/2} = 0.7 \times I_0 (12)^{1/2}/b \text{ (suivant]}{I_y}
$$
  
0.7×I<sub>0</sub>/(h<sup>2</sup>/12)<sup>1/2</sup>=0 $(7 \times I_0 (12)^{1/2}/h \text{ (suivant]}{I_x})$ 

Finalement :  $\lambda_y = 2.425 \text{ L}_0/\text{b}$  et  $\lambda_x = 2.425 \text{ L}_0/\text{h}$ 

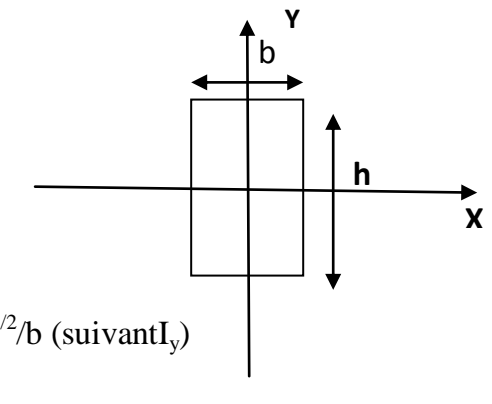

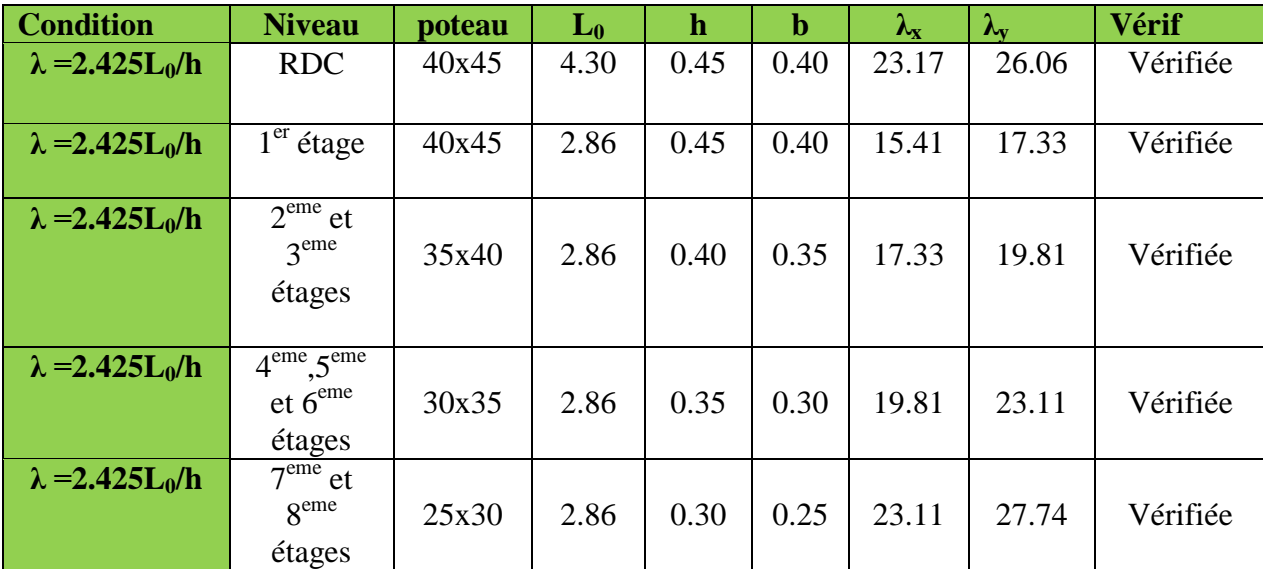

Les résultants sont dans le tableau suivant :

#### **Tableau II.4.** : Vérification au flambement

Pour tous les poteaux la condition au flambement est vérifiée.

## **Conclusion :**

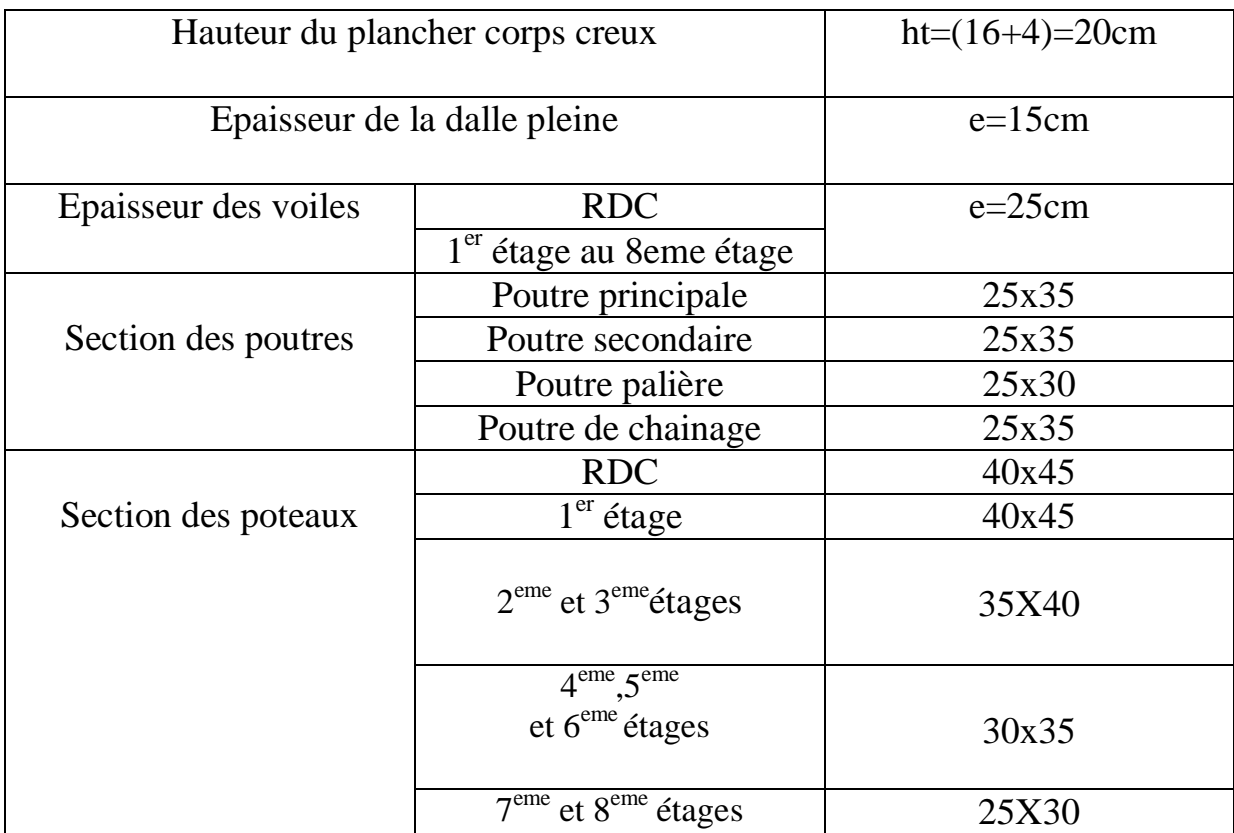

#### **Introduction :**

Dans une structure quelconque on distingue deux types d'éléments :

-Les éléments porteurs principaux qui contribuent directementaux contreventements.

-Les éléments secondaires qui ne contribuent pas directement au contreventement.

Dans le présent chapitre nous considérons l'étude des éléments secondaires que comporte notre bâtiment.Nous citons les escaliers, lesplanchers, l'acrotère et enfin la console dont l'étude est indépendante de l'action sismique, mais ils sont considérés comme dépendant de la géométrie interne de la structure.

Le calcul de ces éléments s'effectue suivant le règlement [**BAEL91**] en respectant le règlement parasismiqueAlgérien [**RPA99**].

#### **1- Calcul de l'acrotère:**

L'acrotère est un élément en béton armé qui assure la sécurité au niveau de la terrasse, il est assimilé à une console encastrée dans le plancher terrasse dont le ferraillage se calcul sous l'effet de deux efforts (moment de flexion et effort normal) et sera déterminé en flexion composé avec compression la section dangereuse est celle qui se trouve au niveau de l'encastrement. Un joint de dilatation est prévu chaque 6m.

L'acrotère est sollicité par :

-Un effort normal G du a son poids propre.

-Un effort horizontal Q à la main courante engendrant un moment de renversement M.

Le calcul se fera pour une bande de 1m dans la section d'encastrement.

**Dimension de l'acrotère**

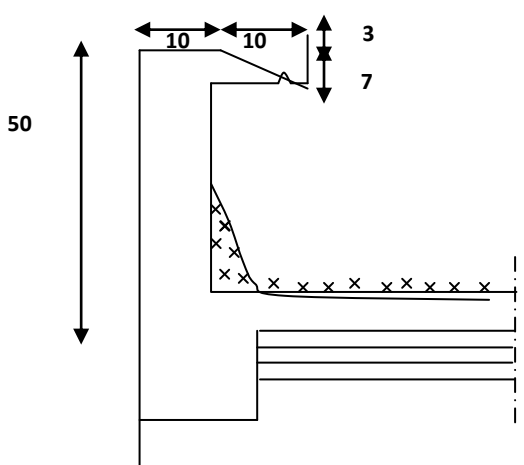

**Figure .III.1 Coupe transversale de l'acrotère**

### **Schéma statique :**

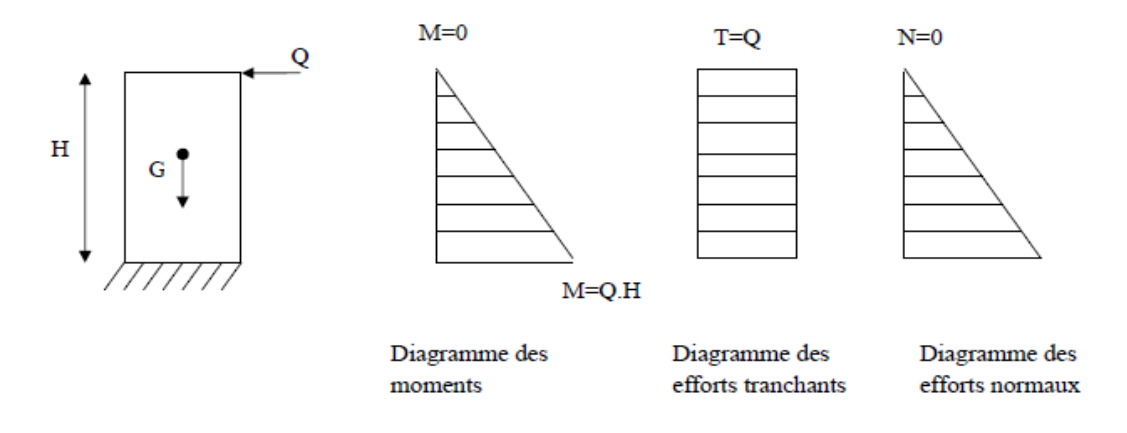

### **Figure III.2Diagrammes des efforts internes**

#### **1-Détermination des sollicitations:**

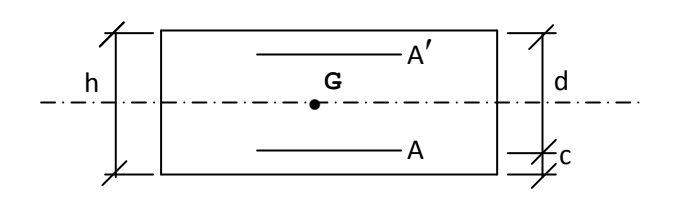

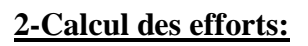

 **Effort normal du au poids propre :**  $G=p\times S$ 

G=[ $(0.5\times0.1)+(0.1\times0.07)+(0.03\times0.1)/2$ ]×25

G=1.4625 KN/ml

Q=1.00 KN/ml

 $N = G \times 1$ ml=1.4625KN

 **Effort tranchant :**  $T=Q\times1ml=1KN$ 

 **Moment fléchissant max du à la surcharge Q :** M=T×H=Q×1ml×H=0.5KN.m

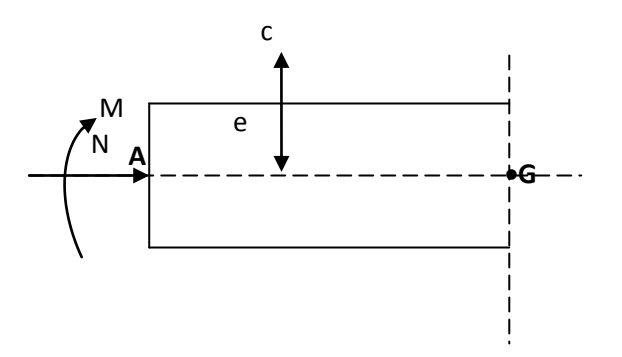

#### **3-Combinaison des charges :**

**A L'ELU**

Nu=1.35×G=1.35×1.4625=1.974KN Mu=1.5×Q=1.5×0.5=0.75KN.m

**A L'ELS**

Ns=1.4625KN  $Ms=0.5KN.m$ 

#### **4-Ferraillage de l'acrotère :**

Le ferraillage de l'acrotère sera déterminé en flexion composé et sera donné en mètre linéaire ; pour le calcul on considère une section (b×h) cm<sup>2</sup> Soumise à la flexion composé.

- h : Epaisseur de la section : 10 cm
- b : largeur de la section : 100 cm
- c et c' : Enrobage : 3cm

 $d = h - c$ : Hauteur utile

M<sup>f</sup> : Moment fictif calculé par rapport au **CDG** des armatures tendues.

- **Calcul des armatures à l'ELU :**
	- **Position du centre de pression à l'ELU**

$$
e_u = \frac{M_u}{Nu} = \frac{0.75 \times 10^2}{1.974} = 51 cm
$$

$$
\frac{h}{2} - C = \frac{10}{2} - 3 = 2 \text{ cm}
$$

 $\frac{h}{2} - c \langle e_u$ 2  $\Rightarrow$  Le centre de pression se trouve à l'extérieur de la section limitée par les armatures d'où la section est partiellement comprimée.

Donc l'acrotère sera calculé en flexion simple sous l'effet du moment fictif M, puis en flexion composée où la section d'armatures sera déterminée en fonction de celle déjà calculée

#### **Calcul en flexion simple**

#### **Moment fictif:**

 $M_f = N_u \times e_f = N_u \times \left(e_u + \frac{h}{2}\right)$  $\frac{h}{2} - c$ ) = 1.974  $\left(0.51 + \frac{0.1}{2}\right)$  $\frac{1}{2} - 0.03$  = 1.046KNm

$$
\mu_{\rm u} = \frac{M_f}{bd^2 f_{bu}} = \frac{1.046 \times 10^3}{100 \times 7^2 \times 14.2} = 0.015
$$

**Avec**:  $f_{\text{bu}} = \frac{0.034 \text{ C28}}{0.034 \text{ C28}} = \frac{0.034 \text{ C28}}{0.044 \text{ C28}} = 14.2 \text{MPa}$  $1 \times 1.5$  $0.85 \times 25$ θγ 0.85f  $f_{\text{bu}} = \frac{0.631_{\text{C28}}}{\theta \gamma} = \frac{0.63 \times 23}{1 \times 1.5} =$  $=\frac{0.85f_{C28}}{2}=\frac{0.85\times}{1}$ 

 $\mu_{\mu} < \mu_{\ell} = 0.392$  La section est simplement armée

$$
\mu_u = 0.015 \Rightarrow \beta = 0.9925
$$

#### **Armatures fictives:**

$$
A_f = +\frac{M_f}{\beta d \frac{f_e}{\gamma_b}} = \frac{1.046 \times 10^5}{0.9925 \times 7 \times 348 \times 10^2} = 0.43 \text{cm}^2
$$

#### **Calcul en flexion composé**

La section réelle des armatures:

$$
A_s = A_f - \frac{N_u}{\delta_{st}} = 0.43 - \frac{1.974 \times 10^3}{348 \times 10^2} = 0.38 \, \text{cm}^2
$$

#### **5-Vérification à l'ELU :**

#### **a) Condition de non fragilité: (Art : A.4.2.1/BAEL 91)**

$$
A_{\min} = \frac{0.23 \text{bd } f_{t28}}{f_e} \left[ \frac{e_{s-0.455 \text{d}}}{e_{s-0.185 \text{d}}} \right] = \frac{0.23 \times 100 \times 7 \times 2.1}{400} \times \frac{34 - 0.455 \times 7}{34 - 0.185 \times 7} = 79 \text{cm}^2
$$
  
 **avec :**  $e_s = \frac{M_s}{N_s} = \frac{0.5 \times 10^2}{1.4625} = 34 \text{cm}^2$ 

$$
f_{t28} = 0.6 + 0.06 f_{c28} = 2.1 MPa
$$

#### **Conclusion :**

Les armatures vérifiant la condition de non fragilité sont supérieures à celles calculées à l'ELU, donc on adoptera.

$$
A_s = A_{min} = 0.79 \text{cm}^2
$$

Soit:  $A_s = 4HAB = 2.01cm^2/ml$  avec un espacement  $S_t = 25cm$ 

#### **Armatures de répartition:**

$$
A_r = \frac{A_s}{4} = \frac{2.01}{4} = 0.50 \text{cm}^2/\text{ml}
$$

Soit:  $4H A 8 = 2.01 \text{ cm}^2$  avec un espacement S<sub>t</sub> = 25cm

### **b) Vérification au cisaillement : (BAEL91 art 5.1.1)**

$$
\overline{\tau}_{u} = \min(0.15 \frac{fc_{28}}{\gamma_b} ; 4MPa) = 2.5 MPa
$$
  
 $\tau_{u} = \frac{Vu}{b \times d} \text{ avec : } V_u = 1.5 \times Q = 1.5 \times 1 = 1.5 KN$ 

$$
\tau_u = \frac{1.5 \times 10^3}{1000 \times 70} = 0.021 MPa \tau_u < \tau_u \Rightarrow \text{(Condition vérifiée)}.
$$

### **c) Vérification de l'adhérence des barres: (art A.6.1.1, 3BAEL91)**

$$
\tau_{\rm se} \le \tau_{\rm se} = \psi_{\rm s} f_{\rm t28} = 1.5 \times 2.1 = 3.15 \text{MPa}
$$

$$
\tau_u = \frac{V_u}{0.9d\sum u_i}
$$
 Avec:  $\sum u_i$  Some des périmètres utiles des barre

$$
\sum u_i = n \times \Phi \times \pi = 4 \times 0.8 \times 3.14 = 10.05
$$
 cm

$$
\tau_{se} = \frac{1500}{0.9 \times 70 \times 100.5} = 0.236 Mpa
$$
\n
$$
\text{where } \tau_{se} \geq \tau_{se} \text{(Condition vérifié)}.
$$

#### **Ancrages des barres verticales :**

Pour avoir un bon ancrage droit, il faut mettre en œuvre un ancrage qui est défini par sa longueur de scellement droit « Ls »

$$
\text{Ls} = \frac{\phi \cdot f_e}{4 \cdot \tau_{su}} \qquad ; \quad \tau_{su} = 0.6 \ \psi_s^2 \cdot f_{t28} = 0.6 \times 1.5^2 \times 2.1 = 2.835 \text{MPa}.
$$

$$
Ls = \frac{0.8 \times 400}{4 \times 2.835} = 28.22 \text{cm}
$$

Soit :  $Ls = 30$ cm.

#### **6-Vérification à l'ELS :**

Les contraintes limites dans le béton et les aciers doivent vérifier les conditions suivantes :

$$
\sigma_{bc} \le \overline{\sigma_{bc}} = 0.6 \text{ f}_{c28} = 15 \text{MPa}
$$
\n  
\n $\sigma_s \le \overline{\sigma_s} = \min \left\{ \frac{2}{3} . f_e ; \max \left\{ 0.5 f e , 110 \sqrt{n f_{r28}} \right\} \right\} = 201.63 \text{ MPa}$ 

 $n = 1.6$ : Fissuration préjudiciable, (acier HA),  $\phi$ 

≥6mm

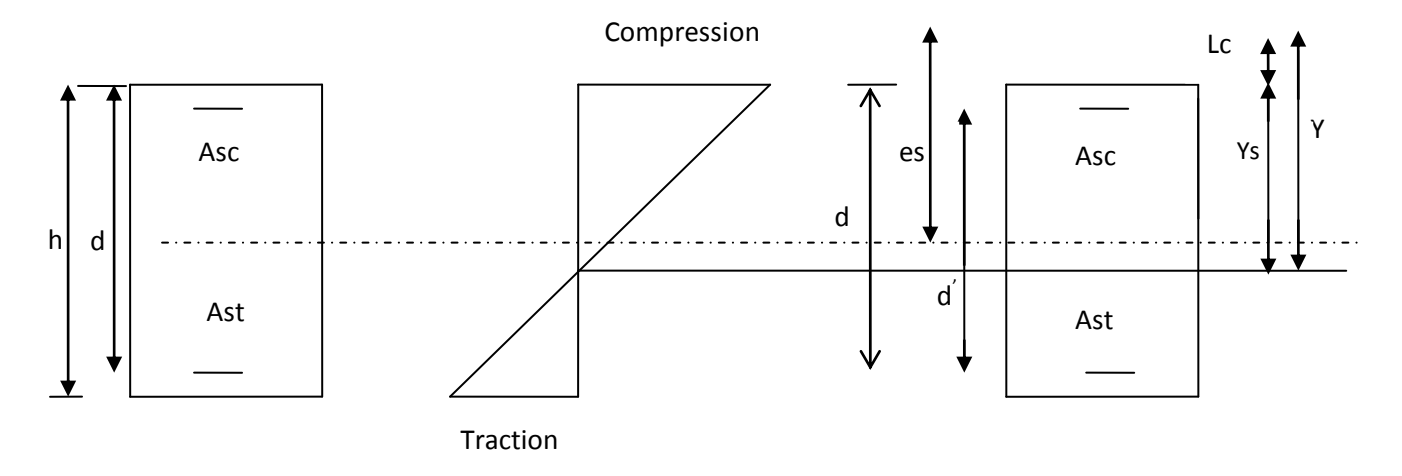

**Figure III.3. Répartition des contraintes dans l'acrotère.**

On a Lc : Distance du centre de pression à la fibre la plus comprimée de la section.

 $Lc = h/2-e_s = 10/2-34 = -29cm$ 

 $Y^3 + pY + q = 0$ .....................\*

$$
Lc = -29cm
$$

En se basant sur la figure ci dessus. On résout l'équation suivante pour trouver la valeur dey

P = -3Lc<sup>2</sup>-90Asc 
$$
\frac{Lc - c'}{b}
$$
 + 90Ast  $\frac{d - Lc}{b}$   
A<sub>sc</sub>= A<sub>st</sub> = 2.01cm<sup>2</sup>

$$
P = -3(-29)^{2} -90(2.01) \frac{-29 - 3}{100} + 90(2.01) \frac{7 + 29}{100}
$$

$$
P = -2399.988
$$

$$
q = -2Lc3-90Asc \frac{(Lc - c')^{2}}{b} - 90Ast \frac{(d - Lc)^{2}}{b}
$$
  

$$
q = -2(-28)^{3} - 90(2.01) \frac{-(29 - 3)}{100} - 90(2.01) \frac{(7 + 29)^{2}}{100}
$$
  

$$
q = 44137.915
$$
  

$$
x \to y^{3} - 2399.988.y + 44137.915 = 0
$$

Pour la résolution de cette équation on procède comme suit :

-Calcul de  $\Delta$  :

 $\Delta = q^2 + (4 \cdot p^3 / 27) = (44137.915)^2 + 4 \cdot (-2399.988)^3 / 27$ 

 $\Delta$  = -5.77.10<sup>7</sup> < 0  $\rightarrow$  L'équation admet trois racines

$$
Y_1 = a \cdot \cos\left(\frac{\varphi}{3}\right)
$$
  

$$
Y_2 = a \cdot \cos\left(\frac{\varphi}{3} + \frac{2\pi}{3}\right)
$$
  

$$
Y_3 = a \cdot \cos\left(\frac{\varphi}{3} + \frac{4\pi}{3}\right)
$$

Avec:

$$
a = 2\sqrt{\frac{-p}{3}} = 2\sqrt{\frac{2230.8}{3}} = 56.56
$$
  

$$
\varphi = \arccos\left(\frac{3q}{2p}\sqrt{\frac{-3}{p}}\right) = \arccos\left(\frac{3 \times 44137.915}{-2399.988 \times 2}\sqrt{\frac{-3}{-2399.988}}\right)
$$

 $\varphi = 2.918$ 

Done :Y<sub>1</sub>= 56.56cos 
$$
\left(\frac{2.918}{3}\right)
$$
=31.84

Y<sub>2</sub> = 56.56 cos 
$$
(\frac{2.918}{3} + \frac{2 \times 180}{3})
$$
 = -56.39  
Y<sub>3</sub> = 54.47cos  $(\frac{2.95}{3} + \frac{2\pi}{3})$  = 24.44

3 3

La distance entre l'axe neutre et la fibre supérieure de la section, c'est la hauteur de la partie comprimée.

$$
0 < y_{ser} < d
$$
  
\n
$$
Y_{ser} = y + Lc
$$
  
\n
$$
y^{1}_{ser} = 31.84-29 = 2.84 \text{ cm} \dots \dots \dots \dots \text{ok}
$$
  
\n
$$
y^{2}_{ser} = -56.39-29 = -85.39 \text{ cm} \dots \dots \dots \dots \dots \text{non}
$$
  
\n
$$
y^{3}_{ser} = 24.44-29 = -4.56 \text{ cm} \dots \dots \dots \dots \text{non}
$$
  
\n
$$
y_{ser} = y^{1}_{ser} = 2.84 \text{ cm}
$$

 $y = 29 + 2.84 = 31.84$ cm.

On calcul l'inertie de la section homogène réduite :

I = 
$$
\frac{b \cdot y^3_{ser}}{3} + n \left[ Ast(d - y_{ser})^2 + Asc(y_{ser} - c)^2 \right]
$$
;

$$
n = \frac{E_s}{E_b} = 15
$$
: Coefficient d'équivalence.

$$
I = \frac{100 \times 2.84^3}{3} + 15[2.01(7 - 2.84)^2 + 2.01(2.84 - 3)^2]
$$

 $I = 1286.07$  cm<sup>4</sup>.

#### **A/ Vérification des contraintes de compression dans le béton :**

$$
\overline{\sigma_{bc}} = 0.6 \text{ f}_{c28} = 15 \text{MPa}
$$
\n
$$
\sigma_{bc} = \frac{Y \times N_{ser}}{I} \times Y_{ser} = \frac{318.4 \times 1.4635 \times 10^3}{1286.07 \times 10^4} \times 28.4 = 1.02 MPa
$$

*bc* = 1.02MPa < *bc* = 15MPa…………………………… **condition vérifiée**.

#### **B/ Vérification de la contrainte dans l'acier :**

 $\sigma_s = 201,63 MPa$  (Déjà calculée)

 $\sigma_{\rm s}= n \times \frac{y.N_{\rm ser}}{I}$  $\frac{N_{ser}}{N_{I}}(d-y_{ser}) = 15 \times \frac{318.4 \times 1.4625 \times 10^{3}}{1286.07 \times 10^{4}} \times (70 - 28.4) = 22.59 \text{MPa}$ 

 $\sigma_s = 22.59 Pa < \bar{\sigma_s} = 201.63 MPa$ .................... **condition vérifiée**.

**Vérification de l'écartement dans les barres :**

#### **1-Armature verticale :**

As= $2,01 \text{cm}^2$ 

 $St \le \min\{3h,33cm\} = 30cm$ 

St=25cm< 30cm **(Condition vérifiée).**

#### **2-Armature de répartition :**

$$
S_t \leq min\{4h, 45cm\} = 40cm
$$

 $S_t = 25cm \leq 40cm \Rightarrow$  (**Condition vérifiée).** 

#### **Vérification au flambement :**

**1-calcul de l'élancement :**

$$
\lambda = \frac{L_f}{i} = \frac{L_f \sqrt{A}}{\sqrt{I}}
$$

**Avec :**

**:** Élancement de l'élément

**L<sup>f</sup> :** longueur de flambement

**i :** rayon de giration

**I :** moment d'inertie de la section

**A :** section de l'élément

$$
A = 0.1 \times 1 = 0.1m^2
$$
  
\n
$$
I = \frac{bh^3}{12} = \frac{1 \times (0.1)^3}{12} = 8.33.10^{-5} m^4
$$
  
\n
$$
Lf = 2L_0 = 2H = 1.2m
$$
  
\n
$$
\lambda = \frac{1.2\sqrt{0.1}}{\sqrt{8.33.10^{-5}}} = 41.58
$$

#### **2-vérification à l'élancement :**

 $\max\left[50, \min(\frac{67.e_u}{h}, 100)\right] = \max[50, \min(247.9, 100)]$  $\overline{\phantom{a}}$  $\overline{\mathsf{L}}$  $\leq$  max *h*  $\lambda \le \max$  50, min( $\frac{67.e_{u}}{2}$ 

 $\lambda = 41.58 \le \max(50, 100) = 100 \Rightarrow$  (**Condition vérifiée).** 

### **7-Vérification de l'acrotére au séisme :(RPA Art 6.2.3)**

L'acrotère est calculé sous l'action des forces sismiques suivant la formule suivante :  $F_p = 4.A.C_p.W_p$ 

Avec :

A : coefficient d'accélération de zone, dans notre cas (zone IIa, groupe d'usage 2)  $\Rightarrow$  A=0.15

#### **(RPA99, art 4.2.3 tableau 4-1)**

 $C_p$ : Facteur de force horizontal ( $C_p = 0.8$ )

W<sup>p</sup> : Poids de l'acrotère =1.4625kN/ml

D'où :  $F_p = 4 \times 0.15 \times 0.8 \times 1.4625 = 0.702$ KN /ml<Q=1KN/ml  $\Rightarrow$  (**Condition vérifiée).** 

#### **Conclusion :**

La condition étant vérifiée, donc l'acrotère sera calculé avec un effort horizontal supérieur à la force sismique d'où le calcul au séisme est inutile. On adopte pour le ferraillage celui adopté précédemment

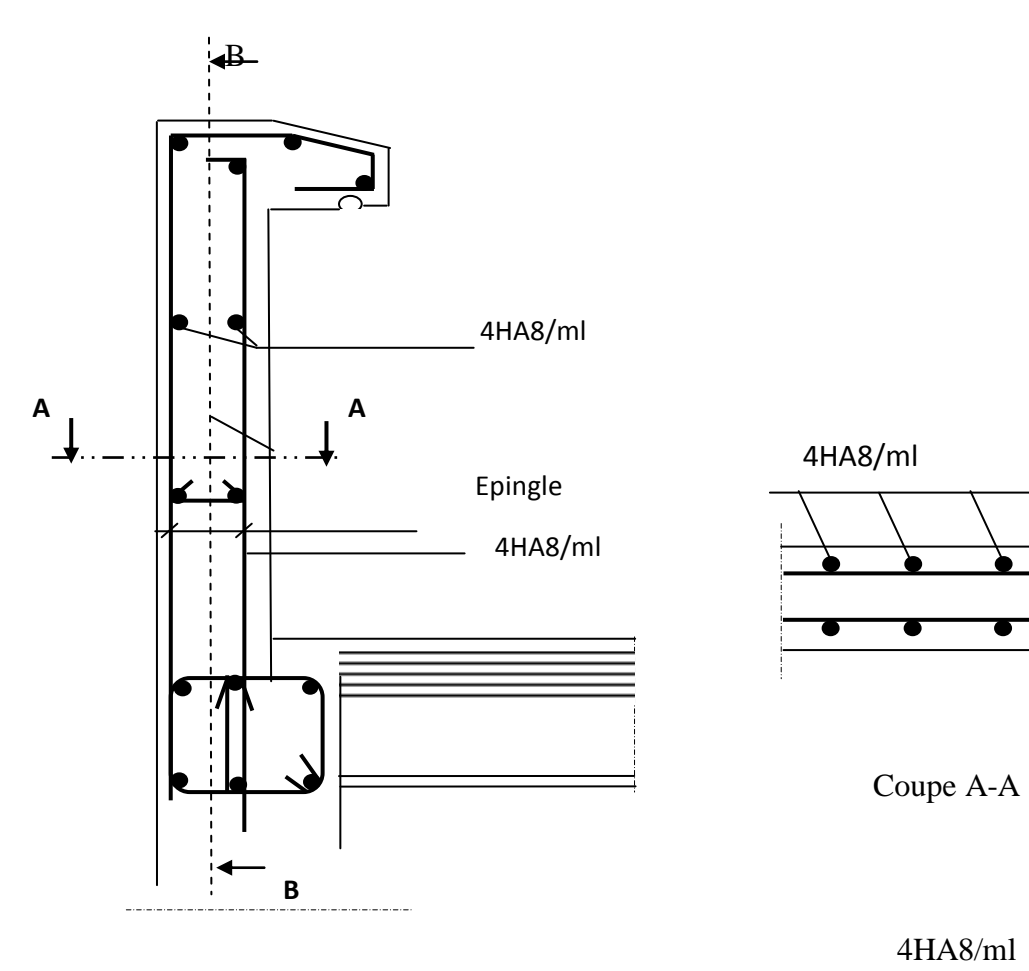

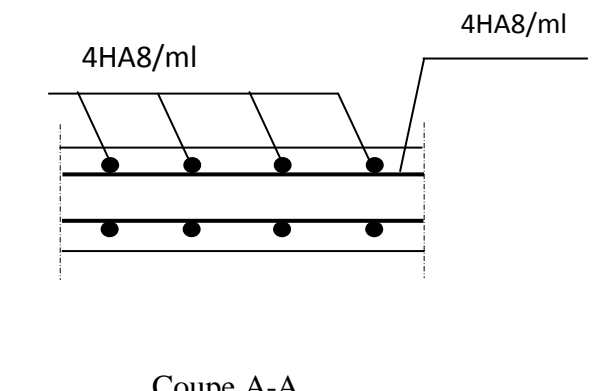

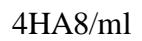

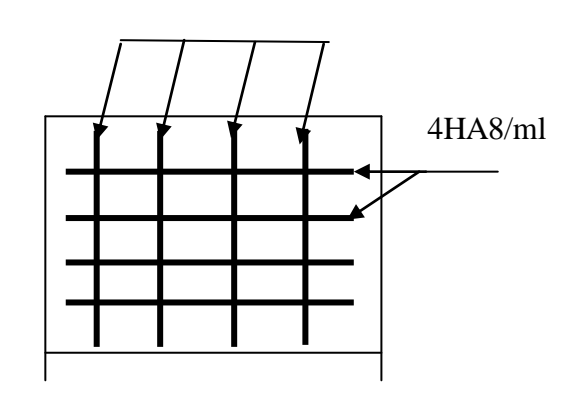

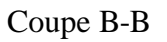

 **Figure III.4. Plan de Ferraillage de l'acrotère.**

### **III-2-Les Planchers :**

Le calcul se fera pour le plancher le plus sollicité, le plancher à corps creux avec une dalle de compression.

Le plancher à corps creux est constitué de :

- Nervures appelées poutrelles de section en Té, elles assurent la fonction de portance, la distance entre axes des poutrelles est de 65 cm.
- Remplissage en corps creux, utilisés comme coffrage perdu, et comme isolant, d'épaisseur de 16 cm.
- une dalle de compression en béton de 4 cm d'épaisseur coulée sur les corps creux qui reprend les efforts de compression.

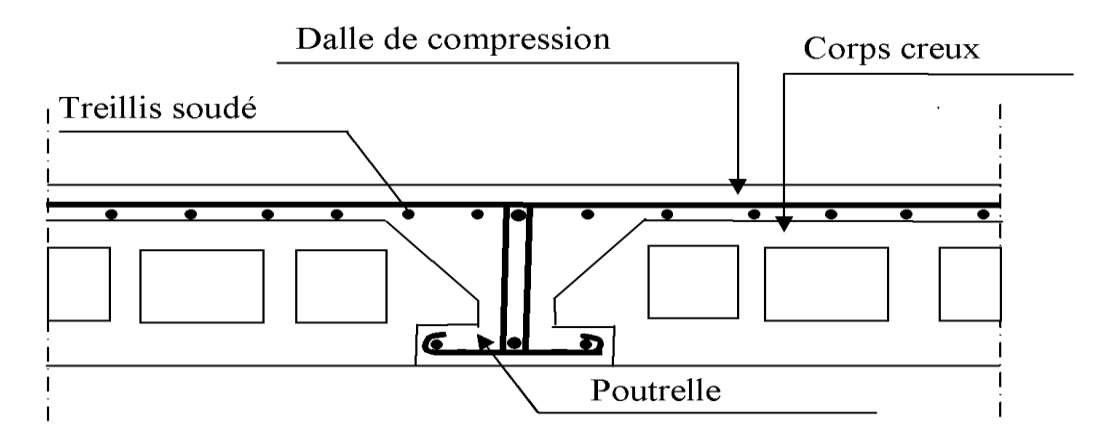

 **Figure III-2..1Coupe transversale d'un plancher à corps creux**

### **III-1- Dalle de compression :**

La table de compression de **4 cm** d'épaisseur est coulée sur place, elle est armée d'unquadrillage de treillis soudé de nuance **(TLE 520,ϕ˂6mm)** dont le but est de :

- limiter les risques de fissurations par retrait;
- résister aux effets des charges appliquées sur des surfaces réduites
- répartir les charges localisées entre poutrelles voisines

Les dimensions des mailles sont au plus égale à celles indiquées par le règlement **(BAEL 91/B.6.8,423**) qui sont :

- **20 cm** : pour les armatures perpendiculaires aux nervures $(A_+)$ .
- **30 cm** : pour les armatures parallèles aux nervures  $(A_{\ell})$

# **Ferraillage De La Dalle De Compression:**

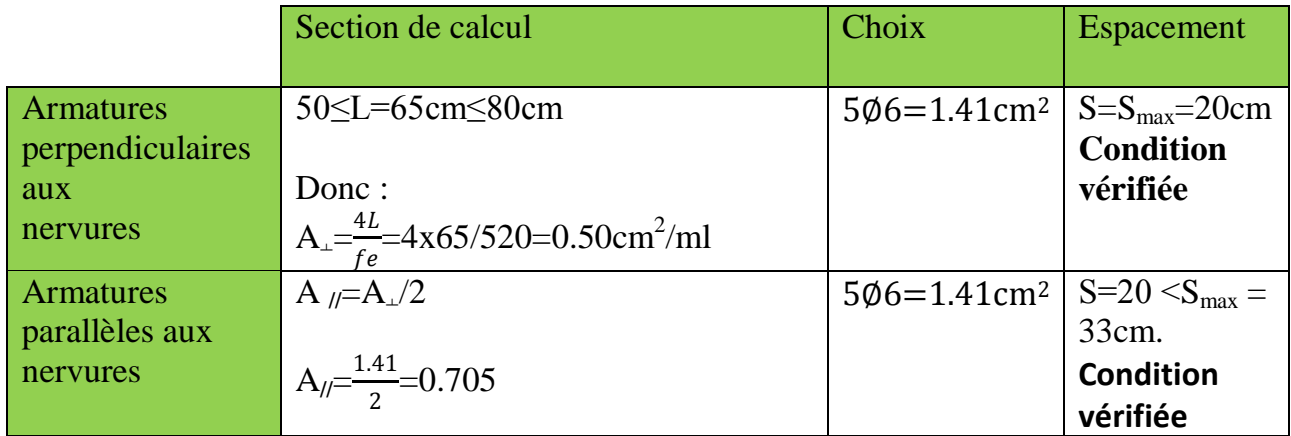

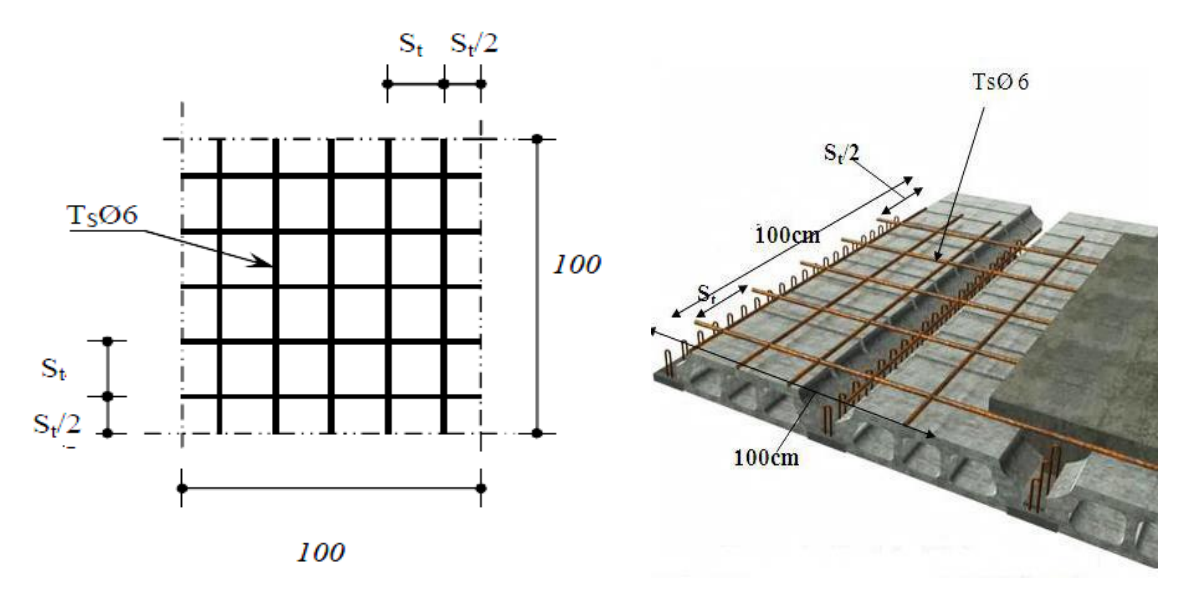

 **Figure III-2.2.Disposition constitutive de la dalle de compression**

### **Conclusion :**

On adopte pour le ferraillage de la dalle de compression un treillis soudé (TLE520) de dimension ( $5x6x200x200$ ) mm<sup>2</sup>.

### **III-2-Calcul de la poutrelle :**

Les poutrelles sont sollicitées par un chargement uniformément réparti dont la largeur est déterminée par l'entraxe de deux poutrelles consécutives comme le montre la figure ci-dessous :

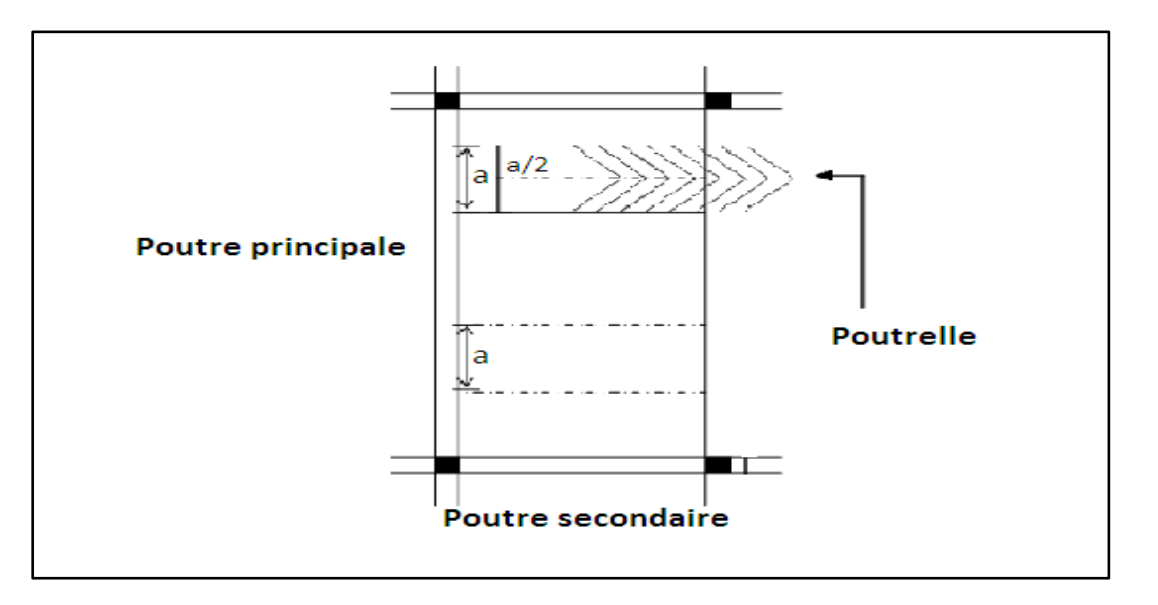

 Le calcul se fera en deux étapes, pour une bonde de 1.00m, avant et après coulage du béton.

# **1 er Etape : Avant coulage de la dalle de compression :**

La poutrelle préfabriquée est considérée comme étant simplement appuyée sur ses deux extrémités, elle travaille en flexion simple, et elle doit supporter son poids propre, le poids de corps creux et lepoids de l'ouvrier.

- **Poids propre de la poutrelle:** Gp=0.12x0.04x25=**0.12KN/ml**
- Poids propre de corps creux  $:G_C=0.95 \times 0.65=0.62$  **KN/ml**
- **Poids propre totale :** Gt=0.12+0.62=**0.74 KN/ml**
- **La surcharge de l'ouvrier :** Q=**1KN/ ml**

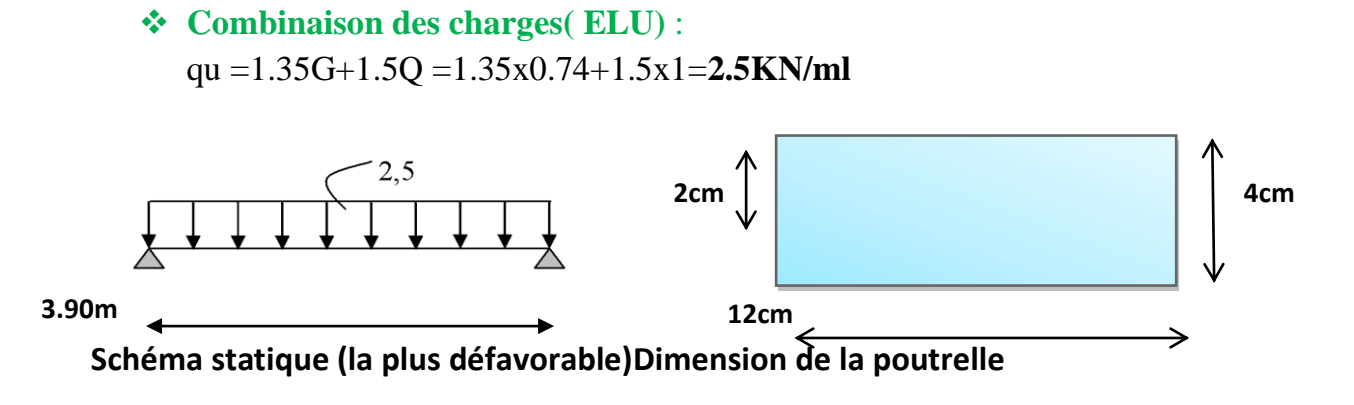

- **Ferraillage a (ELU) :**
- Calcul de moment : Mt=  $qu\frac{l^2}{2}$  $\frac{1^2}{8}$  = 2.5 $\frac{(3.90)^2}{8}$  $\frac{90}{8}$  =4.753KN.m
- Calcul effort tranchant **:** Tu =qu<sup>L</sup><sub>2</sub>=2.5<sup>3.90</sup><sub>2</sub>=4.875 KN.m
- **Calcul des Armatures :**
	- $b = 12$  cm ;  $d = h_0 c = 4 2 = 2$  cm;  $f_{bu} = 14.2$  MPa.

 $\mu_{b}=\frac{Mt}{f_{b}u}$  $\frac{Mt}{fbu\ bd^2} = \frac{4.753X10^3}{14,2X12X2}$  $\frac{4.753 \times 10^{3}}{14.2 \times 12 \times 2^{2}}$ =6.973>  $\mu$ <sub>1</sub>=0.392 (S.D.A)

#### **Conclusion :**

Comme la section de la poutrelle est faible  $(12 \times 4) \text{m}^2$ ; il est impossible de réaliser deux nappes d'armatures, donc il faut prévoir des étais intermédiaires pour l'aider à supporter les charges qui lui sont appliquées et de manière à ce que les armatures comprimées **(Asc = 0)** ne soient pas nécessaires

#### **Calcul de la distance entre étriers :**

Calcul du moment limite qui correspond à une SSA.  $M_l = \mu_l \times b \times d^2 \times f_{bu}$   $\longrightarrow M_l = 0.392 \times 0.12 \times (0.02)^2 \times 14.2 \times 10^3 = 0.26 \text{KN.m}$  $L_{\text{max}} = (8 \times M_l / q_u)^{1/2} l_{\text{max}} = (8 \times 0.26/2.5)^{1/2} = 0.91 \text{m}$ Donc On prend  $l = 1$  m entre étais.

### **2 eme Etape : après coulage de la dalle de compression :**

Après le coulage, la poutrelle travaille comme une poutre continue en Té, les appuis de rives sont considérés comme partiellement encastrés, elle supporte son poids propre, le poids du corps creux et de la dalle de compression en plus des charges et les surcharges revenant au plancher elle travaille en flexion simple.

#### **A**)**La largeur de la dalle de compression:**

La dalle de compression est coulée sur place, elle est armée d'un treillis soudé. La poutrelle est calculée comme une poutre en T, dont la largeur efficace de la table de compression est fixée par la plus restrictive des conditions suivantes :

$$
\begin{cases} & b_1 < \frac{L - b_0}{2} \\ & b_1 < \frac{L_1}{10} \\ & b_1 < \frac{2}{3} \frac{L_1}{2} \end{cases}
$$

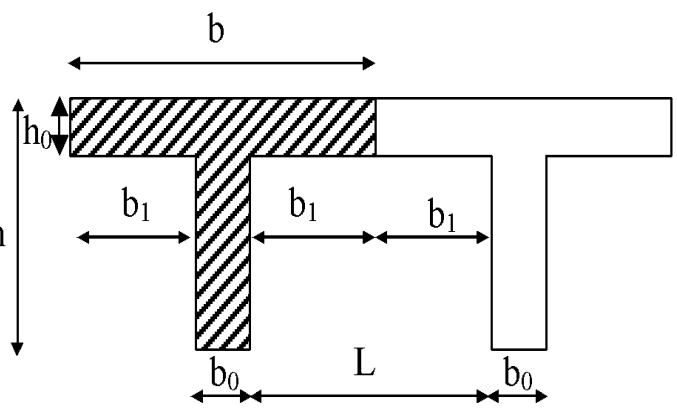

### **Fig.III..2.3/Dimension de la poutrelle**

Avec :

b1≤ min ( $\frac{L_1}{10}$ ;  $\frac{L-b_0}{2}$ 2 ) **(BAEL91modifiée99/A.4.1,3)**

*Sachant que:*

 **L :** distance entre axe des poutrelles.

**L1**: portée de la plus grande travée telle que **L1= 3.90 m** (la travée la plus sollicitée). **b**:largeur de la dalle de compression à prendre en considération dans les calculs. **: largeur de la nervure (** $**b**<sub>0</sub> = 12$  **cm).**  $h_0$ : épaisseur de la dalle de compression ( $h_0$ = 4 cm). **h**: hauteur totale du plancher.

# **AN :**

(1) b1 $\leq$  (65 -12)/ 2 = 26,5 cm  $b1=min (26.5,39,130) = 26.5cm$ (2) b1  $\leq$  390/ 10 = 39cm<br>(3) b1  $\leq$  (2/3) (390/2) = 130cm

**D'** où :  $b = 2 b_1 + b_0 = 2(26.5) + 12 = 65$  cm  $\implies$  **b=65cm** 

### **B) Charges et surcharges :**

**Plancher étage courant** :G=5.50x0.65=3.575KN/ml **Plancher terrasse :** G=5.47x0.65=3.555 KN/ml **Surcharge d'exploitation**:Usage d'habitation : Q= 1.5x0.65=0.98 KN/ml Dernier étage :  $Q = 1x$  0.65 = 0.65 KN/ml

**C) Combinaison de charges :**

**1 er type ( dernier étage ) :**

- L'ELU **:**  $1.35G+1.5Q = (1.35x3.55)+(1.5x0.65) = 5.77 \text{ K N/ml}$
- L'ELS **:**  $G+Q = 3.55+0.65 = 3.62$  KN/ ml

**2 emetype ( usage d'habitation ) :**

- **L'ELU :**1.35G+1.5Q =(1.35x3.57)+(1.5x0.98)= **5.80 KN/ml**
- **L'ELS :** G+Q=3.57+0.98= **4.55KN/ ml**

#### **Remarque :**

Nous considérons pour nos calculs, le plancher qui présente le cas le plus défavorable. Dans notre cas on fait le calcul pour le plancher étage courant

**Nous avons deux types de poutrelles** :

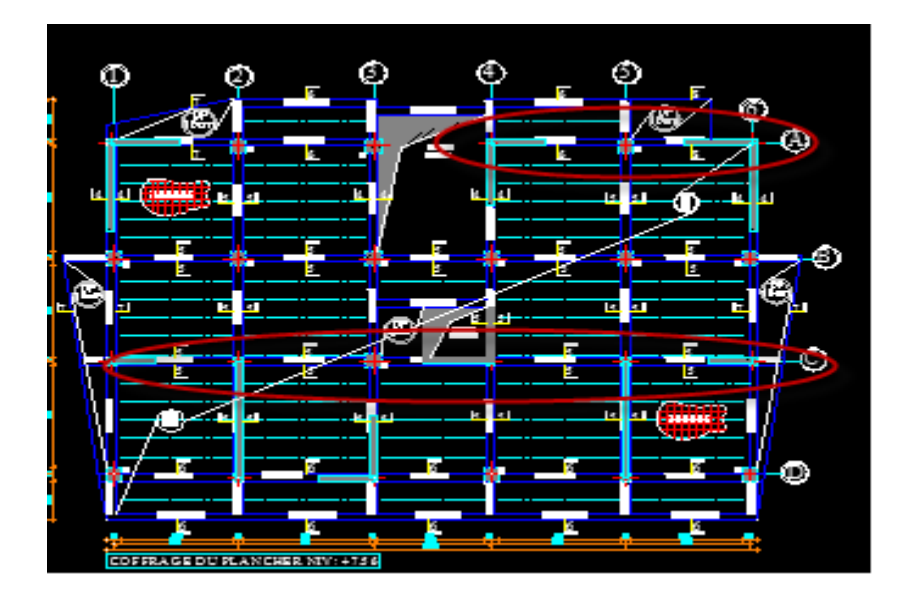

Le premier comporte un plancher sur 3 appuis ; le deuxième sur 6 appuis.

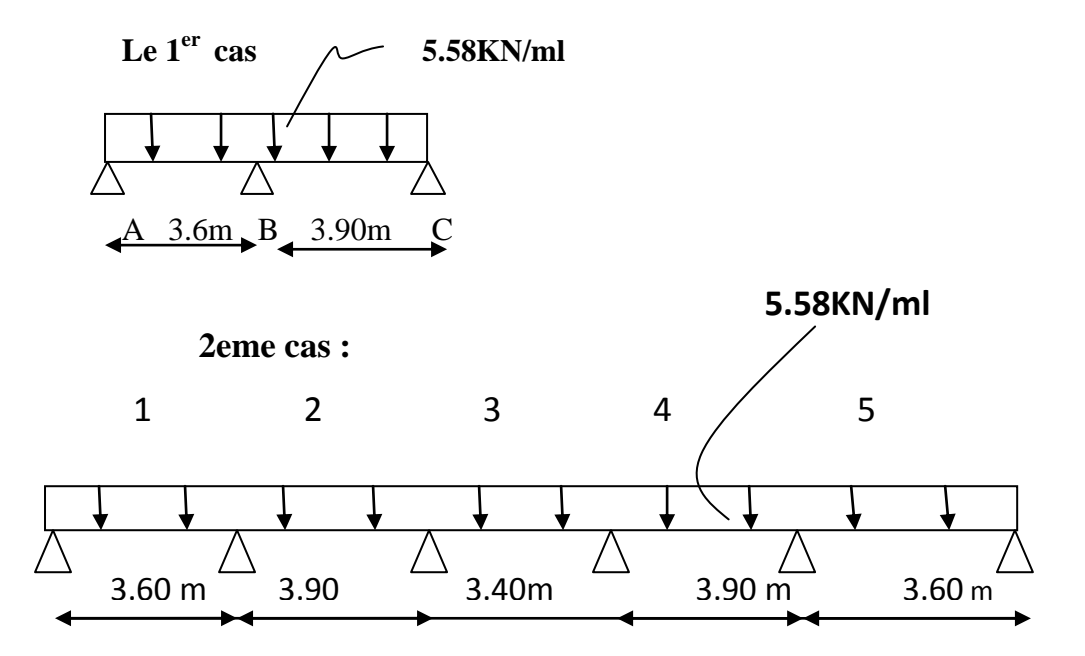

 **Fig. III.9 : Le schéma statique des deux cas**

#### **D) Choix de la méthode de calcul :**

Le calcul des efforts internes se fera à l'aide de l'une de ces trois méthodes

- Méthode forfaitaire.
- Méthode de Caquot.**(Article B.6.2, 210 / BAEL 91 modifié 99)**
- Méthode des trois moments.

### **1-Vérification des conditions de la méthode forfaitaire :**

#### **1ére condition:**

La valeur de la surcharge d'exploitation des constructions courtes doit respecter lacondition suivante :  $Q \leq max\{2G, 5KN\}$ 

 $2G = 2x3.57 = 7.14$ KN/ ml

Q=1.5≤max{2x3.55=7.14; 5 KN}=7.14KN **Condition vérifiée.**

### **2éme condition:**

Les moments d'inertie des sections transversales sont les mêmes dans les différentes travées 
<del>\_\_\_\_\_</del><**Condition vérifiée.** 

#### **3éme condition :**

La fissuration est considérée comme non préjudiciable **Condition vérifiée.** 

#### **4éme condition:**

Les portées successives des travées sont dans un rapport compris entre **0.8** et **1.25 :**   $0.8 \leq$   $\frac{L_i}{L_{i+1}} \leq 1.25 \rightarrow \frac{L_1}{L_2}$  $rac{L_1}{L_2} = \frac{3.60}{3.90}$  $\frac{3.60}{3.90}$  = 0.92; $\rightarrow \frac{L_2}{L_3}$  $rac{L_2}{L_3} = \frac{3.90}{3.40}$  $\frac{3.90}{3.40}$  = 1.14;  $\rightarrow \frac{L_3}{L_4}$  $rac{L_3}{L_4} = \frac{3.40}{3.90}$  $\frac{3.40}{3.90}$  = 0.87

 $\rightarrow \frac{L_4}{L_1}$  $rac{L_4}{L_5} = \frac{3.90}{3.60}$  $\frac{3.50}{3.60}$  = 1.08  $\longrightarrow$  Condition vérifiée.

#### **Conclusion :**

Toutes les conditions sont vérifiées, donc la méthode forfaitaire applicable.

#### **a) Méthode forfaitaire :**

#### **b) Principe de la méthode :**

Elle consiste à évaluer les valeurs maximales des moments en travées et des moments sur appuis à une fraction fixée de manière forfaitaire de la valeur maximale du moment« M<sup>0</sup> » dans la travée dite de comparaison c'est-a-dire dans la travée isostatique indépendante de même portée et soumise aux même charge que la travée considérée.

### **c) Exposé de la méthode :**

Les valeurs  $M_t$ ,  $M_w$  et  $M_e$  doivent vérifier les coefficients suivants tel que :

 M<sup>0</sup> : moment maximale du moment fléchissant dans la travée comparaison.

 $M_0$  = q  $l^2$  / 8 ; dont « l » longueur entre nus d'appuis.

 $M_w$  et  $M_e$ : moments aux valeurs absolues sur appuis de gauche et de droite de la travée considérée.

 Mt **:** moment Max aux travées pris en compte dans les calculs de la travéeconsidérée.

1) 
$$
M_t \ge \max [1.05M_0 \quad ; (1+0.3\alpha)M_0 \frac{Mw - M_e}{2}]
$$
  
\n2)  $M_t \ge \frac{1+0.3\alpha}{2}M_0$  Dans une través intermeédiaire.  
\n $M_t \ge \frac{1.2+0.3\alpha}{2}M_0$ Dans une través de rive  
\n**Avec**:  
\n $\alpha = \frac{Q}{Q+G}$ 

 $\alpha$ = le rapport des charges d'exploitations à la somme des charges permanentes et d'exploitations non pondérés.

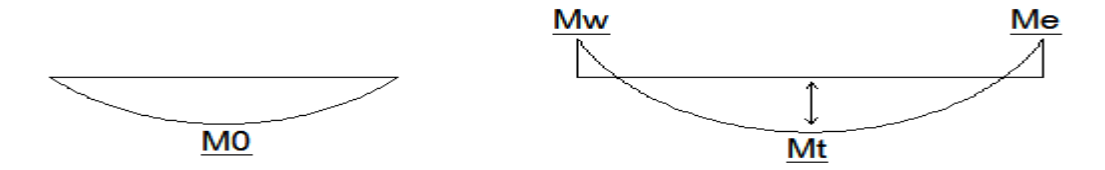

**3)** La valeur de chaque moment sur appuis intermédiaire doit être au moins égale à : **0.6M0 pour une poutre de deux travées.** 

**0.5 M0 pour les appuis voisins des appuis de rive d'une poutre à plus de deux** 

travées.

:

**0.4M0 pour les autres les autres appuis intermédiaires d'une poutre à plus de** trois travées.

Dans notre cas, on à une poutre sur six (03) appuis, on aura donc le diagramme suivant

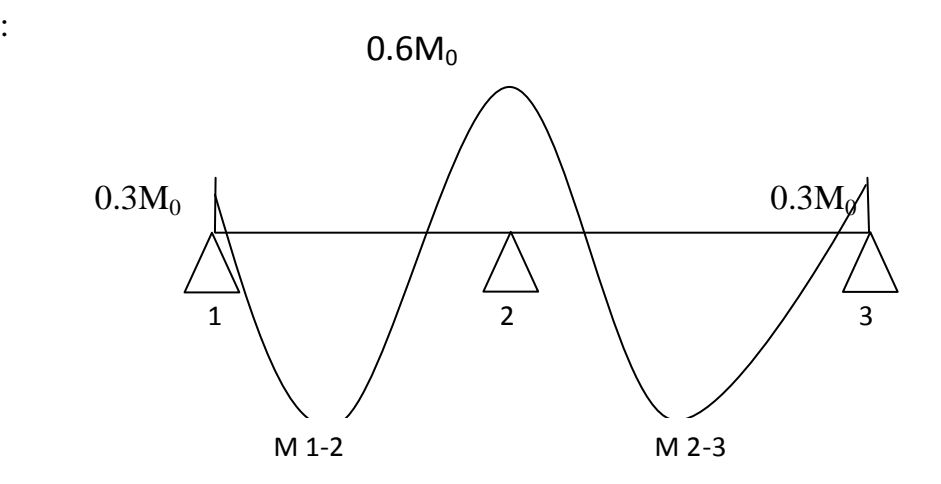

 **Diagramme des moments d'une poutre continue**

### **application de la méthode :**

**à l'ELU :**qu = 1.35 G + 1.5 Q= 5.80 KN/ml

**à l'ELS** :qu= G + Q= 4.55 KN/ml

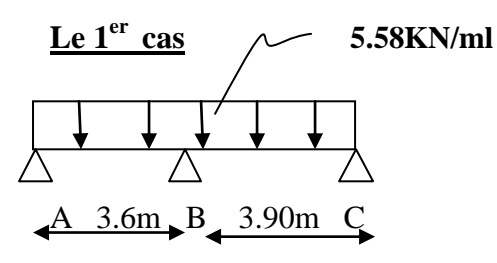

### **calcul du rapport de charge α :**

$$
\frac{Q}{G+Q} = \frac{1.5}{1.5+5.50} = 0.214
$$
  
 
$$
1+0.3\alpha = 1.064
$$
  
\n
$$
\frac{1+0.3\alpha}{2} = 0.532
$$
  
\n
$$
\frac{1.2+0.3\alpha}{2} = 0.632
$$

# **Calcul des moments fléchissant : calcul des moments isostatiques M0i à l'ELU :**

$$
M01 = qu\frac{l^2}{8} = 5.80x\frac{3.60^2}{8} = 9.396
$$
KNm  

$$
M02 = qu\frac{l^2}{8} = 5.80x\frac{3.90^2}{8} = 11.027
$$
KNm

**calcul des moments sur appuis :**

$$
M_1 = M_3 = 0.3 M_{01} = 2.818
$$
 KN m

$$
M_2=0.6\text{max}
$$
 ( $M_{01}$ ;  $M_{02}$ )=6.616 KN m

M3= 0.3 M02**=3.308 KN m**

#### **moments en travées :**

$$
\text{Travée 1.2 : } \begin{cases} \text{Mt} \ge \frac{-2.818 + 6.616}{2} + 9.99 = 11.88 \text{KN m} \\ \text{Mt} \ge 0.632 \text{x}9.396 = 5.938 \text{KN m} \end{cases}
$$

2018/2019 Page 60

### **Soit : Mt 1-2 =11.88 KN m**

$$
\text{Travée } 2-3: \int\limits_{Mt \geq 0.632 \times 11.027 = 6.969 \text{ KN m}} Mt \geq 0.632 \times 11.027 = 6.969 \text{ KN m}
$$

#### **Soit : Mt 2-3 = 10.076KN m**

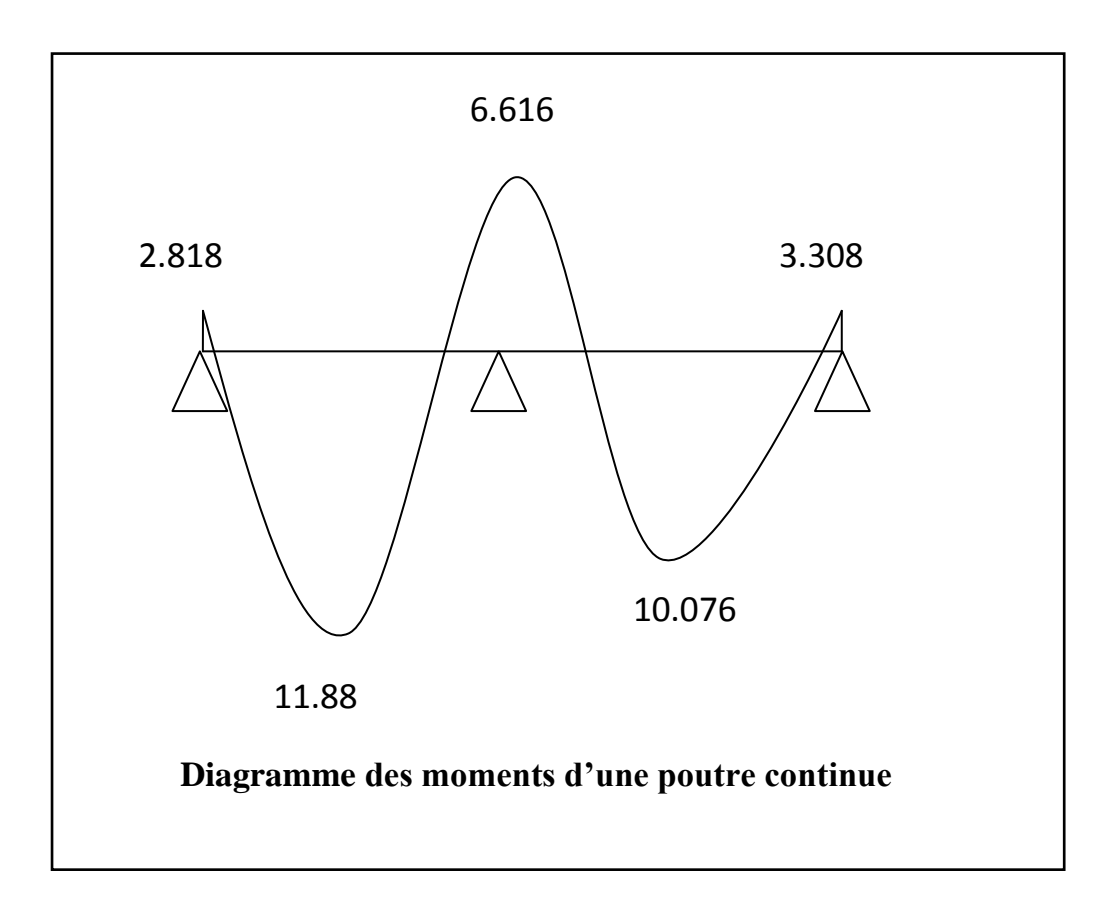

## **Calcul des efforts tranchant :**

L'effort tranchant en tout point d'une poutre est donné par la formule suivante

$$
T(x) = \theta (x) + \frac{Mi + 1 - Mi}{Li}
$$
  
avec :  $\theta (x=0) = \frac{q_{uL}}{2}$  et  $\theta (x=L) = -\frac{q_{uL}}{2}$   

$$
\int T_w = \frac{M_{w-M_e}}{L} + \frac{q_{uL}}{2}
$$
  

$$
T_e = T_w - q_u I
$$

2018/2019 Page 61

 $T(x)$ : effort tranchant sur appui ;

 $\theta(x)$  : effort tranchant de la travée isostatique ;

Mi et Mi+1 : moment sur appuis i, i+1 respectivement en valeur algébrique ;

Tw : effort tranchant sur appui gauche de la travée ;

Te : effort tranchant sur appui droit de la travée ;

L : longueur de la travée.

### **Application :**

**Travée 01 :**

 $T_W =$ 2.818−6.616  $\frac{8-6.616}{3.60} + \frac{5.80 \times 3.60}{2}$  $\frac{1}{2}$  = 9.385KN  $\rightarrow$  **T<sub>W</sub> =9.385KN** 

 $T_e = 9.385 - (5.80x3.60) = -11.495KN$   $\rightarrow$   $T_e = -11.495KN$ 

**Travée 02 :**

 $T_W =$ 6.616−3.308  $\frac{6 - 3.308}{3.90} + \frac{5.80 X3.90}{2}$  $\frac{1}{2}$  = 12.15KN  $\rightarrow$  **T<sub>W</sub>=12.15KN** 

 $T_e = 12.15 - (5.80x3.90) = -10.47KN$   $\rightarrow$   $T_e = -10.47KN$ 

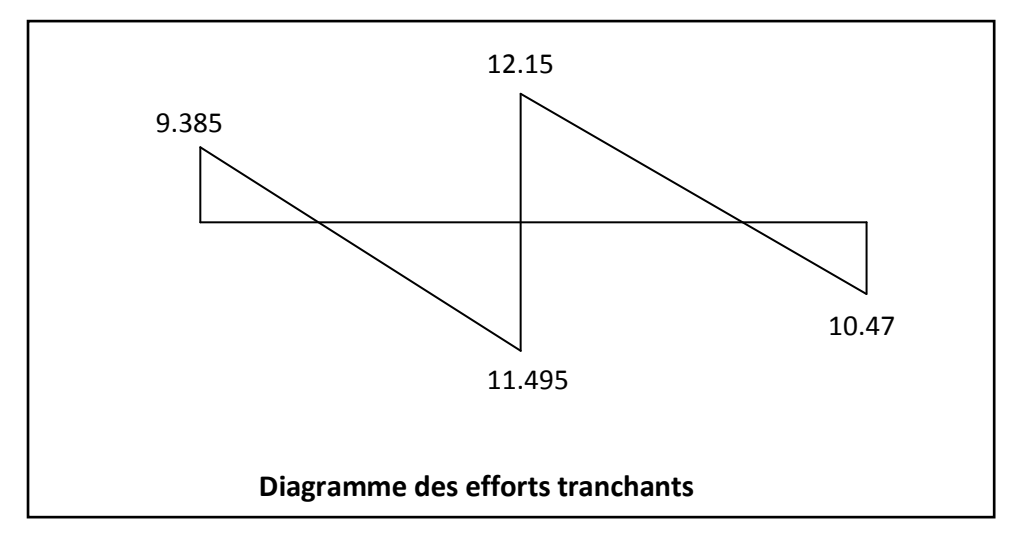

#### **Conclusion pour la poutre N°1 :**

**Le moment max aux appuis**

**Le moment max en travée**

**M<sup>a</sup> max=6.616KN.m**

**L'efforts tranchant max**

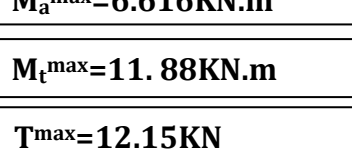

## **Etude de la 2eme poutre :**

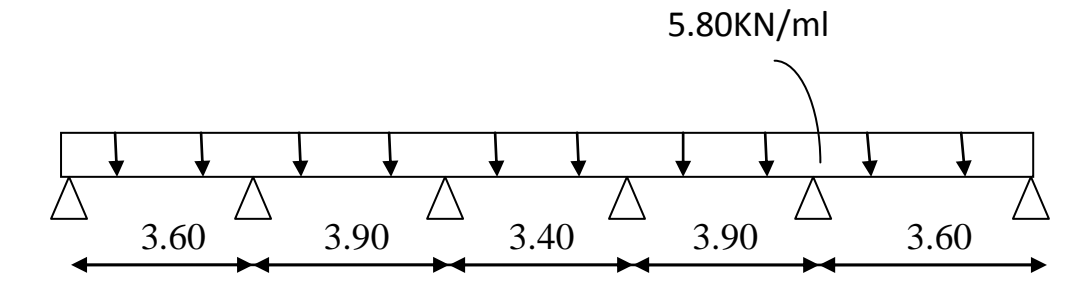

**Fig.III.2.4 Schéma statique de la poutre** 

Dans notre cas on a une poutre reposant sur six (06) appuis, on aura le diagramme suivant :

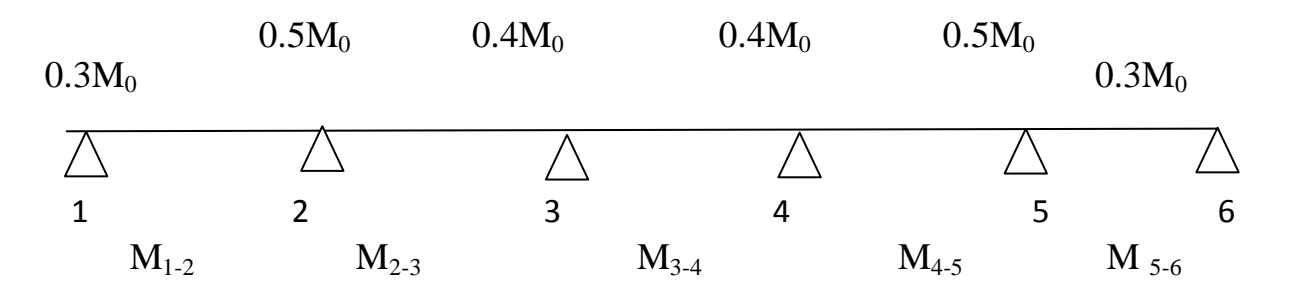

 **Figure .III.2.5: diagramme des moments d'une poutre continue**

# **Calcul des moments fléchissant : calcul des moments isostatiques M0i à l'ELU :**

$$
M_{01-2} = M_{05-6} = \frac{q_u l^2}{8} = \frac{5.80 \times 3.60^2}{8} = 9.396 \text{KN m}
$$
  
\n
$$
M_{02-3} = M_{04-5} = \frac{q_u l^2}{8} = \frac{5.80 \times 3.90^2}{8} = 11.027 \text{KN m}
$$
  
\n
$$
M_{03-4} = \frac{q_u l^2}{8} = \frac{5.80 \times 3.40^2}{8} = 8.381 \text{ KN m}
$$
  
\n• **calcul des moments sur appuis**  
\n
$$
M_1 = M_6 = 0,3M_{012} = 0,3 \times 9.396 = 2.818 \text{KN.m}
$$
  
\n
$$
M_2 = M_5 = 0,5 \text{ max } (M_{012}; M_{023}) = 0,5 \times 11.027 = 5.513 \text{ KN.m}
$$
  
\n
$$
M_3 = M_4 = 0,4 \text{ max } (M_{023}; M_{034}) = 0,4 \times 11.027 = 4,410 \text{KN.m}
$$

### **Calcul des moments en travée:**

$$
\begin{array}{r}\n\checkmark \text{ travel} \text{ of } 12 \text{ and } 5-6: \\
\begin{cases}\n\text{Mt} \geq \frac{-2.818 + 5.513}{2} + 10 = 11.347 \text{KN m} \\
\text{Mt} \geq 0.632 \text{x}9.396 = 5.938 \text{KN m}\n\end{cases}\n\end{array}
$$

**SoitMt= 11.347 KN m**

### **travée intermédiaire:**

$$
\text{travée 2-3 et 4-5:} \quad \text{mt} \ge \frac{-5.513 + 4.410}{2} + 11.578 = 11.026 \text{KN m}
$$
\n
$$
\text{Mt} \ge 0.532 \times 11.027 = 5.866 \text{ KN m}
$$
\n
$$
\text{SoitMt} = 10.026 \text{KN m}
$$

**Travée : 3-4 :** 
$$
\int \mathrm{Mt} \ge \frac{-4.410 + 4.410}{2} + 4.692 = 4.692 \mathrm{KN m}
$$

$$
\mathrm{Mt} \ge 0.532 \mathrm{x}4.410 = 2.346 \mathrm{KN m}
$$

 $Soit$  **:** Mt = 4.70 KN m

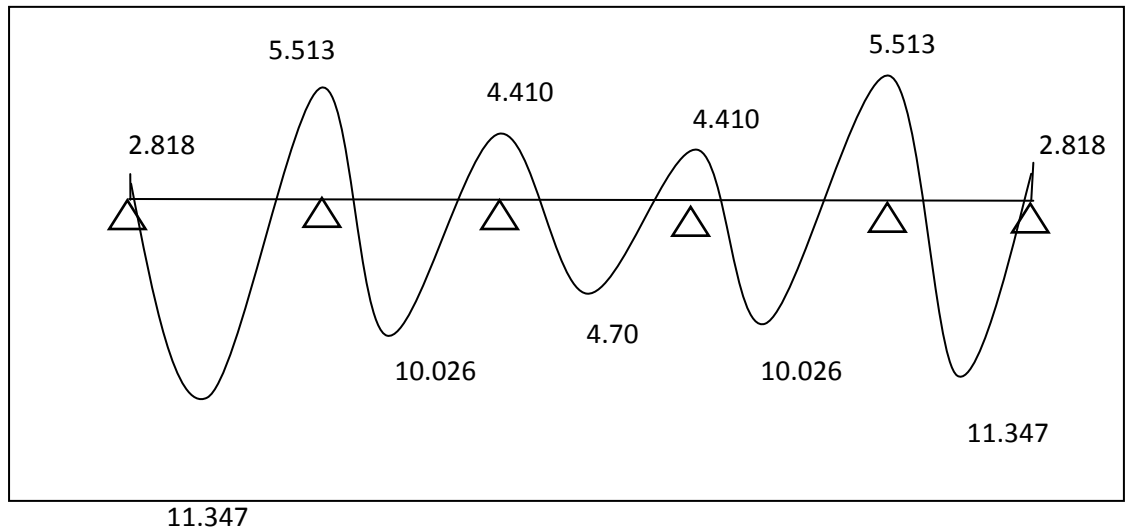

## **Diagramme des moments d'une poutre continue**

## **Calculer des efforts tranchants :**

$$
T_w = \frac{M_{w-M_e}}{L} + \frac{q_{ul}}{2}
$$

 $T_e = T_w - q_u$ 

Avec  $T_w$ ,  $T_e$ : respectivement les efforts tranchants à gauche et à droite de l'appuis.

#### **Travée 01 :**

$$
T_{w} = \frac{32.818 - 5.513}{3.60} + \frac{5.80X3,60}{2} = 9.692KN \rightarrow T_{w} = 9.692KN
$$
  
\n
$$
T_{e} = 9.692 - (5.80.x3,60) = -11.188KN \rightarrow T_{e} = -11.188KN
$$

### **Travée 02 :**

 $T_W = \frac{5.513 - 4.410}{3.90}$  $\frac{3-4.410}{3.90} + \frac{5.80 X3.90}{2}$  $\frac{12}{2}$  2 = 11.60KN  $\rightarrow$  **T<sub>W</sub>=11.60KN** 

 $T_e = 11.60 - (5.80x3.90) = -11.02KN$   $\rightarrow$   $T_e = -11.02KN$ 

#### **Travée 03 :**

 $T_W = \frac{4.410 - 4.410}{3.40}$  $\frac{0-4.410}{3.40} + \frac{5.80X3.40}{2}$  $\frac{1}{2}$   $\frac{1}{2}$  = 9.86KN  $\rightarrow$  **T<sub>W</sub>=9.86KN** 

 $T_e = 9.86 - (5.80x3.40) = -9.86kN$   $\rightarrow$   $T_e = -9.86kN$ 

### **Travée 04 :**

 $T_W = \frac{4.410 - 5.513}{3.90}$  $\frac{0-5.513}{3.90} + \frac{5.80 X3.90}{2}$  $\frac{12}{2}$  = 11.60KN → **T<sub>W</sub>=11.028KN** 

 $T_e = 11.028 - (5.80x3.90) = -11.02KN$   $\rightarrow$   $T_e = -11.60KN$ 

#### **Travée 05 :**

 $T_W = \frac{5.513 - 2.818}{3.60}$  $\frac{3-2.818}{3.60} + \frac{5.80X3.60}{2}$  $\frac{128.500}{2}$  = 11.188KN → **T<sub>W</sub>=11.188KN** 

 $T_e = 11.188 - (5.80x3.60) = -9.692KN$   $\rightarrow$   $T_e = -9.692KN$
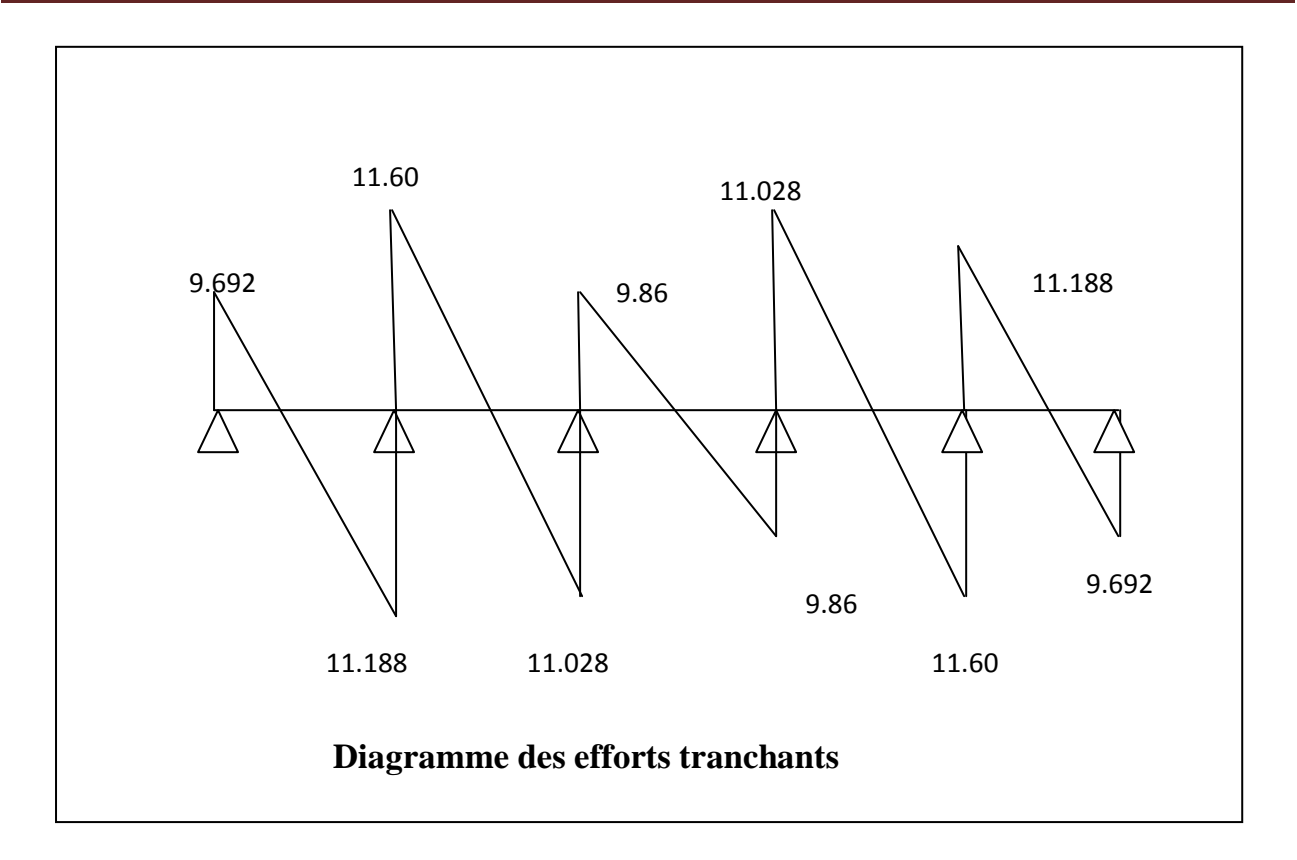

**Conclusion pour la poutre N°2 :**

**Le moment max aux appuis Le moment max en travée** 

**L'effort tranchant max**

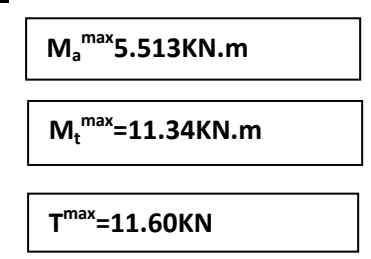

# **Calcul des armatures à l'ELU**

On prend les efforts les plus défavorable

**Le moment max aux appuis**

**M<sup>a</sup> max=6.616KN.m**

**Le moment max en travée**

**L'efforts tranchant max**

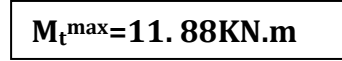

**Tmax=12.15KN**

# **III.2.1.3- Ferraillage de la poutrelle :**

#### **calcul des armatures( ELU):**

Le ferraillage à l'ELU sera calculé avec les moments max en travées et aux appuis du 2eme cas; puisqu' il s'agit du cas le plus défavorable :

**-En travée : M<sup>t</sup> max=11.88KNm.**

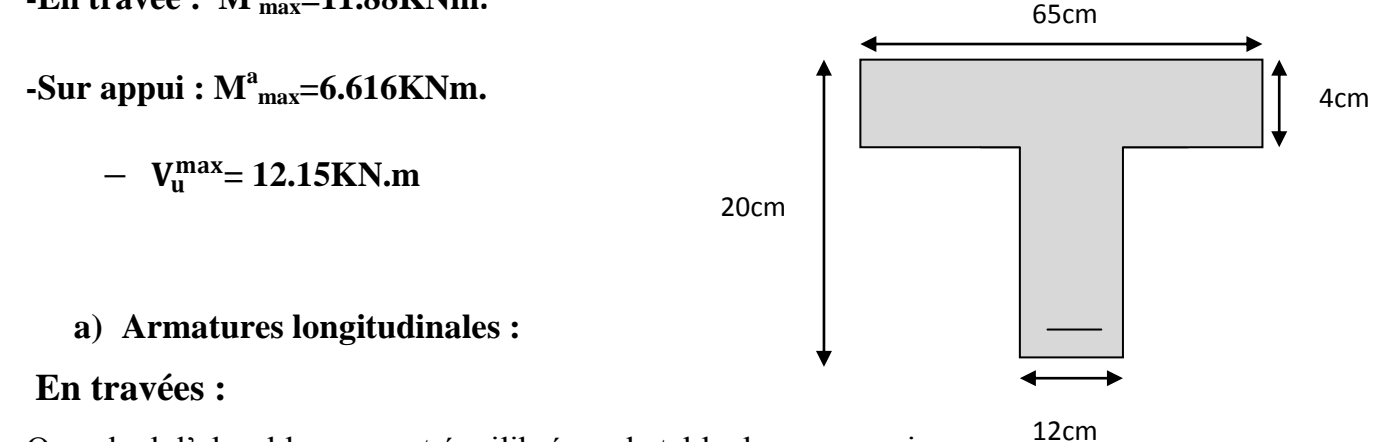

On calcul d'abord le moment équilibré par la table de compression :

$$
M_t = bh_0 \frac{d - h_0}{2} f_{bc}
$$

 $M_t = 0$ , 65x0, 04x  $\frac{0.18 - 0.04}{2}$ x14, 20x10<sup>3</sup>=59,072KNm

 $M_t = 59.072$ KNm > $M_{\text{max}}^t = 11.88$ KNm  $\rightarrow$  L'axe neutre tombe dans la table de compression d'où la section se calcule comme une section rectangulaire  $(bxh)=(65x20)$ cm<sup>2</sup>.

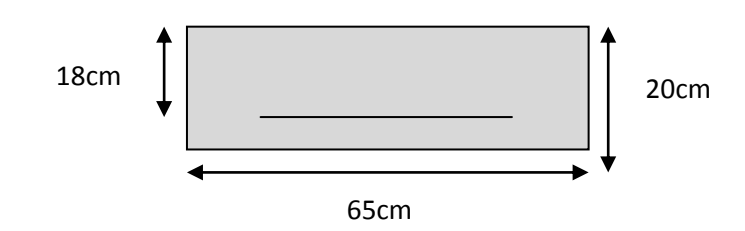

$$
\mu_{\rm u} = \frac{M_{max}^t}{bd^2 f_{bc}} = \frac{11.88X10^3}{65X18^2X14.20} = 0,039
$$

 $\mu_u=0.039<\mu_l=0.392 \rightarrow$  S.S.A (Section Simplement Armée). μu=0,039→ =0,981 (donnée par le

tableau).

$$
\mathbf{A}_{st} = \frac{M_{max}^t}{\beta d\sigma_s} = \frac{11.347 X 10^2}{0.981 X 18 X 34.8} = 1,846 \text{cm}^2.
$$

2018/2019 Page 67

 $A_{st} = 1,846$ cm<sup>2</sup> Soit **: Ast = 3 HA12=3.39cm²**

**Aux appuis**

La table est entièrement tendue donc le calcul se fera comme une section rectangulaire  $(b_0 x h)$ .

$$
\mu_{\rm u} = \frac{M_{max}^a}{b_{0d^2f_{bc}}} = \frac{6.616X10^3}{12X18^2X14,20} = 0.119
$$

 $\mu_u=0,119<\mu_l=0,392 \longrightarrow$  S.S.A (Section Simplement Armée).

 $\mu_u=0,119 \longrightarrow B=0,936$  (donnée par le tableau).

$$
A_{st} = \frac{M_{max}^a}{\beta d\sigma_s} = \frac{6.616 \times 10^2}{0.936 \times 18 \times 34.8} = 1.128 \text{ cm}^2.
$$
  
\n
$$
A_{st} = 1.128 \text{ cm}^2
$$
  
\nSoit :  $A_{st} = 2HA12 = 2.26 \text{ cm}^2$ 

# **b) Calcul des armatures transversales :** *(BEAL 91 Art A7-2-2)*

Le diamètre minimal des armatures est donné par la formule suivante :

$$
\Phi_t \leq \min\left(\frac{h}{35}\,;\frac{b_0}{10}\,;\,\Phi_l\right)
$$

**Avec : h:** Hauteur du plancher. **b0** : Largeur de lame. Φl : Diamètre des barres longitudinales

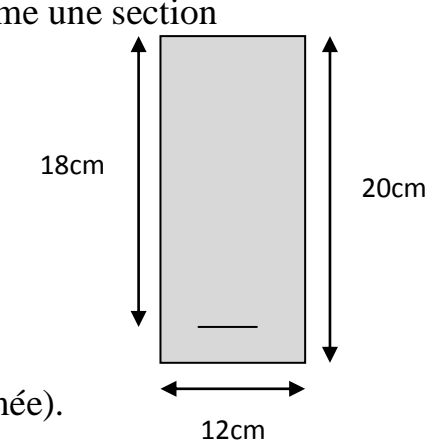

# **A .N :**

 $\Phi_t \leq \min \left( \frac{20}{35}, \frac{12}{10} \right)$  $\frac{12}{10}$ ; 1.2) = 0,571cm  $\longrightarrow$  les armatures transversales seront réaliser par un trier de **Φt=8mmAt=2 Φ8=1.00cm²**

# **c) Espacement des armatures transversales :(Art : A.5-22. BAEL 91)**

 $S_t \le \text{min}(0.9d; 40cm) = \text{min}(16.2; 40) = 16.2cm$ 

# On prend:  $S_t = 15$ cm

La section d'armatures transversales doit vérifier :

# **1. Les vérifications à l'ELU :**

**a. Vérification au cisaillement.**

On doit vérifier que : 
$$
\tau_u \le \overline{\tau}_u = \min \left( \frac{0.2}{\gamma_b} f_{c28}; 5MPa \right)
$$

«Fissuration peu nuisible»

$$
\bar{\tau}_{u} = \min (33,3MPa; 5MPa) = 3,33MPa
$$

$$
\tau_u = \frac{v_u^{max}}{b_0 d} = \frac{12.283 \times 10^3}{120 \times 180} = 0,568 MPa
$$

 $\tau_u = 0.568 \text{MPa} \leq \bar{\tau}_u = 3.33 \text{MPa}$   $\longrightarrow$  Condition vérifiée.

# **b. Condition de non fragilité.**

$$
A_{\min} = 0,23b_0d \frac{f_{t28}}{f_e} = 0,23 \times 12 \times 18 \times \frac{2,1}{400} = 0,26 \text{cm}^2
$$

# $\triangleright$  En travée

 $A_t = 3.39 \text{cm}^2 > A_{\text{min}} = 0.26 \text{cm}^2 \longrightarrow \text{Condition verify}$ 

# $\triangleright$  Aux appuis

 $A_t = 2.26$ cm<sup>2</sup> $> A_{min} = 0.26$ cm<sup>2</sup> **Condition vérifiée.** 

# **c. Vérification de la contrainte d'adhérence (Art. A.6.13/BAEL91)**

On doit vérifier que :

$$
\tau_{se} \leq \overline{\tau}_{se}
$$

Avec :

 $\tau_{\text{se}} = \frac{V_{\text{u}}^{\text{max}}}{0.9 \text{d} \,\Sigma}$  $\frac{V_{u}^{\max}}{0.9d\sum U_i} = \frac{12.15 \times 10^3}{0.9 \times 180 \times 3 \times 3.1}$  $\frac{12.13 \times 10}{0.9 \times 180 \times 3 \times 3,14 \times 12} = 0,670 MPa$  $\Sigma u$ *i*: étant la somme des périmètres utiles des barres  $\bar{\tau}_{se}$  =  $\Psi_s$ .  $f_{t28}$  = 1,5  $\times$  2,1 = 3,15MPa

 $\tau_{\text{se}} = 0.670 \text{MPa} \leq \bar{\tau}_{\text{se}} = 3.15 \text{MPa}$  **Condition vérifiée.** 

# **d. Influence de l'effort tranchant (Art. A5.1.313/BAEL91)**

# **sur le béton**

On doit vérifier que :  $\frac{2V_U^{Max}}{2V_L}$  $\frac{V_U^{Max}}{a X b} \leq 0.8$   $\frac{f_{cj}}{\gamma_b}$  $\frac{f_{cj}}{\gamma_b} \longrightarrow \left| V_{u}^{\text{max}} \leq 0.4 \times b_0 \times a \times \frac{f_{c28}}{\gamma_b} \right|$  $\frac{c28}{\gamma_{\rm b}}$ Avec a=0,9d

$$
V_{u}^{\text{max}} \le 0.4 \times 0.12 \times 0.9 \times 0.18 \, 10^{3} \times \frac{25}{1.5} = 129,6 \text{KN}
$$

12.283≤ 129,6KN

 $\triangleright$  Appuis de rive :

 $V<sub>u</sub><sup>max</sup> = 10.47$  KN < 129,6KN  $\longrightarrow$  **Condition vérifiée.** 

> Appuis intermédiaires :

 $V<sub>u</sub><sup>max</sup> = 12,15$  KN < 129,6 KN  $\longrightarrow$  **Condition vérifiée.** 

**sur les armatures**

On doit vérifier que : 
$$
A_s \ge \frac{\gamma_s}{f_s} (V_u^{\text{max}} + \frac{M_{\text{max}}^{\text{appuis}}}{0.9d})
$$

**•** Appuis de rive :  $V_{\text{umax}} = 10.47 \text{KN}$ ,  $M_{\text{max}} = -3.308 \text{KNm}$ 

A  $\geq \frac{1,15}{400}$   $\left(10.47 \times 10^3 - \frac{3.308 \times 10^6}{162}\right)$  = -28.60mm<sup>2</sup> = -0.286cm<sup>2</sup>< 0 → condition

**vérifiée.**

**Appuis intermédiaire :** Vumax=12.15KN, Mmax= - 11.88KNm

A  $\geq \frac{1,15}{400} \Big( 12.15 \times 10^3 - \frac{11.88 \times 10^6}{162} \Big)$  = -175.9mm<sup>2</sup> = -1.75cm<sup>2</sup> < 0.

**condition vérifiée.**

**e. Calcul des scellements droit (BAEL91/ Art. A6.1.23)**

$$
l_s = \frac{\Phi f_e}{4 \tau_{su}}
$$

avec :

 $\tau_{su} = 0.6 \cdot \Psi_s^2 f_{t28}$ 

$$
\tau_{su} = 0.6 \times 1.5^2 \times 2.1 = 2.835 MPa\psi = 1.5
$$
 pour les HA400

D'où :

 $l_s = \frac{1.2 \times 400}{4 \times 2.835}$  $\frac{1.2 \times 400}{4 \times 2,835}$  = 42.33cm**on prendls =43 cm** 

 Les règles de BAEL 91 (Art.6.1.253modifiée 99) admettent que l'ancrage d'une barre rectiligne terminée par un crochet normal est assuré lorsque la portée ancrée mesurée hors crochet « Lc » est au moins égale à 0,4.Ls pour les aciers H.A.

 $Lc = 0.4Ls = 0.4 \times 43 = 17.20$  cm. **On prend**  $Lc = 17$ cm

#### **Vérification de la contrainte moyenne sur appuis intermédiaires :**

on doit vérifier que :

avec :  $a = 0.9d$  $\sigma_{\rm{bcmax}} = \frac{12.15 \times 10^3}{120 \times 162}$ 120x162  $\int \sigma_{\rm{bcmax}} < \overline{\sigma}_{\rm{bc}}$  **Condition vérifiée**  $\overline{\sigma}_{bc=1,3\frac{fc28}{m}}$  $\frac{c28}{v_b}$ =1,3 $\frac{25}{15}$ 1,5 =21,67MPa  $\sigma_{\rm{bcmax}} = \frac{V_{\rm{omax}}}{V_{\rm{ho}}^2}$  $\frac{\text{omax}}{\text{b}_0 \text{a}} \leq \overline{\sigma}_{\text{bc}}$ 

# **. Vérification a l'ELS**

**a)Vérification à l'état limite d'ouverture des fissures (Art A.4.5,3/BAEL91)** Fissuration peu nuisible donc aucune vérification n'est nécessaire. **b)Vérification de la résistance à la compression de béton et acier :**

**Moments fléchissants :**

qs = G+Q=**4.55 KN/m**

qu = **5.80Kn.m**

 $q_s/q_u = 4.55/5.80 = 0.774$ 

- 1. **Sur appuis** : Mser =6.616x0.774=5.120KN.m
- 2. **En travées** :  $M_{ser} = 11.347x0.774 = 8.782KN/m$

**On doit vérifier que :**  $\sigma_{bc} \leq 0,6$ .fc28 = 15 MPa Avec :  $\sigma_{bc}=k \times \sigma_s$ 

# **En travée :**

La section d'armatures adoptée à l'ELU en travée est As =  $3\phi_{12} = 3.39 \text{cm}^2$ 

$$
\rho_1 = \frac{100.A_s}{b_0.d} = \frac{100.3.39}{12.18} = 1.57 \rightarrow \beta_1 = 0,836 \rightarrow \alpha_1 = 0,492
$$

$$
K = \frac{\alpha_1}{15(1 - \alpha_1)} = \frac{0,492}{15(1 - 0,492)} = 0,065
$$

2018/2019 Page 72

La contrainte dans les aciers est :

$$
\sigma_s = \frac{M_t^{ser}}{\beta_1 d.A_s} = \frac{8.782.10^{-3}}{0.836.0,18.3.39.10^{-4}} = 172.162 MPa < 348 MPa
$$
............**OK**  

$$
\sigma_{bc} = k \times \sigma_s = 0.065.172.162 = 11.190 < \frac{\sigma_{bc}}{\sigma_{bc}} = 15 MPa
$$
...........**condition**

## **vérifiée**

# **Aux appuis :**

La section d'armatures adoptée aux appuis : $As=2^{\phi}12=2.26cm^2$ 

$$
\rho_1 = \frac{100.A_s}{b_o.d} = \frac{100.2,26}{12.18} = 1,046 \rightarrow \beta_1 = 0,858 \rightarrow \alpha_1 = 0,426
$$
  
\n
$$
K = \frac{\alpha_1}{15(1-\alpha_1)} = \frac{0,426}{15(1-0,426)} = 0,0495
$$
  
\n
$$
\sigma_s = \frac{M_a^{ser}}{\beta_1 d.A_s} = \frac{5.120 \times 10^{-3}}{0,891.0,18.2,26.10^{-4}} = 177,786 MPa < 348 MPa
$$
........**OK**  
\n
$$
\sigma_{bc} = 0,0495 \times 177.786 = 7.001 MPa < \overline{\sigma_{bc}} = 15 MPa
$$
........**condition**

# **vérifiée.**

Donc les armatures calculées à l'ELU sont suffisantes à l'ELS.

# **c)Etat limite d'ouverture des fissures :**

La fissuration est peu nuisible, donc aucune vérification n'est effectuer

# **Vérification à la fléche :**

La flèche développée au niveau de la poutrelle doit rester suffisamment petite par rapport à la flèche admissible pour ne pas nuire à l'aspect et l'utilisation de la construction.

Les règles de BAEL (A.6.5.2) précisent qu'on peu admettre qu'il n'est pas indispensable de vérifier la flèche si les conditions suivantes seront vérifiées.

 $L = 390$ cm (portée libre.)

h = 20cm (hauteur totale de la poutrelle).

A : section des armatures tendues

Mst: moment fléchissant max en travée

 $\bullet$ 16  $\geq \frac{1}{1}$ *l*  $\frac{h}{\cdot} \geq \frac{1}{\cdot} \rightarrow$ 390  $\frac{20}{20}$ =0,051< 16 1 =0.0625…………… (1)……condition non vérifiée.

 *l h* ≥ 10 1 *M* <sup>0</sup> *M s t* ……………………………(2).

• 
$$
\frac{A}{b_0d} \leq \frac{4.2}{f_e} \text{(MPa)}.
$$
 (3).

L<8,00m……………………………….(4).

Vu que la première condition n'est pas vérifiée on doit procéder au calcul de la flèche.

# **Calculde la fléche** :

$$
f = \frac{M_t L^2}{10.E_V I_{Fv}} < \overline{f}
$$

 $f =$ 500  $\frac{L}{\sqrt{2}}$ 500  $\frac{390}{500}$  = 0.780cm.

f : La flèche admissible

$$
E_v = 3700 \sqrt[3]{f_{c28}} = 3700 \sqrt[3]{25} = 10818,88 MPa
$$

 $I_{fv}$ : Inertie fictive de la section pour les charges de longue durée.

$$
I_{fv} = \frac{1,1.I_0}{1 + \nu.\lambda_v}
$$

0 *I* : Moment d'inertie total de la section homogène par rapport au CDG de la section

$$
avec (n = 15)
$$

$$
\upsilon = \max \left[ 0; 1 - \frac{1,75 \cdot f_{t28}}{4, \rho \cdot \sigma_s + f_{t28}} \right]
$$

*Y*1 : Position de l'axe neutre :

$$
Y_1 = \frac{\sum s_i \cdot y_i}{\sum s_i}
$$

$$
\rho = \frac{A}{b_0.d} = \frac{3,39}{12x18} = 0,0353125
$$
\n
$$
Y_1 = \frac{(b.h_0)h_0/2 + (h-h_0)b_0[(h-h_0)/2 + h_0] + n.A_{st}.d}{(b.h_0) + (h-h_0)b_0 + nA_{st}}
$$
\n
$$
Y_1 = \frac{(65x4)/2 + (20-4)x12x[(20-4)/2 + 4] + 15x3.39x18}{(65x4) + (20-4)x12 + 15x3.39}
$$

 $Y_1 = 7,436$ cm

$$
Y_1 = \mathbf{h} - \mathbf{y}_1 = 12,564 \,\mathrm{cm}
$$

$$
I_0 = \frac{b_0}{3} \left[ y_1^3 + y_2^3 \right] + h_0 \left( b - b_0 \right) \left[ \frac{h_0^2}{12} + \left( y_1 - \frac{h_0}{2} \right)^2 \right] + 15 A_s \left( y_2 - c \right)^2
$$
  

$$
I_0 = \frac{12}{3} \left[ 7,436^3 + 12,564^3 \right] + 4 \left( 65 - 12 \right) \left[ \frac{4^2}{12} + \left( 7,09 - \frac{4}{2} \right)^2 \right] + 15x3.39 \left( 12,564 - 2 \right)^2
$$

 $I_0 = 21799.85$ cm<sup>2</sup>

$$
\lambda_{v} = \frac{0.02.f_{t28}}{\left(2 + \frac{3b_0}{b}\right)\rho} = \frac{0.02.2,1}{\left(2 + \frac{3x12}{65}\right)0.0353125}
$$

$$
=0.4657
$$

$$
v = \max\left[1 - \frac{1,75x2,1}{4x0,0353125x177.786 + 2,1}; O\right] = 0,985
$$

$$
\rightarrow I_{fv} = \frac{1,1x21799.85}{1+0,985x0.4657} I_{fv} = 16439.018 \text{cm}^4
$$

*f* = *v fv s t E I M xL* 10. . 2 *f* = 10 10818,88 16439.018 8.782 10 390 <sup>3</sup> <sup>2</sup> *x x x f* **= 0,751cm <** *f* **= 0,780cm** →……………**condition vérifiée**.

#### **Conclusion:**

Suite aux différents calculs et vérifications effectués, nous adoptons pour le, ferraillage des planchers en corps creux celui adopté précédemment

**• Armatures principales :** Aux appuis :  $A_{st} = 2HA12 = 2.26$  cm<sup>2</sup>

En travée :  $A_{sa} = 3H A 112 = 3.39$  cm<sup>2</sup>

**•** Armatures transversales :  $A_t = 2HA8 = 1,0cm^2$  (cadre + étrier);  $S_t = 15cm$ 

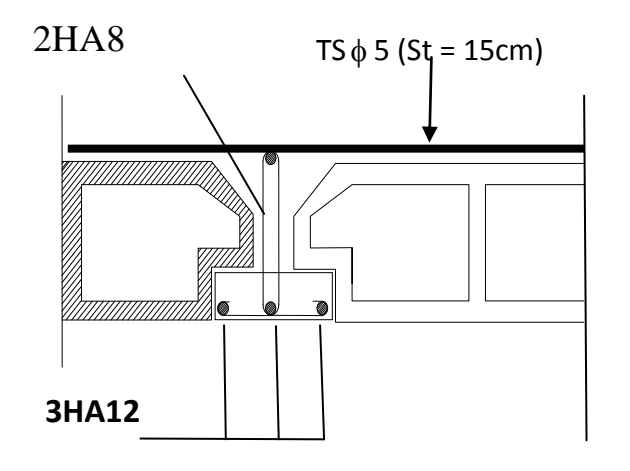

**Figure. III.2.6.: Ferraillage du plancher en travée**

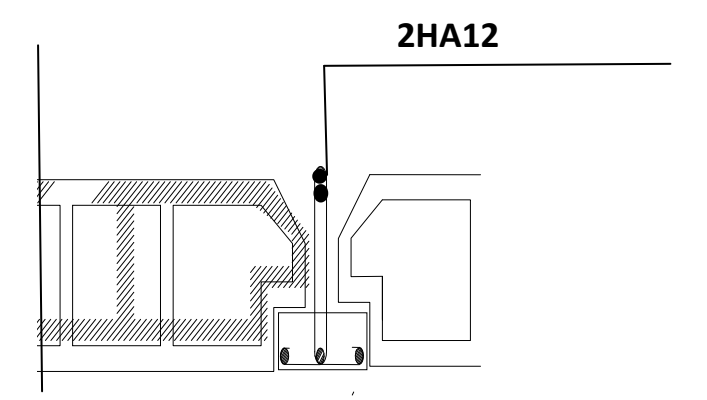

**Figure. III.2.7.: Ferraillage du plancher aux appuis** 

# **III.3.Les Consoles**

Notre bâtiment est constitué de deux types de consoles. Le premier type est en corpscreux (16 + 4) coulé sur place qui est muni de poutres de chaînage et le deuxième type en dalle pleine.

# **Etude De La Dalle Pleine**

Le balcon se calcule comme une console encastrée au niveau de la poutre du plancher, soumis à des charges permanentes dues à son poids propre  $<<$  G $>>$ . Le calcul du ferraillage se fera pour une bande de [1ml] de largeur dont la section est soumise à la flexion simple sous les sollicitations suivantes :

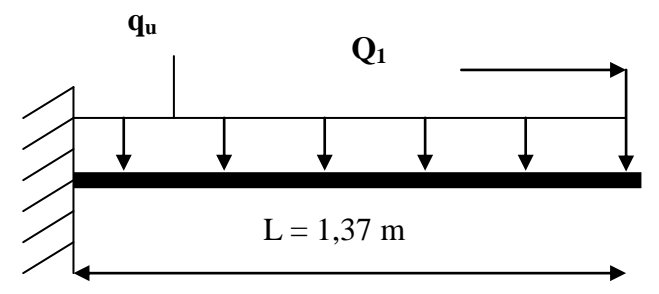

Figure :**III.3.1** Schéma Statique

Avec :

q<sup>u</sup> : charges et surcharges uniforme verticales revenant à la dalle.

 $G_1$ : charge concentrée verticale due à l'effet du poids propre de la brique creuses de 10cm d'épaisseur.

Q<sup>1</sup> : charge horizontale due à la main courante.

# **1. Dimensionnement du balcon :**

L'épaisseur de la dalle est déterminée comme suit :

 $e_p \geq \frac{L}{10}$  $\frac{L}{10} = \frac{137}{10}$  $\frac{137}{10}$  = 13.7on prend **ep = 15cm** 

Avec L : largeur de la console

# **2. Détermination Des Sollicitations :**

**a) charges permanente**

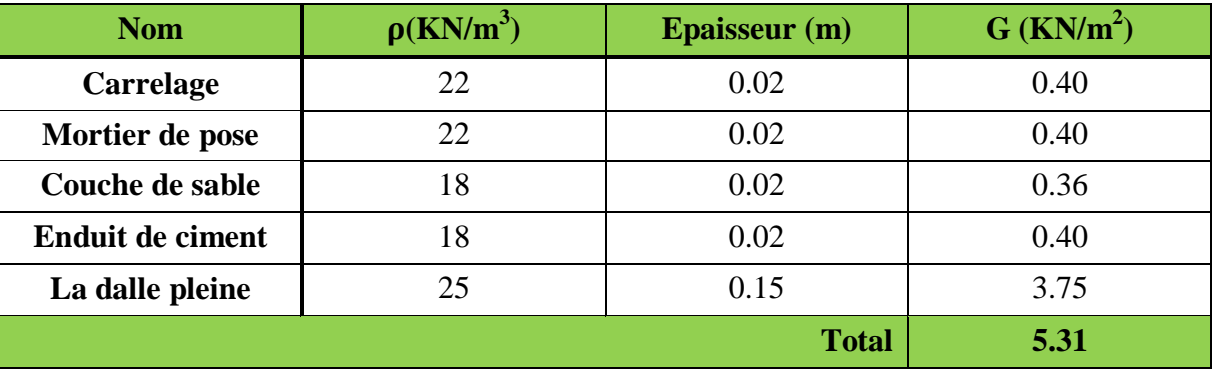

**Tableau. III.4.1 : Les charges permanentes revenant à la console**

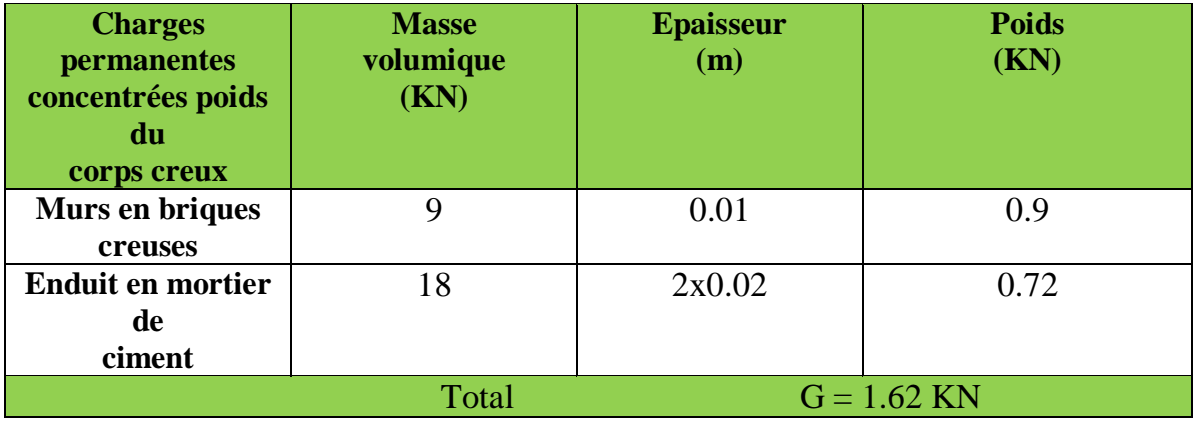

# **Charge concentrée (poids du mur extérieur)**

**Tableau. III.4.2 :**.**Les charges concentrées revenant à la console**

 $G = 1.62 \times 1$  m  $= 1.62$  KN/m  $.$ 

### **Charge due à la main courante (horizontale)**

 $Q_1 = 1$ KN/ml.

#### **b) Surcharge d'exploitation :**

Q = 3,5KN /ml (uniformément repartie).

#### **Combinaisons de charge**

#### **A l'ELU :**

```
Pour la dalle :
```
 $q_{ul} = (1,35G+1,5Q) = 1,35 \times 5,31+3,5 \times 1,5=12,42KN/ml.$ 

Garde de corps :  $q_{u2} = 1,35 \times 1.62 = 2.19$ KN/ml.

#### **A l'ELS:**

Pour la dalle

 $q_{s1} = G+Q = 5.31+3.5=8.81$  KN/ml Garde de corps :  $q_{s2} = 1x1.62 = 1.62$  KN/ml

# 3**.Calculusa L'ELU :**

#### **Calcul du moment**

**Le moment provoqué par la charge qu1 est :**

$$
M_{U1} = \frac{q_{u1}l^2}{2} = \frac{12,42 \times 1,37^2}{2} = 11.655
$$
 KN. m

**Le moment provoqué par la charge qu2est :**

$$
M_{U2} = \frac{q_{u2}l^2}{2} = \frac{2.19 \times 1.37^2}{2} = 2.055
$$
 KN. m

**Le moment total est :** 

 $M_U = M_{U1} + M_{U2} = 11.31 + 2.00 = 13.71$ **KN.m** 

#### **4. Ferraillage à l'ELU :**

Il consiste à étudier une section rectangulaire soumise à la flexion simple.

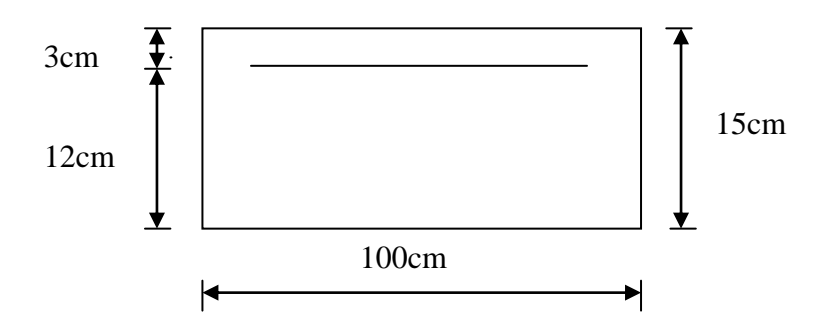

**III.4.2**section transversale de la dalle

#### *1) Les armatures principales*

$$
S_{\cdot} \mu = \frac{M_u}{b \cdot d^2 \cdot f_{bc}} = \frac{13.71 \times 10^3}{100 \times 12^2 \times 14.2} = 0.067 < \mu_1 = 0.392 \quad \longrightarrow
$$

Donc:  $A'=0$ 

 $\mu = 0,090\beta = 0,965 \rightarrow$ 

$$
A_{u} = \frac{M_{u}}{\beta \cdot d \cdot \sigma_{c}} = \frac{13.71 \times 10^{3}}{0.965 \times 12 \times 348} = 3.402 \text{cm}^{2}
$$

On adopte  $5H A 12 = 5.65cm^2$  avec  $S_t = 100/5 = 20cm$ 

*2) Les armatures de répartition*

$$
A_r = \frac{A_u}{4} = \frac{5.65}{4} = 1.41 \text{cm}^2
$$

On adopte  $4HAA = 2,01 \text{cm}^2$  avec :  $S_t = 100/4 = 25 \text{cm}$ 

# **5-Vérifications à l'ELU**

 **Vérification de la condition de non fragilité (Art 4.21/BAEL 91) :**  $A_{\min} = \frac{0.23.b.d.ft28}{\epsilon_0}$  $\frac{d_0.d.ft28}{fe} = \frac{0,23x100x12x2,1}{400}$  $\frac{60 \times 12 \times 2,1}{400} = 1,45 \text{cm}^2$ 

A min=1,45 $cm^2$ <Aadoptée =5.65 $cm$ <sup>2</sup>**Condition vérifiée.**

 **Vérification de la condition de l'adhérence des barres (Art6.13/BAEL 91) :** On doit vérifier :  $\tau_{se} \leq \overline{\tau}_{se}$  $\tau_{\text{se}} = \frac{Vu}{0.9 \text{ d}v}$  $\frac{v u}{0,9.d.\sum u i} \leq \overline{\tau}_{\text{se}}$ 

Avec : $\overline{\tau}_{se}$  =Ψs f<sub>t28</sub>=1.5x2,1=3,15 MPa

Et : $\sum u i$  : n. $\Phi \cdot \pi = 5 \times 3, 14 \times 12 = 188.4$  mm

$$
V_u = q_{u1} \times 1 + q_{u2} = 12,42 \times 1.37 + 2.19 = 19.205 \text{KN}
$$
  
\n
$$
\rightarrow \tau_{se} = \frac{19.205 \times 10^3}{0.9 \times 120 \times 188.4} = 0.943 \text{MPa} \le \tau_{se} = 3,15 \text{ MPa} \text{Condition}
$$

#### **Vérification au cisaillement (Art 5.2.2/BAEL 91) :**

On doit vérifier que : $\tau_{u} \leq \tau_{u}$ 

$$
\tau_{u} = \frac{v_{u}}{bxd} \le \overline{\tau}_{u} = \text{Min}\left\{ \frac{0.15.fc28}{\gamma b}; 4\text{MPa} \right\}
$$
  
 
$$
\text{Avec}\gamma_{b} = 1.5; \quad f_{c28} = 25 \text{ MPa}
$$
  
 
$$
\overline{\tau}_{u} = \text{Min}\left\{ 2,5\text{MPa}; 4\text{MPa} \right\}
$$
  
 
$$
\overline{\tau}_{u} = 2,5\text{MPa} \implies \text{ (fissuration préjudiciable)}
$$
  
 
$$
\tau_{u} = \frac{19.205 \times 10^{3}}{1000 \times 120} = 0,160 < \tau_{u} = 2,5 \text{ MPa} \text{Contrigon} \text{ érifiée}
$$

Pas de risque de cisaillement => Les armatures transversales ne sont pas nécessaires.

#### **Vérification de l'espacement des barres :**

Armatures principales :  $S_t = 20$  cm  $\lt$  min (3h ; 33cm) = 33 cm.  $\longrightarrow$  **Condition vérifiée** Armatures secondaires: St = 25 cm< min (4h ; 45cm) = 45 cm. **Condition vérifiée**

# **6-Vérification à l'ELS :**

La console est exposée aux intempéries, donc la fissuration est prise comme préjudiciable.

**Calcul des moments :**

$$
M_s = M_{qs1} + M_{qs2} = \left(\frac{qs1 l^2}{2} + q_{s2} l\right)
$$
  

$$
M_s = \frac{8.81 X 1.37^2}{2} + 1.62 x 1.37 = 10.487 KN \cdot m
$$

 **Vérification vis-à-vis de l'ouverture des fissures : Pour l' acier :**

$$
\sigma_{st} \leq \sigma_{st} = \min_{3}^{2} \{ 6 \left\{ 110 \sqrt{n} \cdot f_{t_{28}} \right\}
$$
\n
$$
= \min_{3}^{2} \left\{ x400 ; 110 \sqrt{1,6x2,1} \right\}
$$
\n
$$
= \min_{3} \left\{ 266,66 ; 201,63 \right\}
$$
\n
$$
\overline{\sigma}_{st} = 201,63 \text{ MPa}
$$
\n
$$
\sigma_{st} = \frac{\text{Ms}}{\beta \cdot d \cdot As}
$$
\n
$$
\text{On a : } \rho_1 = \frac{100 \cdot \text{As}}{\text{b.d}} \implies \rho_1 = \frac{100 \times 5.65}{100 \cdot 12} = 0.47 \beta_1 = 0.47 \beta_1
$$
\n
$$
\overline{\sigma}_{st} = \frac{10.487 \times 10^6}{0.896 \times 120 \times 5.65 \times 10^2} = 172.62 \text{MPa} \overline{\sigma}_{st} \approx \text{Solution } \text{veinfinite}
$$

**Vérification des contraintes dans le béton :**

$$
\sigma_{bc} \leq \overline{\sigma_{bc}} = 0.6 f_{c_{28}} = 15 \text{ MPA}
$$

On a σ<sub>bc =</sub> K.σ<sub>s</sub> $\beta$  = 0,396 et K<sub>1</sub> = 33.08 donc K = 1/K1 = 0.0302 AN :

 $\sigma_{bc} = K \cdot \sigma_s = 0.030x$  168 = 6.094MPA  $\sigma_{bc} \leq \sigma_{bc}$ **Condition vé<del>rifiée</del> donc il n' y pas de fissures dans le béton comprimée** ,

*Vérification de la flèche :*

D'après le BAEL, on vérifie la flèche si l'une des conditions suivantes n'est pas vérifiée

1) 
$$
\frac{h}{l} = \frac{15}{137} = 0.109 > \frac{1}{16} = 0,0625
$$
   
2)  $\frac{A}{b_0 d} \le \frac{4.2}{f_e} \Rightarrow \frac{5.65}{100 \times 12} = 0,0047 < \frac{4.2}{400} = 0,0105$    
3)  $\frac{h}{l} \ge \frac{1}{10} \times \frac{M_i}{M_0} \Rightarrow \frac{15}{137} = 0,109 > \frac{1}{10} \times \frac{10.487}{13.71} = 0,0764$    
3)   
Condition verify the

#### **Conclusion**

Toutes les conditions sont vérifiées, alors le calcul de la flèche n'est pas nécessaire.

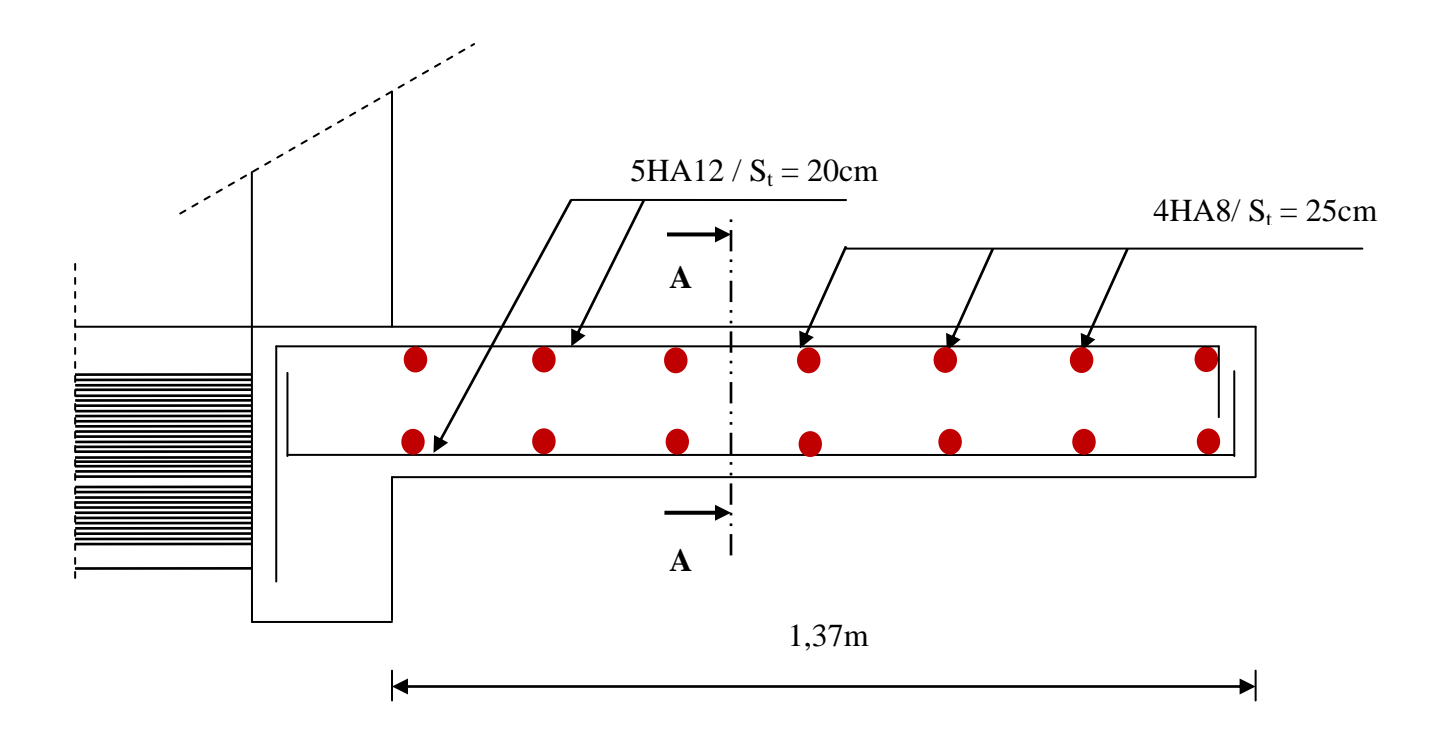

5HA12/ml  $(S_t = 20cm)$ 

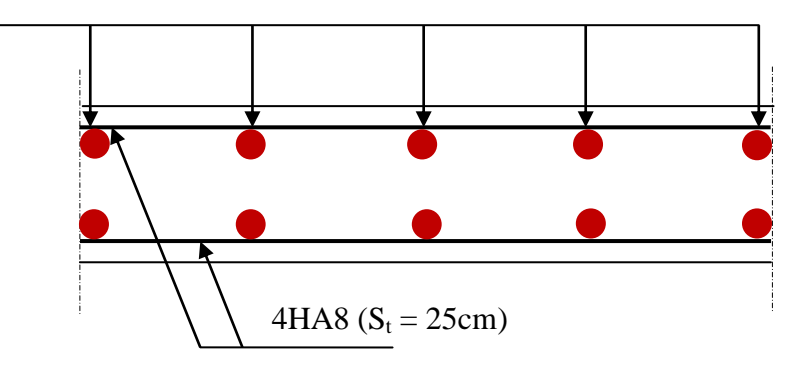

**Coupe A-A**

**III.4.3** Ferraillage du balcon.

# **III.4.Escaliers**

## **Introduction :**

Un escalier est un élément vertical entre les différents étages de la structure, il est constitué d'une suite régulière de marche, de façon à assurer la circulation des personnes entre les niveaux en montant et en descendant .L'escalier peut comporter plusieurs volées, séparées par un ou plusieurs paliers de repos, il est assimilé dans le calcul à une poutre isostatiquecalculé en flexion simple car il est soumis à son poids propre et aux surcharges. Ses caractéristiques dimensionnelles sont fixées par des normes, des DTU, des décrets en fonction du nombre d'utilisateurs et du type du bâtiment. Notre bâtiment comporte un seul type d'escalier en béton armé coulé sur place.

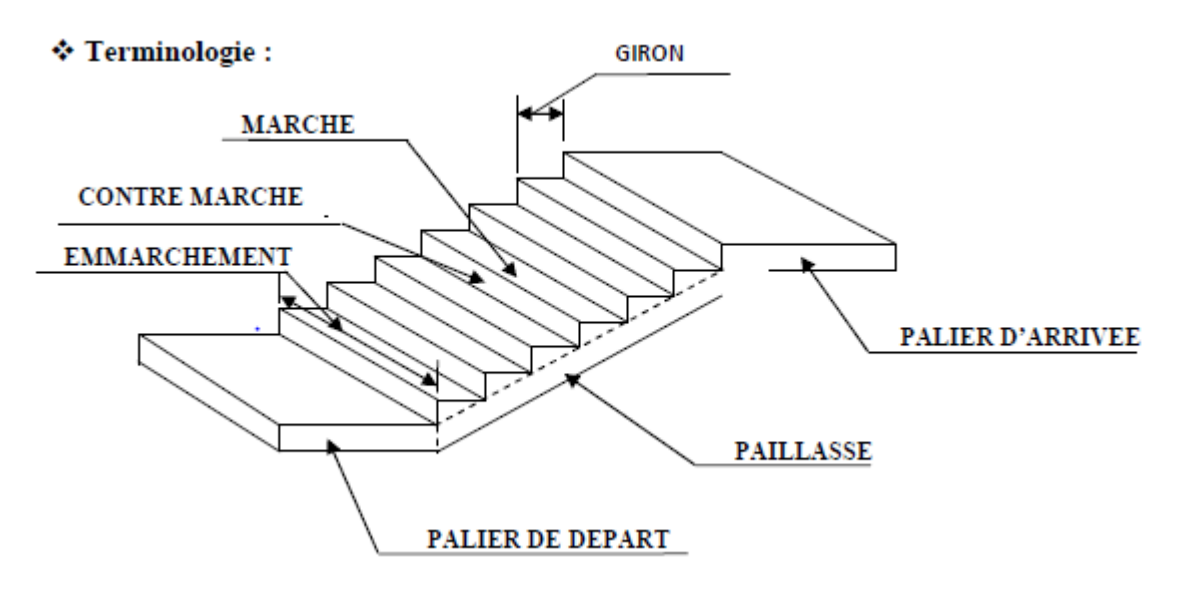

 **La marche :** est la partie horizontale qui reçoit le rectangulaire, trapézoïdale ou arrondie…etc

 **La contre marche:** est la partie verticale entre deux marches consécutives sa hauteur H est la différence de niveau entre deux marches successives.

- **Le giron :** est la distance en plan, mesurée sur la ligne de foulée, séparant deuxmarches. L'escalier se montrât sans fatigue si l'on respecte la relation de  **BLANDEL** qui est :  $59cm \leq 2h + g \leq 64cm$
- **Une volée :** c'est l'ensemble des marches compris entre deux paliers.
- **Un palier** : est une plate forme constituant un repos entre deux volées intermédiaires.
- **L'emmarchement (E) :** représente la largeur de la marche.
- **La ligne de foulée :** représente en plan le parcours d'une personne qui empruntl'escalier, elle est toujours tracée à 50cm du collet de l'escalier.

 **La paillasse :** est une dalle inclinée en béton armé, elle comporte les marches et Contre marches.

 **Cage d'escalier :** notre structure est dotée d'une seule cage d'escalier qui comportedeux volées différentes et un palier intermédiaire.

#### **1- Dimensionnement:**

- Le dimensionnement d'escalier consiste à déterminer :
- Le nombre des marches (n).
- La hauteur de la marche (h), le giron(g)

- L'épaisseur de la paillasse (e).

# **La vue en plan**

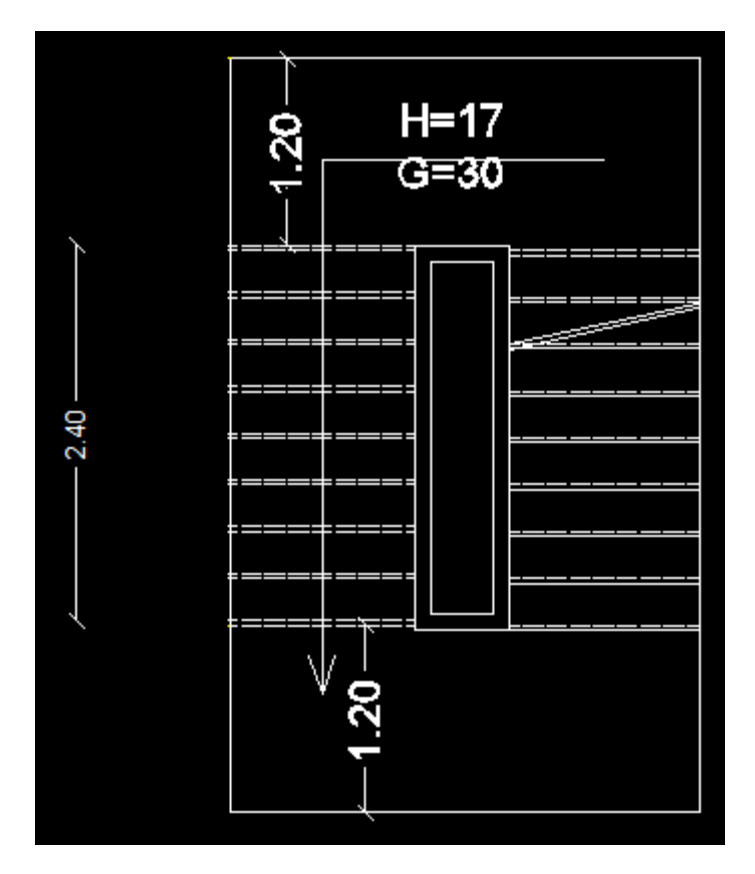

#### **Remarque :**

Nous avons deux volées différentes :

- $\triangleright$  Une volée du RDC est d'une hauteur H = 2.25m
- $\triangleright$  Une volée d'étage courant et RDC d'une hauteur H = 1.53m

**NB :** Pour nos calculs, on prend la volée d'étage courant comme exemple.

En tenant compte des dimensions données sur le plan. Les escaliers sont dimensionnés à l'aide de la formule de **BLONDEL.**

La limite inférieure 0.59 correspond à des escaliers courants d'appartement et la limite supérieure 0.66 correspond, à des locaux publics. On peut naturellement sortir de cette fourchette s'il y a nécessité.

#### **La hauteur de la marche h :**

On a:  $14cm \leq h \leq 20cm$ ; on prend**h=17 cm** 

**Nombre de contremarches n:** 

$$
n = \frac{H}{h} = \frac{153}{17} = 9
$$
   
Contre marches

#### **Nombre de marches m:**

 $m = n - 1 = 9 - 1 = 8$  marches. L'emmarchement doit être  $\geq 1,20$  Soit un emmarchement de 1,40 m.

**Le giron g:** 

g **:** est le plus courant varie de 22cm à 33cm

 $g=\frac{L}{a}$  $\frac{L}{n-1} = \frac{240}{8}$  $\frac{40}{8}$  = 30 cm

#### **Vérification de la relation de BLONDEL**

- $\geq 59$  cm  $\leq 2h+g \leq 66$  cm.
- $\geq 2h+g = (2 \times 17) +30 = 64$  cm.
- $59 \text{ cm} \leq 2h+g = 64 \text{ cm} \leq 66 \text{ cm}$  Genedition vérifiée donc l'escalier est confort.

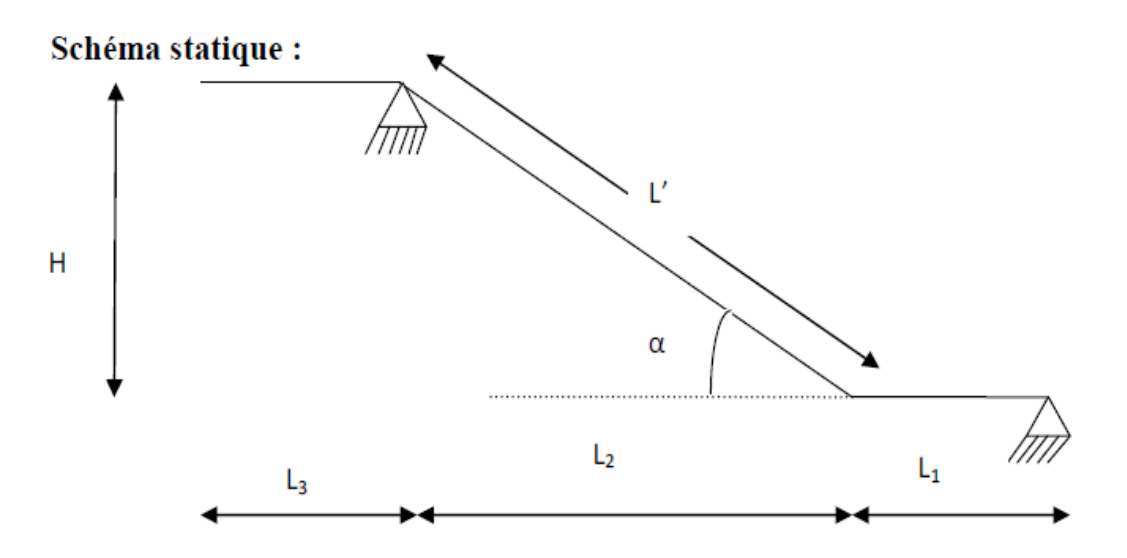

**Figure.2 : Schéma statique.**

La profondeur du palier de repos  $l_1=1.20m$ 

La longueur de la ligne de foulée :  $l_2 = g(n-1) = 2.40$ m

$$
\text{tg}\alpha = \frac{h}{g} = \frac{17}{30} = 0.566 \qquad \rightarrow \qquad \alpha = 29.53^{\circ}
$$
\n
$$
\bullet \quad \underline{\text{languageur de la volée:}}
$$
\n
$$
l_0 = \frac{l_m}{\cos \alpha} = \frac{2.40}{\cos 29.53^{\circ}} = 2.76 \text{m}
$$

 $L = l_1 + l_m + l_1 = 1.20 + 2.40 + 1.20 = 4.80m$ 

#### **Détermination de l'épaisseur de la paillasse:**   $\leq e_n \leq \frac{E}{20} \longrightarrow$ 20  $e_n \leq \frac{L}{25}$ 30 L  $p \approx \frac{1}{20}$   $\rightarrow$   $\frac{30}{30}$   $\approx$   $\frac{c_p}{20}$  $e_{p} \leq \frac{4.80}{20}$  $\frac{4.80}{30} \le e_p \le$

 $16.0 \text{cm} \leq e_p \leq 24.0 \text{cm}$ . On prend une épaisseur  $e_p = 18 \text{cm}$ .

#### **2- Détermination des charges de calcul:**

Le calcul se fait en flexion simple pour une bande de 1 m longueur considérant que l'escalier est horizontal et d'une longueur totale L =1.20+2.40+1.20=4.80m.On considère que l'escalier est semi encastré à ses deux extrémités (ses deux appuis).

- **Détermination des sollicitations de calcul:**
- **Charges permanentes :**
- **Paillasse :**

- Poids propre de la paillasse :  $\frac{25 \times 0.18}{25 \times 0.75}$ cos(29.53)  $\frac{25 \times 0.18}{25 \times 0.78}$  = 5.18 KN/ml

- Poids de la marche :  $25 \times \frac{0.17}{2} \times 1m = 2.125$ 2  $25 \times \frac{0.17}{2} \times 1m = 2.125$  KN/ml
- Poids des revêtements (carrelage, mortier + lit du sable) :

 $(0.02\times22\times1m) + (0.02\times22\times1m) + (0.02\times18\times1m) = 1.24$ KN/ml

- Poids du garde du corps :  $0.3 \times 1$ m =  $0.3$ KN/ml
- La charge totale de la paillasse :  $5.18 + 2.125 + 1.24 + 0.3 = 8.845$ KN/ml

Gpaillasse= 8.845KN/ml

#### **Palier :**

- Poids propre du palier :  $25 \times 0.18 \times 1 = 4.5$ KN/ml
- Poids propre du revêtement : 1.24KN/ml
- La charge totale du palier :  $4.5 + 1.24 = 5.74$ KN/ml

#### **Surcharge d'exploitation :**

Le DTR de charges et surcharges nous donne : $Q = 2.5 \times 1 = 2.5$  KN/ml

# **La charge concentrée :**

Une charge concentrée sur l'extrémité du palier du à la charge du mur extérieur (P)

P=(3.06-0.18)\*2.4\*=6.912KN/ml

#### **Combinaison des charges:**

#### **1) État limite ultime : ELU**

 $q_{\text{upaillasse}} = 1.35G + 1.5Q = 1.35 \times 8.845 + 1.5 \times 2.5 = 15.7 \text{KN/ml}$ 

 $q_{\text{unalier}} = 1.35G + 1.5Q = 1.35 \times 5.74 + 1.5 \times 2.5 = 11.5$ KN/ml

qumur= 1.35×6.912=9.3312KN/ml

# **2) État limite de service : ELS**

 $q<sub>spaillasse</sub> = G + Q = 11.35KN/ml$ 

 $q_{spaller}= G + Q = 8.24$ KN/ml

 $q_{smur} = 6.912$ KN/ml

#### **La charge concentrée :**

Une charge concentrée sur l'extrémité du palier du à la charge du mur extérieur (P)

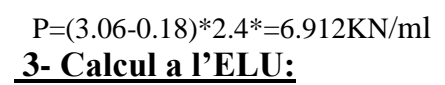

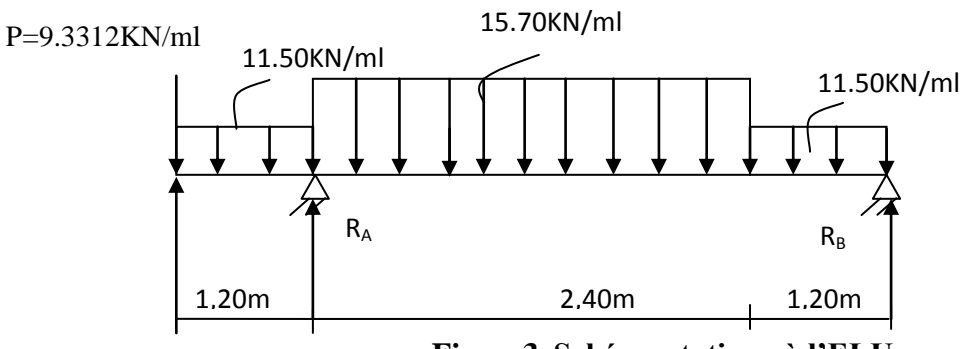

**Figure3: Schéma statique à l'ELU**

#### **a) Calcul des réactions d'appuis :**

D'après les formules de RDM :

$$
\sum \mathbf{F/y} = \mathbf{0} \implies \mathbf{R_A} + \mathbf{R_B} = (15.70 \times 2.4) + 2 (1.2 \times 11.50) + 9.3312
$$
  

$$
\mathbf{R_A} + \mathbf{R_B} = 37.68 + 27.60 + 9.3312 = 74.61 \text{ KN}
$$

 $\sum M/A = 0 \longrightarrow 5.70 \times 2.4 \times \frac{2.4}{2}$  $\frac{2.4}{2}$  + 1.2×11.50× $(\frac{1.2}{2})$  $\frac{1.2}{2}$  + 2 .4)–11.50 × 1.20 ×  $\frac{1.2}{2}$ 2 **-**9.3312×1.2**- RB**×3.60=0

**RB=18.65KN**

$$
\implies \left\{\n \begin{array}{c}\n \text{R}_B = 18.65 \text{ KN} \\
 \text{R}_A = 55.96 \text{ KN}\n \end{array}\n \right.
$$

#### **b) Calcul des efforts tranchants et des moments fléchissant :**

 $\geq 1^{\text{er}}$  tronçon :  $0 \leq x \leq 1.2m$  :

 $T_y = -11.50x - 9.3312$  our  $x = 0$  $T_v = -23.1312KN$  pour  $x = 1.2m$  $\rightarrow$ 

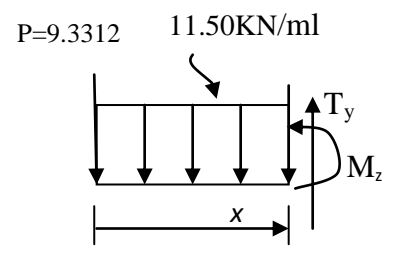

$$
M_z = -11.50 \frac{x^2}{2} - 9.3312x
$$
   
 
$$
r = 1.2m
$$

$$
\geq 2^{\text{ème tronçon}: 1.2 \text{m} \leq x \leq 3.6 \text{m} :}
$$

$$
T_v = 32.83KN \quad \text{pour} \quad x = 1.20 \text{ Ty} = -15.70x + 51.67 \quad \text{On}
$$

$$
M_{z} = \frac{15.7}{2} \frac{(x-1.2)^2}{2} + R_A (x-1.2) - 9.3312x - (11.5-1.2) (x-\frac{1.2}{2})
$$

$$
M_z
$$
= -19.48KN.m pour  $x$ =1.2m

M*z*= -14.10KN.m pour *x* = 3.6m

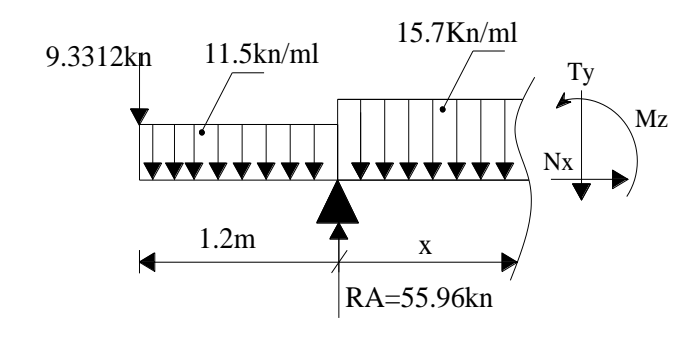

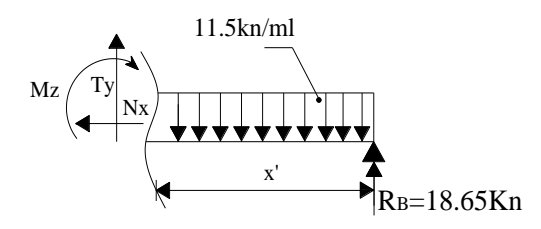

 $\triangleright$  3<sup>ème</sup> tronçon :  $0 \le x \le 1.2m$  :

 $T_v = -18.6496$ KN pour  $x = 0$  $1.2<sub>m</sub>$  $T_y = 11.5x - 18.65$ 

$$
M_{z} = 11.50 \frac{x^{2}}{2} + 18.65x
$$
\n
$$
\begin{cases}\nF = 0m \\
M_{z} = 14.10 \text{KN.m} \quad \text{pour } x = 1.2m\n\end{cases}
$$

$$
\frac{dM_u(x)}{dx} = 0 \implies -15.7x + 51.67 = 0 \implies x = 3.291 \text{m}
$$

Le moment  $M_z(x)$  est max pour la valeur  $x = 3.291$ m.

Donc :

$$
M_z^{max} = -7.85(3.291)^2 + 51.67(3.291) - 70.176
$$

M*<sup>z</sup> max*= 14.849KN.m

En tenant compte du semi-encastrement, on prend :

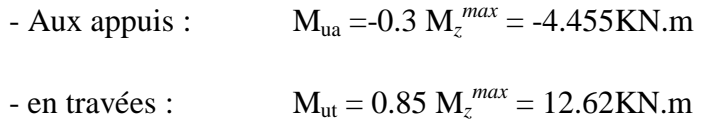

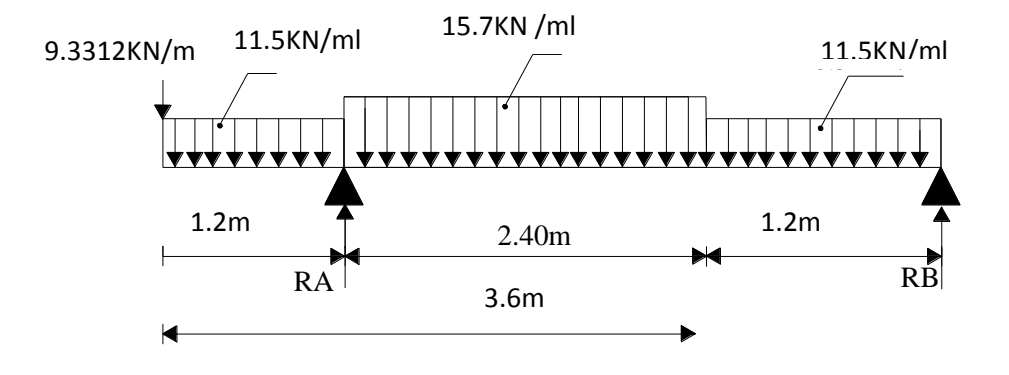

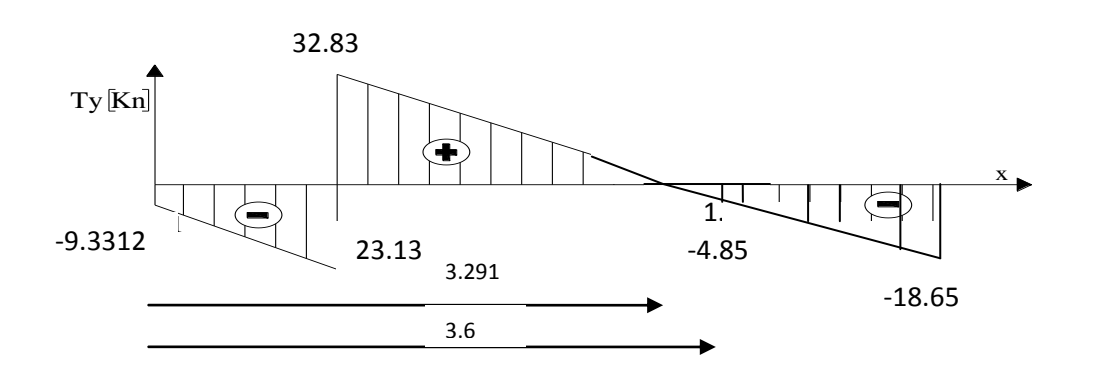

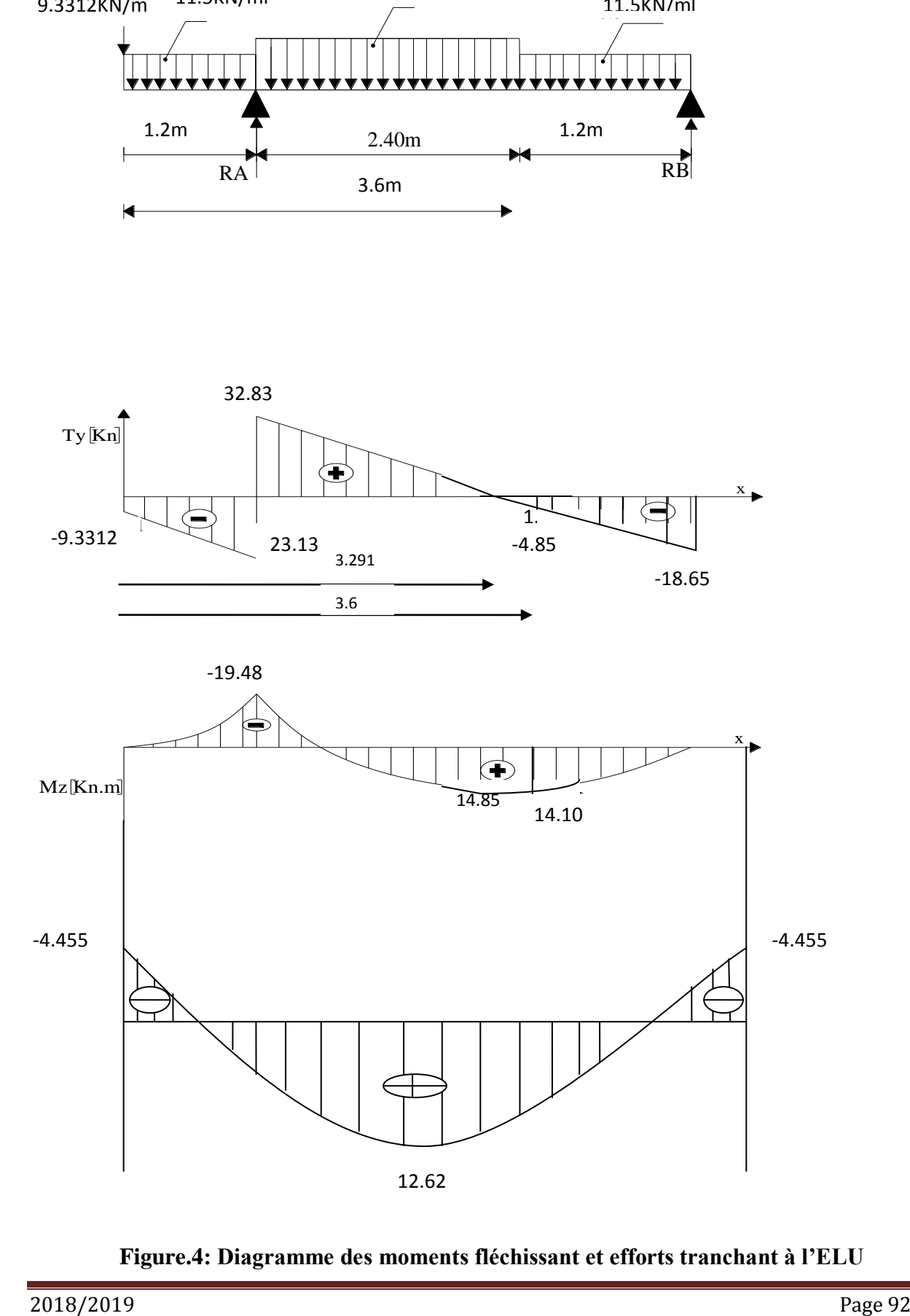

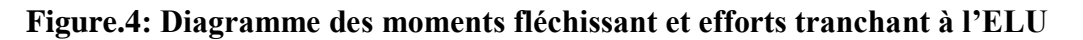

#### **c) Calcul des armatures :**

Le calcul se fera pour une bande de 1m en flexion simple.

 **- Aux appuis :**

$$
M_{u} = 4.455 \text{KN.m}
$$
\n
$$
\triangleright \text{Armatures principles :}
$$
\n
$$
\mu_{a} = \frac{M_{u_{a}}}{b.d^{2}.f_{bu}} = \frac{4455}{100 \times 16^{2} \times 14.2} = 0.012 < \mu_{r} = 0.392 \Rightarrow \text{S.S.A}
$$
\n
$$
\downarrow \text{h} = 18 \text{cm}
$$

$$
\mu_a = 0.012 \Rightarrow \beta_u = 0.994
$$

$$
A_{a} = \frac{M_{u_{a}}}{\beta.d.\sigma_{St}} = \frac{4455}{0.994 \times 160 \times 348} = 0.80 \text{cm}^2
$$

<On opte pour : 5HA10 (A<sub>a</sub> = 3.92cm<sup>2</sup>) avec un espacement de S<sub>t</sub> =  $\frac{100}{5}$  $\frac{00}{5}$  = 20cm.

#### **Armatures de répartition :**

$$
A_r = \frac{A_a}{4} = \frac{3.92}{4} = 0.98 \text{ cm}^2
$$

On opte pour 5HA10 ( $A_{rt} = 3.92 \text{cm}^2$ ), avec  $S_t = \frac{100}{5}$  $\frac{88}{5}$ =20cm.

**- En travées :**

 $M_t = 12.62$ KN.m

$$
\mu_{\rm t} = \frac{M_{\rm t}}{b. d^2 . f_{\rm bc}} = \frac{12620}{100 \times 16^2 \times 14.2} = 0.034 < \mu_{\rm r} = 0.392 \Rightarrow S.S.A
$$

$$
\mu_{\scriptscriptstyle a}=0.034 \Longrightarrow \beta_{\scriptscriptstyle u}=0.983
$$

$$
A_{t} = \frac{M_{t}}{\beta. d.\sigma_{St}} = \frac{12620}{0.983 \times 16 \times 348} = 2.30 \text{ cm}^2
$$

On opte pour : 5HA10/ml ( $A_t = 3.92$ cm<sup>2</sup>) avec un espacement de  $S_t = 20$ cm

## **Armatures de répartition :**

$$
A_r = \frac{A_t}{4} = \frac{3.92}{4} = 0.98 \text{ cm}^2
$$

On opte pour 5HA10 ( $A_{rt} = 3.92 \text{cm}^2$ ), avec  $S_t = 20 \text{cm}$ .

#### **4 - Vérification à l'ELU: a-Condition de non fragilité (BEAL 91, Art. A.4.2.1):**

$$
A_{min} = 0.23bd \frac{ft_{28}}{f_e} = 0.23 \times 100 \times 16 \times \frac{2.1}{400} = 1.932 \text{ cm}^2
$$

- Aux appuis :  $A_a = 3.92 \text{cm}^2 > A_{min} = 1.93 \text{cm}^2$ 

- En travées :  $A_t = 3.92 \text{cm}^2 > A_{min} = 1.93 \text{cm}^2 \text{La condition est vérifiée}$ 

#### **\* Espacement des barres :**

#### **Armatures principales :**

- Aux appuis :  $e = 20$ cm
- $-$  En travées :  $e = 20$ cm  $\Big|$   $\Big|$   $\Big|$   $\Big|$   $\Big|$   $\Big|$   $\Big|$   $\Big|$   $\Big|$   $\Big|$   $\Big|$   $\Big|$   $\Big|$   $\Big|$   $\Big|$   $\Big|$   $\Big|$   $\Big|$   $\Big|$   $\Big|$   $\Big|$   $\Big|$   $\Big|$   $\Big|$   $\Big|$   $\Big|$   $\Big|$   $\Big|$   $\Big|$   $\Big|$   $\Big|$   $\Big|$   $\$

#### **Armatures de répartition :**

 $-$  Aux appuis :  $e = 20cm$   $\sim$  Min  $\{4h, 45cm\} = 45cm$  condition vérifiée. - En travées : e = 20cm

#### **b-Vérification de la section du béton à l'effort tranchant (BAEL 91, Art-5.1.2.1) :**

$$
T_{u\,max}=32.83\,KN
$$

$$
\tau_{\rm u} = \frac{T_{\rm unax}}{bd} = \frac{32.83}{1000 \times 160} = 0.205 \, \text{MPa}
$$

Fissuration est peu préjudiciable:

$$
\overline{\tau}_{u}
$$
 = min(0.2  $\frac{fc_{28}}{\gamma_b}$ ; 5MPa) =3.33 MPa

 $\tau_u = 0.205 \text{MPa} < 3.33 \text{ MPa} = \tau_u \implies \text{condition}$  vérifiée.

#### **c-Justification des sections d'appuis (Art 5-1-3) :**

$$
A_s \geq \frac{T_{\text{umax}}}{f_{\text{su}}} = \frac{32.83}{348 \times 100} = 0.943 \text{cm}^2
$$

 $A_a = 4.52 \text{cm}^2 > 0.943 \text{cm}^2 \implies$  condition vérifiée.

# **d-Contrainte d'adhérence et d'entrainement des barres (BAEL 91, Art A.6.1.3) :**

Il faut vérifier que :  $\tau_{\rm Se} \le \tau_{\rm Se} = \Psi_{\rm S}$ .ft  $_{28} = 1.5 \times 2.1 = 3.15$  MPa

$$
\sum U_i = n.\pi.\Phi = 5 \times 4.52 \times 1 = 22.6 \text{cm}
$$

$$
\tau_{\rm se} = \frac{32.83}{0.9 \times 160 \times 226} = 1.008 \, \text{MPa}
$$

 $\tau_{se} = 1.008 \text{MPa} < \tau_{se} = 3.15 \text{MPa} \Rightarrow \text{condition}$  vérifiée.

Donc pas de risque d'entrainement des barres.

#### **e-Ancrage des barres (A-6-1-23) :**

Ancrage des barres aux appuis :

$$
L_{\rm s} = \frac{\varphi \cdot f \cdot \mathbf{e}}{4\bar{\tau}_{\rm s}} \qquad \text{Avec}: \ \bar{\tau}_{\rm s} = 0.6 \psi_{\rm s}^2 f_{\rm t, 28} = 0.6 \times 1.5^2 \times 2.1 = 2.835 \text{MPa}
$$

$$
L_{\rm s} = \frac{1 \times 400}{4 \times 2.835} = 35.27 \,\text{cm}
$$

Forfaitairement :  $L_s = 40\Phi = 40 \times 1 = 40$ cm

Pour les armatures comportant des crochets, on prend :  $L_a = 0.4L_s$ 

 $L_a = 0.4 \times 40 = 16$ cm  $\Rightarrow L_a = 16$  cm

# **5-Calcul à l'état limite de service :ELS**

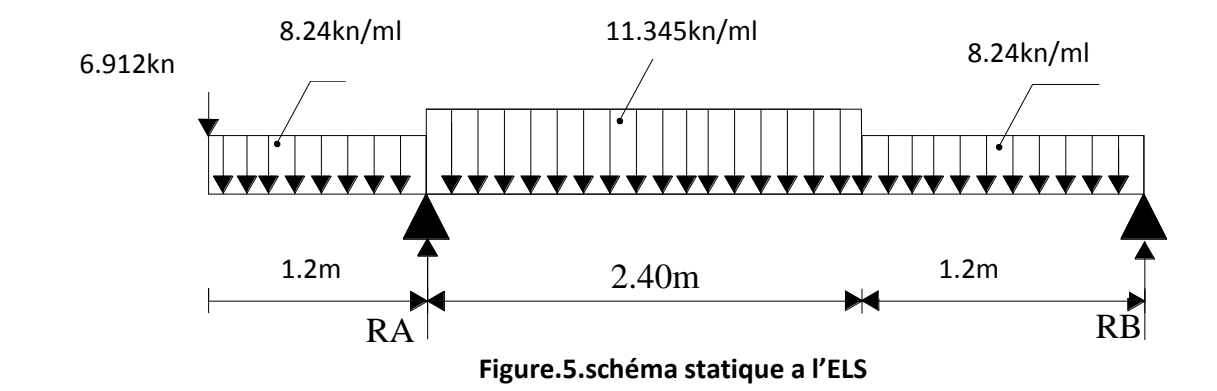

qspaillasse= 11.35KN/ml

qspalier= 8.24KN/ml

#### **a-Calcul des réactions aux appuis** :

D'après les formules de RDM :

$$
\sum F/y = 0 \implies R_A + R_B = (11.345 \times 2.4) + 2 (1.2 \times 8.24) + 6.912
$$
  
\n
$$
R_A + R_B = 53.91 \text{ KN}
$$
  
\n
$$
\sum M/A = 0 \implies 11.345 \times 2.4 \times \frac{2.4}{2} + 1.2 \times 8.24 \times (\frac{1.2}{2} + 2.4) - 8.24 \times 1.2 \times \frac{1.2}{2} - 6.912 \times 1.2 - R_B \times 3.60 = 0
$$
  
\n
$$
R_B \times 3.60 = 48.1104 R_B = 13.364 \text{ KN}
$$
  
\n
$$
R_A = 40.552 \text{KN}
$$
  
\n
$$
B_A = 40.552 \text{KN}
$$
  
\n
$$
\sum_{i=1}^{6} 1^{e_i} \text{tronçon : } 0 \le x \le 1.2m
$$
  
\n
$$
\sum_{i=1}^{6} 12.2 \times 10^{e_i} \text{tron}
$$
  
\n
$$
\sum_{i=1}^{6} 12.2 \times 10^{e_i} \text{tron}
$$
  
\n
$$
\sum_{i=1}^{6} 12.2 \times 10^{e_i} \text{tron}
$$
  
\n
$$
\sum_{i=1}^{6} 12.2 \times 10^{e_i} \text{tron}
$$
  
\n
$$
\sum_{i=1}^{6} 12.2 \times 10^{e_i} \text{tron}
$$
  
\n
$$
\sum_{i=1}^{6} 12.2 \times 10^{e_i} \text{tron}
$$
  
\n
$$
\sum_{i=1}^{6} 12.2 \times 10^{e_i} \text{Tron}
$$
  
\n
$$
\sum_{i=1}^{6} 12.2 \times 10^{e_i} \text{Tron}
$$
  
\n
$$
\sum_{i=1}^{6} 12.2 \times 10^{e_i} \text{Tron}
$$
  
\n
$$
\sum_{i=1}^{6} 12.2 \times 10^{e_i} \text{Tron}
$$
  
\n
$$
\sum_{
$$

$$
T_{y} = -8.24x - 6.912 \Rightarrow \begin{cases} T_{y} = -6.912KN & \text{pour } x = 0 \\ T_{y} = -16.80KN & \text{pour } x = 1.2m \end{cases}
$$
  
\n
$$
M_{z} = -8.24 \frac{x^{2}}{2} - 6.912x \Rightarrow \begin{cases} M_{z} = 0 & \text{pour } x = 0 \\ M_{z} = 14.22KN.m & \text{pour } x = 1.2m \end{cases}
$$
  
\n
$$
R_{A}
$$

T<sup>y</sup> = 23.752KN pour *x* = 1.2m T<sup>y</sup> = -3.476KN pour *x* = 3.6  $M_z = -14.22$  pour  $x = 1.2$ m M<sup>z</sup> = 10.10 KN.m pour*x* = 3.6m  $\triangleright$  2<sup>ème</sup> tronçon : 1.2m  $\leq x \leq 3.6$ m : T<sub>y</sub> = -11.345x+37.366  $\Rightarrow$  $M_z$  = -5.6725 $x^2$  +37.366x-50.8944  $\Rightarrow$ 

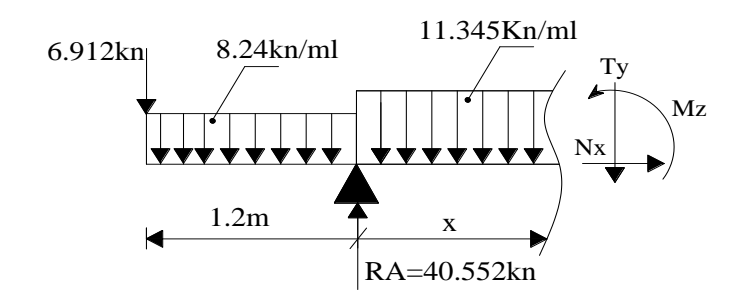

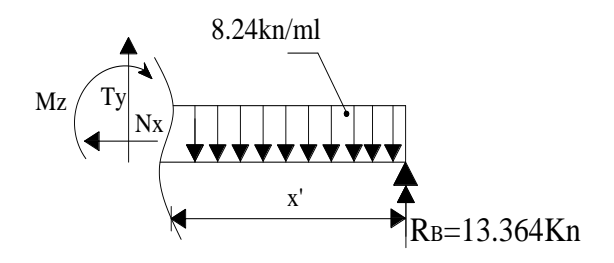

 $\triangleright$  3<sup>ème</sup> tronçon :  $0 \le x \le 1.2m$  :

$$
T_y = 8.24x - 13.364
$$
  
\n
$$
T_y = 8.24x - 13.364
$$
  
\n
$$
2m
$$
  
\n
$$
M_z = -8.24 \frac{x^2}{2} + 13.364x
$$
  
\n
$$
= 2m
$$

Point de moment Maximal :

$$
\frac{dM_z(x)}{dx} = 0 \implies -11.345x + 37.366 = 0 \implies x = 3.293m
$$

Le moment est max pour la valeur : 3.293m

D'où : $M_s^{\text{max}} = -5.6725 \times 3.293^2 + 37.366 \times 3.293 - 50.8944 \implies M_s^{\text{max}} = 10.07 \text{KN} \cdot \text{m}$ 

En tenant compte du semi-encastrement, on aura :

- Aux appuis :  $M_s^a = -0.3 M_s^{max} = -3.021 \text{KN.m}$ 

- En travées :  $M_s^t = 0.85 M_s^{max} = 8.5595 K N.m$ 

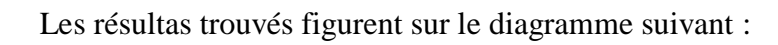

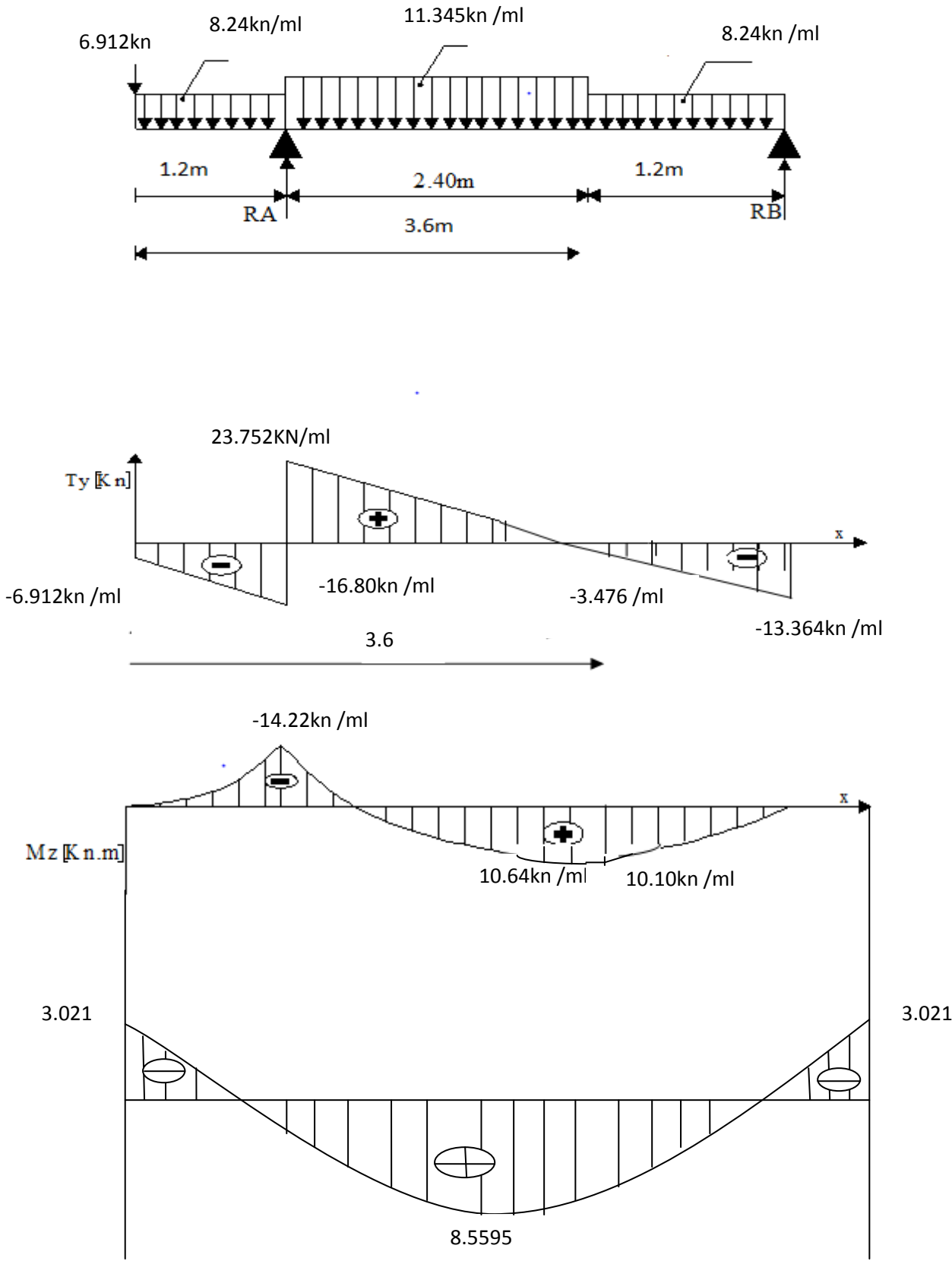

**Figure.6 : Diagrammes des moments fléchissant et efforts tranchants à l'ELS**

## **6-Vérification à l'ELS**

# **Ferraillage :**

Le calcul se fera pour une bande de 1m d'emmarchement.

#### **a-Armatures longitudinales :**

#### **Aux appuis :**

$$
\mu_{a} = \frac{M_{a}}{b.d^{2}f_{bu}} = \frac{3021}{100 \times 16^{2} \times 14.2} = 0.008
$$

μa = 0.008< *l* = 0.392………………………………SSA

$$
\mu_a = 0.008 \longrightarrow \beta_1 = 0.996
$$

$$
A_{st} = \frac{M_a}{\beta_1 . d. \sigma_{st}} = \frac{3021}{0.996 \times 16 \times 348} = 0.54 \text{cm}^2
$$

.  $A_{sa}$  < 3.92cm<sup>2</sup>

Donc les armatures adoptées à l'ELU sont suffisantes.

#### **En travée :**

$$
\mu_{1t} = \frac{M_t}{b.d^2 f_{bu}} = \frac{8559.5}{100.16^2.14.2} = 0.023
$$

μ 0.023 0.392..................... 1t ………………..SSA

$$
\mu_{1t} = 0.023 \longrightarrow \beta = 0.9885
$$

 $A_{st}$ =  $0.9885 \times 16 \times 348$ 8559.5  $\times$ 16 $\times$  $= 1.55$ cm<sup>2</sup>

$$
A_{st} < 3.92 \text{cm}^2
$$

Donc les armatures adoptées à l'ELU sont suffisantes.

#### **b-Vérification des contraintes dans le béton et les aciers :**

 $M_t = 0.85 M_z^{\text{max}} = 0.85 \times 10.07 = 8.5595 \text{KN} \cdot \text{m}$ 

On doit vérifier que :  $\sigma_{bc} = K \sigma_{St} \le \sigma_{bc} = 0.6 f c_{28} = 15 \text{ MPa}$ 

**•** En travées  $: A<sub>st</sub>= 3.92cm<sup>2</sup>$ 

$$
\rho_1 = \frac{100 \times A_t}{b.d} = \frac{100 \times 3.92}{100 \times 16} = 0.245
$$

 $\rho_1 = 0.245 \implies \beta_1 = 0.921, \ \alpha_1 = 0.237 \ \text{et}$  $15(1 - \alpha_1)$ 1  $\alpha$ α  $\overline{a}$  $K = \frac{a_1}{\sqrt{a_1^2 + \cdots^2}} =$  $(1 - 0.237)$ 0.0207  $15(1 - 0.237)$  $\frac{0.237}{0.2522}$  =  $\overline{a}$ 

$$
\alpha_l{=}\,0.237{\Rightarrow}\,K{=}0.0207
$$

$$
\sigma_{St} = \frac{M_t}{A_s \cdot \beta d} = \frac{8.5595 \times 10^3}{3.92 \times 0.921 \times 16} = 148.177 \text{ MPa}
$$

 $\sigma_{bc} = K \sigma_{St} = 0.0207 \times 148.177 = 3.06 \text{MPa}$ 

 $\sigma_{bc}$  = 3.06MPa <  $\sigma_{bc}$  = 15MPa  $\Rightarrow$  La condition est vérifiée.

• Aux appuis  $: A_a = 3.92 \text{cm}^2$  $M_a = 0.3 M_z^{max} = 3.021 KN.m$ 

$$
\rho_1 = \frac{100 \times A_a}{b.d} = \frac{100 \times 3.92}{100 \times 16} = 0.245
$$

 $\rho_1 = 0.245 \implies \beta_1 = 0.921$  et  $\alpha_1 = 0.237$  et  $K = \frac{\alpha_1}{15(1-\alpha_1)} = \frac{0.237}{15(1-\alpha_1)(237)} = 0.0207$  $15(1 - 0.237)$ 0.237  $15(1 - \alpha_1)$  $\frac{1}{1}$  =  $\frac{0.231}{15(1)}$  =  $\overline{a}$  $=$  $\overline{a}$  $=\frac{\alpha_1}{15(1-\alpha)}$  $K=\frac{\alpha}{\sqrt{2\pi}}$ 

$$
\alpha_1 = 0.252 \Rightarrow K = 0.0207
$$

$$
\sigma_{\scriptscriptstyle St} = \frac{M_a}{A_{\scriptscriptstyle S}.\beta d} = \frac{3.021 \times 10^3}{3.92 \times 0.921 \times 16} = 52.29 \text{ MPa} < 400 \text{ MPa} \Rightarrow \text{La condition est vérifiée.}
$$

$$
\sigma_{bc} = K \sigma_{St} = 0.0207 \times 52.29 = 1.08 MPa
$$

 $\sigma_{bc}$  = 1.02MPa <  $\sigma_{bc}$  = 15MPa  $\Rightarrow$  La condition est vérifiée.

#### **c-Vérification de la flèche :**

Le calcul de la flèche s'impose si une des trois conditions suivantes, n'est pas vérifiée :
a) 
$$
\frac{h}{L} \ge \frac{1}{16} \Rightarrow \frac{0.18}{3.6} = 0.05 < \frac{1}{16} = 0.0625 \Rightarrow
$$
 condition non veírtiée  
b)  $\frac{h}{L} \ge \frac{1}{10} \cdot \frac{M_t}{M_0} \Rightarrow \frac{0.18}{3.6} = 0.05 < \frac{12.62}{10 \times 14.85} = 0.085 \Rightarrow$  condition non veírtiée

c) 
$$
\frac{A}{b_0.d} \le \frac{4,2}{fe} \Rightarrow \frac{3.92}{100 \times 16} = 0.00245 < \frac{4.2}{400} = 0.0105 \Rightarrow
$$
 condition verify

 $V_1$ 

Deux conditions non vérifiées, alors on va procéder au calcul de la flèche :

$$
f_i = {M_s \times 1 \over 10E_i \times I_{fi}} < \overline{f} = {l \over 500} = {3600 \over 500} = 7.2 mm
$$

Avec :  $f_i$  : flèche due aux charges instantanées,

*E* : Module de la déformation instantanée.

$$
f_{i} = \frac{M_{s} \times 1}{10E_{i} \times I_{fi}} \text{ ou } E_{i} = 11000 \sqrt[3]{f_{c28}} = 32164.195 \text{MPa}
$$

$$
I_0 = \frac{b}{3}(V_1^3 + V_2^3) + 15A_t(V_2 - c)^2 V_1 = \frac{Sxx}{B_0}
$$

 $S_{xx}$ : Moment statique ;  $S_{xx} = \frac{S_{xx}}{2} + 15.A_{t}.d$  $Sxx = \frac{bh^2}{2} + 15.A_t$ 

 $B_0$ : Aire de la section homogénéisée ;  $B_0 = b \times h + 15A_t$ 

$$
V_1 = \frac{\frac{bh^2}{2} + 15.A_t.d}{b.h + 15A_t} = \frac{\frac{100 \times \overline{18}^2}{2} + 15 \times 3.92 \times 16}{100 \times 18 + 15 \times 3.92} = 9.22 \text{ cm}
$$

$$
V_2 = h - V_1 = 18 - 9.22 = 8.78 \text{cm}
$$

D'où:

$$
I_0 = \frac{100}{3} (9.22^3 + 8.78^3) + 15 \times 4.52(8.78 - 2)^2
$$
  

$$
I_0 = 51803.77 \text{ cm}^4
$$

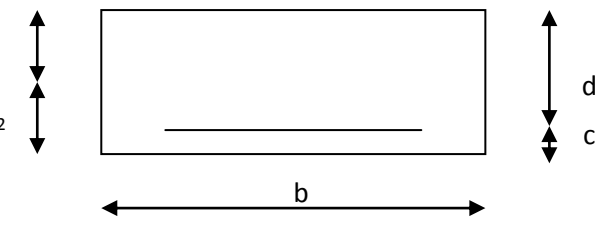

$$
\rho = \frac{A}{b\omega} = \frac{3.92}{100 \times 16} = 0.00245
$$
  
\n
$$
\lambda_{v4} = \frac{0.02 f_{128}}{(2 + 3 b_0 / b), \rho} = \frac{0.02 \times 2.1}{(2 + 3) \times 0.00245} = 3.4285
$$
  
\n
$$
\mu = \max \left\{ 0; 1 - \frac{1.75 f_{128}}{4 \times 0.00245 \times 384 + 2.1} \right\} = 0.626
$$
  
\nEn remplaçant tous les coefficients trouvés précédemment ; on aura une valeur de la  
\nffèche :  
\n
$$
f = \frac{12.623 \times 10^6 \times 3600^2}{10 \times 32164.19 \times 51803.77 \times 10^4} = 0.98 \text{ mm.}
$$
  
\nDonc  $f < \overline{f} = 7.2 \text{ mm.}$ ........... condition vérifíée.  
\n
$$
\triangleright
$$
 **Etat limite d'ouverture des físures : BAEL.91, Art A.5.34**  
\nLa fissuration est considérée comme peu naisible, donc acuune vérification n'est à  
\neffecuuer.  
\n**Remarque : On adopte le même ferraillege pour les différents niveaux.**  
\n**CONCLUSION :**  
\n
$$
L = \text{ferrailing de l'escalic est comme suit :}
$$
  
\n
$$
\lambda
$$
 Amatures de répartition : **SHA10 (3.92 cm2)**  
\n
$$
\lambda
$$
 Travée : **SHA10 (3.92 cm²)**  
\n
$$
\lambda
$$
 Armatures de répartition **SHA10 (3.92 cm2)**  
\n2018/2019  
\nPage 103

 En remplaçant tous les coefficients trouvés précédemment ; on aura une valeur de la flèche :

$$
f = \frac{12.623 \times 10^6 \times 3600^2}{10 \times 32164.19 \times 51803.77 \times 10^4} = 0.98 \text{ mm}.
$$

Donc *f* < *f* =7.2mm………………………………………. condition vérifiée.

## **Etat limite d'ouverture des fissures :** BAEL 91, Art A.5.34

La fissuration est considérée comme peu nuisible, donc aucune vérification n'est à effectuer.

**Remarque :** On adopte le même ferraillage pour les différents niveaux.

# **CONCLUSION :**

Le ferraillage de l'escalier est comme suit :

- Appuis : **5HA10** (**3.92 cm²**).
- Armatures de répartition : **5HA10** (**3.92 cm2**)
- Travée : **5HA10**(**3.92 cm²**).
- Armatures de répartition **5HA10** (**3.92 cm2**)

# **III.5. La dalle salle machine**

## **Introduction :**

Vu le nombre important de niveaux que comporte notre structure (8 niveaux) ,un ascenseur a été prévu . L'Ascenseur est un appareil servant à déplacer verticalement des personnes ou des chargesvers l'ensemble des étages de l'immeuble. C'est souvent un matériel muni de dispositif de sécurité.La machinerie et le local dans lequel se trouve l'ensemble des organes moteurs assurant le mouvement et l'arrêt de l'ascenseur, en général elle se trouve au dessus de la gaine.

## **1-Caractéristiques de la cage d'ascenseur :**

- La surface de la salle machine est de :  $1.25x1.2 = 1.5m^2$ .
- La surface de la cabine est de :  $0.80 \times 0.80 = 0.64m^2$ .
- La charge total du système de levage et la cabine chargée est de : 9t **(P=90 KN).**

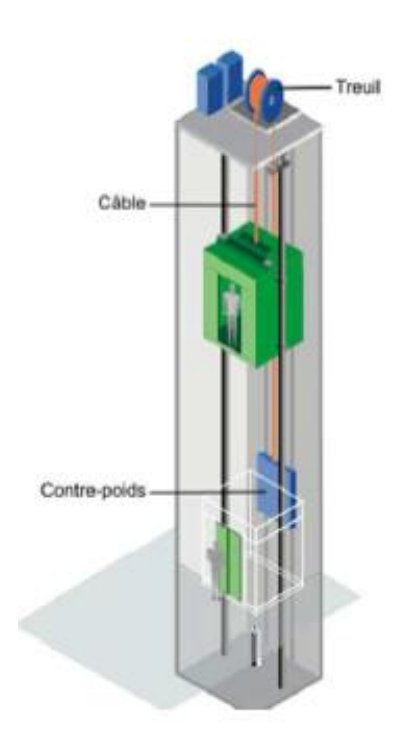

**Figure III.1 : schéma statique de la salle machine.**

# **2-Calcul de la dalle plaine :**

## **a) épaisseur de la dalle :**

L'épaisseur de la dalle est donnée par la formule :  $h_t = \frac{L_x}{30}$  $\frac{L_x}{30} = \frac{150}{30}$  $\frac{130}{30}$  =5cm NB : le RPA 2003 exige une hauteur  $h_t \ge 12$ cm; on adopte une hauteur  $h_t = 15$ cm.

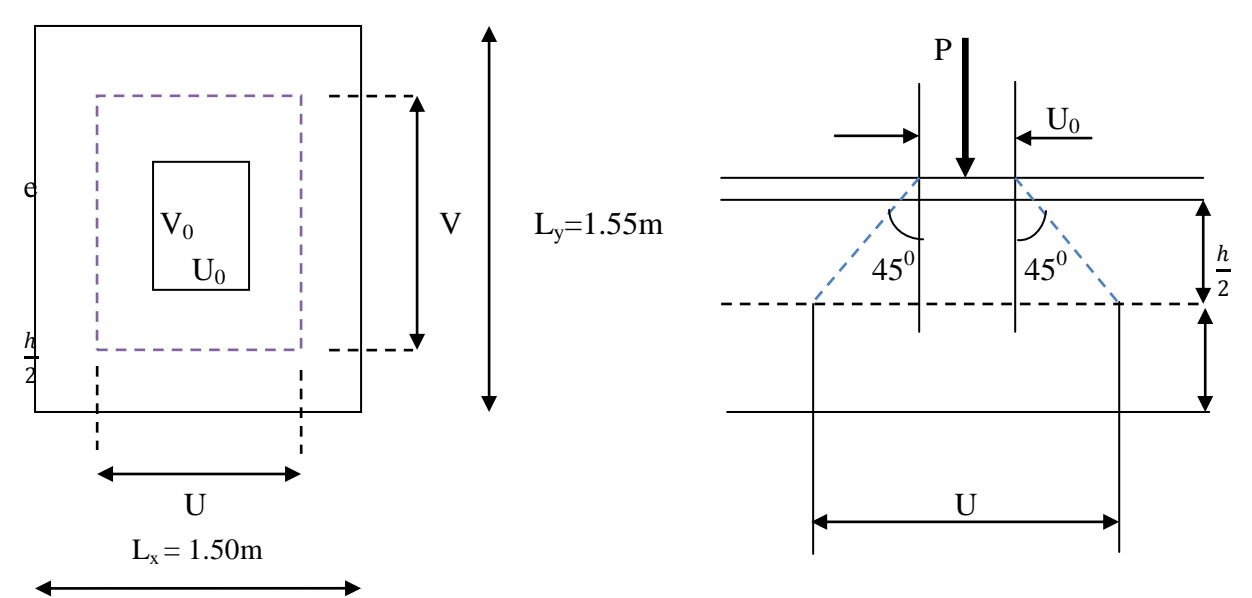

**Figure.III.2 : schéma statique de la salle machine.**

La dalle repose sur son contour (4 appuis). Elle est soumise à la charge permanente localisée concentrique agissant sur un rectangle (U×V), (surface d'impacte) au niveau du feuillet moyen de la dalle. Le calcul se fera à l'aide des abaques de PIGEAUD qui permettent de déterminer les moments dans les deux sens en plaçant la charge au milieu du panneau.

On a :  $\int U = U_0 + 2e + h_t$ avec :  $h_t = 15$ cm ; e : revêtement de la dalle (e = 5cm)  $V = V_0 + 2\dot{e} + h_t$   $U_0 = 80$ cm;  $V_0 = 80$ cm

D'où :  $U = 80 + 10 + 15 = 105$ cm

$$
V = 80 + 10 + 15 = 105 \text{cm}
$$

Les cotés  $U_0$  et  $V_0$  sont supposés parallèles respectivement à  $L_x$  et  $L_y$ 

$$
\rho = \frac{L_x}{L_y} = \frac{1.50}{1.55} = 0.967 \ \ 0.4 \le \rho \le 1 \qquad \longrightarrow \text{ la dalle travaille dans } \frac{1}{2} \le \rho \le 1 \quad \longrightarrow \text{ la dalle travaille dans } \frac{1}{2} \le \rho \le 1 \qquad \longrightarrow \text{ la dalle travaille dans } \frac{1}{2} \le \rho \le 1 \qquad \longrightarrow \text{ la dalle travaille dans } \frac{1}{2} \le \rho \le 1 \qquad \longrightarrow \text{ la dalle travaille dans } \frac{1}{2} \le \rho \le 1 \qquad \longrightarrow \text{ la dallle travaille dans } \frac{1}{2} \le \rho \le 1 \qquad \longrightarrow \text{ la dallle travaille dans } \frac{1}{2} \le \rho \le 1 \qquad \longrightarrow \text{ la dallle travaille dans } \frac{1}{2} \le \rho \le 1 \qquad \longrightarrow \text{ la dallle travaille dans } \frac{1}{2} \le \rho \le 1 \qquad \longrightarrow \text{ la dallle travaille dans } \frac{1}{2} \le \rho \le 1 \qquad \longrightarrow \text{ la dallle travaille dans } \frac{1}{2} \le \rho \le 1 \qquad \longrightarrow \text{ la dallle travaille dans } \frac{1}{2} \le \rho \le 1 \qquad \longrightarrow \text{ la dallle.}
$$

## **b)Calcul des moments au centre du panneau** :

Ils sont donnés par la formule :

 $M_x = q_u (M_1 + vM_2)$  $M_v = q_u (vM_1 + M_2)$ ν : coefficient de poisson ; à **l'ELU**, **ν = 0**

$$
\frac{U}{L_x} = \frac{1.05}{1.50} = 0.7 \quad \frac{V}{L_y} = \frac{1.05}{1.55} = 0.67
$$

Après interpolation :  $M_1 = 0.0778$ ,  $M_2 = 0.0501$ 

 $M_{x1} = 1.35P \times M_1 = 1.35 \times 90 \times 0.0778 = 9.453KN.m$ 

 $M_{v1} = 1.35P \times M_2 = 1.35 \times 90 \times 0.0501 = 6.087KN$ .m

## **c) Calcul des moments dus au poids propre de la dalle :**

Le calcul se fera pour une bande de 1m de largeur

Ils sont donnés par les formules :

$$
\bigcup_{M_{y2}=}\begin{matrix} M_{x2}=\mu_x\,q_uL_x^2\\ \mu_y\,M_{x2}\end{matrix}
$$

 $\rho = 0.967$ ;  $0.4 \le \rho \le 1$   $\longrightarrow$  la dalle travaille dans les deux sens.

 $\mu_x = 0.0401$ ;  $\mu_y = 0.911$  1m

Poids propre de la dalle  $G = 0.15 \times 1 \times 25 = 3.75$ KN/m $\ell$ 

La surcharge d'exploitation Q est prise égale à  $1KN/m\ell L_v$  1

 $q_u = 1.35$ G+1.5Q = 1.35×3.75+1.5×1 = 6.5625KN/m $\ell$ 

 $M_{x2} = 0.0401 \times 6.5625 \times 1.50^{2} = 0.592$ KN.m

 $M_{v2} = 0.911 \times 0.592 = 0.539$ KN.m

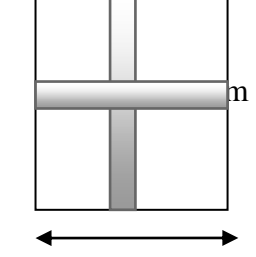

$$
\overline{X}
$$

## **d) Superposition des moments:**

 $M_x = M_{x1} + M_{x2} = 9.453 + 0.592 = 10.045$ KN.m

 $M_y = M_{y1} + M_{y2} = 6.087 + 0.539 = 6.626$ KN.m

A fin de tenir compte du semi encastrement de la dalle au niveau des voiles, les moments calculés seront minorés de 15% en travée et 70% aux appuis.

**e) Ferraillage de la dalle :**

## **e-1) Dans le sens de la petite portée : x-x**

**En travée :**

 $M_u = 0.85 \times 10.045 = 8.538$ KN.m

$$
\mu = \frac{8.538 \times 10^5}{100 \times 12^2 \times 1420} = 0.041 < 0.392 \longrightarrow
$$
 SSA d'où  $\beta = 0.9795$ 

 $A_{st} =$  $8.538\times10^{5}$ 0.9795×12×34800 = 2.08cm² soit 4Φ10 (As=3.14cm²) avec un espacement St= 25cm **Aux appuis :**

 $M_{u.x} = -0.3 \times 10.045 = -3.0135$ KN.m

 $\mu =$  $3.0135\times10^{5}$  $\frac{100 \times 12^2 \times 1420}{\cancel{0.014}} = 0.014 < 0.392$  SSA d'où β =0.993

 $A_{st} =$  $3.0135\times10^{5}$  $\frac{0.993 \times 12 \times 34800}{0.993 \times 12 \times 34800} = 0.72 \text{cm}^2$  soit 4Φ8 (A<sub>s</sub>=2.01cm<sup>2</sup>) avec un espacement S<sub>t</sub> = 25cm

## **e-2) Dans le sens de la grande portée : y-y**

**En travée :**

 $M_{u,v} = 0.85 \times 6.626 = 5.6321$  KN.m

 $\mu =$ 5.6321 $\times$ 10<sup>5</sup>  $\frac{100 \times 12^2 \times 1420} = 0.027 < 0.392$  → SSA d'où β =0.9865

 $A_{st} =$ 5.6321 $\times$ 10<sup>5</sup> 0.9865×12×34800 = 1.36cm² soit 4Φ10 (As=3.14cm²) avec un espacement

 $S_t = 25cm$ 

## **Aux appuis :**

 $M_{u,y} = -0.3 \times 6.626 = -1.9878$ KN.m

 $\mu =$  $1.9878\times10^{5}$  $\frac{100 \times 12^2 \times 1420}{\cancel{0.009}} = 0.009 < 0.392 \rightarrow$  SSA d'où β =0.9965

 $A_{st} =$  $1.9878\times10^{5}$  $\frac{10.60 \times 10^{-34} \text{ J}}{0.9965 \times 12 \times 34800} = 0.47 \text{cm}^2$  soit 408 (A<sub>s</sub>=2.01cm<sup>2</sup>) avec un espacement S<sub>t</sub> =

25cm

## **3-Vérification à l'ELU :**

## **a) Condition de non fragilité (Art A-4-2-1 du BAEL91) :**

 $A_{st} \geq \rho_0 \times b \times$ h<sub>t</sub>  $\frac{h_{t}}{2}$  (3 -  $\frac{L_{x}}{L_{v}}$ Ly ) avec  $\rho_0$ : taux d'armatures dans chaque direction ;  $\rho_0 = 0.8\%$ 

 $A_{st} \geq 0.0008 \times 100 \times$ 15  $\frac{1}{2}$  (3 -150 <sup>155</sup> ) = 1.21cm² ------------------------------------ condition vérifiée.

## **b) Ecartement des barres (Art A-8-2-42 du BAEL91) :**

L'écartement des armatures, dans la direction la plus sollicitée, ne doit pas dépasser 2h et 25cm ;

S<sup>t</sup> = 25cm ≤ (2h = 30cm ; 25cm) -------------------------------------------- condition vérifiée.

De même, dans la direction perpendiculaire à la plus sollicitée, il ne doit pas dépasser 3h et 33cm ;

S<sup>t</sup> = 25cm ≤ (3h = 45cm ; 33cm) ------------------------------------------- condition vérifiée.

## **c) Condition de non poinçonnement (Art A-5-2-42) :**

$$
q_u{\le}\,0.045{\times}U_c{\times}h_t{\times}\frac{f_{c\,28}}{\gamma_b}
$$

q<sup>u</sup> : charge de calcul à L'ELU

 $h_t$ : épaisseur totale de la dalle

U<sub>c</sub>: périmètre du contour de l'aire sur laquelle agit la charge au niveau du feuillet moyen

$$
U_c = 2(U+V) = 2(1.05+1.05) = 4.2m
$$

 $q_u = 90 \le 0.045 \times 4.2 \times 0.15 \times$  $25\times10^3$ 1.5 = 472KN/ml -------------------------------- condition vérifiée

## **d) Vérification des contraintes tangentielles :**

**On doit vérifier que:**u= $\frac{T_{\text{max}}}{T_{\text{max}}}$  $\frac{\Gamma_{\text{max}}}{b \times d} \geq 0.07 \frac{\text{fcj}}{\gamma_{\text{b}}}$ Sens x-x :  $T_{max} = V_u = \frac{P}{2V}$  $\frac{P}{2V+U} = \frac{90}{2 \times 1.05}$  $\frac{58}{2 \times 1.05 + 1.05} = 28.57$ KN Sens y-y :  $T_{max} = V_u = \frac{P}{2V}$  $\frac{P}{3V} = \frac{90}{3 \times 1}$  $\frac{58}{3 \times 1.05}$  = 28.57 KN

Ainsi on aura :  $\tau = \frac{V_{\text{max}}}{V_{\text{max}}}$  $\frac{\text{max}}{\text{b} \times \text{d}}$  =  $28.57\times10^{3}$  $\frac{20.57 \times 10}{1000 \times 120} = 0.238 MPa$ 

$$
\bar{\tau} = \min \left( \frac{0.2}{\gamma_b} \times f_{c28} ; 5MPa \right) = \min(3.33 ; 5) = 3.33MPa
$$

On remarque que  $\tau \leq \bar{\tau}$ ; la condition est vérifiée.

# **4-Vérification à l'ELS :**

# **a) Moments engendrés par le système de levage :**

**à L'ELS**  $v = 0.2$  **;**  $M_1 = 0.0778$  ;  $M_2 = 0.0501$ 

$$
M_{x1} = 90(0.0778 + 0.2 \times 0.0501) = 7.904 \, \text{KN.m}
$$

 $M_{\text{y1}} = 90(0.2 \times 0.0778 + 0.0501) = 5.909$ .KN.m

## **b) Moments engendrés par le poids propre de la dalle :**

Le calcul se fera pour une bande de 1m de largeur

Ils sont donnés par les formules :

$$
\begin{cases}\nM_{x2} = \mu_x q_s L_x^2 \\
M_{y2} = \mu_y M_{x2} \\
\mu_x = 0.0401 \quad ; \quad \mu_y = 0.911\n\end{cases}
$$

$$
q_s = 3.75 + 1 = 4.75 \, KN/ml
$$

 $M_{x2} = 0.0401 \times 4.75 \times 1.5^2 = 0.428$ KN.m

 $M_{y2} = 0.911 \times 0.428 = 0.390$ KN.m

## **c) Superposition des moments :**

$$
M_x = 7.904 + 0.428 = 8.332 \text{KN} \cdot \text{m}
$$

 $M_v = 5.909 + 0.390 = 6.299$  KN.

## **d) Ferraillage de la dalle :**

## **d-1) Dans le sens de la petite portée x-x**

**En travée :**

 $M_s = 0.85 \times 8.332 = 7.0822$ KN.m

$$
\mu_s = \frac{M_s}{b \times d^2 \times \overline{\sigma_{st}}} = \frac{7.0822 \times 10^5}{100 \times 12^2 \times 40000} = 0.00122 \beta_s = 0.9405
$$

$$
A_s = \frac{7.0822 \times 10^5}{0.9405 \times 12 \times 40000} = 1.56 \text{cm}^2
$$

## **Aux appuis :**

 $M_s = -0.3 \times 8.332 = -2.4996 \text{KN}$ .m

$$
\mu_s = \frac{M_s}{b \times d^2 \times \overline{\sigma_{st}}} = \frac{2.4996 \times 10^5}{100 \times 12^2 \times 40000} = 0.00042 \qquad \longrightarrow \qquad \beta_s = 0.964
$$

 $A_s =$  $2.4996\times10^{5}$ 0.964×12×40000 = 0.54cm²

## **d-2) Dans le sens de la grande portée :**

## **En travée :**

 $M_s = 0.85 \times 6.299 = 5.35415$ KN.m

 $\mu$ <sub>s</sub> =  $M_s$  $\frac{1}{b \times d^2 \times \overline{\sigma}_{st}} =$ 5.35415 $\times$ 10<sup>5</sup>  $\frac{100 \times 12^2 \times 40000}{100 \times 12^2 \times 40000} = 0.0012 \beta_s = 0.944$ 

 $A_s =$ 5.35415 $\times$ 10 $^5$  $\frac{1884122440000}{0.941 \times 12 \times 40000} = 1.55 \text{cm}^2$ 

## **Aux appuis :**

$$
M_s = -0.3{\times}6.299 = -1.8897\,KN.m
$$

$$
\mu_s\!=\!\!\frac{M_s}{b\!\times\! d^2\!\times\!\overline{\sigma_{st}}}=\frac{1.8897\!\times\!10^5}{100\!\times\!12^2\!\times\!40000}=0.00032\beta_s\!=\!\!0.9685
$$

 $A_s =$  $1.8897\times10^{5}$ 0.9685×12×40000 = 0.40cm²

**Conclusion :** les armatures calculées à l'ELU sont justifiées.

## **5-Vérification de la contrainte de compression dans le béton :**

**a) Sens x-x :**

**En travée :**

 $M_s = 5.35415$ KN.m;  $A_s = 3.14$ cm<sup>2</sup>

$$
\rho_1 = \frac{100 \,\mathrm{A}_s}{b \times d} = \frac{100 \times 3.14}{100 \times 12} = 0.261 \rightarrow k_1 = 46.73
$$

$$
\sigma_{st} = \frac{M_s}{\beta_1 \times d \times A_s} = \frac{7.0822 \times 10^6}{0.919 \times 120 \times 3.16 \times 100} = 203.228 MPa
$$

$$
\sigma_{bc} = \frac{\sigma_{st}}{k_1} = \frac{203.228}{46.73} = 4.34 MPa \overline{a} \overline{c} \sigma_{bc} = 0.6 f_{c28} = 0.6 \times 25 = 15 MPa
$$
   
34.44  $\sigma_{bc} = 0.6 \times 25 = 15 MPa$    
46.73

## **Aux appuis :**

 $M_s = -2.4496$ KN.m;  $A_s = 2.01$ cm<sup>2</sup>

$$
\rho_1 = 0.1675 \to k_1 = 60
$$

$$
\sigma_{st} = \frac{M_s}{\beta_1 \times d \times A_s} = \frac{2.4496 \times 10^6}{0.961 \times 120 \times 2.01 \times 100} = 105.68 MPa
$$

$$
\sigma_{bc} = \frac{\sigma_{st}}{k_1} = \frac{105.68}{60} = 1.76 MPa < \sigma_{bc} = 0.6 f_{c28} = 0.6 \times 25 = 15 MPa
$$
 \n
$$
= 15 MPa
$$
 \n
$$
= 15 MPa
$$
 \n
$$
= 15 MPa
$$
 \n
$$
= 15 MPa
$$
 \n
$$
= 15 MPa
$$
 \n
$$
= 15 MPa
$$
 \n
$$
= 15 MPa
$$
 \n
$$
= 15 MPa
$$
 \n
$$
= 15 MPa
$$
 \n
$$
= 15 MPa
$$
 \n
$$
= 15 MPa
$$
 \n
$$
= 15 MPa
$$
 \n
$$
= 15 MPa
$$
 \n
$$
= 15 MPa
$$
 \n
$$
= 15 MPa
$$
 \n
$$
= 15 MPa
$$
 \n
$$
= 15 MPa
$$
 \n
$$
= 15 MPa
$$
 \n
$$
= 15 MPa
$$
 \n
$$
= 15 MPa
$$
 \n
$$
= 15 MPa
$$
 \n
$$
= 15 MPa
$$
 \n
$$
= 15 MPa
$$
 \n
$$
= 15 MPa
$$
 \n
$$
= 15 MPa
$$

**b) Sens y-y :**

# **En travée :**

 $M_s = 5.35415$ KN.m;  $A_s = 3.14$ cm<sup>2</sup>

$$
\rho_1 = \frac{100 \,\mathrm{A}_\mathrm{S}}{\mathrm{b} \times \mathrm{d}} = \frac{100 \times 2.01}{100 \times 12} = 0.167 \rightarrow \mathrm{k}_1 = 46.73
$$

$$
\sigma_{st} = \frac{M_s}{\beta_1 \times d \times A_s} = \frac{5.35415 \times 10^6}{0.919 \times 120 \times 3.14 \times 100} = 154.61 \text{MPa}
$$

$$
\sigma_{bc} = \frac{\sigma_{st}}{k_1} = \frac{154.61}{46.73} = 3.30 \text{MPa} \stackrel{\text{def}}{=} \sigma_{bc} = 0.6 f_{c28} = 0.6 \times 25 = 15 \text{MPa} \text{ -} \text{---} \text{ condition verify:}
$$

## **Aux appuis :**

$$
M_s = -1.8897 \, KN.m ; A_s = 2.01 \, cm^2
$$

$$
\rho_1 = 0.1675 \rightarrow k_1 = 60
$$
  

$$
\sigma_{st} = \frac{M_s}{\beta_1 \times d \times A_s} = \frac{1.8897 \times 10^6}{0.964 \times 120 \times 2.01 \times 100} = 81.27 \text{MPa}
$$

$$
\sigma_{bc} = \frac{\sigma_{st}}{k_1} = \frac{81.27}{60} = 1.35 \text{MPa} \cdot \overline{\sigma_{bc}} = 0.6 f_{c28} = 0.6 \times 25 = 15 \text{MPa} \text{ -} \text{---} \text{ condition } \text{veitifi\'ee}.
$$

## **6-Diamètre maximal des barres :**

$$
\Phi_{\text{max}} = \frac{h_t}{10} = \frac{150}{10} = 15 \text{mm}
$$
; nous avons ferraille avec des HA8  $\rightarrow$  condition vérifié.

## **7-Etat limite de fissuration :**

La fissuration est non préjudiciable, aucune vérification n'est nécessaire

## **8-Plan de ferraillage de la dalle pleine de la salle machine :**

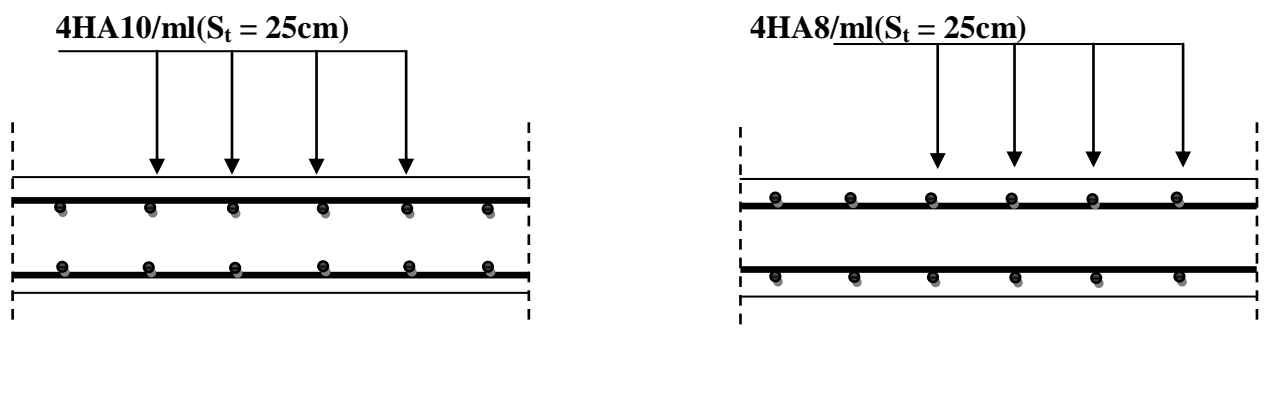

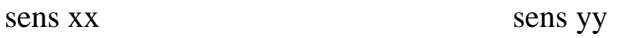

## **Figure.III.3 : Ferraillage de la dalle pleine de la salle machine.**

# **IV. Introduction :**

Le système de contreventement est l'ensemble d'éléments de construction assurant la rigidité et la stabilité vis-à-vis des forces horizontales, engendrées par le vent ou le séisme.

L'étude de contreventement est une étape importante dans l'étude de tout bâtiment, il est destiner à :

- $\checkmark$  Assurer la stabilité du bâtiment sous l'action des efforts horizontaux dus au séisme.
- $\checkmark$  Assurer stabilité vis-à-vis du flambement de ses poteaux sous l'action verticale.

D'une manière générale, ce contreventement peut être assuré soit par des murs de refend plein ou avec ouverture, soit par des portiques, soit par une combinaison de ces éléments.

Dans notre cas l'ossature du bâtiment est composée, à la fois de portiques et de murs de refends, Qui sont disposés dans deux sens (longitudinale et transversale), est-ce là nous amène à déterminer le % de l'effort sismique que doit reprendre chaque élément (portique; voile), Pour cela nous allons comparer l'inertie des voiles à celle des portiques aux quel nous allons attribuer «une inertie fictive».

# **IV.1.Calcul des rigidités linéaires relatives des poteaux et des poutres :**

- **Hypothèses de calcul :**
- Les charges ou les masses sont considérés concentrées au niveau du plancher.
- Les diagrammes de répartition des charges en élévation doivent être triangulaire pour leséisme, et rectangulaire pour le vent.
- La raideur des poutres ne doit pas être faible devant celle des poteaux.
- La raideur des travées adjacentes d'une même portée ne doit pas être trop différente.

## **Rigidité linéaire d'un poteau** :

$$
K_{\text{poteau}} = \frac{I_{\text{poteau}}}{h_{\text{calculée}}} = \frac{I_{\text{p}}}{h_{\text{c}}}
$$

#### **Rigidité linéaire d'une poutre :**

$$
K_{\text{poutre}} = \frac{I_{\text{poutre}}}{L_{\text{calculate}}} = \frac{I_{\text{pt}}}{h_c}
$$

**Avec :**

I : moment d'inertie de l'élément 
$$
(\frac{b \, h^3}{12})
$$

**hc :** hauteur calculée du poteau

**Lc :** longueur calculée de la poutre.

$$
h_{c=} (h + \frac{1}{2} \cdot e_{\text{poteau}}; h_0)
$$
  

$$
L_{c=} \min( L + \frac{1}{2} \cdot e_{\text{poutre}}; L_0)
$$

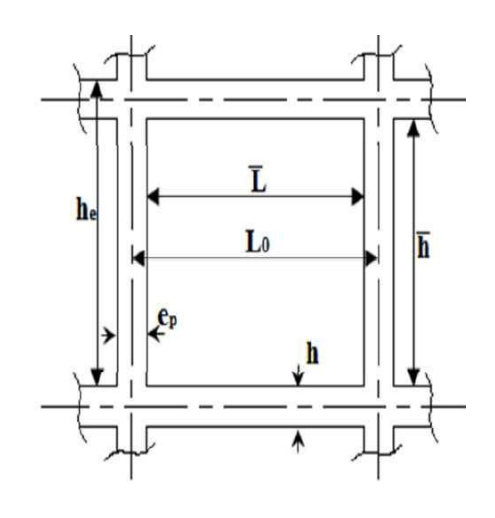

**Figure IV.1 :** *Coupe verticale d'un niveau.*

# **IV1.1 Calcul des coefficients (rigidités moyennes) :**

# **1 erCas : étages courant :**

$$
\overline{K} = \frac{\sum K_{\text{poutre}}}{2K_{\text{poteau}}}
$$

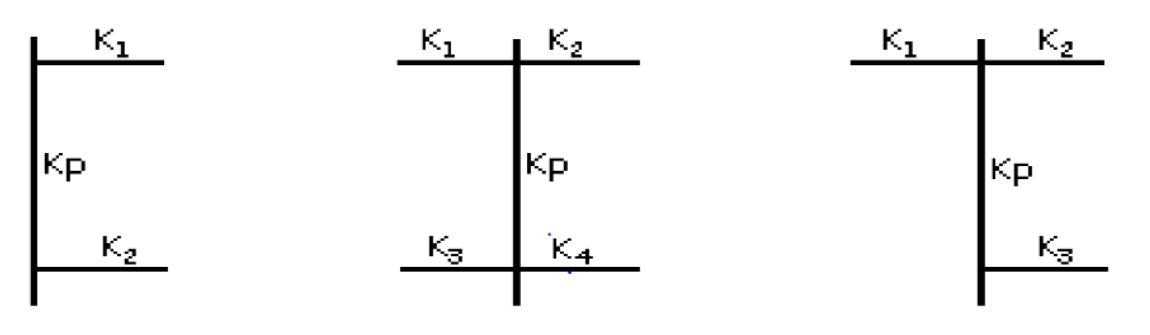

$$
Kj = \frac{K_1 + K_2}{2Kp}
$$
;  $Kj = \frac{K_1 + K_2 + K_3 + K_4}{2Kp}$ ;  $Kj = \frac{K_1 + K_2 + K_3}{2Kp}$ 

# **2eme cas : RDC :**

$$
\overline{K} = \frac{\sum_{\text{K}_{\text{potrau}}}}{K_{\text{poteau}}}
$$

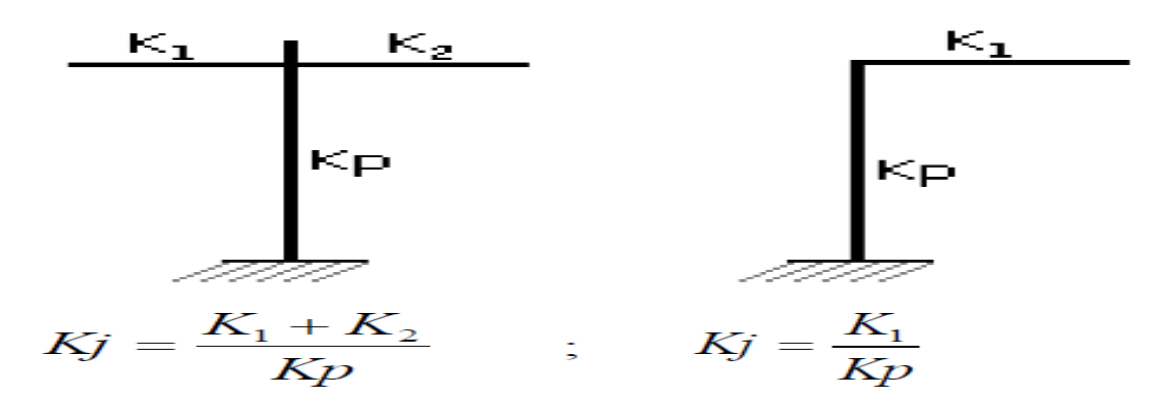

# **IV.1.2.Calcul des coefficients correcteurs (aij) :**

**coefficient des rigidités des poteaux (aij) :**

**-1 er cas :étages courant** 

$$
a_j^i = \frac{\overline{K}}{2 + \overline{K}}
$$

**-2eme cas :Premier niveau** 

Poteau encastré à la base  $a_j^i = \frac{0.5 + 1}{2 + \overline{K}}$  $a_i^i = \frac{0.5 + \overline{K}}{2\overline{K}}$  $j = \frac{1}{2+1}$  $=\frac{0.5+}{2}$ 2 0.5

Poteau articulé à la base *K*  $a_i^i = \frac{0.5 + \overline{K}}{1.2 \overline{K}}$  $j = \frac{1}{1+2}$ 0.5  $\ddot{}$  $=\frac{0.5+}{1.2}$ 

# **IV.1.3.Calcul des rigidités des poteaux(I) au niveau (J) :**

$$
r_{ij} = \frac{12 \times E_i \times I_{pOTEAU}}{h_c^3} \cdot a_j^i
$$

**Avec :** 

Ip: Inertie de poteau.

h.: Hauteur du poteau.

 $\mathbf{E_i}:$  module de déformations instantanées du béton,Ei=1100 $\sqrt[3]{f_{c28}}$ =32164.2MPa

# **IV-2.5). Calcul de la rigidité du portique « i » du niveau « j » :**

 $R_{jx} = \sum r_{ij}$ : Pour chaque niveau dans le sens longitudinal

 $R_{jy} = \sum r_{ij}$ : Pour chaque niveau dans le sens transversal.

Les résultats de calcul sont résumés dans les tableaux suivants :

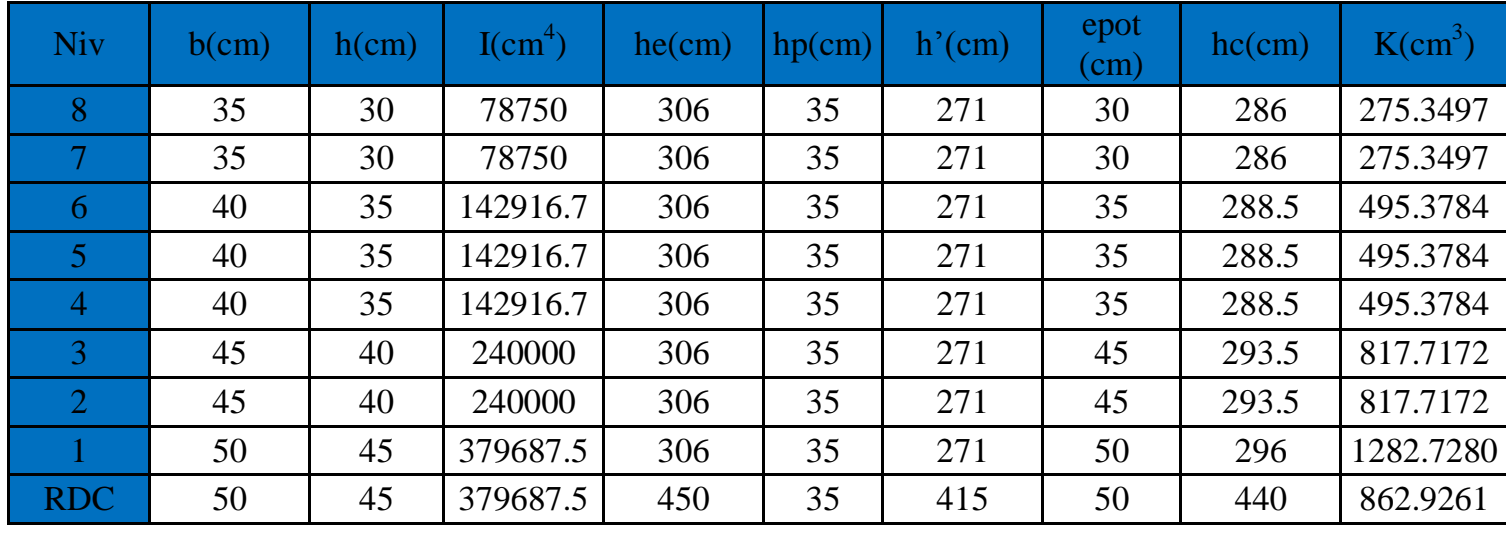

# **Rigidités des poteaux suivant les sens (X-X) :**

 **Tableau IV.1 :** Rigidités linéaires des poteaux dans le sens longitudinal.

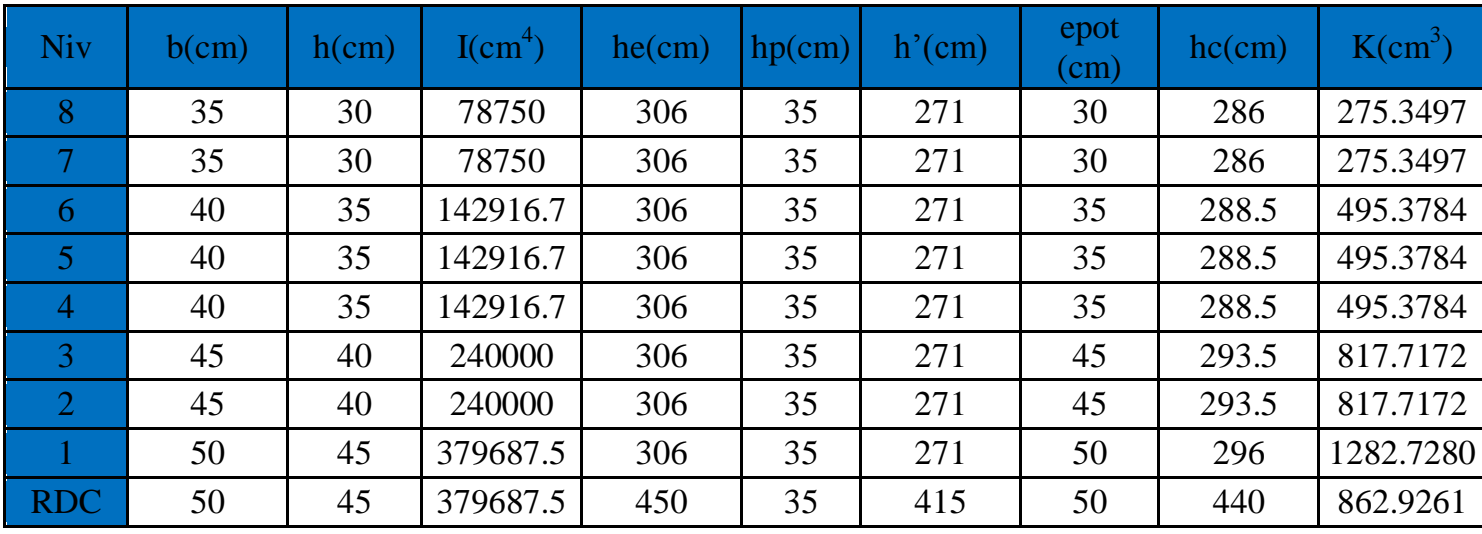

# **Rigidités des poteaux suivant les sens (Y-Y) :**

 **Tableau IV.2 :** Rigidités linéaires des poteaux dans le sens transversal.

# **Rigidités des poutres suivant le sens (X-X) :**

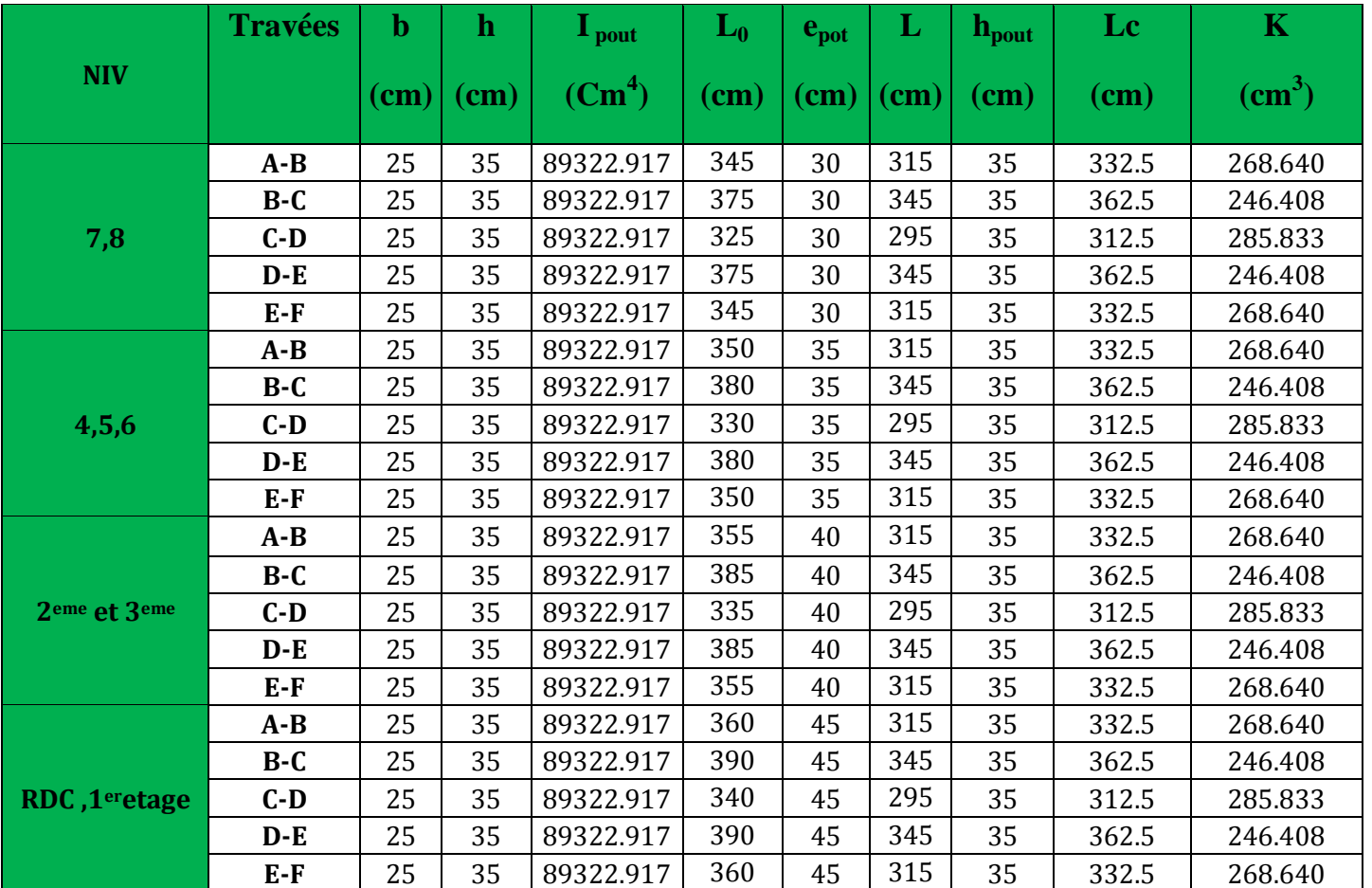

**Tableau IV .3 :** Rigidités linéaires des poutres dans le sens transversal

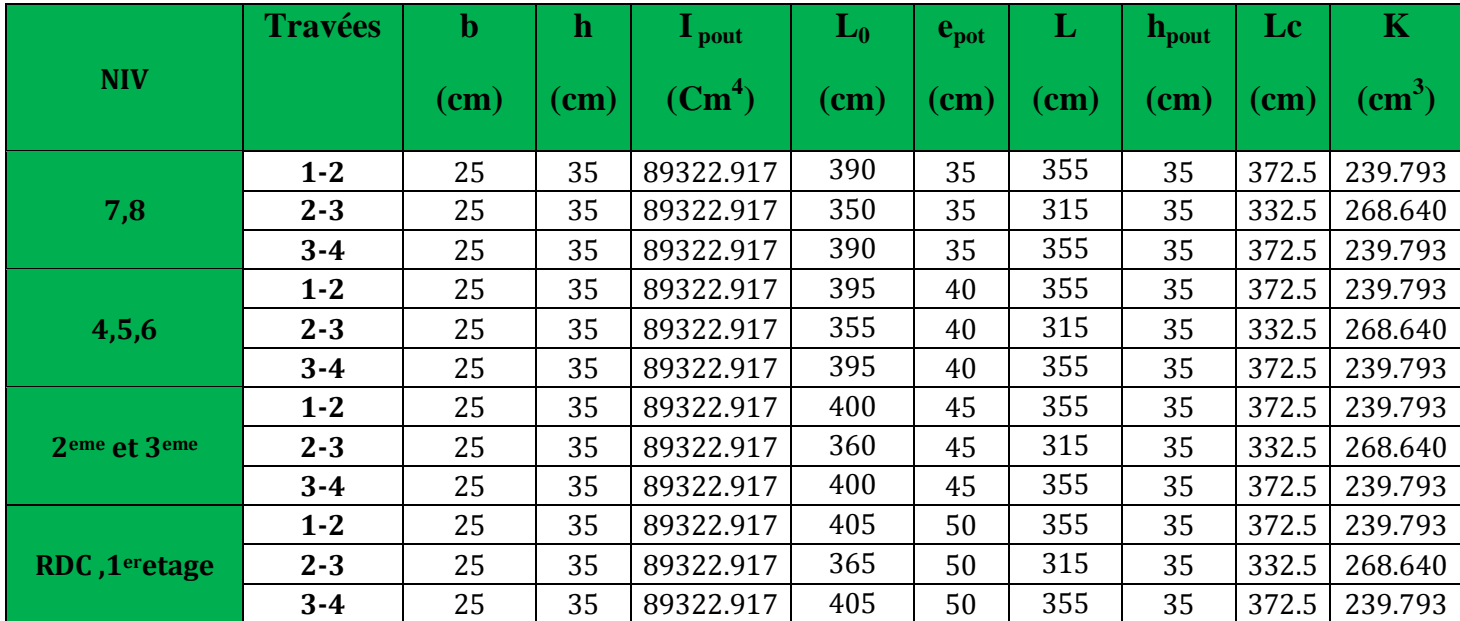

# **Rigidités des poutres suivant le sens (Y-Y) :**

**Tableau IV.4 :** Rigidités linéaires des poutres dans le sens transversal.

# **Rigidités des portiques suivant (x-x) :**

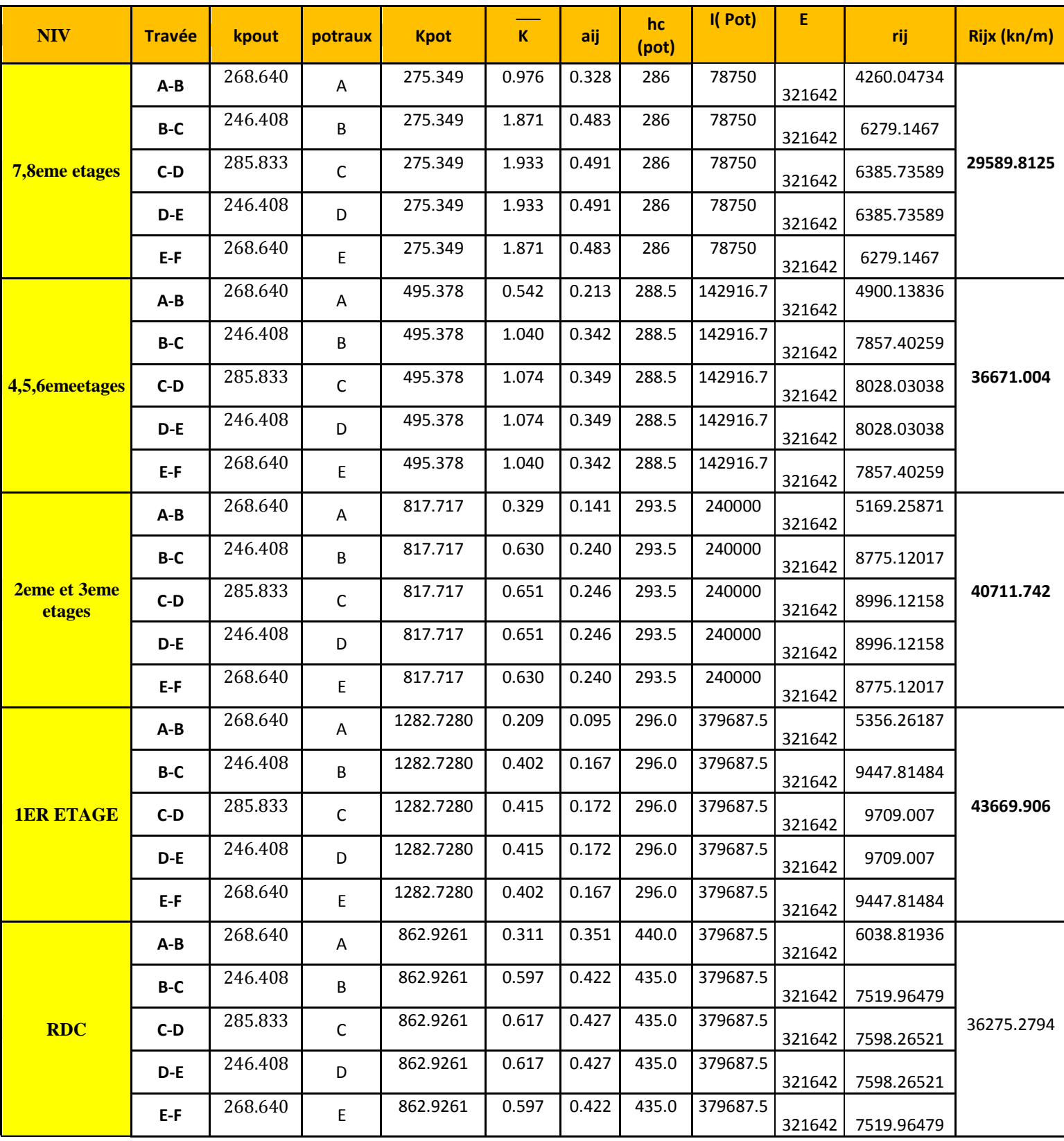

**Tableau IV.5 :** Rigidité relative par portique dans le sen longitudinal.

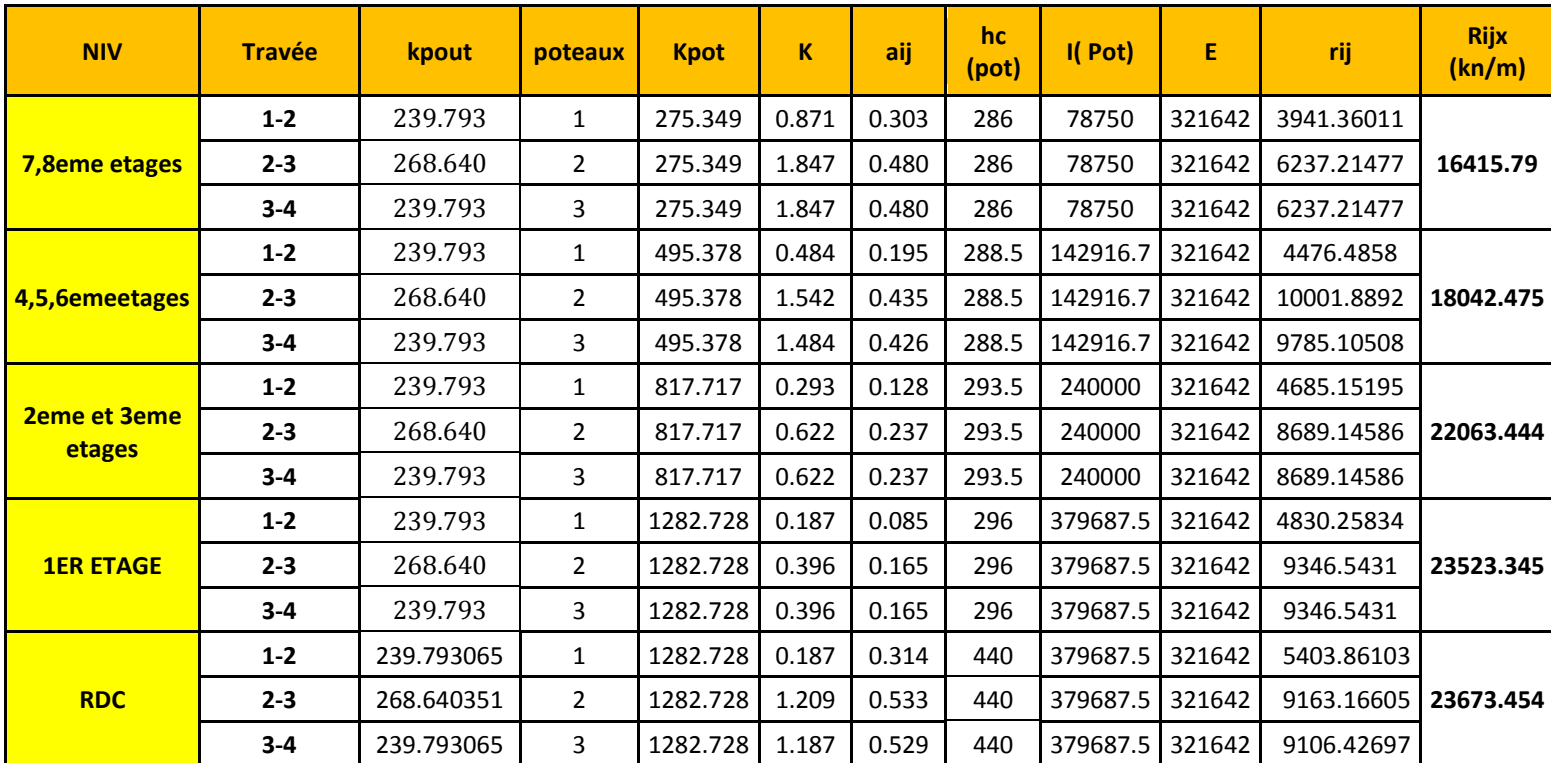

# **Rigidités des portiques suivant (Y-Y) :**

**Tableau IV.6:** Rigidité relative par portique dans le sens transversal

# **V-2-Caractéristiques géométriques des voiles :**

Les forces sismiques peuvent engendrer des torsions dans les structures sur les quelles agissent. Elles sont pratiquement préjudiciables lorsque les résultantes de ses forces se trouvent excentrées de façon notable par rapport au centre de torsion.

Donc le déplacement des voiles doit être le plus adéquat possible de manière à résister à l'effort sismique d'une part et limiter la torsion du bâtiment due aux charges d'autre part.

**V-2-1-Inertie des voiles: A) Inertie des Refends pleins : a) Les refends longitudinaux**

$$
\begin{bmatrix}\nIy=\frac{e.L^3}{12} \\
Ix=\frac{L.e^3}{12}=0\n\end{bmatrix}
$$

 $\Gamma$ 

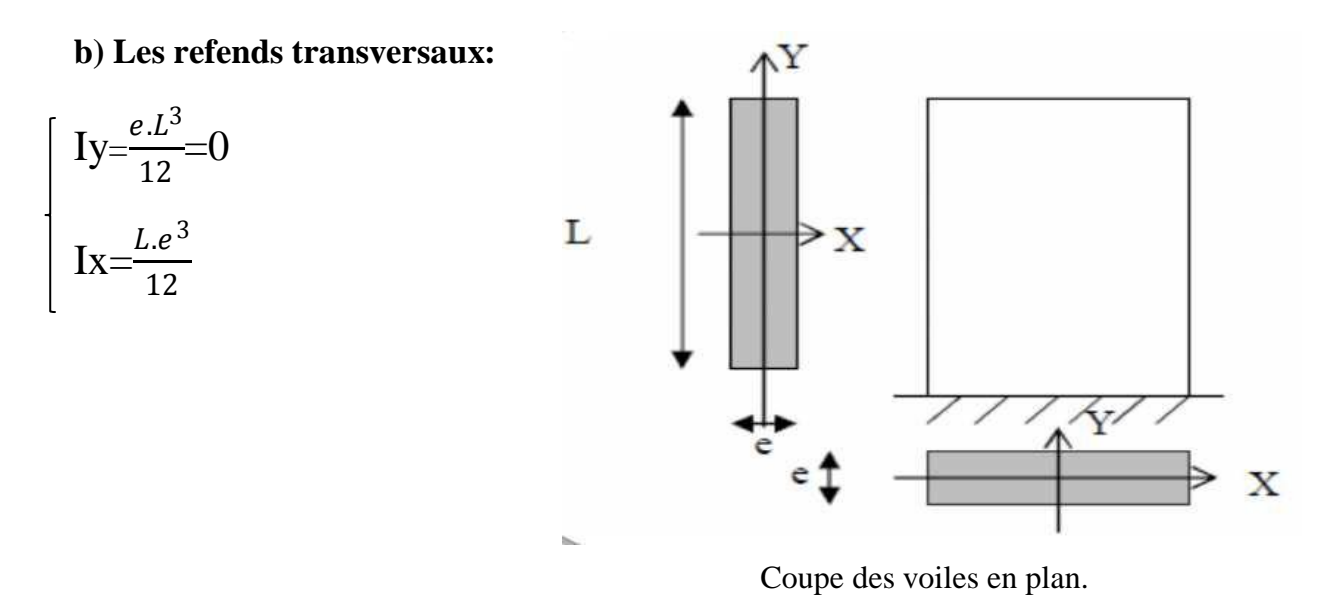

Dans notre cas la disposition de voiles sera comme suit :

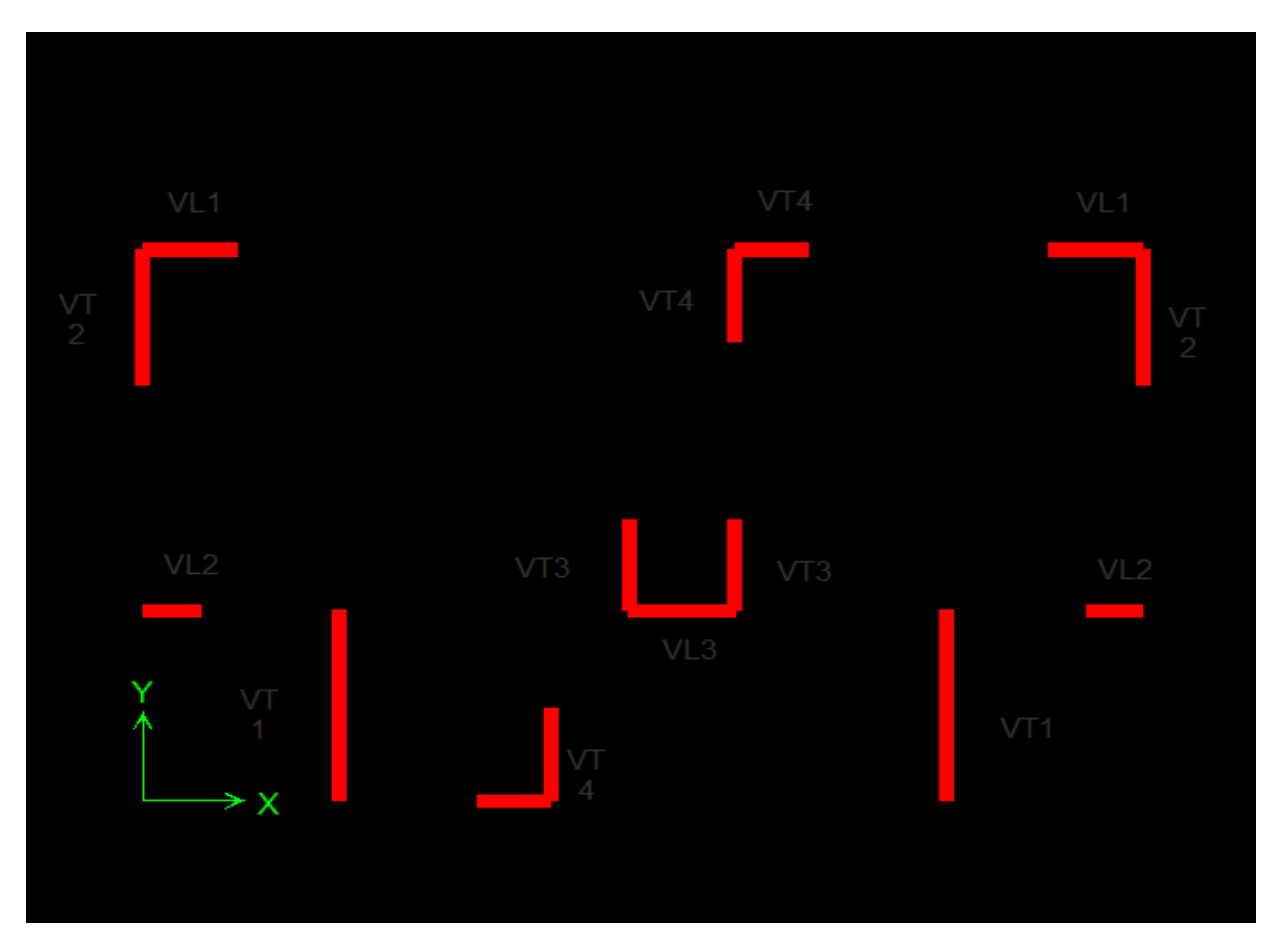

# **V.3.2Calcul des rigidités des voiles :**

**Les inerties et rigidités des voiles sens longitudinal parallèle à « x – x »**

$$
R_{VX} = \frac{12 \times E_i \cdot I_y}{h^3_{\text{stage}}}
$$

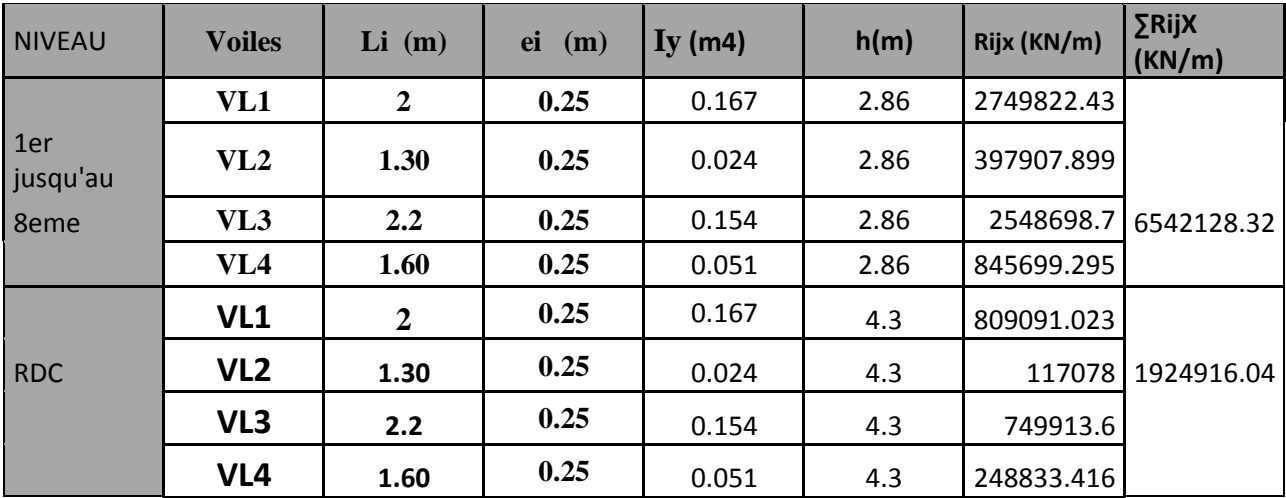

# **Les inerties et rigidités des voiles sens longitudinal parallèle à « y– y » :**

$$
Rvy = \frac{12 \times E_i \cdot I_x}{h^3_{\text{stage}}}
$$

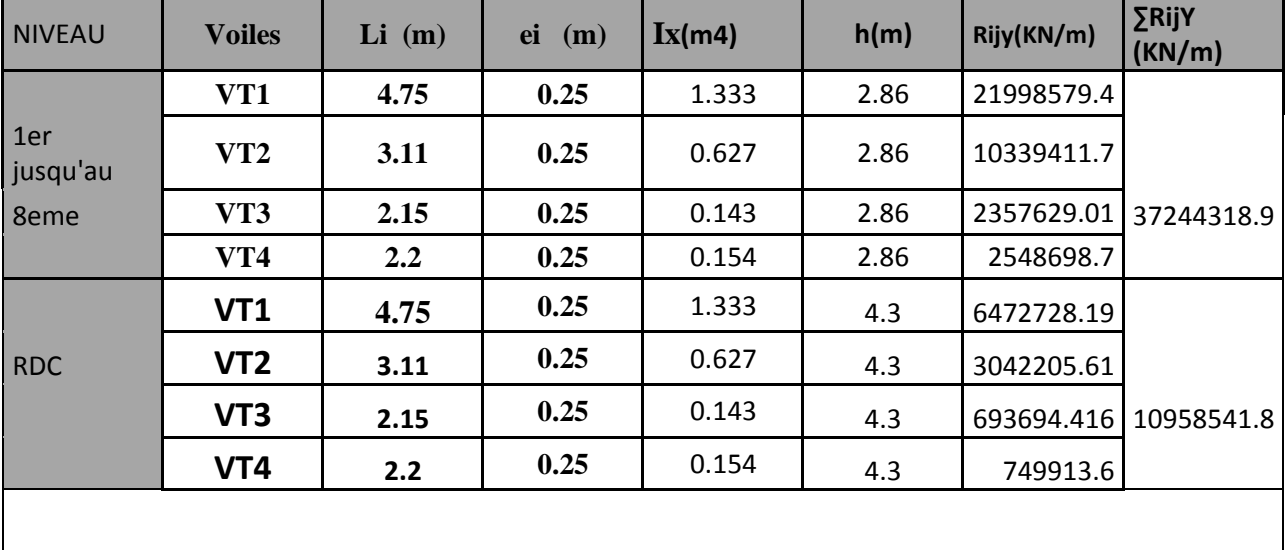

# **récapitulatif des rigidités pour chaque niveau suivent les deux directions**

Calcul les rigidités relatives par niveau de l'ensemble « portiques +voiles »

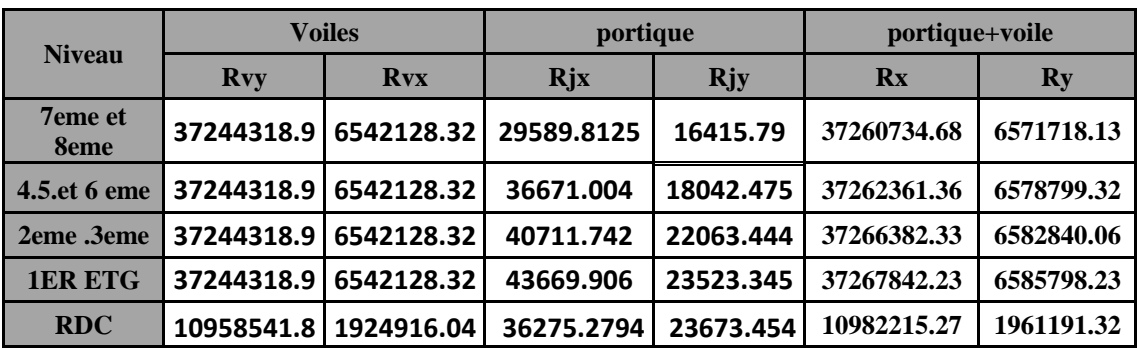

## **Détermination de la répartition des efforts horizontaux entre portique et refends : IV-3.1) Calcul des flèches des refends :**

Le calcul de la flèche des refends dont l'inertie est «  $I = 1 \text{ m}^4$  », soumis au même système de forces que portique (une force égale à 1 tonne à chaque niveau), sera obtenu par la méthode des « moment des dires ».

Le diagramme des moments fléchissant engendre par la série de force horizontale égale

à 1 tonne, est série de section de trapèze superpose et délimite par les niveaux, comme le montre la figure suivante

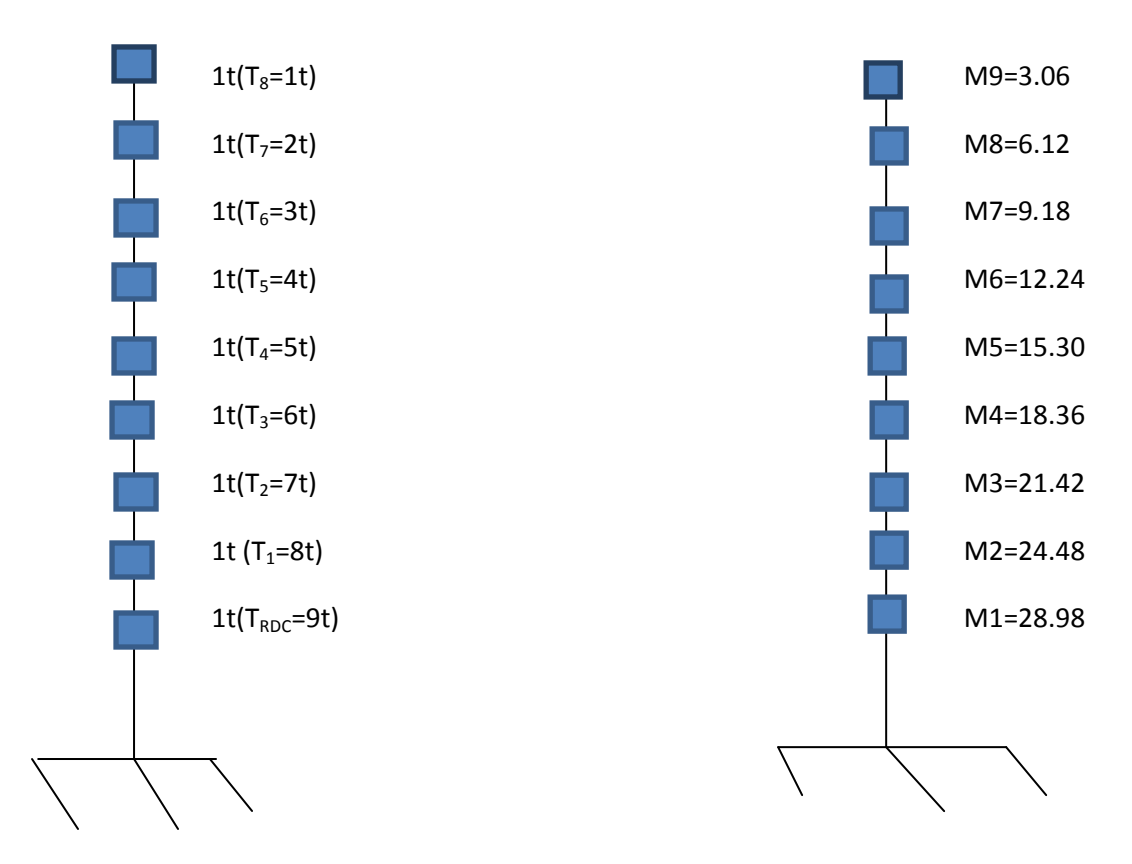

Figure : **système de forces horizontales et efforts tranchants résultants**

La flèche est donnée par la relation suivante :  $f_i = \frac{\sum S_i \times d_i}{F_i}$  $E_i$ 

Avec : **Si:** surface du trapèze.

**di:** distance entre le centre de gravité du trapèze et le niveau considér

**Rappel sur le centre de gravité et la surface d'un trapèze :**

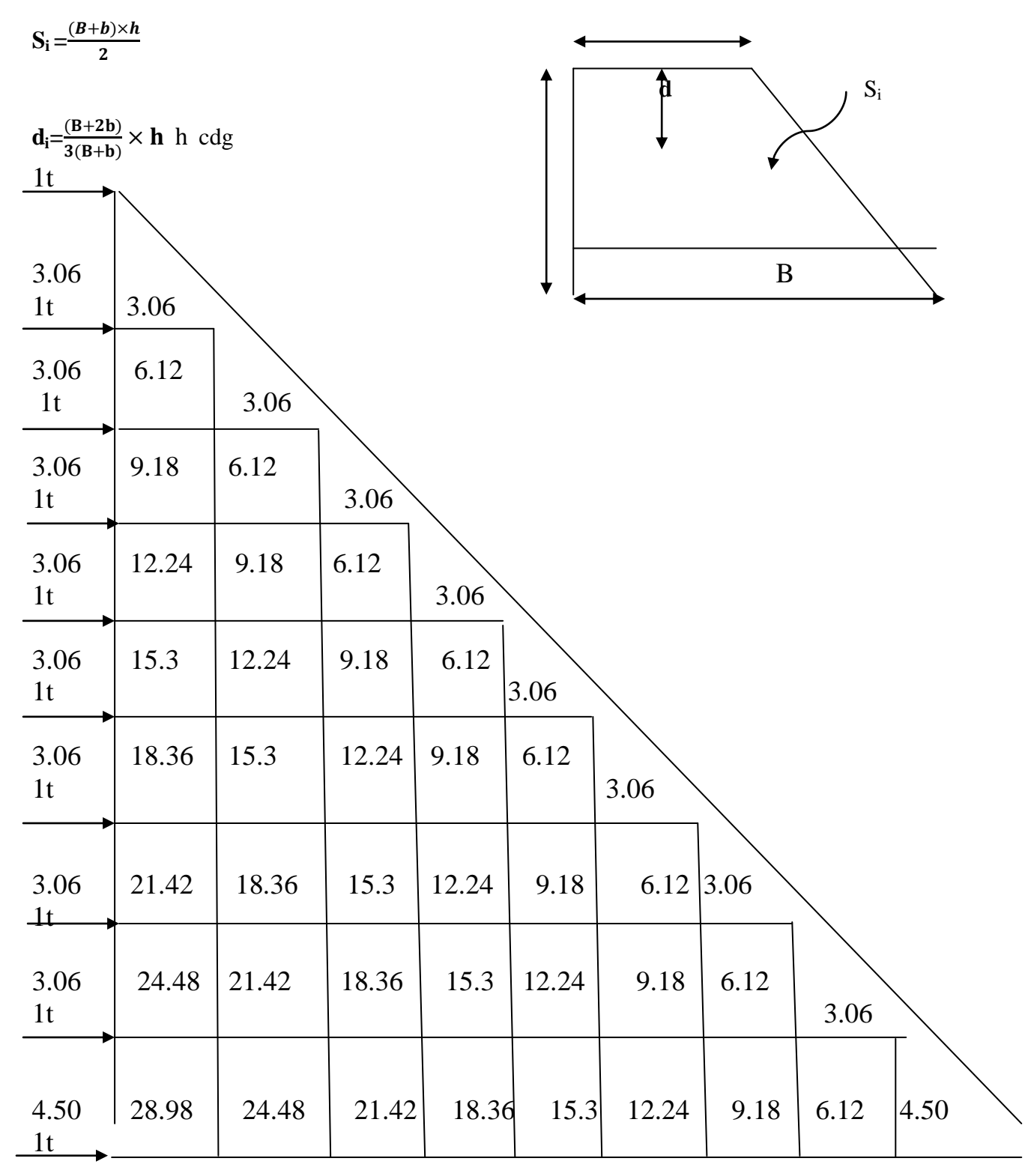

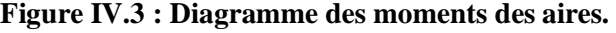

Le tableau suivant donne les aires **S<sup>i</sup>** et la position du centre de gravité **d<sup>i</sup>** par diagramme des moments pour chaque étage:

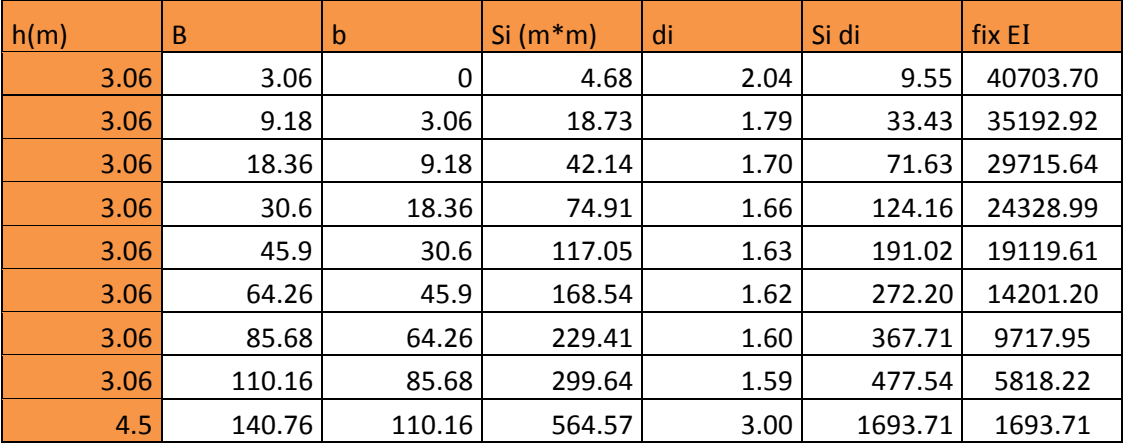

**calcul du déplacement des portiques et leurs inerties fictives :**

- **a. Calcul du déplacement des portiques :**
- **La translation est donnée par :**

**E Δn= Eψn× h**

Avec :

$$
E\psi_n = \frac{M_n}{12 \sum K_{pn}} + \frac{E\theta_n + E\theta_{n+1}}{2}
$$

D'ou:

**h**: hauteur d'étage considéré.

 $\sum K_{\text{pn}}$ : Somme des raideurs des poteaux au niveau (n)

Avec :

$$
\sum K_{pn} = \sum \frac{\mathrm{I}_{pn}}{\mathrm{h}}
$$

Ipn : inertie des poteaux du niveau (n).

M<sub>n</sub>: moment d'étage.

## $M_n = T_n \times h$

 $T_n$ : effort tranchant au niveau (n).

- **La rotation d'étage est donnée par :**
- Pour les poteaux articulés au 1<sup>er</sup> niveau :  $E\theta_1 = \frac{M_1 + M_2}{24 \sum K_{11}}$  $24 \sum K_{t1}$
- pour les poteaux encastrés à la base au 1<sup>er</sup> niveau : $E\theta_1 = \frac{M_1 + M_2}{24 \sum K_{i,j} + 2 \sum K_{j,j}}$  $24 \sum K_{t1} + 2 \sum K_{p1}$
- Pour les poteaux d'étage courants : $E\theta_n = \frac{M_n + M_{n+1}}{24 \sum K_n}$  $24\Sigma K_{tn}$

Avec :

K<sub>tn</sub> : Raideur des poutres : K= $\frac{I_{tn}}{L}$ 

$$
K_{pn}
$$
: Raideur des poteaux :  $K = \frac{I_{pn}}{h}$ 

h : hauteur d'étage.

L : portée libre de la poutre.

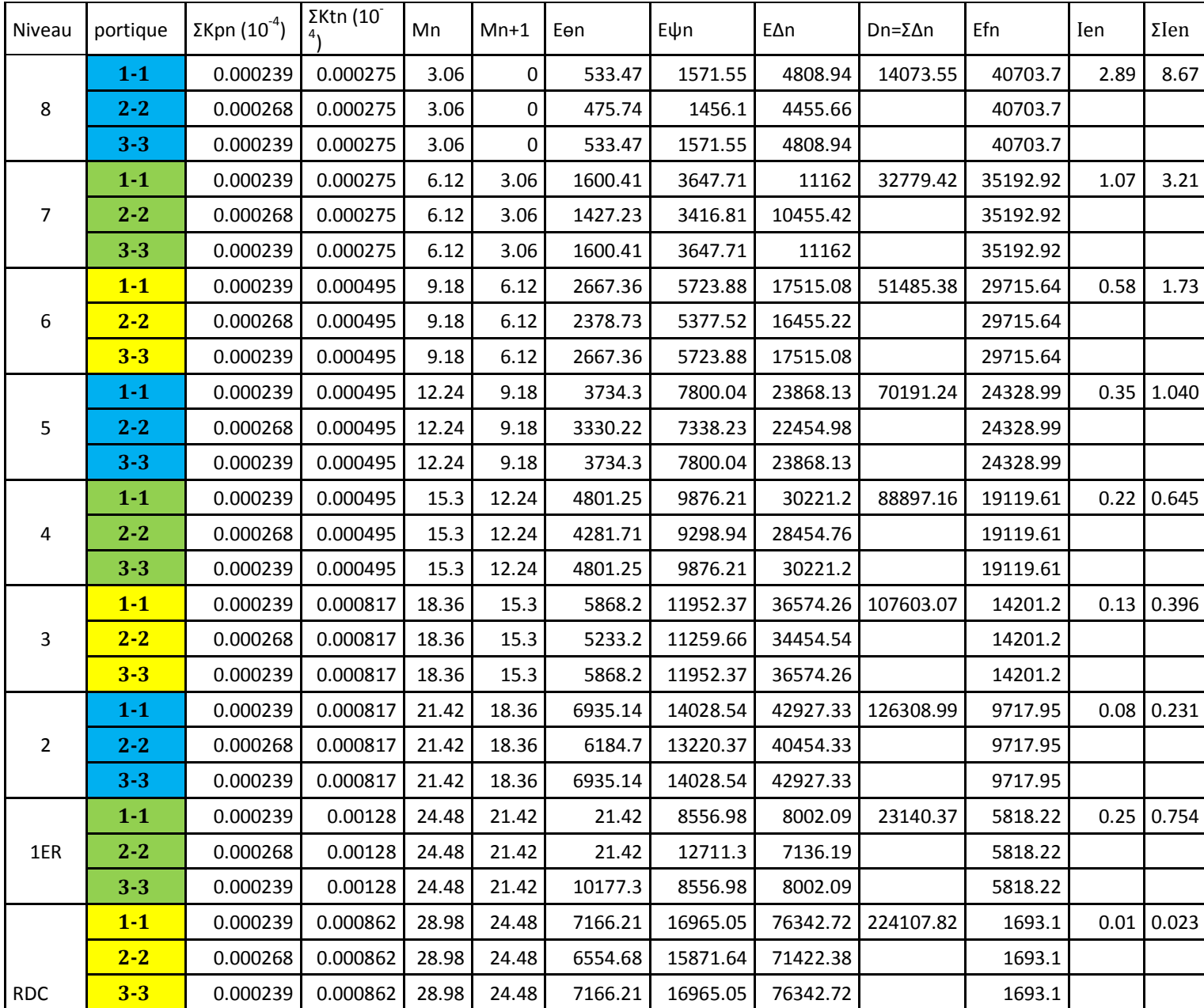

 **Inerties fictives des portiques dans le sens transversal (Y-Y).**

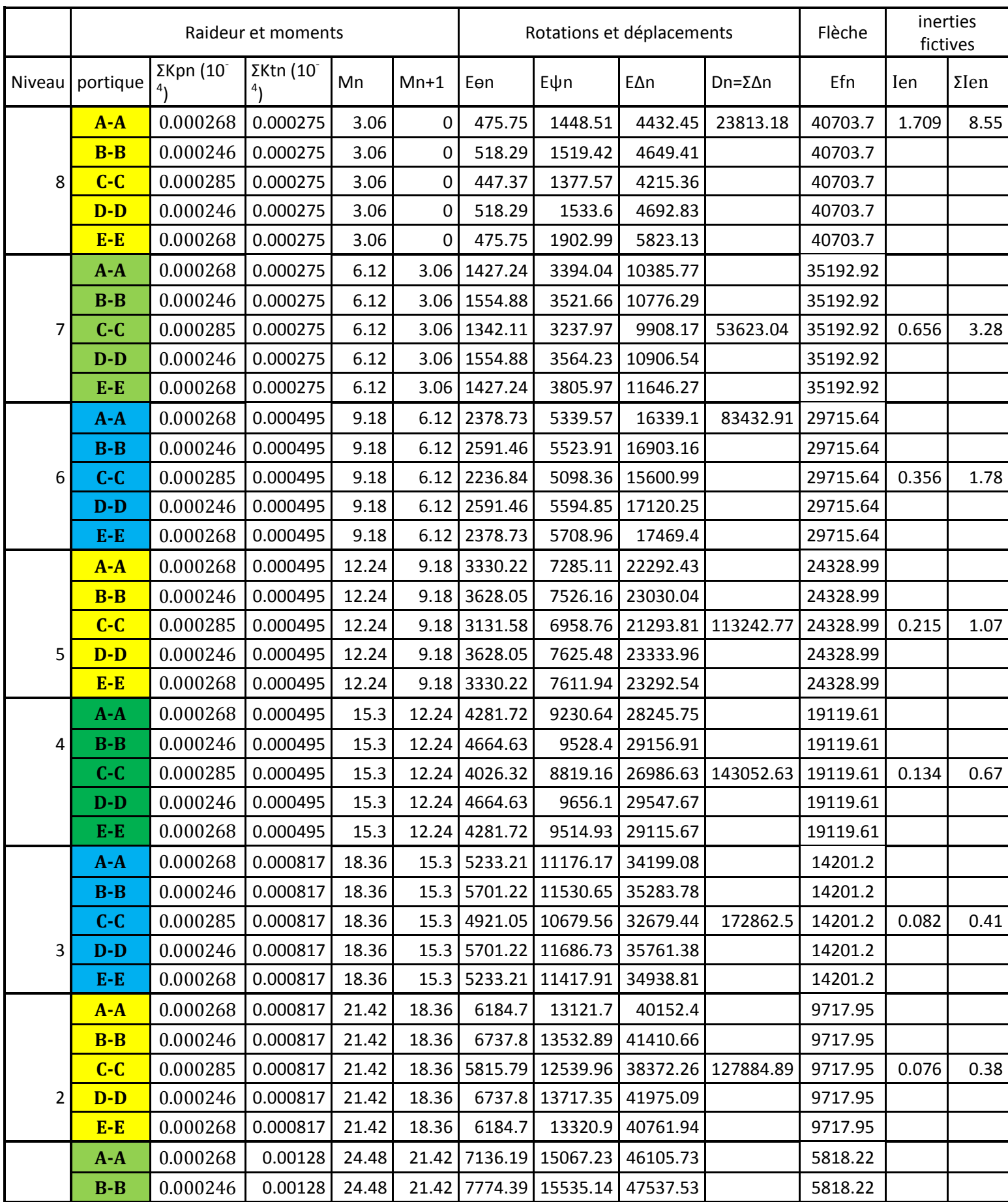

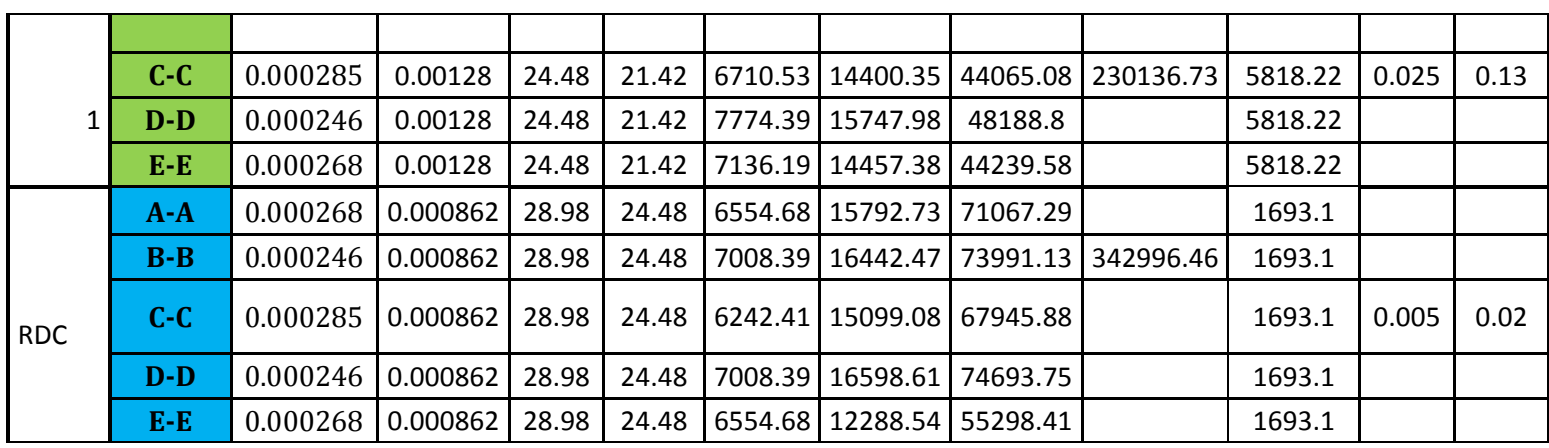

**Inerties fictives des portiques dans le sens longitudinal (X-X).**

## **Les inerties fictives des portiques par niveau :**

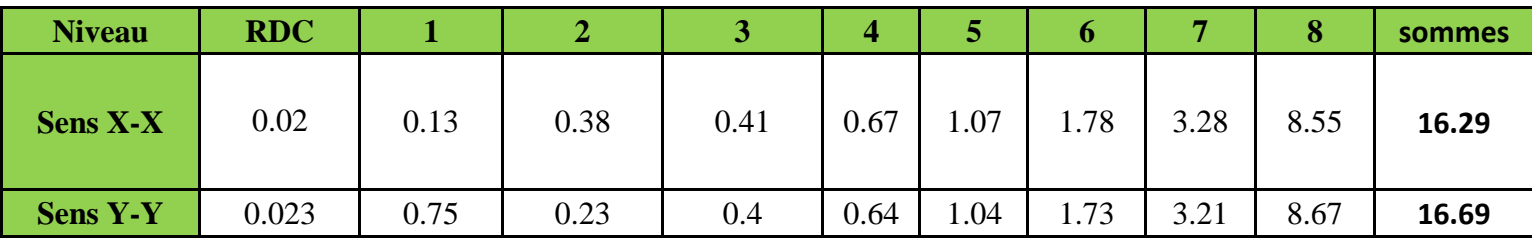

# **IV.4 Comparaison des inerties des voiles et portiques :**

## $\triangleright$  **Sens X-X** :

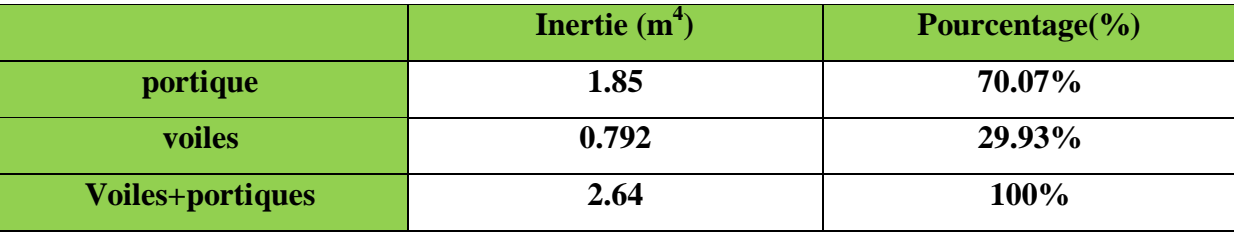

 $\triangleright$  **Sens Y-Y** :

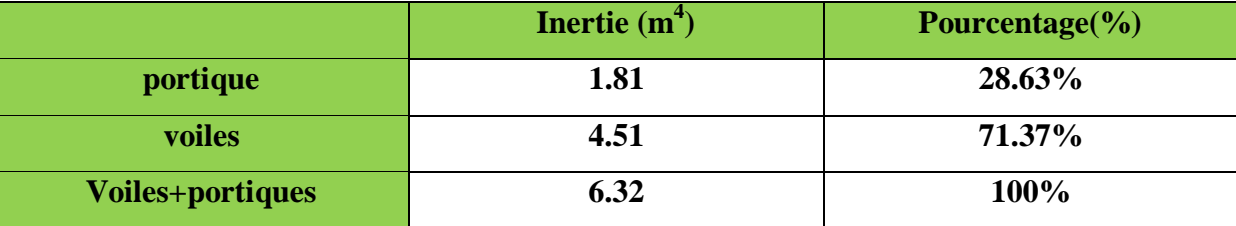

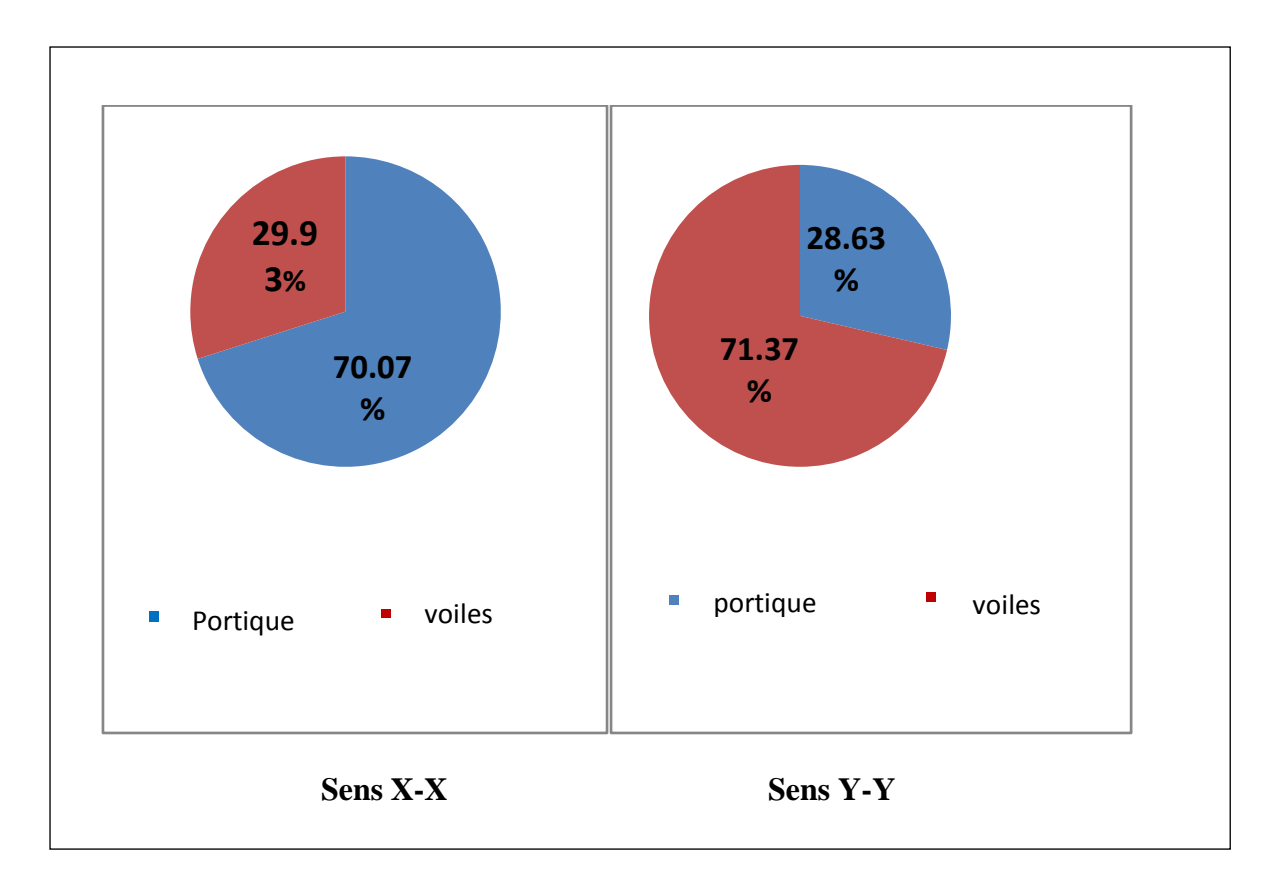

# **IV.5 Conclusion :**

En comparant les résultats, on voit bien que dans les deux sens (longitudinal et Transversal) le système de contreventement doit travailler conjointement par les portiques et les voiles.

 Dans ce cas notre système de contreventement est mixte assuré par des voiles et des portiques Le contreventement doit donc être assuré conjointement par les deux systèmes.

Le RPA prescrit pour ce système de contreventement « mixte, assuré par des voiles et des portiques avec justification d'interaction portiques -voiles », les recommandations suivantes :

 Les voiles de contreventement doivent reprendre au plus **20%** des sollicitations dues aux charges verticales.

- Les charges horizontales sont reprises conjointement par les voiles et les portiques.
- Proportionnellement à leurs rigidités relatives ainsi que les sollicitations résultantes de leurs interactions a tous les niveaux.
- Les portiques doivent reprendre, outre les sollicitations dues aux charges verticales.

au moins **25%** de l'effort tranchant d'étage.

Donc:

On prend le coefficient de comportement **R=5**

# **Vérificationsaux exigences du RPA**

# **V-1-Introduction :**

 La complexité de l'étude dynamique d'une structure vis-à-vis des différentes sollicitations qui la mobilisent sous les charges verticales et horizontales, demande des méthodes de calcul très rigoureuses ; Pour cela, l'utilisation des méthodes numériques telle que la MEF, dans le but de décomposer la structure en plusieurs éléments. On détermine les inconnus aux niveaux des nœuds puis à l'aide des fonctions d'interpolation on balaie tout élément puis toute la structure. Est devenu indispensable.

 En s'appuyant sur l'outil informatique, qui nous offre des résultats plus exacts et un travail plus facile, on peut alors éviter le calcul manuel laborieux, voir même peu fiable.

 Al'aide de logiciel **ETABS**qui est un logiciel de calcul conçu exclusivement pour le calcul des bâtiments. Il permet de modéliser facilement et rapidement tous types de bâtiments grâce à une interface graphique unique. Il offre de nombreuses possibilités pour l'analyse statique **(G**, **Q)** et dynamique (**séisme**).

 La principale cause des dommages dans une structure durant un séisme est sa réponse au mouvement appliqué à sa base suite au mouvement transmis à son sol d'assise. Dans le but d'analyser et d'évaluer le comportement de la structure sous ce type de chargement, le principe de la dynamique des structures doivent être appliqué pour déterminer les déformations et les contraintes développer dans la structure.Quand on considère une analyse de structure sous un chargement dynamique le terme dynamique signifie une variation dans le temps, ceci rend l'étude plus compliquée quand il s'agit d'une structure élevée avec un nombre infini de degrés de liberté pour cela les ingénieurs essayent de simplifier les calculs, en considérant non pas la structure réelle mais un modèle qui doit être la plus proche possible de la réalité.

## **V-2- Choix de la méthode de calcul :**

On distingue deux cas:

**Calcul statique:**

C'est la détermination des efforts internes sous l'effet des charges verticales (G et Q).

## **Calcul dynamique :**

C'est la détermination des efforts internes sous l'effet des charges horizontales (E), pour son calcule on distingue les méthodes suivantes :

- $\triangleright$  La méthode statique équivalente.
- La méthode d'analyse modale spectrale.
- La méthode d'analyse dynamique temporelle par accélérographes

Pour le choix de la méthode à utiliser, on doit vérifier un certain nombre de conditionssuivant les règles en vigueur en Algérie **(RPA99/version 2003).**

# **V-3- Méthode statique équivalente :**

# **1- Principe de la méthode :**

Le principe de cette méthode est de remplacer les forces réelles dynamiques qui se développent dans la construction par un système de forces statiques fictives dont les effets sont considérés équivalents à ceux de l'action sismique.

La méthode statique équivalente peut être utilisée dans les conditions suivantes

: **a)** Le bâtiment étudié doit être régulier en plan et en élévation ; avec au plus :

## **H égale à 65 m** pour les zones **I ; IIa ; IIb.**

**H égale à 30 m** pour la zone III.

**b**) Le bâtiment étudié présente une configuration irrégulière, tout en respectant, outre les conditions de hauteur énoncées en a), les conditions complémentaires exigées par le **RPA (ART4.1.2)** 

# **Zone IIa :**

- $\triangleright$  groupe d'usage 3.
- groupes d'usage 2, si la hauteur est inférieure ou égale à 7 niveaux ou 23 m.
- groupe d'usage 1B, si la hauteur est inférieure ou égale à 5 niveaux ou 17 m.
- groupe d'usage 1A, si la hauteur est inférieure ou égale à 3 niveaux ou 10 m

## **Remarque:**

Dans notre cas le bâtiment présente une zone de sismicité Zone IIa avec un groupe d'usage 2 et une hauteur totale de 31,53m

En remarque que la 2éme condition n'est pas satisfaite car H=31.53> m 23 m ,donc on peut pas utiliser cette méthode.

Ici les conditions d'application de la méthode statique équivalente ne sont pas toutes remplies. Il faut donc utiliser **la méthode dynamique modale spectrale** en utilisant le spectre de réponse défini dans le **RPA 99 version 2003.** 

# **2-Méthode modale spectrale :**

La méthode d'analyse modale spectrale peut être utilisée dans tous les cas, et en particulier, dans lecas où la méthode statique équivalente n'est pas permise.

## **Principe de la méthode :**

Par cette méthode, il est recherché pour chaque mode de vibration, le maximum des effets engendrés dans la structure par les forces sismiques représentée par un spectre de réponse de calcul. Ces effets sont par la suite combinés pour obtenir la réponse de la structure.

## **Hypothèses de calcul :**

- Les masses sont supposées concentrées au niveau du plancher.
- $\triangleright$  Seuls les déplacements horizontaux des nœuds sont pris en compte.

 Les planchers doivent être rigides dans leurs plans (vis-à-vis des déplacements horizontaux).

# **3- Etapes de modélisation :**

Les étapes de modélisation peuvent être résumées comme suit :

- 1- Introduction de la géométrie du modèle.
- 2- Spécification des propriétés mécaniques de l'acier et du béton.
- 3- Spécification des propriétés géométriques des éléments (poteaux, poutres, voiles...).
- 4- Introduction du spectre de réponse (E) selon le RPA99/version 2003.
- 5- Définition des charges statiques (G, Q).
- 6- Définition de la charge sismique E.
- 7- Introduction des combinaisons d'actions.
- 8- Affectation des masses sismiques et inerties massiques.
- 9- Spécification des conditions aux limites (appuis, diaphragmes).

# **Après avoir réalisé toutes ces étapes, on obtient la vue en 3D ci-dessous :**

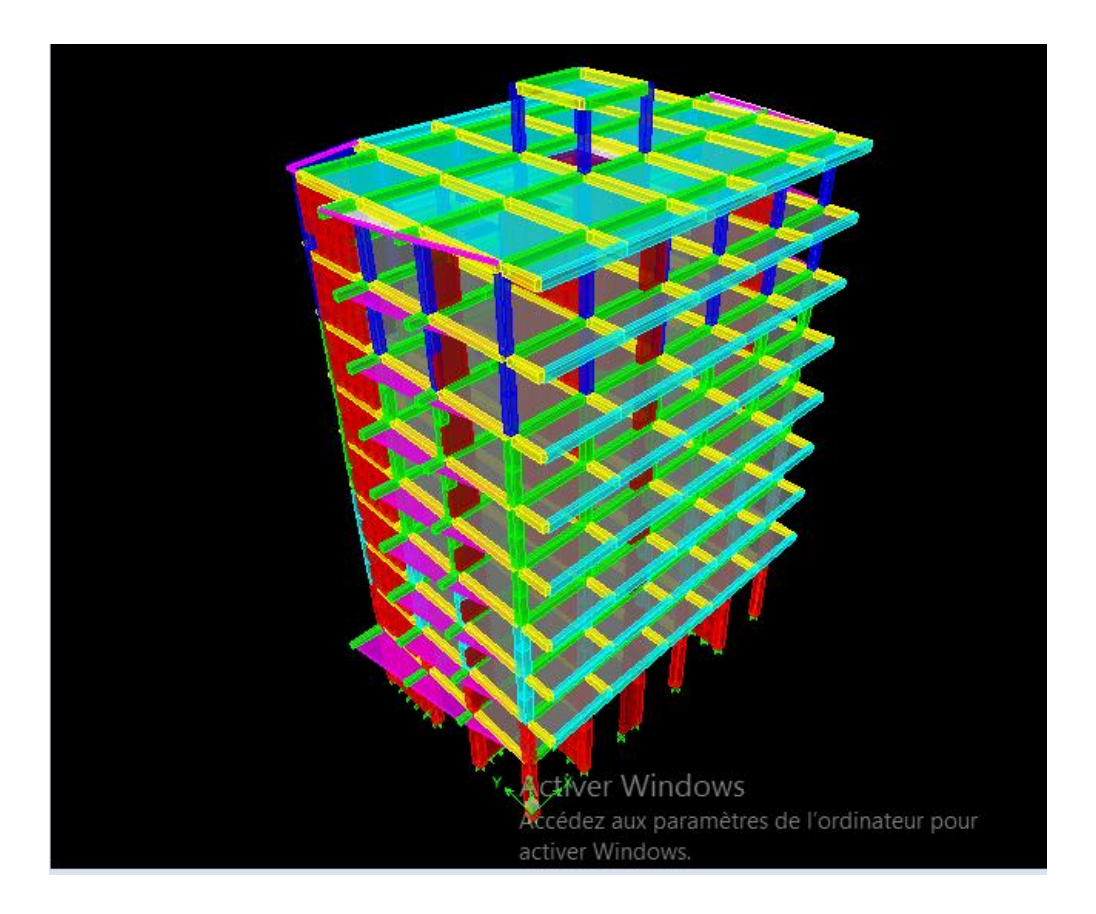

**Figure V-1 :Vue en trois dimensions de la structure**.

# **4-Détermination des paramètres de spectre de réponse**

$$
\frac{S_a}{g} = \begin{cases}\n1.25 \text{ A } \left(1 + \frac{T}{T_1} \left(2.5\eta \frac{Q}{R} - 1\right)\right) & 0 \le T \le T_1 \\
2.5\eta (1.25 \text{ A}) \frac{Q}{R} & T_1 \le T \le T_2 \\
2.5\eta (1.25A) \frac{Q}{R} \left(\frac{T_2}{T}\right)^{2/3} & T_2 \le T \le 0.3s \\
2.5\eta (1.25A) \frac{Q}{R} \left(\frac{T_2}{3}\right)^{2/3} \left(\frac{3}{T}\right)^{5/3} & T \ge 0.3s\n\end{cases}
$$

**T (sec)** : la période avec une précision de 0.1 sec.

**A** : coefficient d'accélération de zone.

**R** : coefficient de comportement de la structure.

**T1, T2** : périodes caractéristiques associées à la catégorie du site.

## **Facteur de correction d'amortissement**

$$
\eta = \sqrt{\frac{7}{2+\epsilon}} \ge 7\%
$$
 (formula 4.3 de RPA)

ε**(%) :** pourcentage d'amortissement critique en fonction du matériau constitutif, donnée par le tableau (**4.2 RPA 99/V2003).**

ε **= 7% :** Construction auto stable.

ε **= 10% :** Contreventement par des voiles. Pour une construction mixte en prend la moyenne :  $\epsilon = 8.5\%$ 

# **Facteur de qualité de la structure :**

Lefacteur de qualité**Q** dépendant de la qualité du système structurel (régularité en

plan, en élévation, control de la qualité des matériaux…..etc.).

La formule empirique donnée par R P A 99 est la suivante:

**Q**=1+
$$
\sum_{q=1}^{6}
$$
 **p**<sub>q</sub> (formula 4.4 de RPA)

Avec :

Pq: la pénalité qui dépend de l'observation ou non du critère q.

## **Conditions minimales sur les files du contreventement :**

Chaque file de portique doit comporter à tous les niveaux, au moins trois (03) travées dont le rapport des portées n'excède pas 1,5. Les travées de portique peuvent être constituées de voiles de contreventement

# **Condition vérifiée dans les deux sens ( X-X et Y-Y )**

## **Redondance en plan :**

Chaque étage devra avoir, en plan au moins quatre (04) files de portiques ou de voiles dans la direction des forces latérales appliquées.

Ces files de contreventement devront être disposées symétriquement autant d'espacement en dépassant pas 1,5. Suivant X-X : condition non vérifiée

Suivant Y-Y : condition vérifiée

## **Régularité en plan**:

la structure est classée non régulière en plan. (cf 3.5 1a).

## **Régularité en élévation :**

la structure est classée non régulière en élévation (cf 3.5 1b).

## **Contrôle de la qualité des matériaux et de l'exécution** :

Ces deux critères sont obligatoirement respectés depuis le séisme de 2003

## **Tableau donnant les valeurs des pénalités Pq :**

## **Sens longitudinale :**

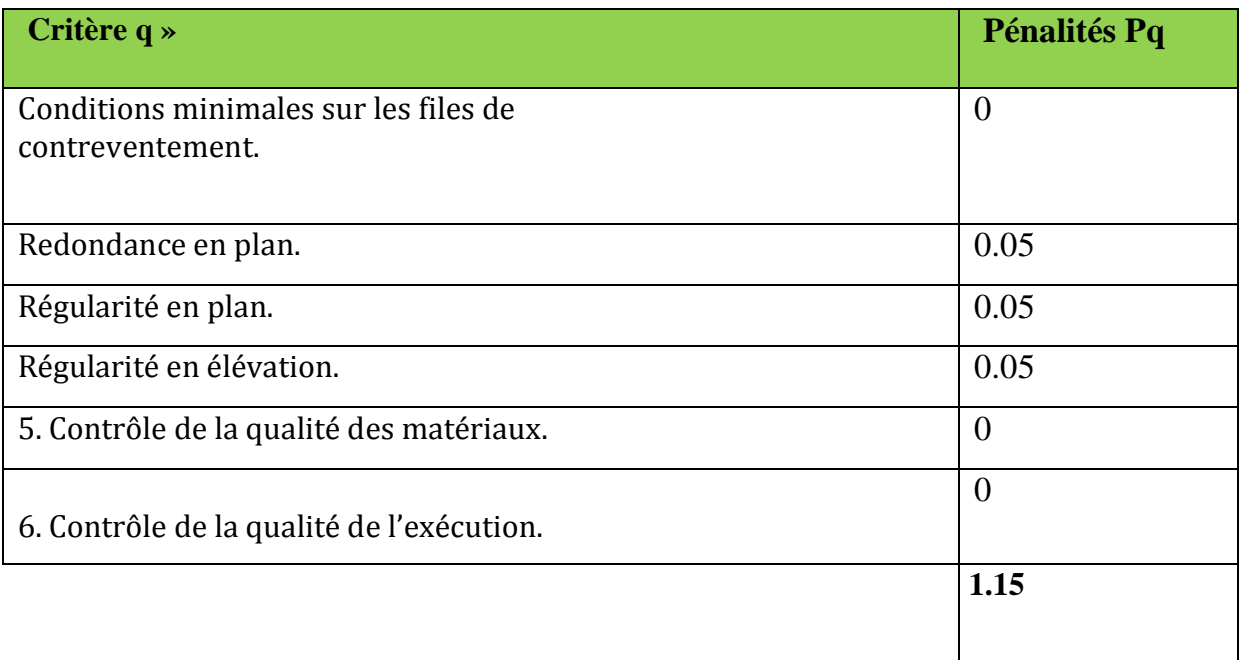

**Tableau V.1: Valeurs des pénalités Pqdans le sens longitudinal** 

## . **Sens transversal**

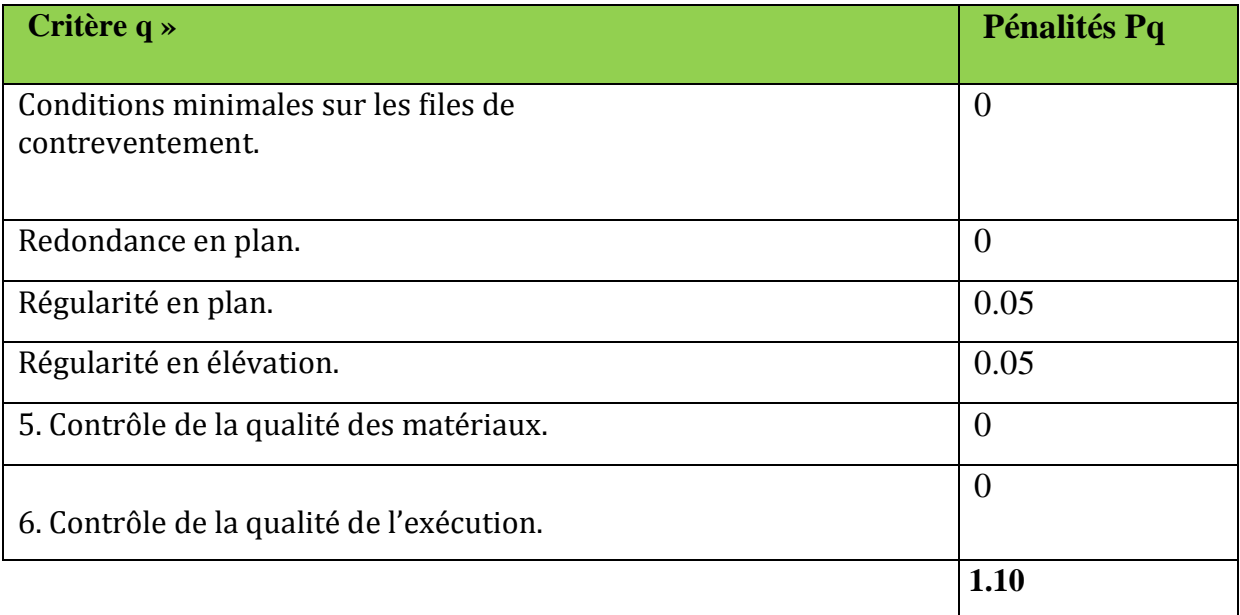

## **Tableau V.2: Valeurs des pénalités Pqdans le sens transversal**

**Remarque** 

Dans le spectre de réponse la valeur de Q a introduire est la plus défavorable **Q =1.15**.

## Pour notre structure les paramètres considère sont résume dans le tableau suivant :

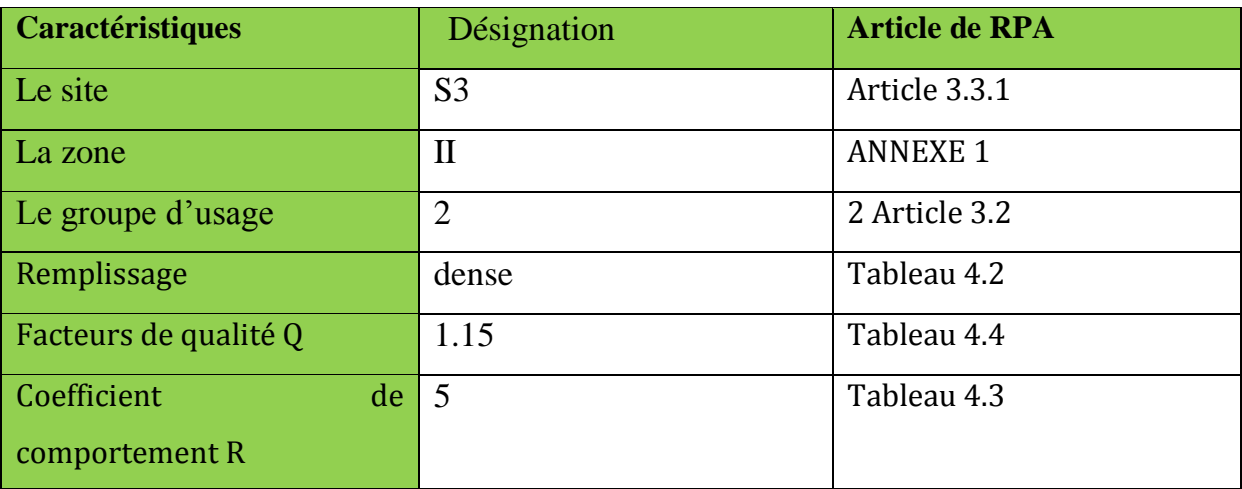

**Tableau V.3 :Caractéristiques du spectre de réponse.**

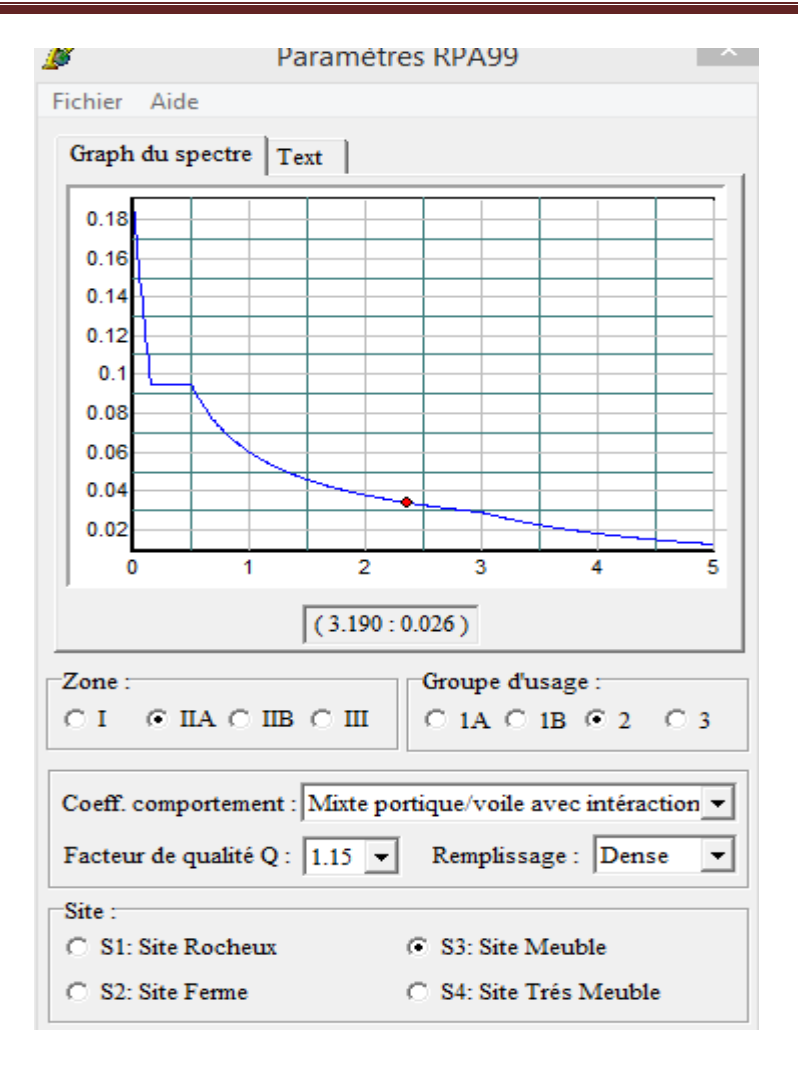

**Figure V.1: Spectre de réponse de calcul.**

# **IV.6 : Vérifications des exigences de RPA 99 modifier 2003 :**

# **1- Vérification de l'effort tranchant à la base de la structure :**

## **Il faut vérifier que** : Vt ≥0.80 V **(Art 4.3.6 de RPA)**

**Vt**: Effort tranchant à la base de la structure (Tirer des résultats de l'ETABS) Pour le calcul de la valeur de **V** on va se baser sur **la méthode statique équivalente.**

$$
V = \frac{ADQ}{R}W_T
$$
 (4.1 RPA99)
# **Application :**

**A** : **coefficient d'accélération de zone**, donné par le tableau 4.1 de RPA suivant la zone sismique et le groupe d'usage du bâtiment.

**Donc :** 

$$
\left.\begin{array}{c}\text{Groupe 2}\\ \text{II}_a\end{array}\right\} \quad \text{A=0.15}
$$

**D :** Facteur **d'amplification dynamique moyen**, fonction de la catégorie de site, du facteur de correction d'amortissement  $(n)$  et de la période fondamentale de la structure (T).

$$
D = \begin{cases} 2,5 \ \eta & 0 \le T \le T_2 \\ 2,5 \ \eta & (T2/T)^{2/3} \\ 2,5 \ \eta & (T2/T)^{2/3} \\ 3,5 \ \eta & (T2/T)^{2/3} \\ 3,6 \ \eta & T \ge 3 \end{cases}
$$

**Avec :**

facteur de correction d'amortissement

$$
\eta = \sqrt{\frac{7}{(2+\xi)}} \ge 0.7 \text{ (Formule 4.3 de RPA)}
$$

Où  $\xi$ :  $(\%)$  est le pourcentage d'amortissement critique fonction du matériau Constitutif, du type de structure et de l'importance des remplissages. (**Tableau 4.2 de RPA)**

**On prend**  $\xi = (10+7)/2 = 8.5$ 

Avec :

*=0.81≥0.7*

**T2** : période caractéristique, associée à la catégorie du site et donnée par le (tableau4.7

de RPA)  $T2(S3) = 0.5$  sec

**T :** La période fondamentale donnée par le logiciel ETABS, **T = 0.964 s.**

 $D = 2.5$  (T2 / T)  $^{2/3}$ Car  $T2 = 0.5$  s  $\leq T = 0.964$  s  $\leq 3$ s

# **D=1.61**

*R* : coefficient de comportement global de la structure Pour une structure en béton armé à contreventement par voiles.

 **Donc :**  $R = 5$ **.** 

*Q* : Facteur de qualité, défini par :  $Q = 1 + \sum Pa$  $Avec: Q = 1,15$ **W**: poids de la structure.

Donc pour chaque niveau « i » on aura :*Wi=WGi+*∑*WQid'oùWT = Σ 10 <sup>1</sup>W<sup>i</sup>*

**WGi :** Le poids de niveau i revenant a la charge permanente. **WQi :** Le poids de niveau i revenant a la charge d'exploitation. B: Coefficient de pondération fonction de la nature et de la durée de la charged'exploitation et

donné par le tableau (4-5 du RPA99).

Dans notre cas et pour un bâtiment a usage habitation :

 $\beta = 0,20.$ 

#### **Dans notre cas**

 **W**=28860.37KN

AN :

$$
V = \frac{ADQ}{R}W = \frac{0.15 \times 1.61 \times 1.15}{5}W = 0.055w
$$

 $V = 1603.049KN$ 

*Vérification :* 

 $V_x = 2291.15 \text{KN} > 80\% \text{V} = 1282.43 \text{KN}$ 

 $V_y = 2735.09$  KN  $>80\%$  V = 1282.43KN

………………………...**Condition vérifiée**

## **5-Déplacements relatifs :**

D'après le **RPA 99 (art 5.10),** les déplacements relatifs latéraux d'un étage par rapport aux étages qui lui sont adjacents ne doivent pas dépasser *1%* de la hauteur d'étage. **Le déplacement horizontal** : à chaque niveau "k" de la structure est calculé comme suit

D'après le **RPA 99 (Art 4.4.3**) : *δK= R x δek*

Avec :

**δk:** déplacement du aux forces sismique. Fi (y compris l'effet de torsion)

**R :** Coefficient de comportement.

**Le déplacement relatif :** au niveau "k" par rapport au niveau "k-1" est égal à :  $\Delta_K = \delta_K - \delta_{K-1}$ 

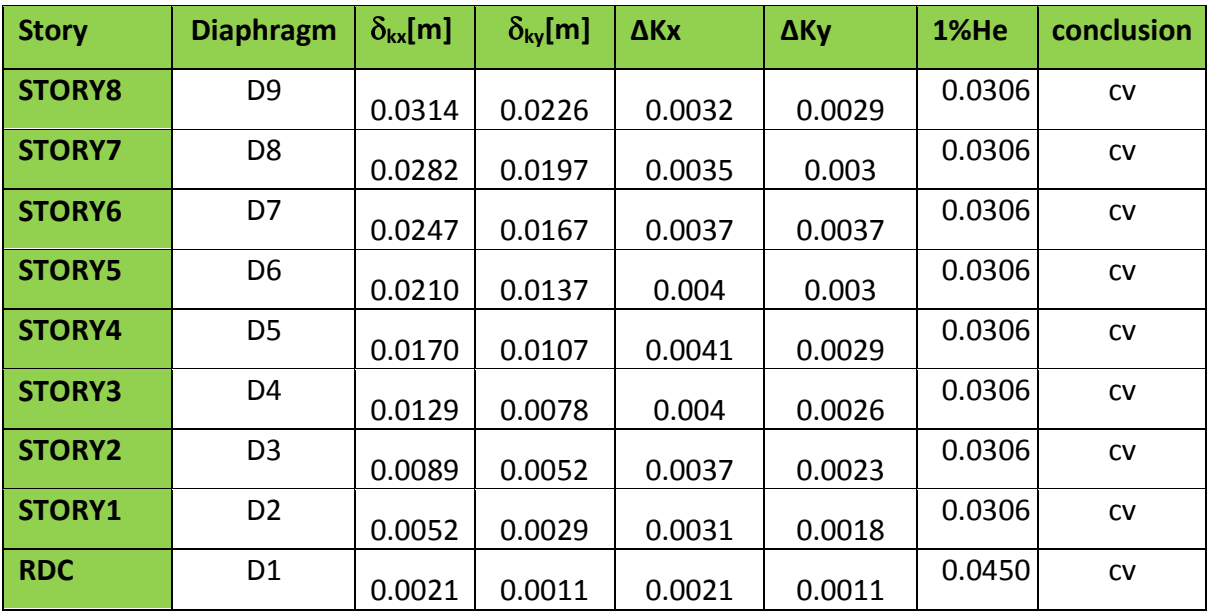

**TableauV.4 : Déplacements relatifs sous l'action Ex et Ey.**

D'après les valeurs trouvées sur le tableau ci-dessus, on admet

que la condition du RPA vis-à-vis des déformations est vérifiée

#### **Conclusion :**

Nous constatons que dans les deux sens, les déplacements relatifs dus aux efforts latéraux sont inférieurs aux déplacements relatifs recommandés par le RPA 99 qui égale à 1% de la hauteur d'étage**.**

## **6-Déplacement maximal :**

Dans cette étape on doit déterminer le déplacement maximal de la structure avec le logiciel ETABS et le comparer à la flèche admissible  $f_{\text{adm}}$ 

$$
f_{adm} = \frac{H_t}{500} = \frac{31,53}{500} = 0,06306 \text{ m (ART B.6.5,3 / BAEL91)}
$$

**Suivant x**  $\delta_{x \text{ max}} = 0.0314 \le 0.06306 \longrightarrow$ condition vérifier **Suivant y**  $\delta_{v \text{ max}} = 0.0226 \le 0.06306$  condition vérifier

#### **Détermination du déplacement maximal avecETABS**

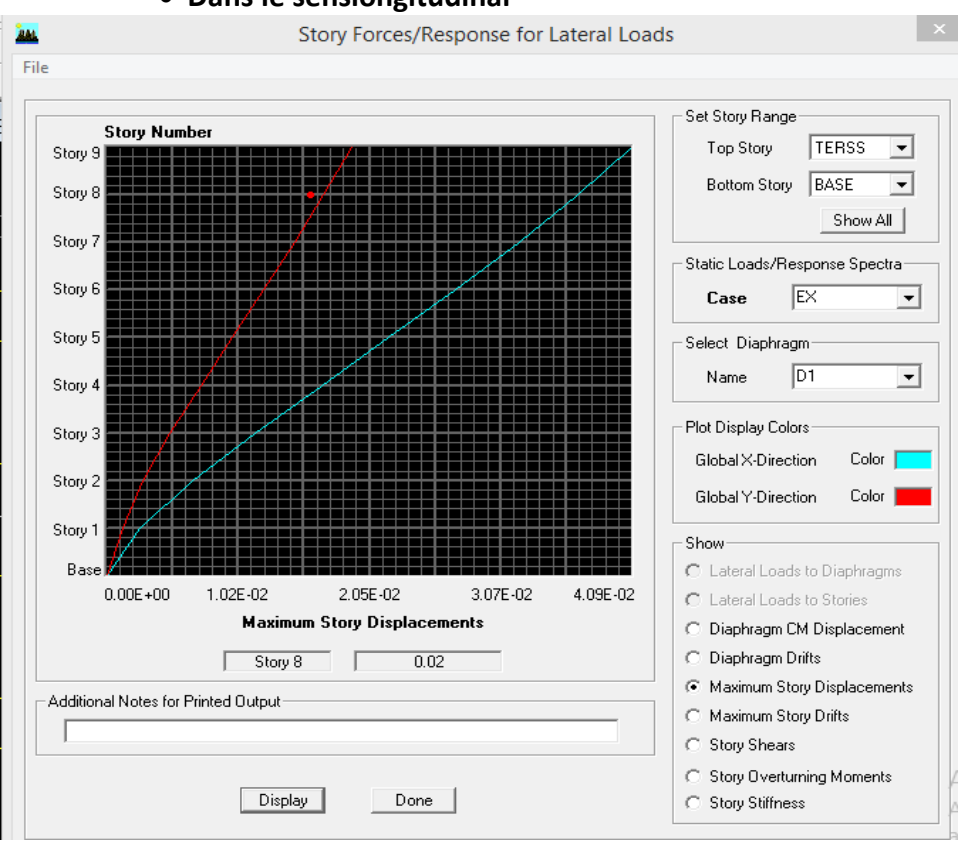

#### **Dans le senslongitudinal**

**Fig. V-2. : Déplacement max suivant X-X**

#### **Dans le sens transversal**

De même, on remplace la direction Ex par Ey, et on relève la valeur du déplacement suivant cette

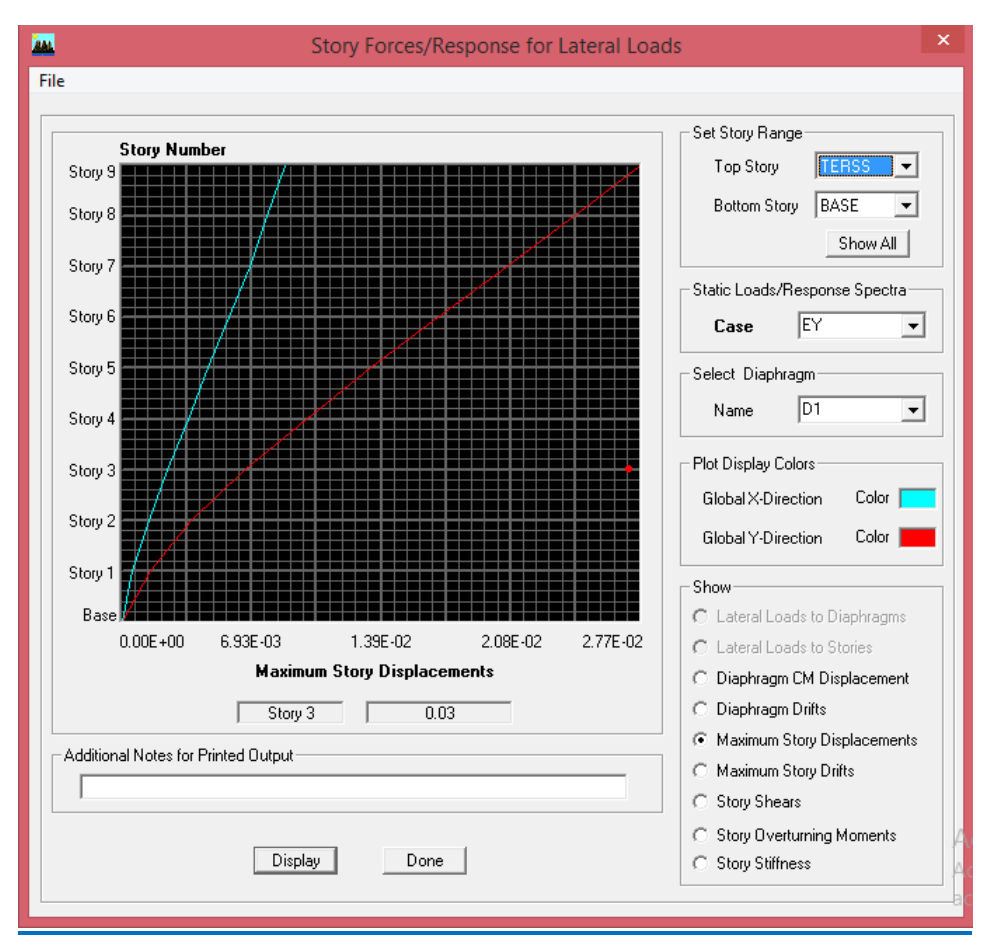

**Fig. V-3 : déplacement max suivant Y-Y**

δ**max** =0.03 14≤f **=**Ht/500=0.0630 **condition vérifiée**

## **Conclusion:**

Le déplacement maximal estinférieur à la flèche admissible, donc la condition vis-à-vis la flèche est vérifiée.

# **7-Nombre de mode à considérer : (Art 4.3.4 / RPA2003)**

Pour les structures représentées par des modèles plans dans deux directions orthogonales, le nombre de modes de vibration à retenir dans chacune des deux directions d'excitation doit être tel que :

- la somme des masses modales effectives pour les modes retenus soit égale à 90 % au moins de la masse totale de la structure.

- où que tous les modes ayant une masse modale effective supérieure à 5% de la masse totale de la structure soient retenus pour la détermination de la réponse totale de la structure. Le minimum de modes à retenir est de trois (03) dans chaque direction considérée.

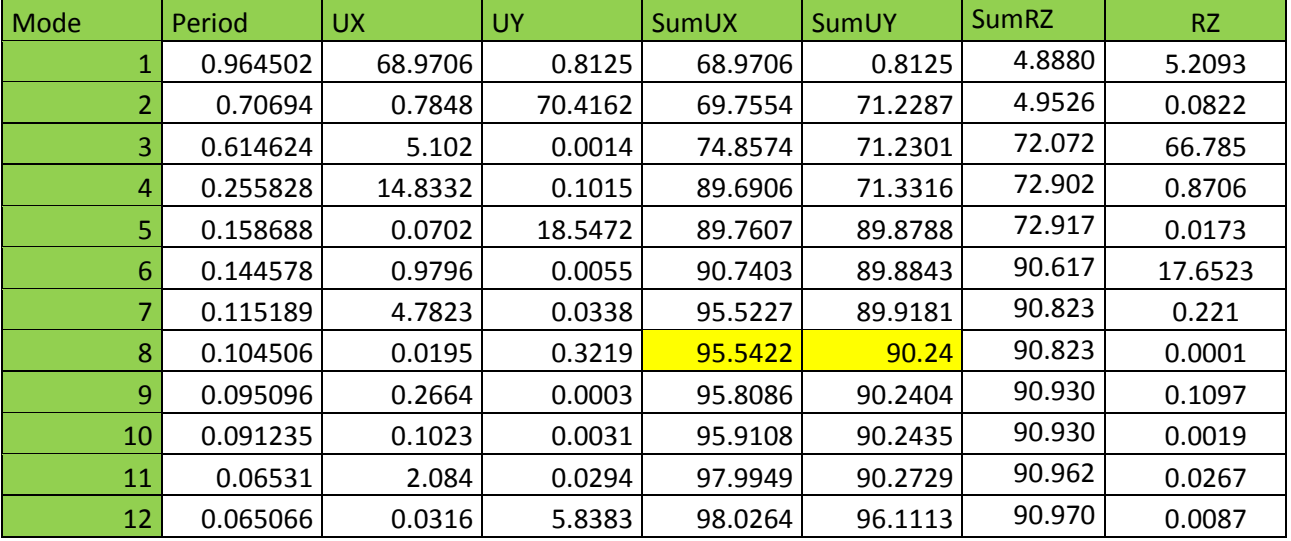

## **Tableau V .5: Période et participation massique**

#### **Dans notre cas :**

La somme des masses modales dans le 8éme mode dépasse 90%de la masse totale du bâtiment.

# **8-Vérification de l'excentricité :**

D' après le RPA99/version 2003 (Article 4.3.7), dans le cas ou il est procède a une analyse tridimensionnelle, en plus de l'excentricité théorique calculée, une excentricité accidentelle additionnelle- égale  $\pm$  0.05 L, (L étant la dimension du plancher perpendiculaire a la direction de l'action sismique) doit être appliquée au niveau du plancher considéré et suivant chaque direction.

Soit : CM : centre de masse.

CR : centre de rigidité.

 $\triangleright$  Suivant le sens x-x : Lx = 21.9m

On doit vérifier que :  $|CM - CR| \leq 5\%$  Lx

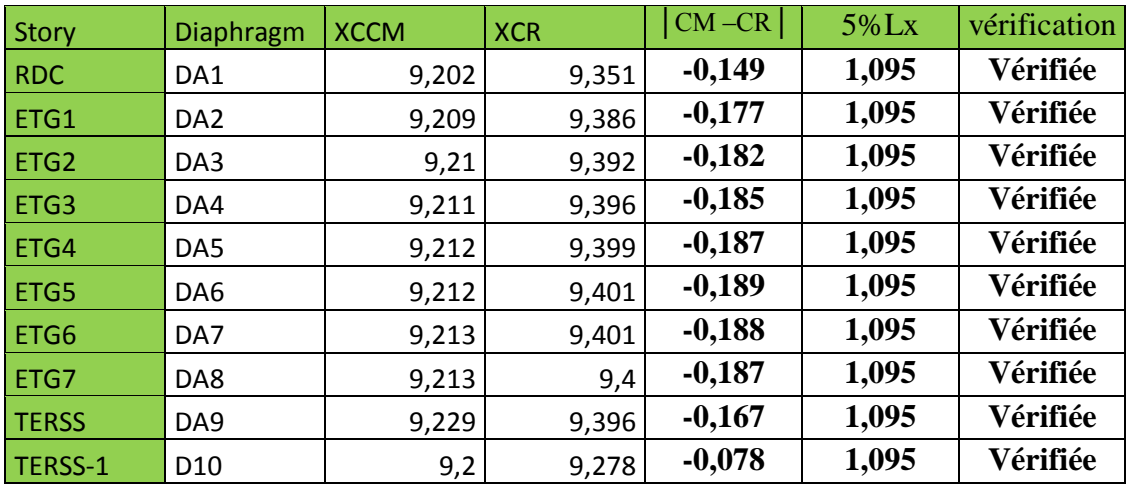

# **Excentricité suivant x-x**

# **Tableau V.6: Comparaison des excentricités dans le sens x-x**

**Suivant le sens y-y :Ly = 14.99m**

**On doit vérifier que : │CM -CR│≤ 5% Ly**

## **Excentricité suivant y-y**

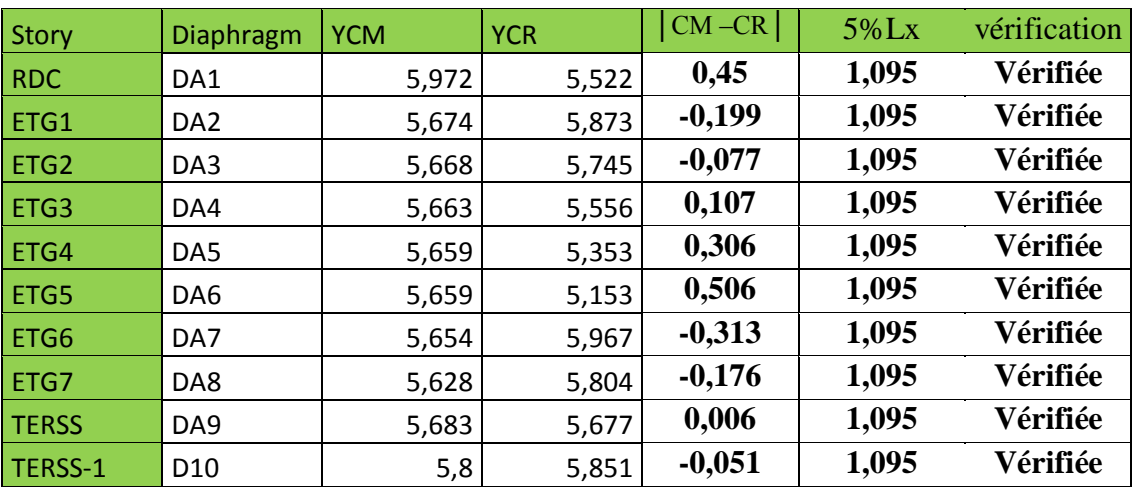

 **Tableau V.7: Comparaison des excentricités dans le sens y-y**

**Suivant le sens y-y :Ly = 14.99m**

# **9-Justification Vis A Vis De l'effet P-∆ :**

L'effet P-Delta ou effet de 2ème ordre peut être négligé dans le cas des bâtiments si la condition suivante est satisfaite à tous  $\theta \leq 0.1$ lesniveaux:

$$
\theta = \frac{P_K x \Delta_k}{V_K x h_K}
$$

 $P_k$ : poids total de la structure et des charges d'exploitation associées audessus du niveau « $k \gg V_k$ : effort tranchant d'étage au niveau « k »

 $\Delta_k$ : déplacement relatif du niveau « k » par rapport au niveau

«k-1 »  $h_k$  : hauteur de l'étage « k »

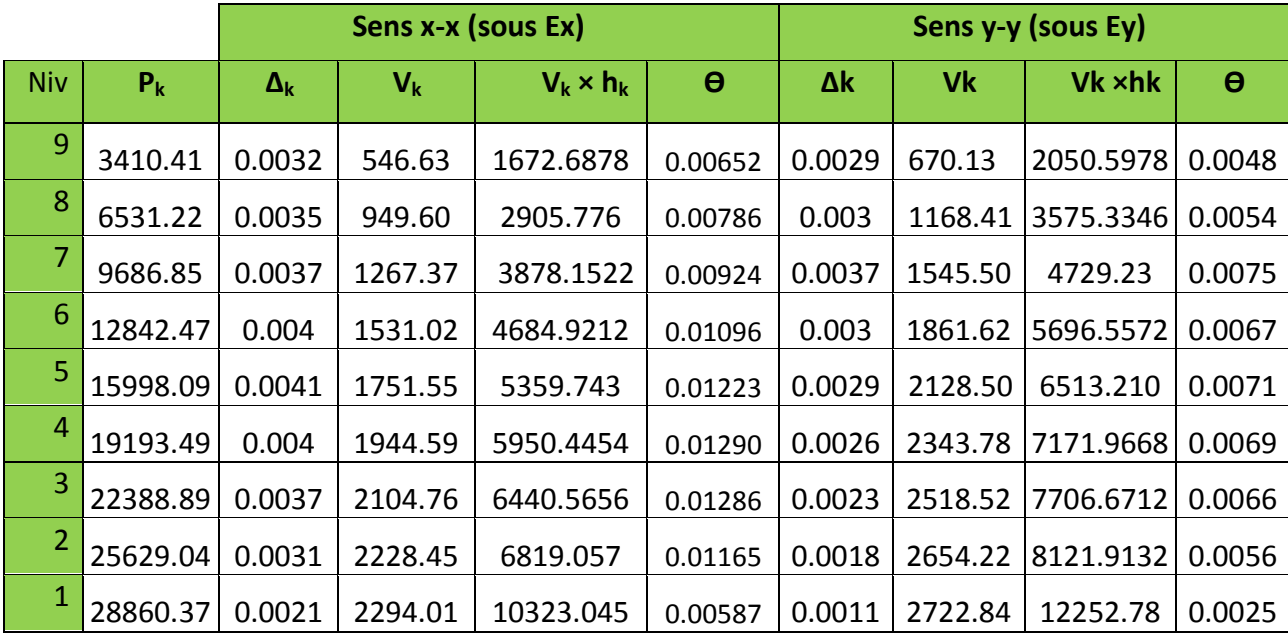

# **Tableau. IV .8. justification Vis-à-vis De l'effet P-∆ dans les deux Sens**

On constate que θkx et θky sont inférieurs à « 0.1 ». Donc l'effet P-Delta peut être négligé pour le cas de notre structure

## **CONCLUSION :**

D'après les résultats obtenus ci-dessus, nous pouvons conclure que :

- L'effort tranchant à la base de la structure est vérifié.
- L'excentricité est vérifiée
- Le pourcentage de participation massique est vérifié
- Les déplacements relatifs et la Justification vis-à-vis des déformations sont vérifiés.
- L'effet du 2éme ordre (l'effet P-Δ) est vérifié.

Après avoir effectué toutes les vérifications selon les exigences du RPA, nous pouvons passer au ferraillage des éléments structuraux.

## **Remarque :**

Durant la modélisation on a été ramener à augmenter les sections des poteaux.

## **VI.2. Les poutres :**

Les poutres sont des éléments non exposée aux intempéries et sollicitées par des moments de flexion et des efforts tranchants, Donc le calcul se fera en flexion simple avec les sollicitations les plus défavorables en considérant la fissuration comme étant peu nuisible

- 1.35G + 1.5Q **……..l'ELU** selon le **BAEL91.**
- G + Q E………………**RPA 99 V 2003**
- 0.8G E……………….**RPA 99 V 2003**

Le ferraillage se fera suivant le moment **max** pour chaque zone (travée, appuis). Ensuite on effectuera les vérifications à **l'ELU**, à **l'ELS** et au **RPA99.**

**1-Recommandations et exigences du RPA99 révisé en 2003 et du BAEL 91 pour la zone IIa:**

- **Armatures longitudinales (Article 7.5.2.1) :**
- Le pourcentage total minimum des aciers longitudinaux sur toute la longueur de la poutre est de 0,5% en toute section :

**-Poutre principales :(25x35)= Amin=0.005x25x35= 4.375cm<sup>2</sup>** -**Poutre secondaire : (25x35)= Amin= 0.005x25x35 = 4.375cm<sup>2</sup>**  $\text{-}$ **poutre palière :** (25x30) = A<sub>min</sub> = 0.005x25x30 = 3.75cm<sup>2</sup>

-**Poutres de chainage** : **(25x35)=Amin= 0.005x25x35 = 4.375cm<sup>2</sup>**

Le pourcentage total maximum des aciers longitudinaux est de :

 $A_{\text{max}} = 4\%$  (b x h) en zone courante.

**Amax**= 6% (b x h) en zone de recouvrement.

#### **-Poutres principales (25x 35) :**

 $A_{\text{max}} = 0.04 \times 25 \times 35 = 35 \text{cm}$  (zone courante).  $A_{\text{max}} = 0.06 \times 25 \times 35 = 52.5 \text{ cm}$  (zone de recouvrement)

#### **-Poutres secondaire et chainage (25x 35) :**

 $A_{max} = 0.04 \times 25 \times 35 = 35$ cm2 (zone courante).  $A_{max} = 0.06$  x 25 x 35 = 52.5 cm2 (zone de recouvrement)

#### -**poutre palière (25x30) :**

A  $_{\text{max}}$  = 0.04 x 25 x 30 = 30 cm<sup>2</sup> (zone courante).  $A_{\text{max}} = 0.06 \times 25 \times 30 = 45 \text{cm}^2(\text{zone de recouverment}).$ 

## **Armatures transversales (Article 7.5.2.2)**

La quantité d'armatures transversales minimales est donnée par :

At $= 0.003$ . St.b

L'espacement :

Zone nodale : Minimum de  $(h/4, 12 \varphi)$ .

En dehors de la zone nodale :  $S \le h/2$ .

- La valeur du diamètre φ des armatures longitudinales à prendre est le plus petit diamètre utilisé, et dans le cas d'une section en travée avec armatures comprimées, c'est le diamètre le plus petit des aciers comprimés.
- Les premières armatures transversales doivent être disposées à 5 cm au plus du nu de l'appui ou de l'encastrement.

#### **Disposition constructive :**

 Conformément au **CBA 93** annexe E3, concernant la détermination de la longueur des chapeaux et barres inferieures du second lit, il y'a lieu d'observer les recommandations suivantes qui stipulent que :

- $\bullet$   $\frac{1}{5}$  $\frac{1}{5}$ de la plus grande portée des deux travées encadrant l'appui considéré s'il s'agit d'un appui n'appartenant pas à une travée de rive.
- $\bullet$   $\frac{1}{1}$  $\frac{1}{4}$ de la plus grande portée des deux travées encadrant l'appui considéré s'il s'agit d'un appui intermédiaire voisin d'un appui de rive.

#### **Remarque :**

Au moins la moitié de la section des armatures inférieures nécessaire en travée est prolongée jusqu' aux appuis et les armatures de second lit sont arrêtées à une distance des appuis au plus égale à  $\frac{1}{10}$ de la portée.

# **2. Etape de calcule a l'ELU**

## **Armatures longitudinales**

En flexion simple, donc la détermination de la section d'armature des poutres se fait en suivant les étapes suivantes :

**Soit :**  $A_{st} \longrightarrow$  section d'armatures tendues. **Asc**section d'armatures comprimées**.**

#### **Calcul du moment réduit :**

$$
\mu = \frac{M}{b \times f_{bu} \times d^2} \quad avec: \quad f_{bu} = \frac{0.85 \ f c_{25}}{b} (Art BALL B66).
$$

**Avec : h :** Hauteur de la section du béton

**b :** Largeur de la section du béton

- **d** : Hauteur utile  $(d = h c)$
- **c :** Distance entre la fibre la plus tendue et le centre de gravité des armatures tendues.

```
Calcul du moment réduit limite (μ1)
```

$$
v_{b} = 1.15
$$
  
FeE400  $\mu$ 1=0.392

En comparaison entre la valeur de(μ) et de(μ**1)**nous mène à deux cas qui sont à étudier :

```
 Premier cas : μ<μ 1Section simplement armée (SSA)
```
Les armatures comprimées ne sont pas nécessaire **Asc=0**

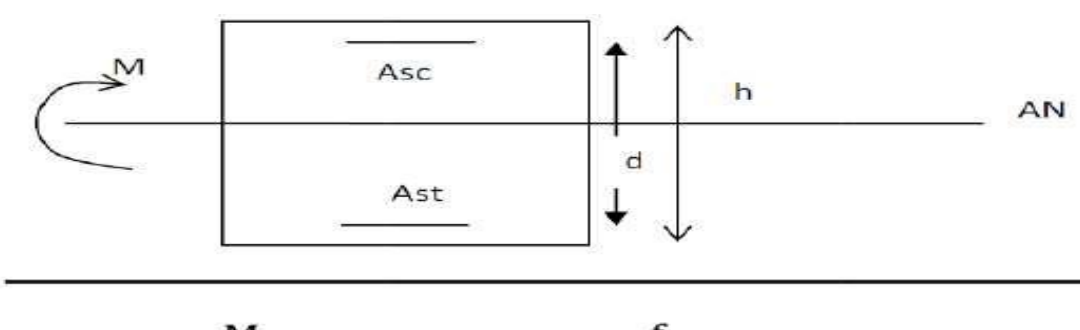

$$
\mathbf{A_{st}} = \frac{M}{\beta \times d \times \sigma_{st}} \text{ avec } \sigma_{st} = \frac{t_e}{\sigma_s} = 348 \text{ Mpa}
$$

**Figure-1- : Section rectangulaire simplement armée**

**Deuxième cas :** μ>μ **<sup>1</sup>**Section doublement armée **(SD**A) :

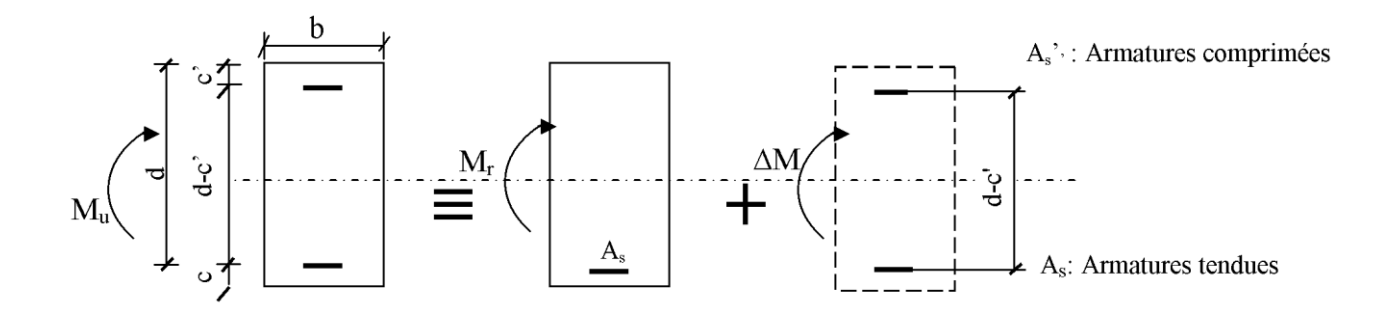

**Figure-2- : Section rectangulaire doublement armée** 

- $M_1 = \mu_1 \text{d} \sigma \text{d} \tau_{bc}$  avec  $\mu_1 = 0.392$
- $\Delta M = M_{u} M_{1}$

• 
$$
\sigma_{st} = \frac{f_e}{\gamma_s} = 348 MPa
$$

• 
$$
A = \frac{M_1}{\beta_l d\overline{\sigma_s}} + \frac{\Delta M}{(d-c')\overline{\sigma_s}}
$$

• 
$$
A' = \frac{\Delta M}{(d-c')\overline{\sigma_s}}
$$

# **Les coefficients γb, γ<sup>s</sup> et θ**

La valeur de ces derniers varie en fonction de la situation et de la durée d'application (t) de l'action considérée tel que :

En situation courante et pour t>24h (ELU et ELS) :

$$
\gamma_b = 1.5
$$
,  $\gamma_s = 1.15$  et  $\theta = 1$ .

- En situation accidentelle et pour  $t \le 1$ h (Combinaisons sismiques):
- $\gamma_b = 1.15$ ,  $\gamma_s = 1$ et  $\theta = 0.85$ .

**Exemple de calcul A l'ELU :**

## **Calcul des armatures longitudinales :**

Elles seront déterminées en utilisant les moments fléchissant en travées résultant des combinaisons des charges les plus défavorables obtenues par les calculs comme suit :

**Poutres principales (25x 35) : (Amin =4.375)**

- $\div$  **Appuis :** M<sub>max</sub> = 100.65KN.m………. ACC
- **Calcul du moment réduit :**

$$
\mu = \frac{M_u}{bd^2 f_{bu}} = \frac{100.65 \times 10^6}{250 \times 325^2 \times 18.47} = 0.206
$$
  
Avec: f<sub>bu</sub> = 18.47MPa ... ... ... ... . ACC  
d= 350-25=325mm  

$$
\mu = 0.206 < \mu_1 = 0.392
$$
 (SSA)

 $\mu = 0.206 \beta = 0.883$  (Tableau des sections rectangulaires en flexion simple)

*Armatures principales:*

$$
A_{u} = \frac{M_{u}}{\beta d \sigma_{st}} = \frac{100.65 \times 10^{6}}{0.883 \times 325 \times 400} = 876.81 \text{mm} = 8.76 \text{ cm}^{2}
$$

Avec :

 $\bullet$   $\sigma_{st}$ : contrainte des aciers tendus

$$
\sigma_{st} = \frac{f_e}{\gamma_s} = \frac{400}{1} = 400 \text{ MPa}
$$

•  $\gamma_s = 1$  casaccidentel

**Travée :**

**M max = 49.53KN.m…………..ELU**

**Calcul du moment réduit :**

$$
\mu = \frac{M_u}{bd^2 f_{bu}} = \frac{49.53 \times 10^6}{250x325^2x14.2} = 0.132
$$

$$
\text{Avec}: \text{ } f_{\text{bu}} = \sigma_{\text{b}} = \frac{0.85 \text{f}_{\text{c28}}}{\gamma_{\text{b}}} = \frac{0.85 \times 25}{1.5} = 14.2 \text{MPa}
$$
\n
$$
d = 35 - 2.5 = 325 \text{ mm}
$$
\n
$$
\mu = 0.132 < \mu_1 = 0.392 \text{SSA}
$$

 $\mu = 0.132 \beta = 0.929$  (Tableau des sections rectangulaires en flexion simple)

#### *Armatures principales:*

$$
A_{u} = \frac{M_{u}}{\beta d \sigma_{st}} = \frac{49.53 \times 10^{6}}{0.929 \times 325 \times 348} = 473.43 \text{ mm}^{2} = 4.73 \text{ cm}^{2}
$$

Avec :

 $\bullet$   $\sigma_{st}$ : contrainte des aciers tendus

$$
\sigma_{\rm st} = \frac{f_{\rm e}}{\gamma_{\rm s}} = \frac{400}{1.15} \approx 348 \text{ MPa}
$$

$$
\bullet \ \gamma_s=1.15
$$

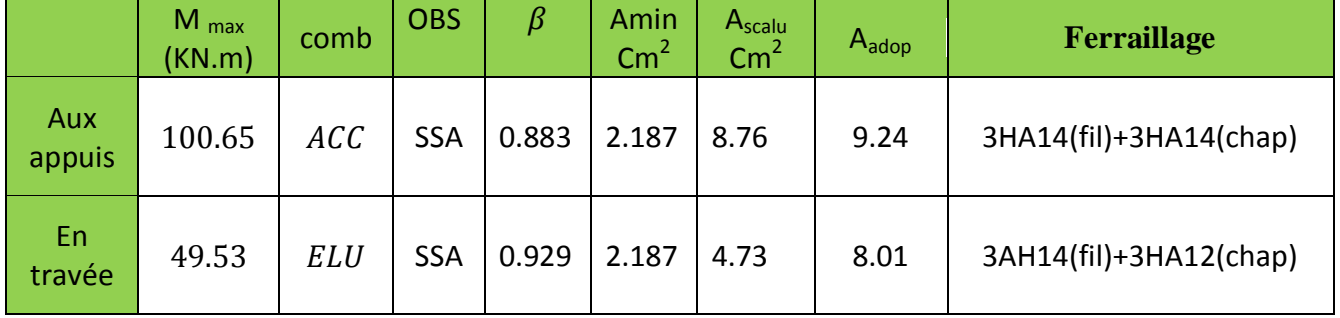

#### **Tableau .VI.1.: ferraillage des poutres principales**

**-Poutres secondaire (25x 35) : (Amin =4.375)**

- **Appuis : Mmax =92.86KN.m……………….ACC**
- **Calcul du moment réduit :**

$$
\mu = \frac{M_u}{bd^2 f_{bu}} = \frac{92.86 \times 10^6}{250x325^2x18.47} = 0.190
$$

$$
Avec: f_{bu} = 18.47 MPa
$$
  

$$
d = 350 - 2.5 = 325 cm
$$
  

$$
\mu = 0.190 < \mu_1 = 0.392 SSA
$$

 $\mu = 0.190 \ \beta = 0.894$  (Fableau des sections rectangulaires en flexion simple)

*Armatures principales:*

$$
A_{u} = \frac{M_{u}}{\beta d \sigma_{st}} = \frac{92.86 \times 10^{6}}{0.894 \times 325 \times 400} = 799.001 \text{mm}^{2} = 8 \text{ cm}^{2}
$$

Avec :

 **Travée :**  $\bullet$   $\sigma_{st}$ : contrainte des aciers tendus

$$
\sigma_{st} = \frac{f_e}{\gamma_s} = \frac{400}{1} = 400 \text{ MPa}
$$

 $\bullet$  Calcul du moment

 $M_{max} = 45.2$ KN

•  $\gamma_s = 1$  casaccidentel

$$
\mu = \frac{M_u}{bd^2 f_{bu}} = \frac{45.2 \times 10^6}{250 \times 325^2 \times 18.47} = 0.092
$$

$$
Avec: f_{bu} = \sigma_b = 18.47
$$
  

$$
d = 350 - 25 = 325 \text{ mm}
$$

 $\mu = 0.192 < \mu_1 = 0.392SSA$ 

 $\mu = 0.168 \beta = 0.952$ (Tableau des sections rectangulaires en flexion simple)

*Armatures principales:*

$$
A_{u} = \frac{M_{u}}{\beta d \sigma_{st}} = \frac{45.20 \times 10^{6}}{0.952 \times 325 \times 400} = 365.22 \text{mm}^{2} = 3.65 \text{cm}^{2}
$$

Avec :

 $\sigma_{st} =$  $f_e$ γs = 400 1  $= 400MPa$  $\sigma_{\text{st}}$ : contrainte des aciers tendus

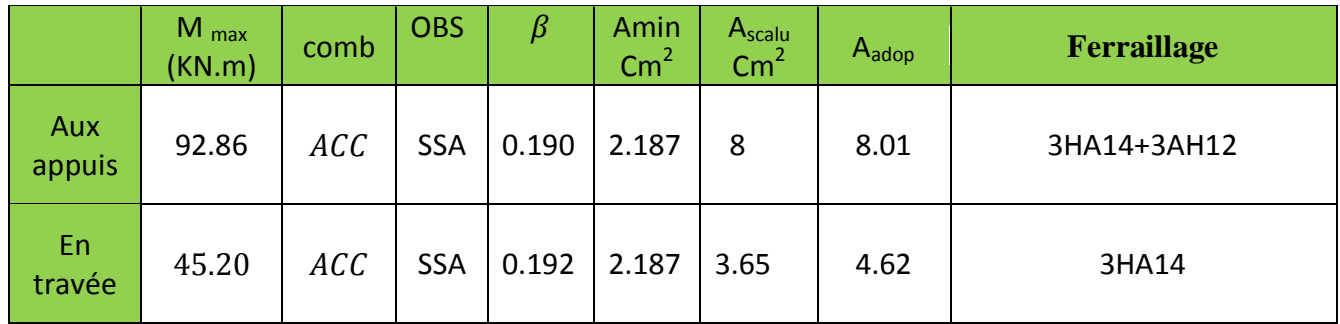

**Tableau VI.2. :Ferraillage des poutres secondaires.**

**-Poutres chainage (25x 35) : ( Amin =4.375)**

- **Appuis : Mmax =23.37KN.m ………….ELU**
- **Calcul du moment réduit :**

$$
\mu=\frac{M_u}{bd^2f_{bu}}=\frac{23.37\times 10^6}{250x320^2x14.2}=0.064
$$

$$
Avec: f_{bu} = \sigma_b = \frac{0.85 f_{c28}}{\gamma_b} = \frac{0.85 \times 25}{1.5} = 14.2 MPa
$$
  

$$
\mu = 0.064 < \mu_1 = 0.392 SSA
$$

 $\mu = 0.054 \beta = 0.967$ (Tableau des sections rectangulaires en flexion simple)

*Armatures principales:*

$$
A_{u} = \frac{M_{u}}{\beta d \sigma_{st}} = \frac{23.37 \times 10^{6}}{0.967 \times 320 \times 348} = 217 \text{ cm}^{2} = 2.17 \text{ cm}^{2}
$$

Avec :

 $\bullet$   $\sigma_{st}$ : contrainte des aciers tendus

$$
\sigma_{\rm st} = \frac{f_{\rm e}}{\gamma_{\rm s}} = \frac{400}{1.15} \approx 348 \text{ MPa}
$$
  
• 
$$
\gamma_{\rm s} = 1.15
$$

**Travée**

**M max = 15.37KN.m…………. L'ELU**

**Calcul du moment réduit :**

 $\mu = \frac{M_u}{1.126}$  $bd^2f_{bu}$ =  $15.37 \times 10^{6}$  $\frac{250 \times 10^{24} \text{ J}}{250 \times 320^{2} \text{ x}14.2} = 0.040$ Avec :  $f_{\text{bu}} = \sigma_{\text{b}} =$  $0.85f_{c28}$ γb =  $0.85 \times 25$ 1.5  $= 14.2 MPa$  $d = 35 - 2 = 33$  cm  $\mu = 0.042 < \mu_1 = 0.392$ SSA

 $\mu = 0.042\beta = 0.980$ (Tableau des sections rectangulaires en flexion simple)

*Armatures principales:*

$$
A_{u} = \frac{M_{u}}{\beta d \sigma_{st}} = \frac{15.21 \times 10^{6}}{0.980 \times 325 \times 348} = 137.22 \text{mm}^{2} = 1.37 \text{ cm}^{2}
$$

Avec :

 $\bullet$   $\sigma_{st}$ : contrainte des aciers tendus

$$
\sigma_{st} = \frac{f_e}{\gamma_s} = \frac{400}{1.15} \approx 348 \text{ MPa}
$$

 $\gamma_s = 1.15$  autrecas

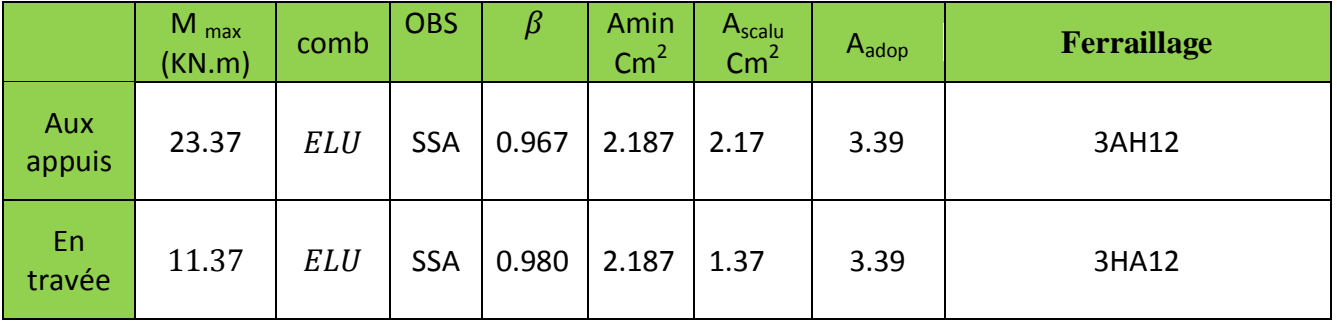

**Tableau VI.3.: ferraillage des poutres de chainages.**

**-Poutres palier (25x 30) : (Amin =3.75)**

**Appuis : Mmax =12.9KN.m……………..ACC**

**Calcul du moment réduit :**

$$
\mu = \frac{M_u}{bd^2 f_{bu}} = \frac{12.9 \times 10^6}{250 \times 275^2 \times 18.47} = 0.036
$$

$$
Avec: f_{bu} = \sigma_b = 18.47 MPa
$$

$$
\mu = 0.227 < \mu_1 = 0.392 SSA
$$

 $\mu = 0.296\beta = 0.982$  (Tableau des sections rectangulaires en flexion simple)

*Armatures principales:*

$$
A_{u} = \frac{M_{u}}{\beta d \sigma_{st}} = \frac{12.9 \times 10^{6}}{0.982 \times 275 \times 400} = 119.42 \text{mm}^2 = 1.194 \text{cm}^2
$$

Avec :

 $\bullet$   $\sigma_{st}$ : contrainte des aciers tendus

$$
\sigma_{\text{st}} = \frac{f_e}{\gamma_s} = \frac{400}{1} = 400 \text{ MPa}
$$

**Travée :**

• 
$$
\gamma_s = 1
$$
 cascadentel

**M max =9.49KN.m**

**Calcul du moment réduit :**

$$
\mu = \frac{M_u}{bd^2 f_{bu}} = \frac{9.49 \times 10^6}{250 \times 275^2 \times 18.47} = 0.027
$$
  
Avec: f<sub>bu</sub> =  $\sigma_b$  = 18.47MPA  
 $\mu$  = 0.027  $\lt \mu_1$  = 0.392

 $\mu = 0.027 \beta = 0.987$ (Tableau des sections rectangulaires en flexion simple)

#### *Armatures principales:*

$$
A_{u} = \frac{M_{u}}{\beta d \sigma_{st}} = \frac{9.49 \times 10^{6}}{0.987 \times 275 \times 348} = 87.40 \text{mm}^{2} = 0.874 \text{cm}^{2}
$$

Avec :

 $\bullet$   $\sigma_{st}$ : contrainte des aciers tendus

$$
\sigma_{\rm st} = \frac{f_{\rm e}}{\gamma_{\rm s}} = \frac{400}{1.15} = 348 \text{MPa}
$$

= 1 .15

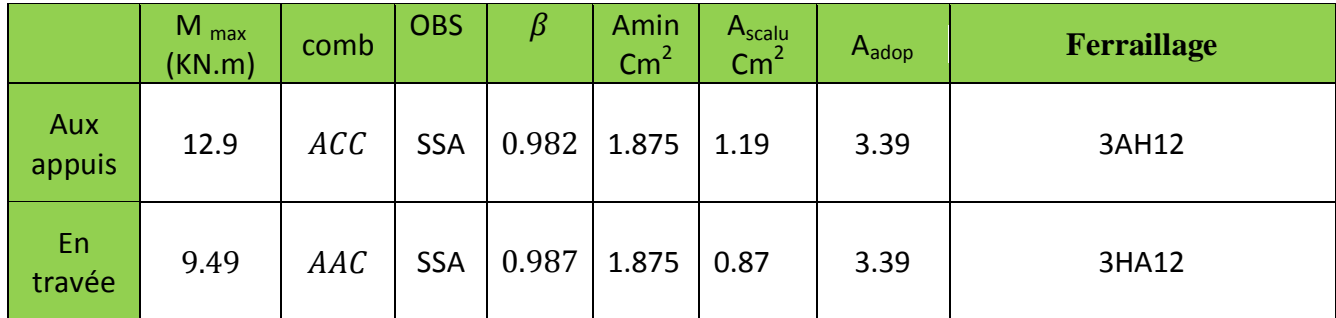

**Tableau VI.4. :Ferraillage de poutres palière**

## **Calcul des armatures transversales :**

#### **Poutres principales (25x35) :**

Espacement maximum entre les armatures transversales

- $\blacksquare$  Zone nodale : St<sub>max</sub>≤ min(h/4, 12 φ)= min(35/4, 12x1,2)=  $\Rightarrow$  St≤(8.75 ;14.4) cm. υ: étant le plus petit diamètre des armatures longitudinales. **St= 8cm**
- Zone courante : St≤ h/2= 35/2= 17.5 cm ⇒**St=15 cm.**

D'où :

- $\blacksquare$  Zone nodale :  $\Delta t = 0.003 \text{ s}$ .b=  $0.003 \text{ X}8x25 = 0.6 \text{ cm}^2$ .
- $\blacksquare$  Zone courante : At= 0.003.s.b= 0.003x15x25= 1.12 cm<sup>2</sup>.

Soit :  $At = 4 HA 8 (2 cadres de \varphi 8) = 2.01 cm<sup>2</sup>.$ 

## **Poutres secondaires (25x35) :**

Espacement maximum entre les armatures transversales

 $\blacksquare$  Zone nodale : St<sub>max</sub> min(h/4, 12 φ)= min(35/4, 12x1,2)= ⇒ St ≤(8.75 ;14.4) cm.

**St= 8cm**

Zone courante : St≤ h/2= 35/2= 17.5 cm ⇒**St=15 cm.**

D'où :

- $\blacksquare$  Zone nodale :  $\Delta t = 0.003 \text{ s.h} = 0.003 \text{ X}8x25 = 0.6 \text{ cm}^2$ .
- Zone courante :  $\Delta t = 0.003 \text{ s.b} = 0.003 \text{ x} 15 \text{ x} 25 = 1.12 \text{ cm}^2$ .

Soit :  $At = 4 HA 8 (2 cadres de \phi 8) = 2.01 cm<sup>2</sup>.$ 

# **Poutres de chainage (25x35) :**

Espacement maximum entre les armatures transversales

- **■** Zone nodale :  $St_{max} \le \min(h/4, 12 \text{ o}) = \min(35/4, 12x1.4) = \Rightarrow St \le (8.75 \text{ ;} 16.8) \text{ cm}.$ **St= 8cm**
- Zone courante : St \ h/2= 35/2= 17.5 cm  $\Rightarrow$  **St = 15 cm.**

D'où :

- Zone nodale :  $At = 0.003$ .s.b=  $0.003X8x25 = 0.6cm^2$ .
- Zone courante :  $At = 0.003 \text{ s}$ .b=  $0.003 \text{ x} 15 \text{ x} 25 = 1.12 \text{ cm}^2$ .

Soit :  $At = 4 HA 8 (2 cadres de \varphi 8) = 2.01 cm<sup>2</sup>.$ 

## **Poutres palier (25x30) :**

Espacement maximum entre les armatures transversales

- $\blacksquare$  Zone nodale : St<sub>max</sub> min(h/4, 12 φ) = min(30/4, 12x1,4) = ⇒ St ≤(7.5 ;16.8) cm. **St= 5cm**
- Zone courante :  $St \le h/2 = 30/2 = 15$  cm  $\Rightarrow St = 15$  cm.

D'où :

- $\blacksquare$  Zone nodale :  $\text{At} = 0.003 \text{ s.b} = 0.003 \text{ X}5 \times 25 = 0.375 \text{ cm}^2$ .
- Zone courante :  $\text{At} = 0.003 \text{ s}$ .b=  $0.003 \text{ x} 15 \text{ x} 25 = 1.12 \text{ cm}^2$ .

Soit :  $At = 4 HA 8 (2 cadres de \varphi 8) = 2.01 cm<sup>2</sup>.$ 

## **Délimitation de la zone nodale**

La zone nodale pour le cas des poutres est délimitée comme suit **l'= 2.h** 

Avec :

**l'** : Longueur de la zone nodale.

**h** : Hauteur de la poutre.

**D'où :**

Poutres principales :  $l' = 2x35 = 70$  cm.

Poutres secondaires :  $l' = 2x35 = 70$  cm

Poutres de chainage :  $l' = 2x35 = 70$  cm

Poutres palière: l'= 2x30= 60 cm

# **3 .Vérifications à l'ELU :**

# **1. Vérification de la condition de non fragilité(Atr A.4.2 .1/BAEL91):**

La section des armatures longitudinales doit vérifier la condition suivante :

$$
A_{\min} = \frac{0.23bdf_{t28}}{f_e}
$$

Poutres principales( $25x35$ ) cm<sup>2</sup>:

$$
A_{\min} = \frac{0.23 \times 25 \times 32.5 \times 2.1}{400} = 0.98 \text{cm}^2
$$

- Aux appuis :  $A_{min} = 0.98 < A_{adooté} = 9.24$
- En travée : A  $_{min}$  =0.98 < A  $_{adopté}$  =8.01

Poutres secondaires  $(25x35)$  cm<sup>2</sup>:

$$
A_{\min} = \frac{0.23 \times 25 \times 32.5 \times 2.1}{400} = 0.98 \text{cm}^2
$$

- Aux appuis :  $A_{min} = 0.98 < A_{adopté} = 8.01 \text{cm}^2$
- En travée : A  $_{min}$  = 0.98< A  $_{adopté}$  =4.62cm<sup>2</sup>

Poutres de chainages  $(25x35)$  cm<sup>2</sup>:

$$
A_{\min} = \frac{0.23 \times 25 \times 32.5 \times 2.1}{400} = 0.98 \text{cm}^2
$$

- Aux appuis : A  $_{min}$  = 0.98< A  $_{adopté}$  =4.62  $cm<sup>2</sup>$
- En travée : A  $_{min}$  = 0.98< A  $_{adopté}$  =4.62  $cm<sup>2</sup>$

Poutres palier (25x30) cm<sup>2</sup>:

$$
A_{\min} = \frac{0.23 \times 25 \times 27.5 \times 2.1}{400} = 0.83 \text{cm}^2
$$

- Aux appuis : A  $_{min}$  = 0.83< A  $_{adopté}$  =4.62  $cm<sup>2</sup>$
- En travée : A  $_{min}$  = 0.83< A  $_{adopté}$  =4.62  $cm<sup>2</sup>$

**Donc la condition de non fragilité est vérifiée.**

#### **2. Justification sous sollicitation d'effort tranchant (BAEL 91Art A.5.1.1) :**

La contrainte tangentielle conventionnelle utilisée pour les calculs relatifs à l'effort tranchant est définie par

$$
\tau_u = \frac{T_u^{max}}{bd} \le \overline{\tau_u}
$$

Avec :

Dans le cas ou la fissuration est peu nuisibles la contrainte doit vérifier

$$
\overline{\tau_u} \le \min\left(\frac{0.2f_{c28}}{\gamma_b}; 5MPa\right) = \min(3.33MPa, 5MPa) = 3.33MPa
$$

Poutres principale (25x35) cm<sup>2</sup>: $T_u^{max} = 91.53KN$ 

τ<sup>u</sup> = Tu max bd <sup>=</sup> 91.53×10<sup>3</sup> 250×325 <sup>=</sup> 1.12MPa <sup>≤</sup> <sup>τ</sup><sup>u</sup> <sup>=</sup> 3.33MPa…………………….**Condition vérifiée.**

Poutres secondaire (25x35) cm<sup>2</sup>: $T_u^{max} = 218.25KN$ 

τ<sup>u</sup> = Tu max bd <sup>=</sup> 218.25×10<sup>3</sup> 250×325 <sup>=</sup> 2.68 MPa <sup>≤</sup> <sup>τ</sup><sup>u</sup> <sup>=</sup> 3.33MPa……………………...**Condition vérifiée.**

Poutres chainages (25x35) cm<sup>2</sup>: $T_u^{max} = 18.44$ KN

τ<sup>u</sup> = Tu max bd <sup>=</sup> 18.44×10<sup>3</sup> 250×325 <sup>=</sup> 0.226 MPa <sup>≤</sup> <sup>τ</sup><sup>u</sup> <sup>=</sup> 3.33MPa……………………...**Condition vérifiée.**

Poutres palier (25x30) cm<sup>2</sup>: $T_u^{max} = 43.91$ KN

τ<sup>u</sup> = Tu max bd <sup>=</sup> 43.91×10<sup>3</sup> 250×325 <sup>=</sup> 0.54MPa <sup>≤</sup> <sup>τ</sup><sup>u</sup> <sup>=</sup> 3.33MPa…………………….**Condition vérifiée.**

#### **3-Influence de l'effort tranchant** *(BAEL91 Art 5.1.32)* **:**

*Sur le béton aux appuis :*

$$
T_u \leq \overline{T_u} = 0.4 \times \frac{0.9 d b f_{c28}}{\gamma_b}
$$

Poutres principale  $(25x\ 35)$ cm<sup>2</sup>: $T_u^{max} = 91.53KNKN$ 

 $T_u = 91.53 \text{KN} \leq \overline{T_u} = 0.4 \times \frac{0.9 \times 0.325 \times 0.250 \times 25 \times 10^3}{1.5}$ 1.5 = 487.5KN …………..…**Condition vérifiée**

Poutres secondaire (25x35) cm<sup>2</sup>: $T_u^{\text{max}} = 218.25 \text{ KN}$ 

T<sup>u</sup> = 218.25KN ≤ T<sup>u</sup> = 0.4 × 0.9×0.325×0.250×25×10<sup>3</sup> 1.5 = 487.5KN………………**Condition vérifiée** Poutres chainages (25x35) cm<sup>2</sup> :Tu max = 18.44 KN

 $T_u = 18.44$ KN  $\leq T_u = 0.4 \times \frac{0.9 \times 0.325 \times 0.250 \times 25 \times 10^3}{1.5}$  $\frac{0.250 \times 23 \times 10}{1.5}$  = 487.5KN.................Condition vérifiée Poutres paliers (25x35) cm<sup>2</sup>: $T_u^{max}$  = 43.91 KN

 $T_u = 43.91 \text{KN} \leq \overline{T_u} = 0.4 \times \frac{0.9 \times 0.325 \times 0.250 \times 25 \times 10^3}{1.5}$ 1.5 = 487.5KN………………**Condition vérifiée Sur les armatures longitudinales (Art A.5.1.32/BAEL 91 modifié 2003) :**

Lorsqu'au droit d'un appui :  $(Tu + \frac{M_u^3}{2})$  $\frac{0.9 \text{ d}}{0.9 \text{ d}}$  > 0, on doit prolonger au-delà de l'appareil de l'appui une section d'armatures pour équilibrer un moment égale à  $(Tu + \frac{M_u^3}{2})$  $\frac{1}{0.9}$   $\frac{d}{d}$ D'où  $As \geq \frac{1.15}{fe} (Tu + \frac{M_u^a}{0.9})$ 

 $\frac{1}{0.9}$   $\frac{1}{d}$ Si  $(Tu + \frac{M_u^a}{2a})$  $\frac{d^{n}u}{d^{n}}$  > < 0  $\longrightarrow$  La vérification n'est pas nécessaire.

Poutres principales :

 $(Tu + \frac{M_u^a}{2a})$  $\frac{M_u^a}{0.9.d}$ ) = 91.53  $\frac{100.65}{0.9.0.32}$  $\frac{100.03}{0,9.0,325} = -252.57 \text{KN}$ 

Poutres secondaires :

 $(Tu + \frac{M_u^a}{2a})$  $\frac{M_u^a}{0.9.d}$ ) = 218.25- $\frac{92.86}{0.9.0.32}$  $\frac{92.00}{0,9.0,325} = -99.22$  KN

• Poutres chainages :

 $(Tu + \frac{M_u^a}{2a})$  $\frac{M_u^a}{0.9.d}$ ) = 18.44 $-\frac{23.37}{0.9.0.32}$  $\frac{23.37}{0,9.0,325} = -61.45 \text{KN}$ 

Poutres palier :

 $(Tu + \frac{M_u^a}{2a})$  $\frac{M_{u}^{a}}{0.9.d}$ ) = 43.91- $\frac{79.48}{0.9.0.27}$  $\frac{1}{0.9 \cdot 0.275}$  = -277.22 KN Les armatures supplémentaires ne sont pas nécessaires

#### **4-Vérification de l'entrainement des barres (BAEL 99/ Art A.6.1.1.3) :**

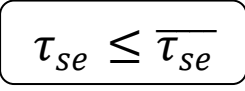

- 1) La valeur limite ultime réglementaire de la contrainte d'adhérence
- $\overline{\tau_{se}} = \Psi_s f_{t28} = 1.5 \times 2.1 = 3.15 \text{ MPa}$

 $\Psi_{\rm s}$ : = 1.5 (Acier haute adhérence)

$$
f_{t28} = 0.6 + 0.06 f_{cj} = 2.1 MPa
$$

2) La contrainte d'adhérences d'entrainement :

• 
$$
\tau_{se} = \frac{T_u}{0.9d \sum u_i}
$$

- $T_u$ : effort tranchant
- $\sum U_i = n \times \emptyset \times \pi$
- $\sum u_i$  Somme des périmètres utiles des barres
- n : nombre de barres

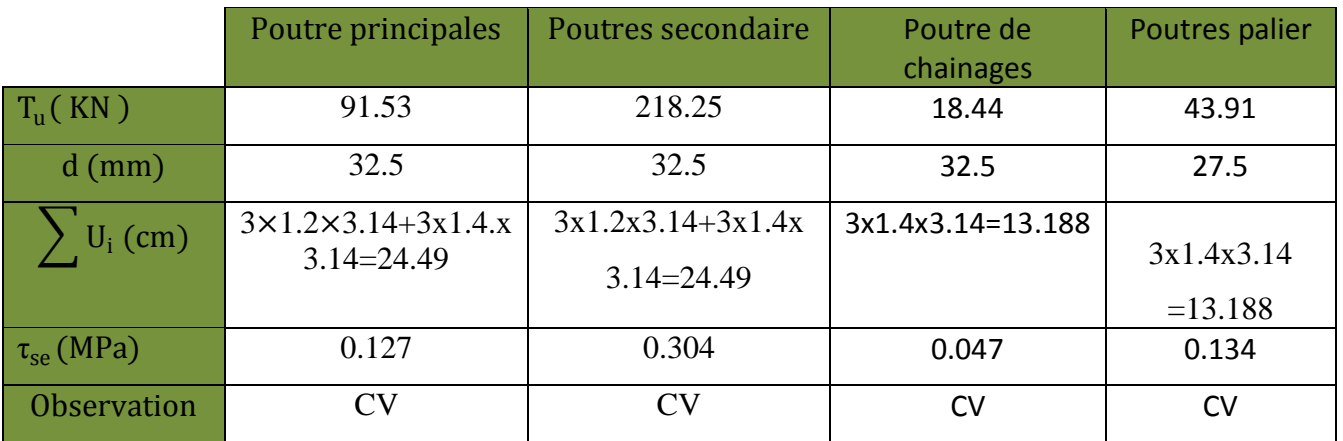

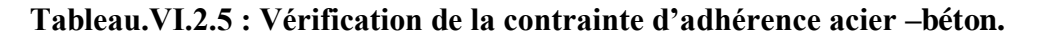

#### **Donc :**

La contrainte d'adhérence est vérifiée, donc il n'y a pas risque d'entrainement des barres

**5-Calcul de longueur de scellement droit des barres :**

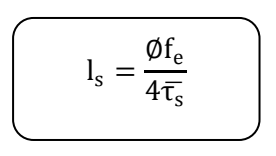

- la contrainte d'adhérence $\overline{\tau_s} = 0.6 \Psi_s^2 f_{tj} = 0.6 \times 1.5^2 \times 2.1 = 2.835 \text{MPa}$
- $\Psi_s = 1.5$  (Acier haute adhérence)
- $f_{t28} = 0.6 + 0.06f_{ci} = 2.1 MPa$ *Pour les HA14* **:**  $l_s = 49.38$ cm *Pour les HA12* **:**  $l_s = 42.33$ cm

Le BAEL admettent que l'ancrage d'une barre rectiligne est assuré lorsque la partie encré mesuré au moins  $l_a = 0.4$  x  $l_s$ 

> *Pour les HA14* **:**  $l_a = 0.4 \times 49.38 = 19cm$ *Pour les HA12* **:**  $l_a = 0.4 \times 42.33 = 16 \text{ cm}$

*6-La longueur minimale de recouvrement est des 40Ø en zone IIa :*

*Pour les HA14* **:**  $L_f = 40x1.4 = 56cm$ *Pour les HA12* **:**  $L_1 = 40x1.2 = 48cm$ 

# **4- Vérification L'ELS :**

Les sections adoptées seront vérifiées à l'ELS, pour cela on détermine les contraintes max du béton et de l'acier afin de les comparer aux contraintes admissibles

## **1-Etat limite de compression du béton (BAEL 91 modifiées 99 Art A.4.5 ,2) :**

La contrainte de compression du béton ne doit pas dépasser la contrainte admissible

Il faut vérifier que  $\sigma_b \le \overline{\sigma_b} = 0.6 \times f_{c28} = 15 MPa$ 

On détermine  $\rho_1 = \frac{100 \text{A}}{b_0 d}$  $b_0d$ 

Puis on déduit les valeurs de

• 
$$
\sigma_s = \frac{M_S}{\beta_1 d A}
$$
  
\n•  $\sigma_b = \frac{\sigma_S}{K_1}$  en (MPa)

Les résultats sont donnés dans les tableaux suivants :

# **Vérifications des ferraillages des poutres principales à l'ELS**

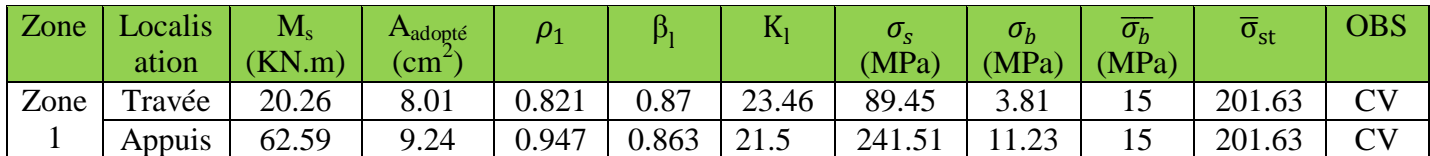

 $β<sub>l</sub>$  et  $K<sub>l</sub>$ 

## **Vérifications des ferraillages des poutres secondaires à l'ELS**

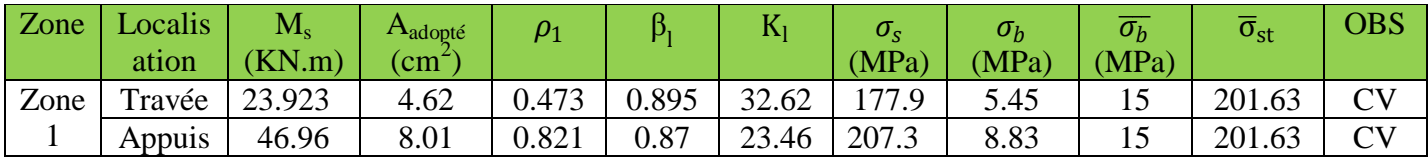

La section est vérifiée vis-à-vis de la compression et de fissuration

# **Vérifications des ferraillages des poutres de chainage à l'ELS**

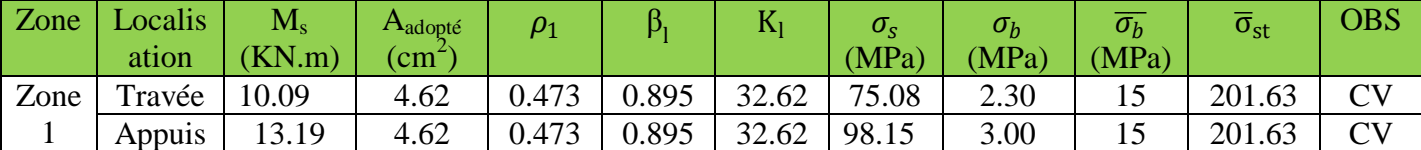

**Vérifications des ferraillages des poutres palières à l'ELS**

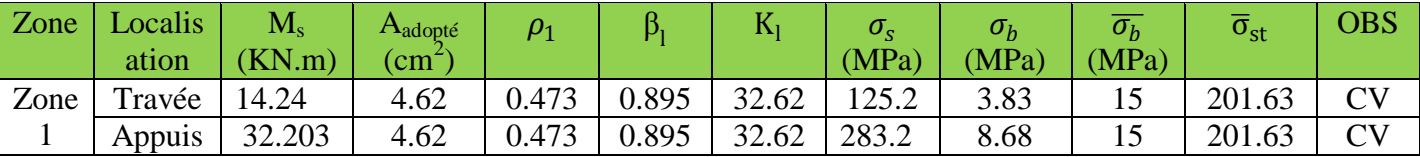

#### *Etat limite d'ouverture des fissurations [BAEL91 modifiée 99/Art A.4.5, 3] :*

 La fissuration dans le cas des poutres étant considéré peu nuisible, alors cette vérification n'est pas nécessaire.

## *Etat limite de déformation: [BAEL.99/Art B.6.5, 2] :*

La flèche développée au niveau de la poutre doit rester suffisamment petite par rapport à la flèche admissible pour ne pas nuire à l'aspect et l'utilisation de la construction. On prend le cas le plus défavorable pour le calcul dans les deux sens.

Dans notre cas la flèche est donnée par **L'ETABS :**

**Sens (xx) :** La flèche admissible  $: \bar{f} = \frac{L}{\sqrt{2}}$  $\frac{L}{500} = \frac{390}{500}$  $\frac{390}{500}$  = 0.78 = 0.003<0.78……………………condition vérifiée **Sens (yy):** La flèche admissible  $: \bar{f} = \frac{L}{\sqrt{2}}$  $\frac{L}{500} = \frac{400}{500}$  $\frac{400}{500}$  = 0.80 = 0.004<0.80……………………condition vérifiée *Conclusion :* 

.

Les trois conditions sont vérifiées pour toutes les poutres, alors on se dispense de la vérification de

la flèche.

#### **Schéma de ferraillage des poutres :**

#### **Poutres principales :**

**En travée :**

- Armatures longitudinales : 3HA14 + 3HA14
- Armatures transversales : 1 cadre en HA8+ étrier en HA8 = 4HA8

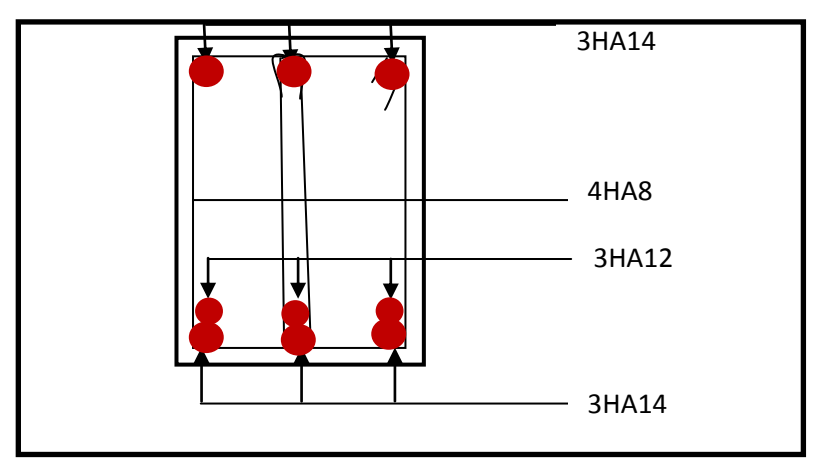

**FIGURE VI. Ferraillage en travée d'une poutre principale.**

- **Sur appuis :**
	- Armatures longitudinales : 3HA14 + 3HA14 (chapeaux).

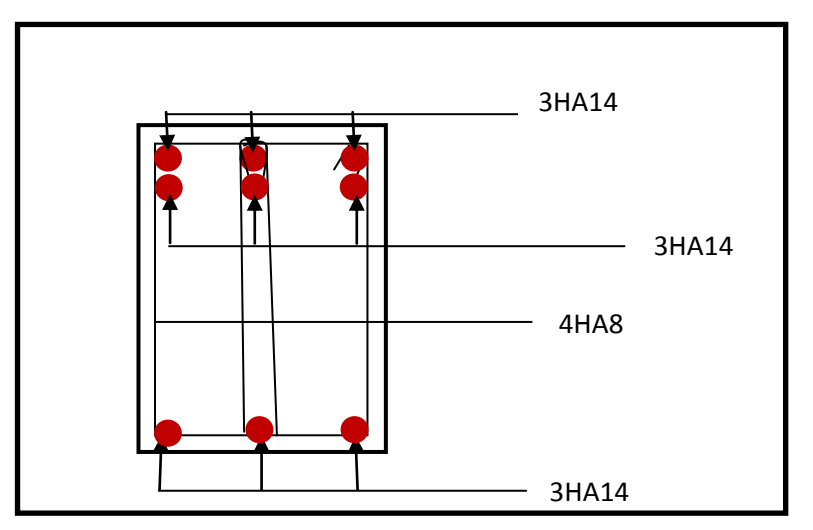

Armatures transversales : 1 cadre en HA8+ étrier en HA8 = 4HA8

 **FIGURE VI.: Ferraillage sur appuis d'une poutre principale.**

#### **Poutres secondaires :**

- **En travée :**
	- Armatures longitudinales : 3HA12
	- Armatures transversales : 1 cadre en HA8+ étrier en HA8 = 4HA8

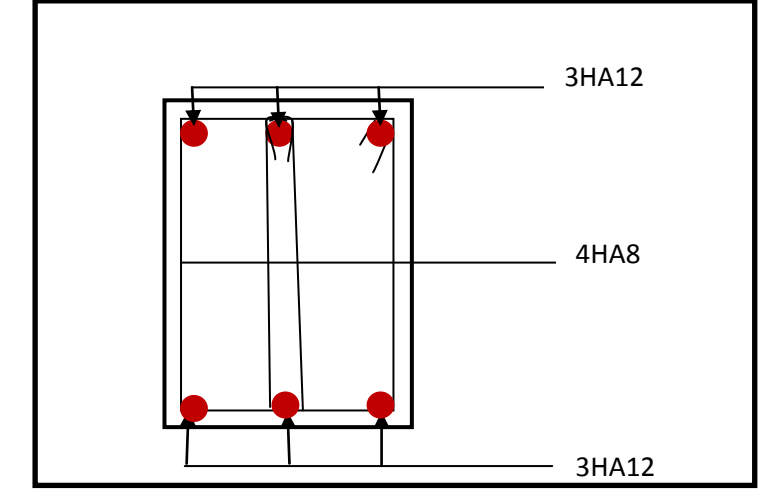

 **FIGURE VI: Ferraillage en travée d'une poutre secondaire.**

- **Sur appuis:**
	- Armatures longitudinales : 3HA14 + 3HA12
	- Armatures transversales : 1 cadre en HA8+ étrier en HA8 = 4HA8

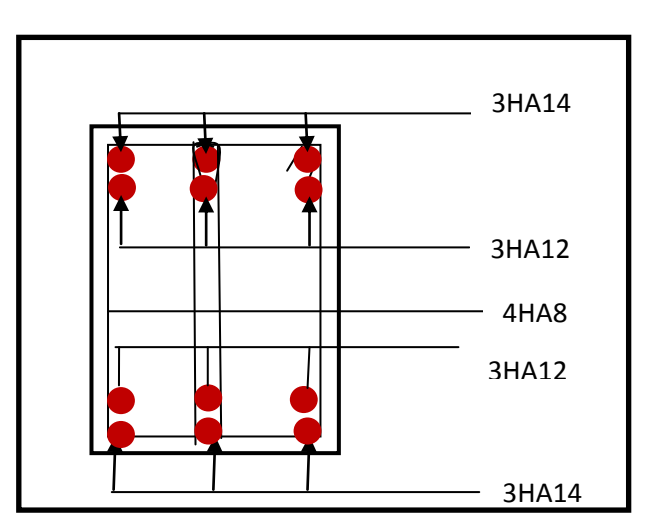

**FIGUERE VI.8 : Ferraillage aux appuis d'une poutre secondaire.**

#### **Poutres de chainage :**

- **En travée :**
	- Armatures longitudinales : 3HA12
	- Armatures transversales : 1 cadre en HA8+ étrier en HA8 = 4HA8

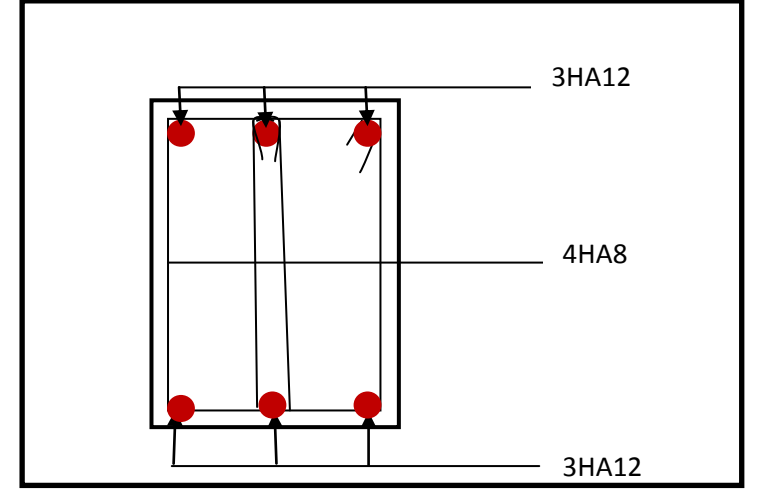

 **FIGURE VI: Ferraillage en travée d'une poutre de chainage** 

- **Aux appuis :**
	- Armatures longitudinales : 3HA12
	- Armatures transversales : 1 cadre en HA8+ étrier en HA8 = 4HA8

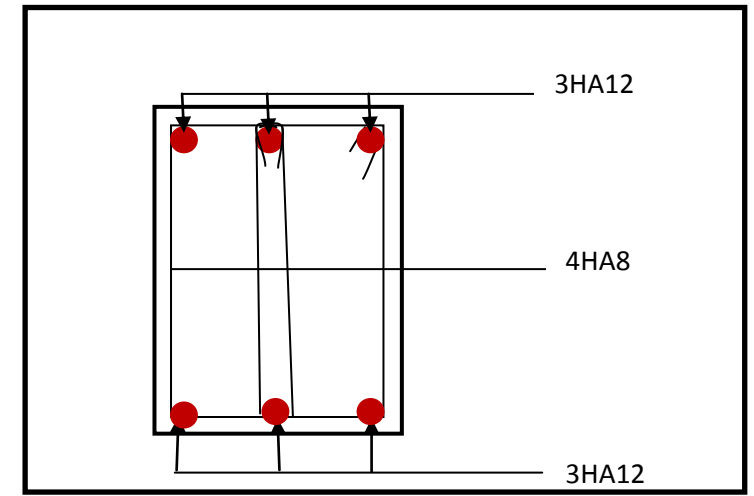

 **FIGURE VI: Ferraillage en travée d'une poutre de chainage** 

## **Poutres palier :**

- **En travée :**
	- Armatures longitudinales : 3HA12
	- Armatures transversales : 1 cadre en HA8+ étrier en HA8 = 4HA8

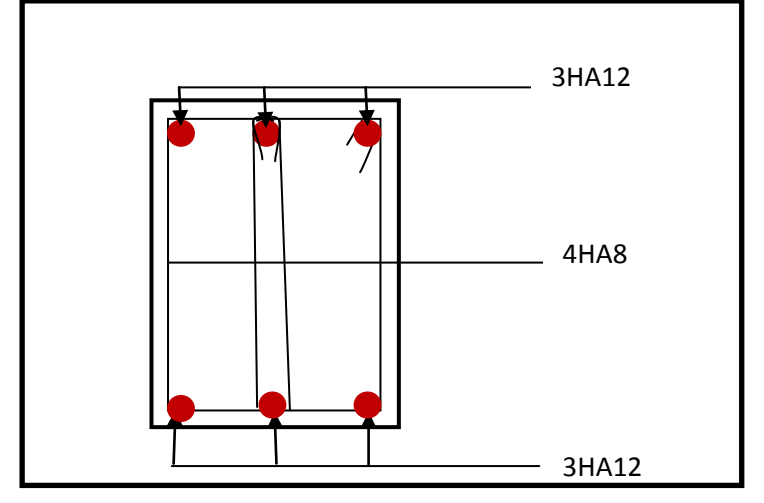

 **FIGURE VI: Ferraillage en travée d'une poutre palier**

- **Aux appuis :**
	- Armatures longitudinales : 3HA12
	- Armatures transversales : 1 cadre en HA8+ étrier en HA8 = 4HA8

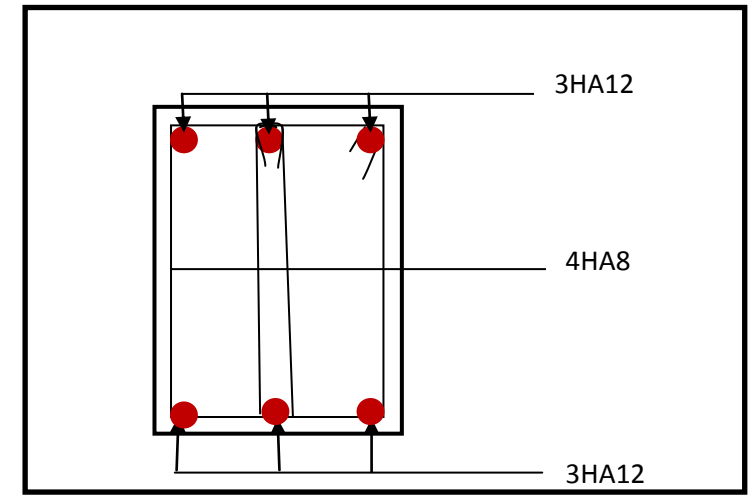

 **FIGURE VI: Ferraillage en travée d'une poutre palier** 

## **VI -1 des poteaux :**

Les poteaux sont des éléments linéaires verticaux non-exposés aux intempéries et sollicités par des efforts normaux, tranchants ainsi que des moments fléchissant. Leur calcul se fait donc, en flexion composée et en considérant un état de fissuration non préjudiciable. Les sollicitations les plus défavorables sont déterminées à l'aide des combinaisons suivantes :

## **1. Combinaisons des charges :**

En fonction du type de sollicitation, on distingue les différentes combinaisons suivantes :

- *Selon BAEL 91* (Situation durable)  $ELU: 1,35 G + 1,5 Q$  $ELS : G + Q$
- *Selon le RPA 99 révisé en 2003*(situation accidentelle)  $G + Q \pm E$

 $0.8G \pm E$ 

Les calculs se feront en tenant compte de trois types de sollicitations :

- $\downarrow$  Effort normal maximal et le moment correspondant. ( $N_{\text{max}}$ ; $M_{\text{correspondant}}$ )
- Effort normal minimal et le moment correspondant. (N**min ; Mcorrespondant)**
- Moment fléchissant maximal et l'effort correspondant.**(Mmax ;Ncorrespondant)**

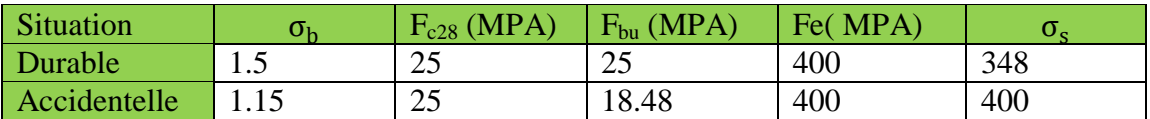

**Tableau.VI.1. caractéristiques de calcul en situation durable et accidentelle**

## **2- Recommandations et exigences du RPA99 révisé en 2003 et du BAEL**

#### **91pour la zone IIa :**

#### **a) Armature longitudinales (Art 7.4.2.1) :**

 Les armatures longitudinales doivent être en haute adhérence, droites et sans crochets. Les pourcentages d'armatures recommandées par rapport à la section du béton sont :

Le pourcentage minimal d'armatures est de **0.8%bh**(en zone IIa).

Le pourcentage maximal est de :

**4%** en zone courante

**6%** en zone de recouvrement

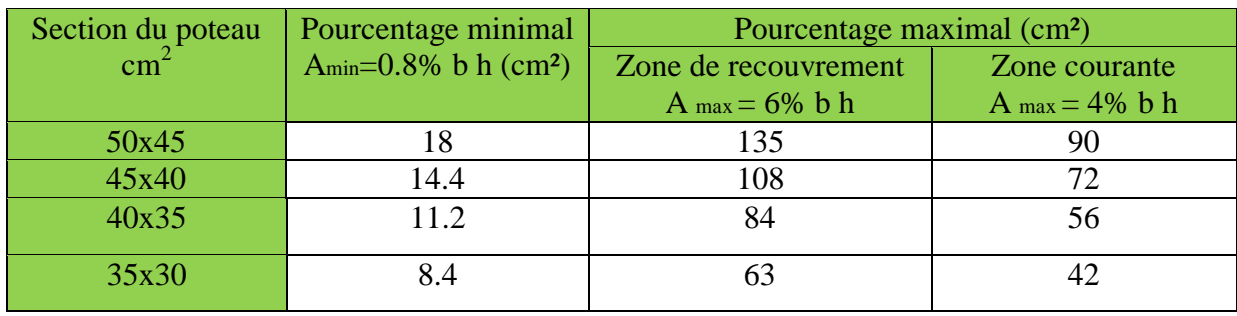

#### **TableauVI.2 Récapitulatif des sections d'acier recommandées par RPA**

- Le diamètre minimal est supérieur ou égale à **12[mm]**
- $\checkmark$  La longueur minimale des recouvrements pour la zone IIa est de L<sub>R</sub> = 40 $\Phi$
- $\checkmark$  La distance entre les barres verticales dans une face du poteau ne doit pas dépasser 25 cm en Zone IIa
- La zone nodale est constituée par le nœud poutre-poteaux proprement dit et les extrémités des barres qui y concourent.
- $\checkmark$  Les jonctions par recouvrement doivent être faites si possible, à l'extérieur des zones nodales

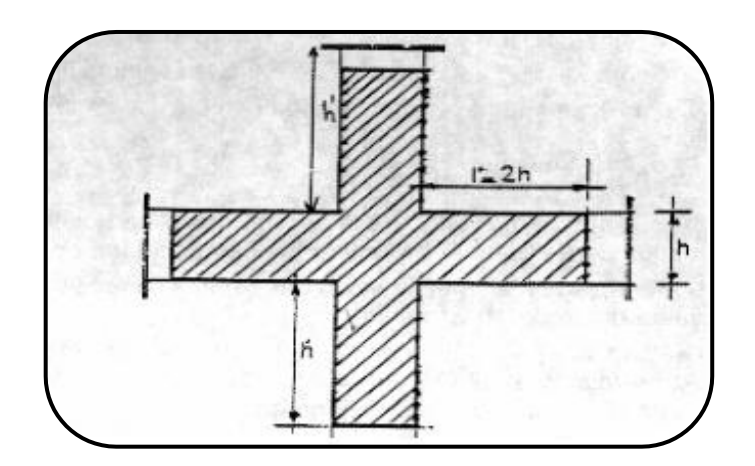

 $L'=2h$ 

h'=max ( $h_e/6$ ; $b_1$ ; $h_1$ ;60cm) Avec :  $(h_1; b_1)$ : section de poteau h<sup>e</sup> : hauteur d'étage

## **b) Armature transversales (Art 7.4.2.2) :**

• Pour la zone IIa  $S_t \leq \min[10\phi_l^{min}; 15cm)$ en zone nodale  $S_t$  ≤ min 15 $\phi_l^{min}$  en zone courante

Avec Ø est le diamètre minimal des armatures longitudinales du poteau.

## *D'après (Art A.8.1.3/BAEL91 modifiée 99) :*

Le diamètre des armatures transversales est au moins égal à la valeur normalisée la plus proche du tiers du diamètre des armatures longitudinales qu'elles maintiennent

$$
\emptyset_t \geq \frac{\emptyset_t^{max}}{3}
$$

Avec  $\varphi_l^{max}$ : Diamètre maximale des armatures longitudinales

#### *D'après (Art 7.4.2.2/RPA 99- Version 2003) :*

Les armatures transversales des poteaux sont calculées à l'aide de la formule : (formule7.1, RPA99 version 2003)

$$
\frac{A_t}{S_t} = \frac{\rho_a V_u}{h_1 f_e}
$$

Avec **At :** section d'armature transversale

**Vu :**effort tranchant de calcul

**h<sup>1</sup> :**hauteur totale de la section brute

**fe :**contrainte limite élastique de l'acier d'armature transversale *fe= 400 MPA.*

 **:**est un coefficient correcteur qui tient compte du mode fragile de la rupture par effort tranchant

$$
\rho_a = \frac{2.5 \rightarrow \lambda_g \geq 5}{3.75 \rightarrow \lambda_g < 5}
$$

Avec  $\lambda_g : L$ 'élancement géométrique du poteau  $\lambda_g = \frac{l_f}{g}$  $\frac{l_f}{a}$  ou  $\frac{l_f}{b}$  $\boldsymbol{b}$ 

> **a**et**b :** dimensions de la section droite du poteau dans la direction de déformation considérée,

**lf : longueur** de flambement du poteau.

L'expression de la longueur de flambement **lf**est donnée suivant l'article **B.8.3, 3** du **BAEL91/99 :**

 $1f = 0.7$  he

**he**: c'est la hauteur du poteau

• La quantité d'armatures transversales minimale  $\frac{A_t}{b \times s_t}$ en % est donnée comme suit:

 $0.3\% \rightarrow \lambda g \geq 5$  $0.8\% \rightarrow \lambda g < 3$  $3<\lambda g < 5$   $\rightarrow$  interpoler entre les valeurs limites précédentes

# **3- Ferraillage des poteaux à l'ELU :**

#### **a)Les armatures longitudinales :**

Le ferraillage du poteau est calculé pour chacune des zones suivantes :

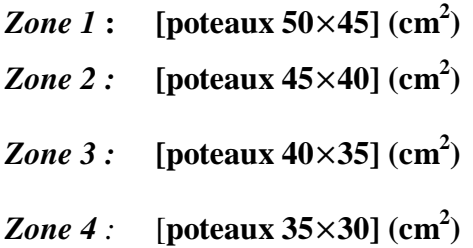

Chaque poteau est soumis à un effort normal **N** (de compression ou de traction) et à un moment fléchissant **M**, ce qui nous conduit à étudier trois cas suivants :

Section entièrement tendue (SET).

Section entièrement comprimée (SEC).

Section partiellement comprimée (SPC).

➦ *Section partiellement comprimée (SPC) :*

Une section sera partiellement comprimée dans les trois cas suivent

*1 er cas :*si l'effort appliqué es un effort de traction et son point d'application est situé à l'extérieur de la section

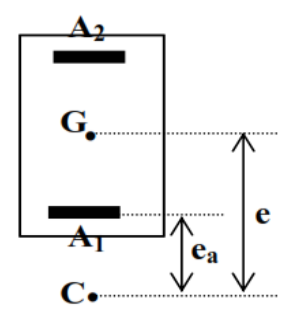

*2 er cas :* Si l'effort appliqué est un effort de compression et sont point d'application se situé à l'extérieur de la section

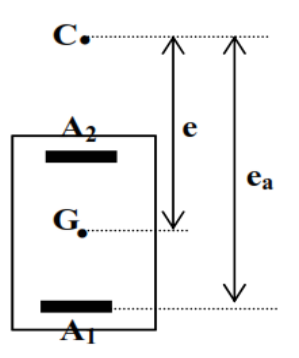

*3 er cas :*Si l'effort appliqué est un effort de compression est son point d'application se situe entre les armatures et s'il est proche des armatures supérieures et la condition suivent est vérifiée

$$
N_U(d-c^{'})-M_f \leq (0.337h-0.81)bh f_{bc}
$$

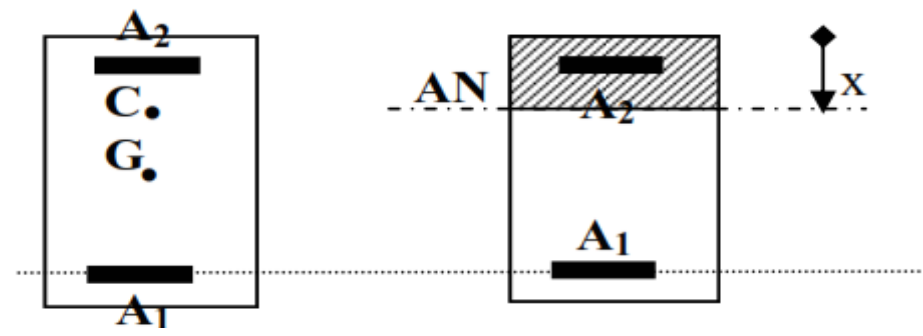

1) Détermination des armatures :

$$
\ge e_{u} = \frac{M_{u}}{N_{u}} > (\frac{h}{2} - c')
$$

 $\triangleright$  Calcule du moment fictif  $M_f = N x a$ 

Avec **a** : distance entre le centre de pression et le centre de gravité des armatures

$$
a=e_u\text{-}(0.5h\text{-}c)
$$

Pour un effort de traction N=Nut
Pour un effort de compression N=Nuc

Calcul du moment réduit :

 $\mu_f =$  $M_f$  $bd^2f_{bc}$ 

Si  $\mu_f \le \mu_l = 0.392$   $\longrightarrow$  SSA Si  $\mu_f \ge \mu_l = 0.392$   $\longrightarrow$  SDA

Calcul des armatures fictives :

 *Pour une section simplement armée (SSA) :*

\n- $$
A_1 = \frac{M_f}{bd^2 f_{bu}}
$$
\n- $A'_2 = 0$
\n

 *Pour une section doublement armée (SDA) :*

• 
$$
A_1 = \frac{M_r}{\beta_1 d \sigma_{st}} + \frac{\Delta M}{(d - c') \sigma_s}
$$
  
\n•  $A'_2 \frac{\Delta M}{(d - c') \sigma_s}$ 

Avec : $M_r = \mu b d^2 f_{bu}$  : Moment ultime pour une SSA

 $\Delta M = M_f - M_r$ 

Calcul des armatures réelles :

• Armature comprimées  $A' = A'_2$ 

• Armature tendues 
$$
A = A_1 \mp \frac{N}{\sigma_{st}}
$$
  $\left\{ \begin{array}{l} (-) \text{ si } N \text{ est un effort de compression} \\ (+) \text{ si } N \text{ est un effort de traction} \end{array} \right.$ 

#### ➦ *Section entièrement tendue (SET) :*

Une section sera dite entièrement tendue, si l'effort appliqué est un effort de traction et s'il est appliqué entre les armatures

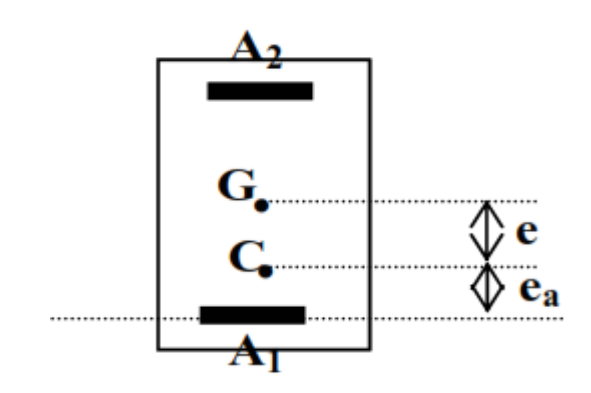

$$
\qquad \qquad \triangleright \qquad e = \frac{M_u}{N_u} < (\frac{h}{2} - c')
$$

Calcul des armatures

• 
$$
A_1 = \frac{Na}{(d-c')\sigma_{st}}
$$
  
\n•  $A' = A_2 = \frac{N_t}{\sigma_{st}} - A_1$ 

Avec :

a : distance entre le centre de pression et le centre de gravité des armature

$$
a = 0.5h - c - e_u = d - 0.5h - e
$$

➦ *Section entièrement comprimée (SEC) :*

Une section sera entièrement comprimée si l'effort est un effort de compression et son point d'application est entre les armatures et près du centre de gravité.

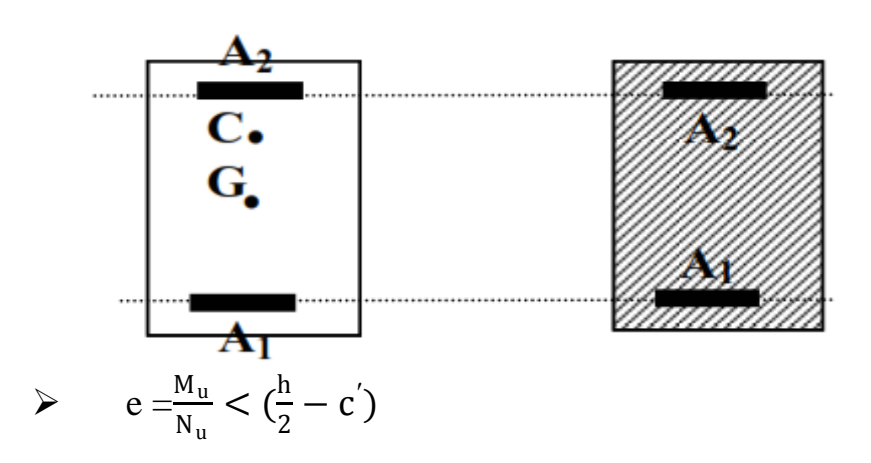

 $\triangleright$  Calcul de a et b:

- $a = (0.337h 0.81c)bh^2f_{bc}$
- $b = N(d c') M_f$

a = (0.337h – 0.81c')b $h^2 f_{bc} \le b = N(d - c') - M_f$ ................SEC

$$
a = (0.337h - 0.81c')bh2fbc > b = N(d - c') - Mf............SPC
$$

$$
\triangleright \text{ Calculate } c = (0.5h - c')bh f_{bc}
$$

- $b \leq c$  SSA
- $b \ge c$  SDA

*Pour une section simplement armée (SSA) :*

• 
$$
A_1 = \frac{N - \Psi b h f_{bc}}{\sigma_s}
$$
  
\n
$$
0.357 + \frac{N_u (d - c') - M}{b \cdot h^2 \cdot f_{bc}}
$$
\n
$$
0.857 - \frac{c}{h}
$$

•  $A'_2 = 0$ 

 *Pour une section doublement armée (SDA)*

• 
$$
A'_1 = \frac{M_f - (d - 0.5h) b h f_{bc}}{(d - c')\sigma_s}
$$

$$
A_2 = \frac{N - b h f_{bc}}{\sigma_s} - A'_1
$$

**Exemple de calcul** :

**Poteaux 50x45:**

 $\checkmark$  N<sub>u</sub> = 1586 KN  $\longrightarrow$  M cor =43.106kN.m (effort d compression)

**Calcule de e :**

$$
\checkmark \quad e_u = \frac{M_u}{N_u} = \frac{43.106}{1586} = 0.0027 \text{ m} \leq (\frac{0.5}{2} - c) = (\frac{0.5}{2} - 0.03) = 0.22 \text{ m}
$$

 $\checkmark$  le centre de pression se trouve entre les armatures

**Calcul de a et b:**

• 
$$
a = (0.337h - 0.81c)bh f_{bc}
$$
  
\n•  $b = N(d - c') - M_f$   
\n  
\n $a \le b \dots \dots \dots \dots \dots \text{SEC}$   
\n $a > b \dots \dots \dots \dots \text{SEC}$   
\n $a > b \dots \dots \dots \dots \text{SEC}$ 

Avec:

 $M_f = M_{u} + N_u \left( \frac{h}{2} \right)$  $\frac{n}{2}$ -c)  $M_f = 43.106 + 1586 \left( \frac{0.5}{2} \right)$  $\frac{3.5}{2}$  -0.03) = 392.026kN.m 1586 (0.47-0.03)-392.026=305.814 kN.m ………………. b (0.337x0.5-0.81x0.03)0.45x0.5<sup>2</sup> x14.2x10<sup>3</sup> = 230.35kN.m ……….. a

# **a<b** la **condition est vérifiée**

#### Donc la section est **entièrement comprimée**

Les résultats de calcul sont résumés dans le tableau suivant :

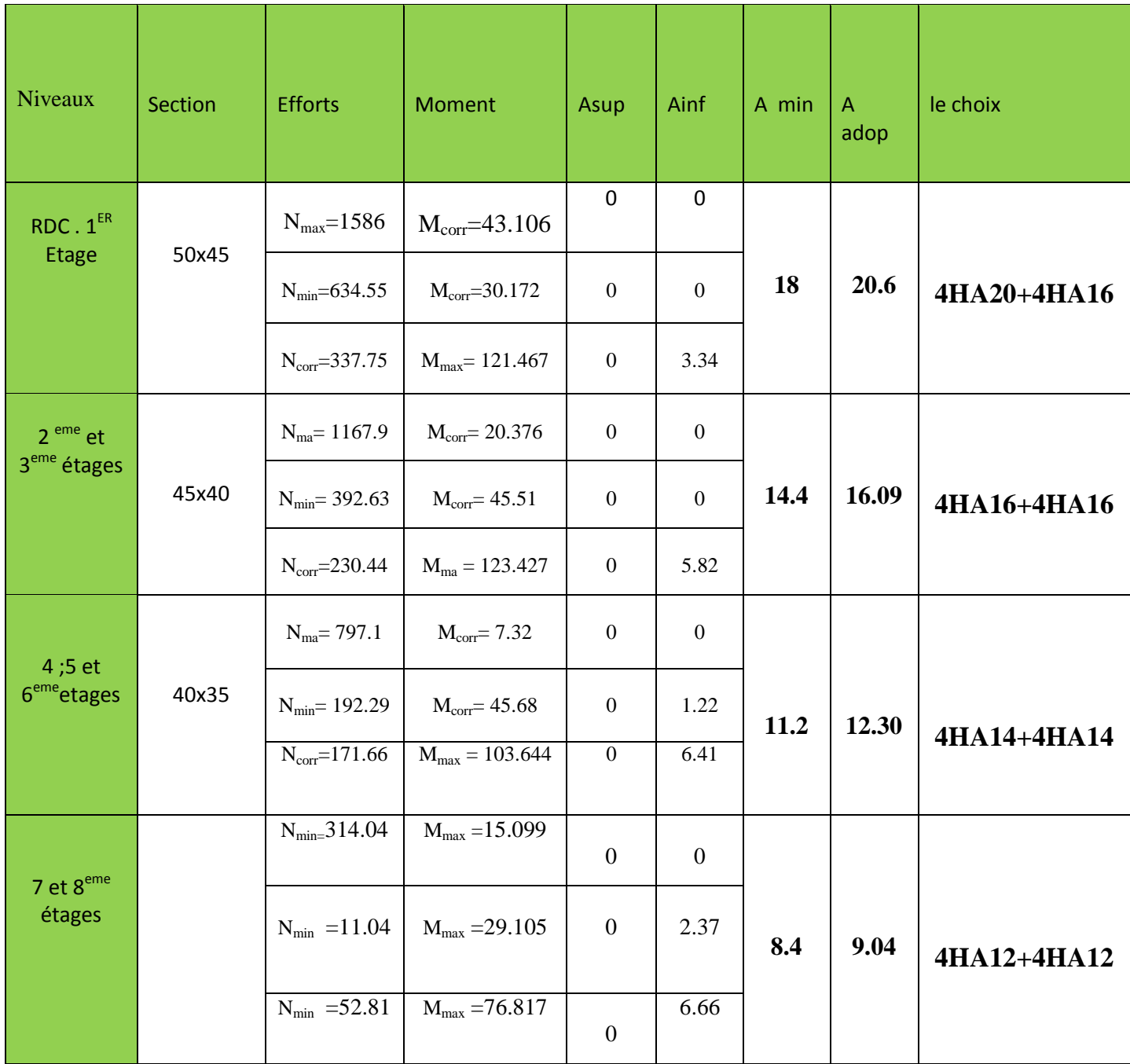

**Tableau VI1-.3-Détermination des armatures transversales**

# **4-Vérification à l'ELU**

#### Les armatures transversales

Les armatures transversales sont disposées de manière à empêcher tout mouvement des aciers longitudinaux vers les parois du poteau, leurs but consiste essentiellement à :

- Reprendre les efforts tranchant sollicitant les poteaux aux cisaillements
- Empêcher le déplacement transversal du béton

#### **Espacement des armatures transversal St:**

- a) D'après (Art .7.4.2.2/RPA99 version 2003)
	- $\Rightarrow S_t \le \min(10\phi_l^{min} cm; 15cm) = 12cm$ . Nous adoptons S<sub>t</sub>=10cm en zone nodale
	- $\Rightarrow S_t \leq min15\phi_l^{min} = 15 \times 1.2 = 18$ cm Nous adoptons S<sub>t</sub>=15 cm en zone courante.

#### **Diamètre des aciers :**

D'après (Art A.8.1.3/BAEL91 modifiées 99)

$$
\emptyset_t \ge \frac{\phi_l^{max}}{3} \Rightarrow \emptyset_t \ge \frac{20}{3} = 6.67 \, \text{mm} \quad \text{Soit } \emptyset_t = 8 \, \text{mm}
$$

Avec  $\varphi_l^{max}$ : Diamètre maximal des armatures longitudinales

Nous adoptons  $A_t = 2.01$  cm<sup>2</sup> en 4Ø8

#### **La quantité d'armatures transversales minimale d'après (Art 7.4.2.2/RPA 99 )**

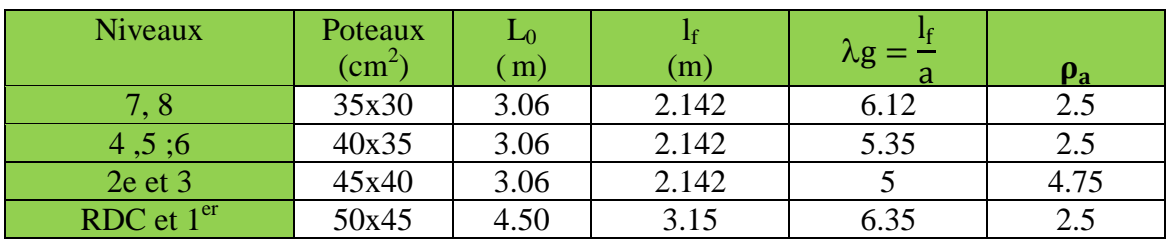

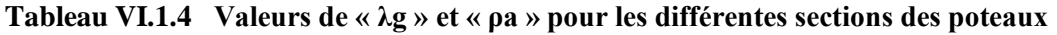

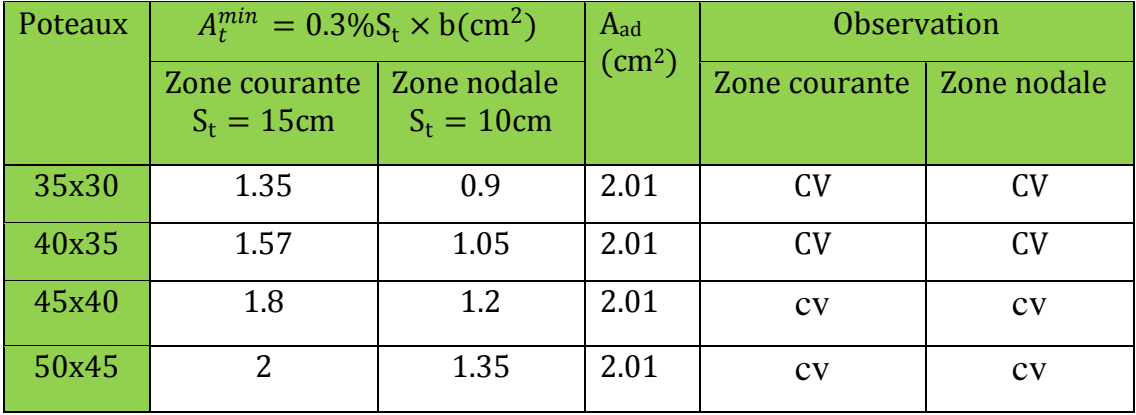

**Tableau VI..5.-Détermination des armatures transversales**

Le ferraillage se fait avec 4HA8 ( 2 cadre de 2∅ 8)

**Longueur de scellement droit Art A.6.2.23 / BAEL91**

$$
l_s = \frac{\phi f_e}{4 \times \tau_{su}}
$$

Avec :  $\tau_{su} = 0.6 \times \Psi_s^2 \times f_{t28} = 0.6 \times 1.5^2 \times 2.1 = 2.835 MPa$ 

Pour les T20 :  $l_s = 70.55$ cm

Pour les T16 : $l_s = 56.44$  cm

Pour les T14 : $l_s = 49.38$  cm

Pour les T12 : $l_s = 42.32$  cm

#### **Longueur de recouvrement :**

 $L_r = 40\phi$ 

Pour les HA 20 : $L_r = 40x2 = 80$  cm

Pour les HA16 : $L_r$ =40x1.6=64 cm

Pour les HA  $14$  : L<sub>r</sub>=40x1.4=56 cm

Pour les HA 12 : $L_r$ =40x1.2=48 cm

#### **Délimitation de la zone nodale :**

h'=max ( $h_e/6$ ; $b_1$ ; $h_1$ ;60cm)

#### **Poteau 50x45 :**

 $h = 4.50m$ 

h'=max ( 450/6 ;45 ;50 ;60cm )=max(75;45;50;60)

on aura

h'=75cm

#### **Poteau 45x40 :**

 $h = 3.06m$ 

h'=max ( 306/6 ;40;45 ;60cm )=max(51;40;45;60)

on aura

 $h' = 60cm$ 

#### **Poteau 35x30 :**

 $h = 3.06m$ 

h'=max ( 306/6 ;35;30 ;60cm )=max(51;40;45;60)

on aura

h'=60cm

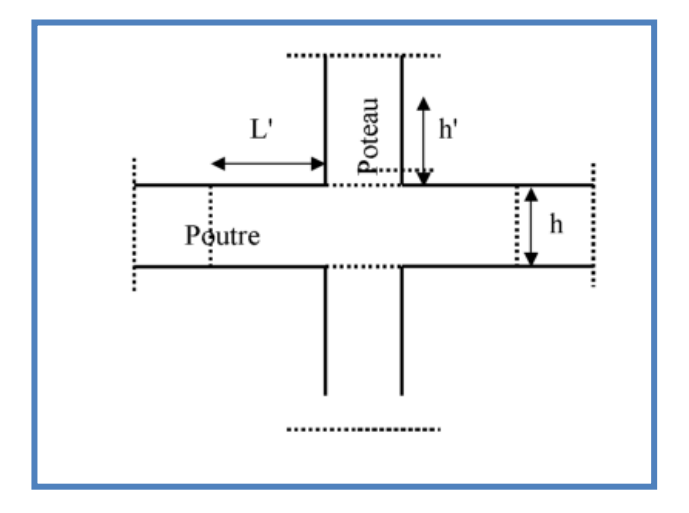

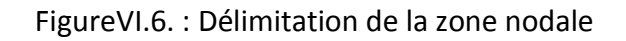

# **5. Vérificationà l'ELS :**

#### **a)Vérification des contraintes tangentielles (RPA99-version 2003Art /7.4.3.3)**

La contrainte de cisaillement conventionnelle de calcul dans le béton $\tau_{bu}$  sous combinaison sismique doitêtre inférieure ou égale à la valeur limite suivante

$$
\tau_b = \frac{T}{bd} \le \tau_{bu} = \rho_d f_{c28}
$$

$$
\begin{cases} \rho_d = 0.075 \text{ si} \lambda_g \ge 5\\ \rho_d = 0.04 \text{ si} \lambda_g < 5 \end{cases}
$$

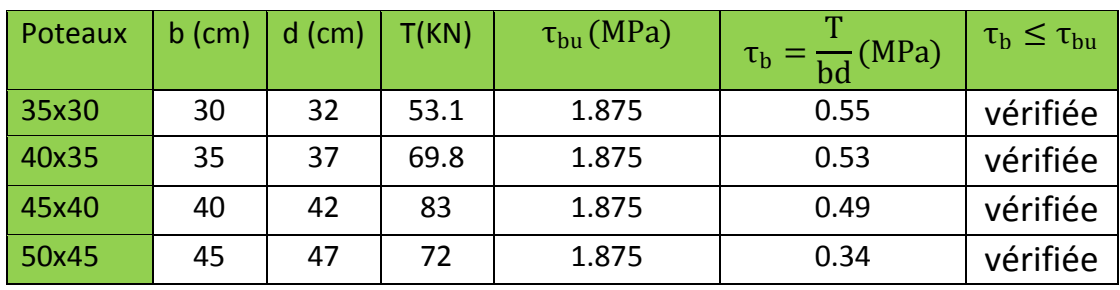

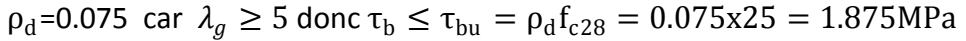

Conclusion : Les contraintes tangentielles sont vérifiées

#### **b-Condition de non fragilité : (Art A.4.2,1/BAEL 91 Modifiée 99):**

 $Avec$  **:**  $A_{min} = \frac{0.23 \times b \times d \times ft28}{f_a}$  $\frac{6\times d \times ft28}{fe}$  $\left[ \frac{es-0.455\times d}{es-0.185d} \right]$  $\frac{1}{es-0.185d}$ 

Les vérifications seront résumées dans le tableau suivant :

# Chapitre VI : Ferraillage des éléments

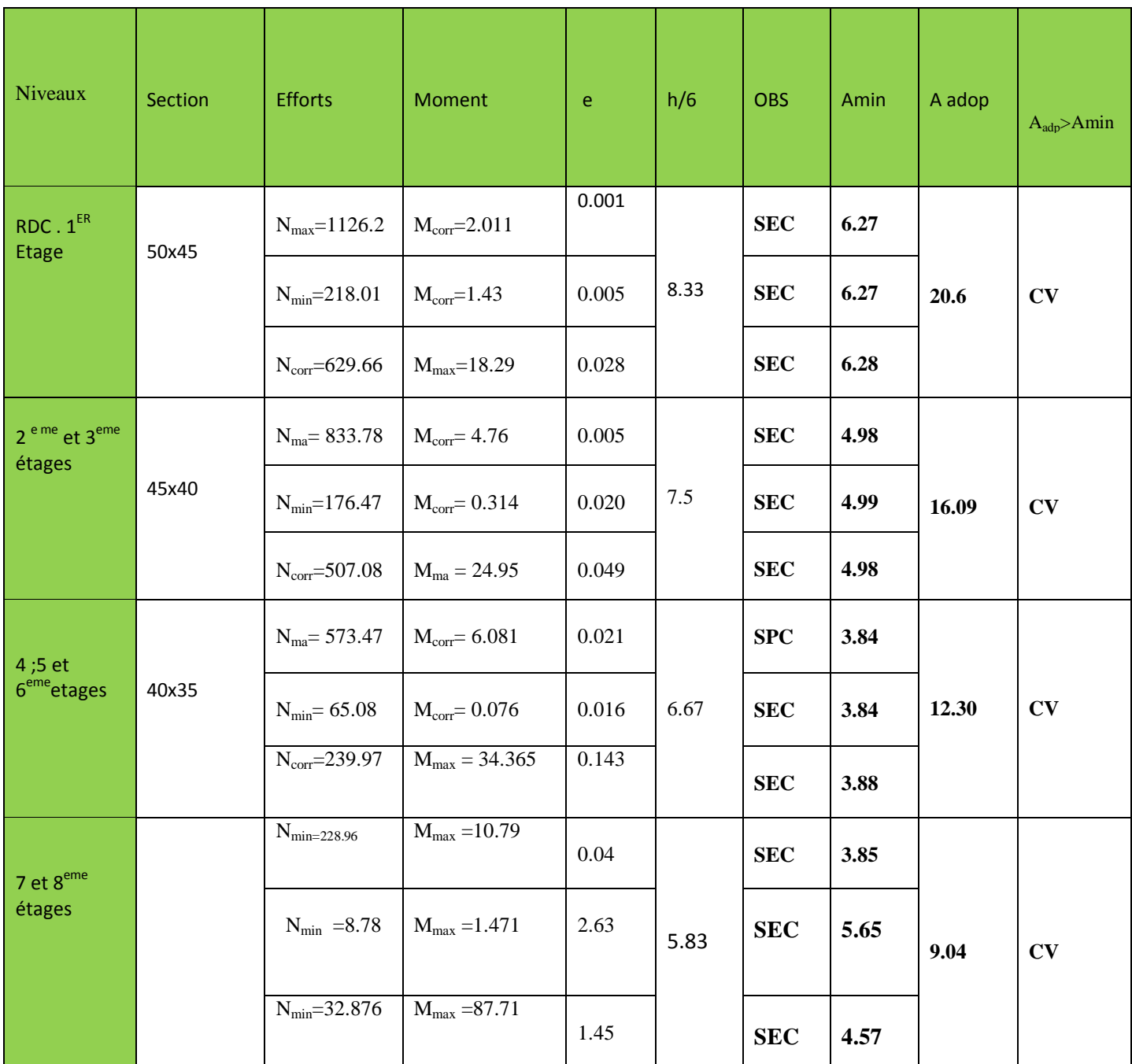

# **Tableau VI.7. Vérification de la condition de non fragilité pour les poteaux**

### **c)État limite d'ouverture des fissures**

La fissuration est peu nuisible. Donc aucune vérification n'est nécessaire. (Article A.4.5, 32 du BAEL 91).

#### **d)Vérification des contraintes à l'ELS**

Pour le cas des poteaux, on vérifie l'état limite de compression du béton :

 $\sigma bc \leq \sigma bc = 0.6$ fc28  $\longrightarrow \sigma bc = 15MPa$ 

• Si  $\frac{N_{ser}}{M_{ser}} \leq \frac{h}{6}$   $\Rightarrow$  La section est entièrement comprimée. • Si  $\frac{N_{ser}}{M_{ser}} \ge \frac{h}{6}$   $\Rightarrow$  La section est partiellement comprimée.

#### **Vérification d'une Section partiellement comprimée :**

Pour calculer la contrainte du béton on détermine la position de l'axe neutre :

$$
y_1\text{=}y_2\text{+I}_c
$$

#### Avec :

**y1 :** La distance entre l'axe neutre à l'ELS et la fibre la plus comprimé.

**y2 :** La distance entre l'axe neutre à l'ELS et le centre de pression Cp.

**lc:** La distance entre le centre de pression Cp et la fibre la plus comprimée.

 $\mathbf{y}$ 2  $\mathbf{:}$  Est obtenu avec la résolution de l'équation suivante :  $y_2^3$ +p.y $_2$ +q = $0$ 

$$
\text{Ic} = \frac{h}{2} - \text{e}_s
$$
\n
$$
\text{avec} \quad p = -3 \cdot c^3 - \frac{90 \cdot A}{b} \left( c - c' \right) + \frac{90 \cdot A}{B} \cdot (d \cdot c)^2
$$
\n
$$
q = -2 \cdot c^3 - \frac{90 \cdot A'}{b} \left( c - c' \right) + \frac{90 \cdot A}{B} \cdot (d \cdot c)^2
$$

La solution de l'équation du 3ème degré :

$$
\Delta = q^{2} + \frac{4 \times p^{3}}{27}
$$
  
\n**Si**  $\Delta \ge 0$ : t=0.5 ( $\sqrt{\Delta - q}$ ) ;  $u = \sqrt[3]{t}$ 

$$
\text{Si } \Delta \leq 0: \begin{cases} \cos \rho = \frac{3.q}{2p} \times \sqrt{\frac{-3}{p}} \\ \rho = 2\sqrt{\frac{-p}{3}} \end{cases}
$$

- Choisir une solution parmi les trois solutions :

 $y_1$ =a.cos  $\left(\frac{\alpha}{3}\right)$  $y_2$ = a.cos $\left(\frac{\alpha}{2}\right)$  $\frac{\alpha}{3} + \frac{2\pi}{3}$  $\frac{\pi}{3}$  $y_3$ = a.cos $\left(\frac{\rho}{2}\right)$  $\frac{\rho}{3} + \frac{4\pi}{3}$  $\frac{1}{3}$ avec :  $\alpha = \arccos \left( \frac{3q}{2m} \right)$  $rac{3q}{2p} \times \sqrt{\frac{-3}{p}}$  $\left(\frac{-3}{p}\right)$ ; a=  $2\sqrt{\frac{-p}{3}}$ 3 On tiendra pour y2 la valeur positive ayant un sens physique tel que :  $0 < y_1=y_2+1$ <h Donc: $y_1=y_2+l_c$ 

$$
I = \frac{by_1^3}{3} + 15 \left[ (A_S(d-y_1)^2 + A_S'(y_1 - d')^2 \right]
$$

**Finalement la contrainte de compression dans le béton est :**  $\sigma_{bc} = \frac{y_2}{l}$  $\frac{N_S}{l} y_1 \leq \overrightarrow{\sigma}_{bc}$ 

#### **Vérification d'une section entièrement comprimée :**

-On calcul l'aire de la section homogène totale :  $s = bh + 15(A<sub>s</sub>+A<sub>s</sub>)$ 

On détermine la position du centre de gravité qui est situé à une distance XG au-dessus du CDG géométrique :

$$
X_G=15\frac{A_{S(0.5h-d^{'})-}A_S(d-0.5h)}{bh+15(A_S+AS^{'})}
$$

- On calcul l'inertie de la section homogène totale :

$$
I = \frac{bh^3}{12} + bh \times X_G^2 + 15 \left\{ A_s'(0.5h - d' - X_G)^2 + A_S(d - 0.5h + X_G)^2 \right\}
$$

2018/2019 Page 162

Les contraintes dans le béton valent :

$$
\sigma_{\text{sup}} = \frac{N_{Ser}}{S} + \frac{N_{ser} (es - XG)(\frac{h}{2} - XG)}{I}
$$
 Sur la fibre supérieure

$$
\sigma_{\text{sup}} = \frac{N_{Ser}}{S} - \frac{N_{ser} (es - XG)(\frac{h}{2} - XG)}{I}
$$
 Sur la fibre inférieure

En fin; on vérifie **:** max  $(\sigma_{\text{sup}};\sigma_{\text{inf}}) \leq \vec{\sigma}_{\text{bc}}$ 

Le tableau qui suit résume tous les résultats du calcul :

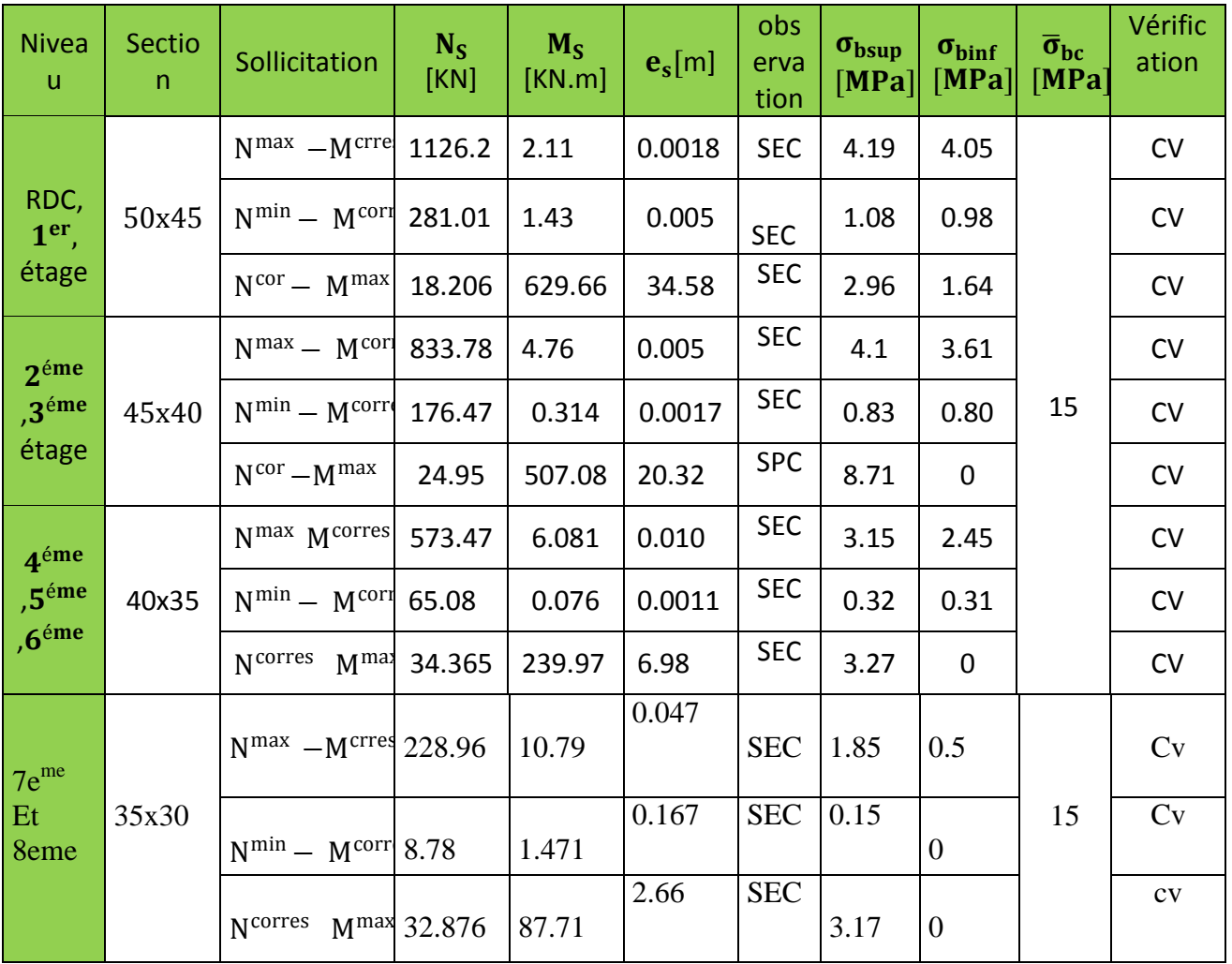

#### **Tableau 1 Vérification de l'état limite de compression du béton dans les poteaux**

#### **Schéma de ferraillage des poteaux :**

#### **Poteaux (50×45) :**

-Les armatures longitudinales : 4HA20 + 4HA16 = **20.6cm²**

-Les armatures transversales : 4HA8 = **2,01cm<sup>2</sup>**

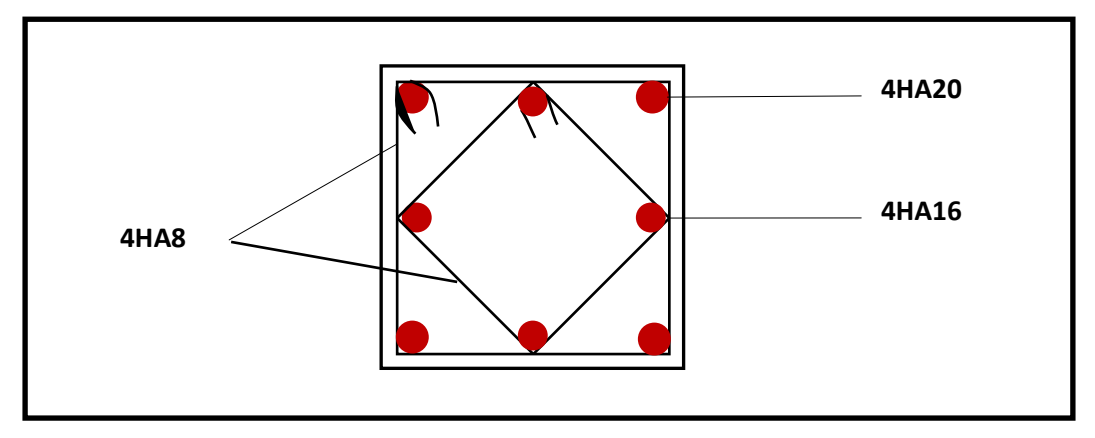

#### **Ferraillage Poteau 50x45**

#### **Poteaux (45×40) :**

-Les armatures longitudinales : 4HA16 + 4HA16 = **16.09cm²**

-Les armatures transversales : 4HA8 = **2,01cm<sup>2</sup>**

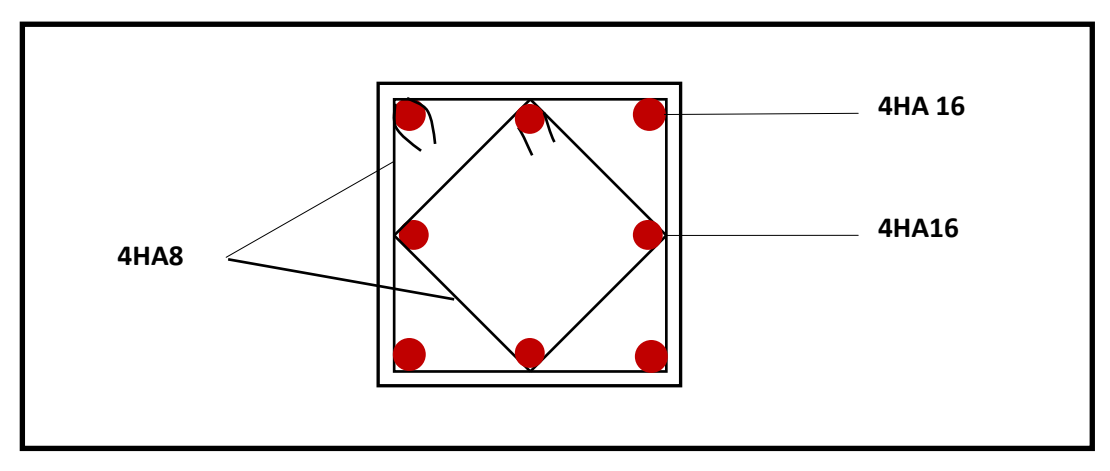

#### **Ferraillage Poteau45x40**

### **Poteaux (40×35) :**

-Les armatures longitudinales : 4HA14 + 4 HA14 = **12.31**

```
 -Les armatures transversales : 4HA8 = 2,01cm2
```
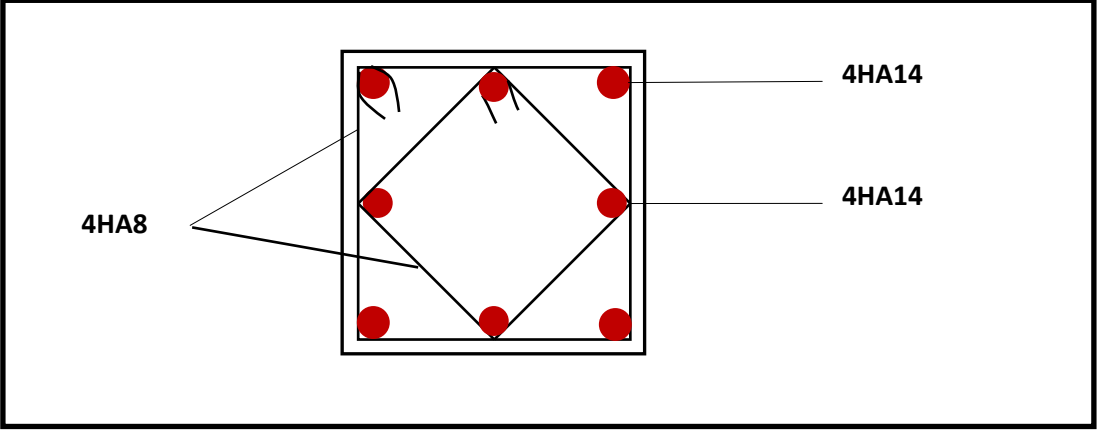

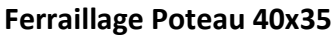

#### **Poteaux (35×30) :**

-Les armatures longitudinales : 4HA12 + 4 HA12 = **9,05 cm²**

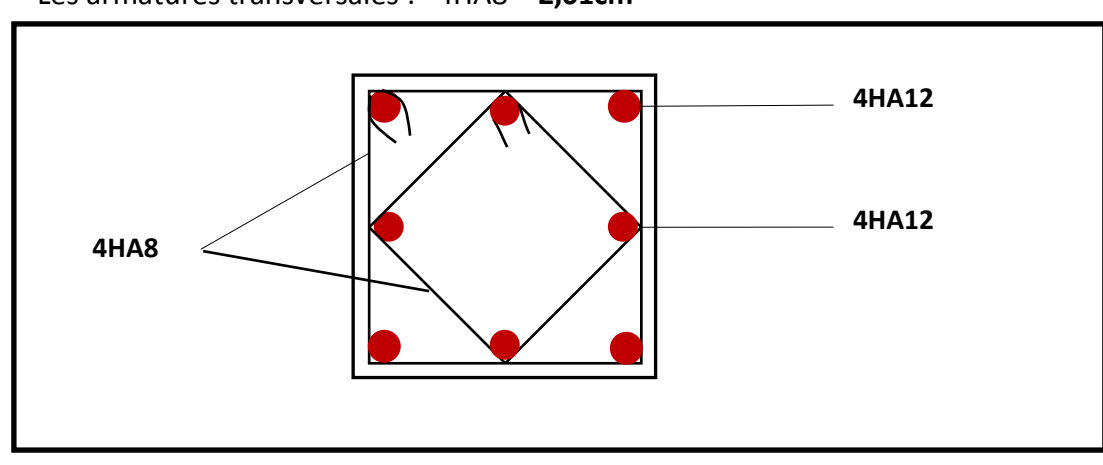

-Les armatures transversales : 4HA8 = **2,01cm<sup>2</sup>**

**Ferraillage Poteau 35x30** 

#### **VI.3. Les voiles**

Le voile est un élément structurel de contreventement soumis à des forces verticales(Charges et surcharges) ainsi qu'à des forces horizontales dues au séisme.

Le ferraillage des voiles consiste à déterminer les armatures en flexion composée sous l'action des sollicitations verticales dues aux charges permanentes (G) et aux surcharges d'exploitation(Q) ainsi que sous l'action des sollicitations horizontales dues aux séismes(E).

Pour faire face à ces sollicitations, on prévoit trois types d'armatures :

- **•** Armatures verticales.
- **Armatures horizontales.**
- **Armatures transversales.**

#### **1-Exposé de la méthode de calcul**

La méthode consiste à déterminer le diagramme des contraintes à partir des sollicitations les plus défavorables (N, M) en utilisant les formules de [Navier- Bernoulli] :

$$
\sigma_{\max} = \frac{N}{B} + \frac{M \cdot V}{I}
$$

 $B = L.e$ : section du béton du trumeau

I : moment d'inertie du trumeau

V et V': bras de levier : 2  $V = V = \frac{L}{2}$ 

Le calcul se fera par bandes de longueur « d » donnée par :

$$
d \leq min\!\left(\frac{h_{\rm e}}{2}\,; \!\frac{2}{3}\;L_{\rm c}\right)
$$

Avec :

he : hauteur entre nus de planchers du voile considéré.

L<sub>c</sub> : la longueur de la zone comprimée.

En fonction des contraintes agissant sur le voile, trois cas peuvent se présenter :

- Section entièrement comprimée (SEC)
- Section partiellement comprimée (SPC)
- Section entièrement tendue (SET)

Dans le but de faciliter la réalisation et alléger les calculs, on décompose le bâtiment en quatre zones :

- $\triangleright$  Zone I : RDC et 1<sup>er</sup>étage
- $\triangleright$  Zone II :  $2^{\text{6me}}$  étage au  $3^{\text{6me}}$ étage.
- > Zone III :  $4^{\text{eme}}$ ;  $5^{\text{eme}}$ et  $6^{\text{eme}}$ étage.
- $\geqslant$  Zone III : ;7<sup>éme</sup>et 8<sup>éme</sup>étage.

Avec :

V1L : Voiles de 2 m de longueur.

V2L : Voiles de 1.30 m de longueur.

V3L : Voiles de 2.2 m de longueur.

- V4L : Voiles de 1.6 m de longueur
- V1T : Voiles de 4.75 m de longueur.
- V2T : Voiles de 3.11m de longueur.
- V3T : Voiles de 2.15 m de longueur.
- V4T : Voiles de 2.2m de longueur

#### **Combinaisons d'action :**

Selon le règlement parasismique Algérienne (RPA 99) les combinaisons à considérer dons notre cas (voiles) est les suivants :

#### **BAEL.91/modifié 99 : RPA.99/modifié 2003 :**

ELU :  $1.35 \text{ G} + 1.5 \text{ Q}$  0.8  $\text{G} + \text{E}$  $ELS : G + Q$   $G + Q + E$ 

## **A) Ferraillage d'une section entièrement comprimé**

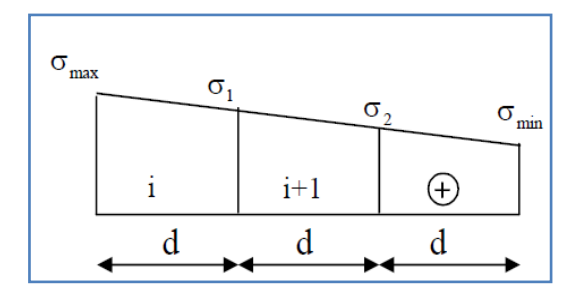

$$
N_2 = \frac{\sigma_1 + \sigma_2}{2} \cdot d \cdot e
$$

**e** : épaisseur du voile

La section d'armature d'une section entièrement comprimée est égale à :

$$
A_{\rm{vi}}\!=\!\frac{N_{\rm{i}}\!+\!B\!\cdot\! f_{\rm{bc}}}{\sigma_{\rm{s}}}
$$

**B** : section du tronçon considéré ;

- **Situation accidentelle :**  $\sigma_s = 400 \text{ MPA}$ ;  $f_{bc} = 18.48 \text{ MPA}$
- **Situation courante** :  $\sigma_s = 348 \text{ MPA}$ ;  $f_{bc} = 14.20 \text{ MPA}$

# **Armatures minimales**

$$
A_{\text{min}} \geq 4\ cm^2/\ ml
$$

$$
0.2~\% \leq \frac{A_{\text{min}}}{B} \leq 0.5~\%
$$

# **B)Ferraillage d'une section partiellement comprimé**

$$
N_1\!=\!\frac{\sigma_{\text{traction 1}}+\sigma_{\text{traction 2}}}{2}\cdot d\cdot e
$$

$$
N_2 = \frac{\sigma_{\text{traction 1}}}{2} \cdot d \cdot e
$$

La section d'armature est égale à :

$$
A_{vi} \!=\! \frac{N_i}{\sigma_s}
$$

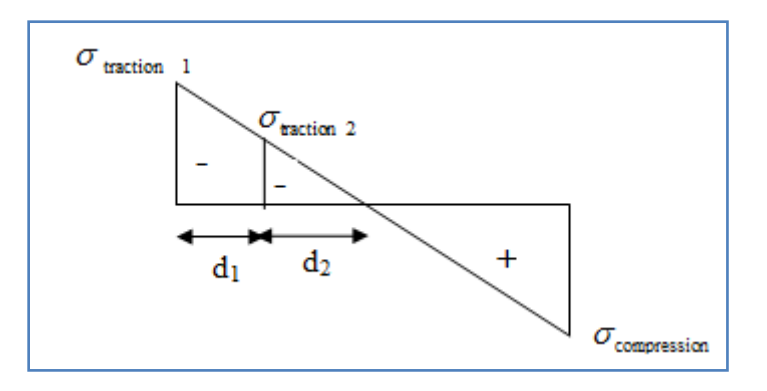

#### **c)Ferraillage d'une section entièrement tendue**

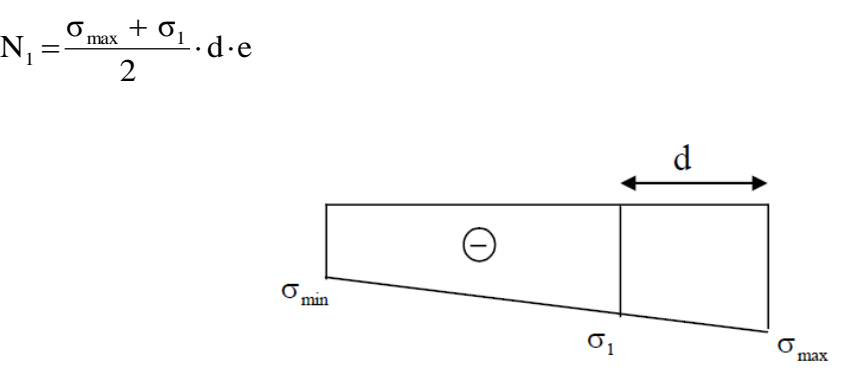

**e** : épaisseur du voile

La section d'armature d'une section entièrement tendue est égale à :

$$
A_{\rm{vi}}\!=\!\frac{N_{\rm{i}}}{\sigma_{\rm{s}}}
$$

#### **Armatures verticales minimales**

$$
A_{\min} \ge \frac{Bf_{t28}}{f_e}
$$
 (Condition non fragilité BAEL art A4.2.1, CBA93).

 $A_{min} \geq 0.002 B$  (Section min du **RPA art 7.7.4.1, CBA93**).

**B** : Section du tronçon considéré.

### **2-Exigences du RPA 99 révisée 2003**

Le pourcentage minimal d'armatures verticales et horizontales des trumeaux, est donné comme suit :

Globalement dans la section du voile 15 %

En zone courante 0.10 %

#### **A) Armatures horizontales :**

Les barres horizontales doivent être munies de crochets à 135° ayant une longueur de 10Φ.

D'après le BEAL 91/99 : 4  $A_{\rm H} = \frac{A_{\rm v}}{4}$ 

D'après le RPA 2003 :  $A_H \ge 0.15\% \cdot B$ 

- Les barres horizontales doivent être disposées vers l'extérieur.
- Le diamètre des barres verticales et horizontales des voiles ne devrait pas dépasser 0.1 de l'épaisseur du voile.

#### **B) Armatures transversales :**

Les armatures transversales sont perpendiculaires aux faces des refends. ;elles retiennent les deux nappes d'armatures verticales, ce sont généralement des épingles dont le rôle est d'empêcher le flambement des aciers verticaux sous l'action de la compression d'après l'Art 7.7.4.3 du RPA 2003.

Les deux nappes d'armatures verticales doivent être reliées au moins par (05) épingles par mètre carré.

#### **C)Armatures de coutures**

Le long des joints de reprise de coulage, l'effort tranchant doit être repris par les aciers de coutures dont la section est donnée par la formule :

$$
A_{vj} = 1.1 \frac{T}{f_e}
$$
  
Avec: 
$$
T = 1.4 V_u
$$

2018/2019 Page 193

V<sup>u</sup> : Effort tranchant calculée au niveau considéré.

Ces aciers on les utilise en cas de reprise de bétonnage.

### **D)Potelet**

Il faut prévoir à chaque extrémité du voile un potelet armé par des barres verticales, dont la section de celle-ci est  $\geq$  4HA10

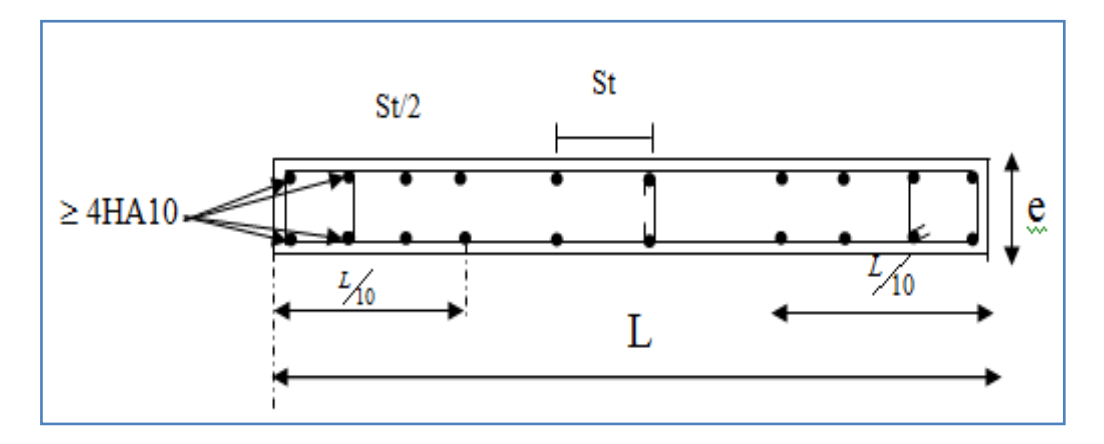

**Fig.VI.1 : Disposition des armatures verticales dans les voiles**

#### **E) Espacement**

D'après l'Art 7.7.4.3 du RPA 2005, l'espacement des barres horizontales et verticales doit être inférieur à la plus petite des deux valeurs suivantes :

 $S \leq 1.5e$ 

 $S \leq 30$  cm

Avec :  $e = \epsilon$  paisseur du voile

A chaque extrémité du voile l'espacement des barres doit être réduit de moitié sur (0.1) de la longueur du voile, cet espacement d'extrémité doit être au plus égale à (15 cm).

#### **F)Longueur de recouvrement**

Elles doivent être égales à :

- 40Φ pour les barres situées dans les zones ou le renversement du signe des efforts est possible.
- 20 $\Phi$  pour les barres situées dans les zones comprimées sous action de toutes les combinaisons possibles de charges.

### **3-Vérification à L'ELS**

$$
\sigma_{bc} = \frac{N_s}{B + 15 \cdot A} \le \overline{\sigma}_{bc} = 0.6 \cdot f_{c28} = 15 \, MPa
$$

**Avec** :

- N<sub>s</sub>: Effort normal appliqué
- B : Section du béton
- A : Sections d'armatures adoptées (verticales).

#### **A) Vérification de la contrainte de cisaillement**

#### **Selon le RPA99 version 2003,Art 7.7.2**

$$
\tau_{\rm b} \! = \! \frac{1.4T}{e\!\cdot\! d} \! \leq \, \overline{\tau}_{\rm b} \! = \! 0.2 \cdot \! f_{\rm c28} \! = \! 5MPa
$$

**Avec**

d : Hauteur utile  $(d = 0.9 h)$ 

h : Hauteur totale de la section brute

#### **Selon le BAEL 91 modifié 99**

$$
\tau_{u} = \frac{V_{u}}{b \cdot d} \le \bar{\tau}_{u} = \min\left(0.15 \frac{f_{c28}}{\gamma_{b}}, 4MPa\right) = 3.26 \text{ MPA}
$$

Avec :  $\tau_u$ : contrainte de cisaillement

# **4-Exemple de calcul :**

#### **Ferraillage de voile longitudinal plein VL1en Zone III**

#### **a. Caractéristiques géométriques :**

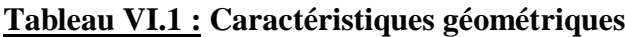

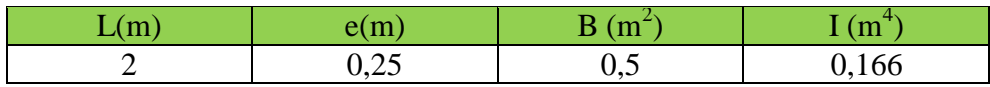

#### **b. Sollicitations de calcul :**

On calcul les efforts (**N<sup>i</sup>** et **Ni+1)** agissant sur le voile considéré pour tous les étages de la zone et en tirant les contraintes les plus défavorables pour enfin calculer le ferraillage que l'on adoptera pour tous les étages de la zone.

Les contraintes les plus défavorables sont données par ETABS :

- $\sigma_{\text{max}} = 3657.43 \text{KN/m}^2$
- $\sigma_{\min} = -2776.85 \text{KN/m}^2$
- **c. Largeur de la zone comprimée « L<sup>c</sup> » et de la zone tendue « L<sup>t</sup> » :**

$$
L_c = \frac{\sigma_{\text{max}}}{\sigma_{\text{max}} + \sigma_{\text{min}}} \times L = \frac{3657.43}{3657.43 + 2776.85} \times 2 = 1.13 \text{m}
$$

$$
L_t = L - L_c = 2 - 1.13 = \textbf{0.87m}
$$

**d. Calcul « d » :**  $d \leq \min \left( \frac{h_e}{2} \right)$  $\frac{1}{2}$ ,  $\frac{2}{3}$  $\frac{2}{3}$ L<sub>c</sub> $=$ 0.75m

Le découpage du diagramme est en deux bandes de longueur :

**On opte pour : d1=0.432m d2=0.432m**

#### **Détermination de N :**

Pour la zone tendue :

$$
\frac{\sigma_{min}}{L_t} = \frac{\sigma_1}{L_t - d}
$$

2018/2019 Page 196

$$
\sigma_1 = \frac{\sigma_{min\,(L_t-d)}}{L_t} = \frac{-2776.85(0.87-0.432)}{0.87} = -1388.25 K N/m^2
$$

$$
\mathbf{N_1} = \frac{\sigma_{\text{min}} + \sigma_1}{2} \times \mathbf{d} \times \mathbf{e} = \frac{-2776.85 - 1388.25}{2} \times 0.432 \times 0.25 = -224.7 \text{KN}
$$

$$
N_2 = \frac{\sigma_1}{2} \times d \times e = \frac{-1388.25}{2} \times 0.432 \times 0.25 = -74.96 \text{KN}
$$

**e. Calcul des armatures verticales :**

**1**<sup>ere</sup>**bande** :  $A_{V1} = \frac{N_1}{S}$  $\frac{N_1}{\sigma_s} = \frac{224.7}{400 \times 10^{-1}} = 6.46 \text{cm}^2$  $2^{\text{eme}}$ **bande :**  $A_{V2} = \frac{N_2}{S}$  $\frac{N_2}{\sigma_s} = \frac{74.96}{400 \times 10^{-1}} = 2.15 \text{m}^2$ 

#### **f. Les armatures de coutures :**

$$
A_{Vj} = 1.1 \frac{T}{f_e} = 1.1 \times \frac{191.97 \times 1.4}{400 \times 10^{-1}} = 7.39 \text{cm}^2
$$

#### **g. Armatures minimales :**

$$
A_{\min} \ge \max\left(\frac{d \times e \times f_{t28}}{fe}; 0,2\%B\right)
$$
  
= max  $\left(\frac{0.432 \times 0.25 \times 2.1}{400}; 0,002 \times 0.5\right)$ 

# $A_{min} = 5.67$  cm<sup>2</sup>

Calcul des sections totales :

\n- \n
$$
A_1 = A_{v1} + \frac{A\,v_1}{4} = (6.46) + \left(\frac{7.39}{4}\right) = 8.30 \text{ cm}^2/\text{ bande}
$$
\n
\n- \n
$$
A_2 = A_{v2} + \frac{A\,v_1}{4} = (5.66) + \left(\frac{7.39}{4}\right) = 7.50 \text{ cm}^2/\text{ bande}
$$
\n
\n

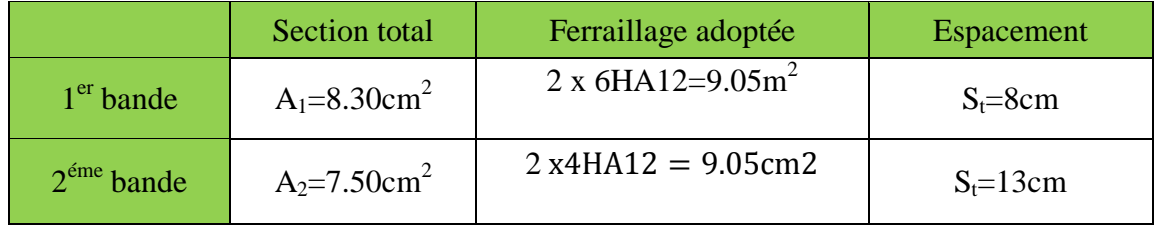

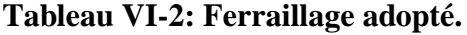

#### **Armatures transversales :**

Les deux nappes d'armatures doivent être reliées au minimum par (04) épingle au mètre carré soit avec **HA8. (4HA8)**

#### **h. Les vérifications :**

**Vérification des espacements :** 

L'espacement des barres horizontales et verticales doit satisfaire :

 $S_t \le \min\{1, 5 \text{ e } , 30 \text{ cm}\} = 30 \text{ cm}$ 

S<sup>t</sup> = 16.5cm ……… **Condition vérifiée.**

#### **Vérification de la contrainte dans le béton à l'ELS :**

$$
\sigma_{bc} = \frac{N_S}{B + 15 \times A_V} = \frac{459.1 \times 10^3}{0.50 \times 10^6 + 15 \times 7.39} = 0.87 \text{ MPa}
$$
  
× 10<sup>2</sup>

 $\sigma_{bc} = 0.87 \text{MPa} < \bar{\sigma}_{bc} = 15 \text{ MPa}$  ......... **Condition vérifiée.** 

# **Vérification des contraintes de cisaillement** : - **Selon le RPA 2003 :**

 $\tau_{\rm h} \leq \bar{\tau}_{\rm h}$ 

$$
\tau_{\mathbf{b}} = \frac{T}{b \cdot d} = \frac{1.4 \times 191.97 \times 10^3}{200 \times 0.9 \times 2000} = 0.74 MPa
$$
  
\n
$$
\bar{\tau}_{\mathbf{b}} = 0.2f_{c28} = 5 MPa
$$
  
\n
$$
\tau_{\mathbf{b}} = 0.74 MPa < \bar{\tau}_{\mathbf{b}} = 5 MPa
$$

$$
\tau_{\rm u} = \frac{V_{\rm u}}{bd} = \frac{191.97 \times 10^3}{200 \times 0.9 \times 2000} = 0.533 \text{MPa}
$$
  

$$
\bar{\tau}_{\rm u} = \text{Min}\left(0.15 \frac{f_{\rm c28}}{\gamma_{\rm b}} \div 4 \text{MPa}\right) = 2.5 \text{MPa}
$$

 $\tau_u = 0.533 \text{MPa} < \bar{\tau}_u = 2.5 \text{ MPa} \dots$  Condition vérifiée.

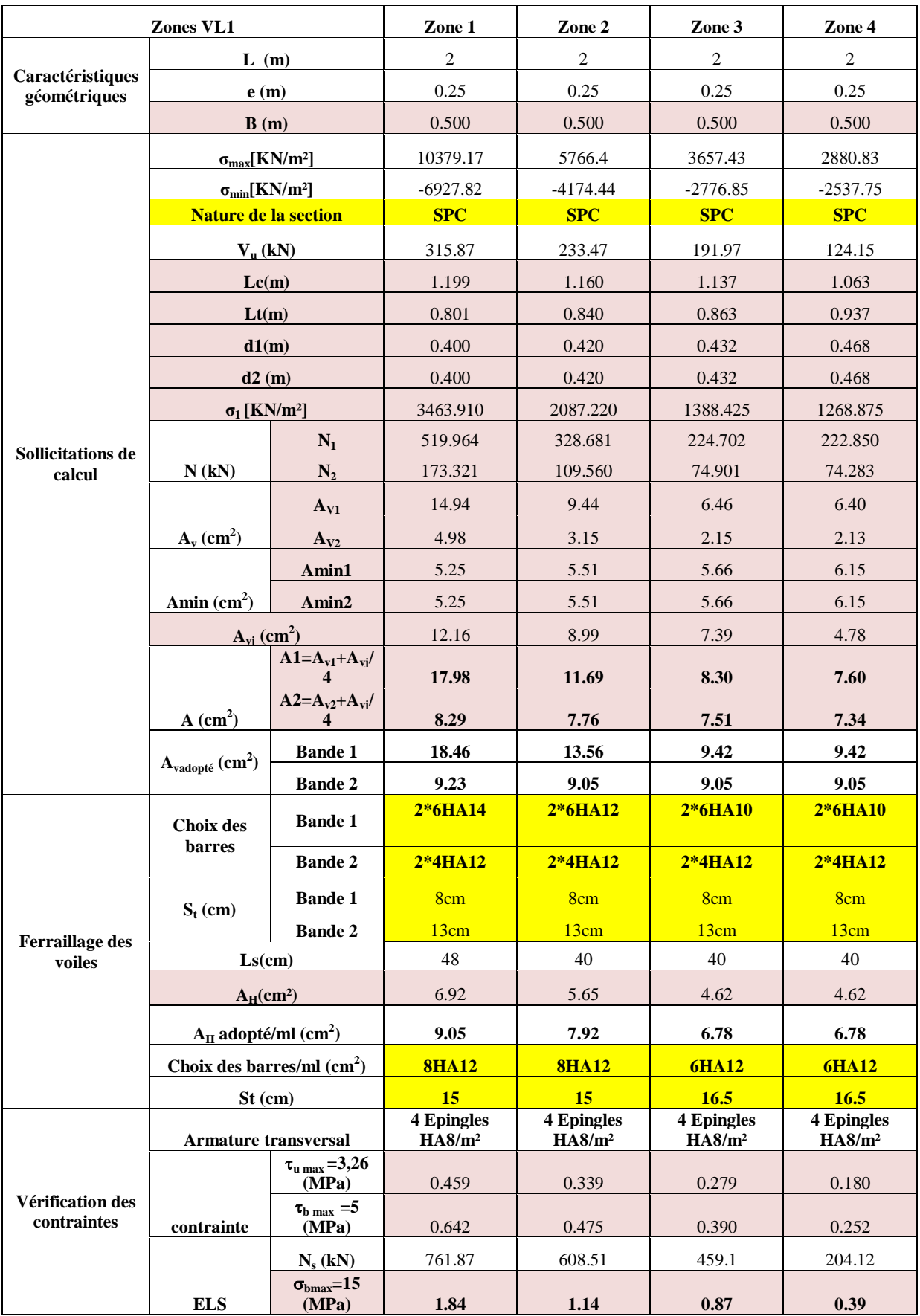

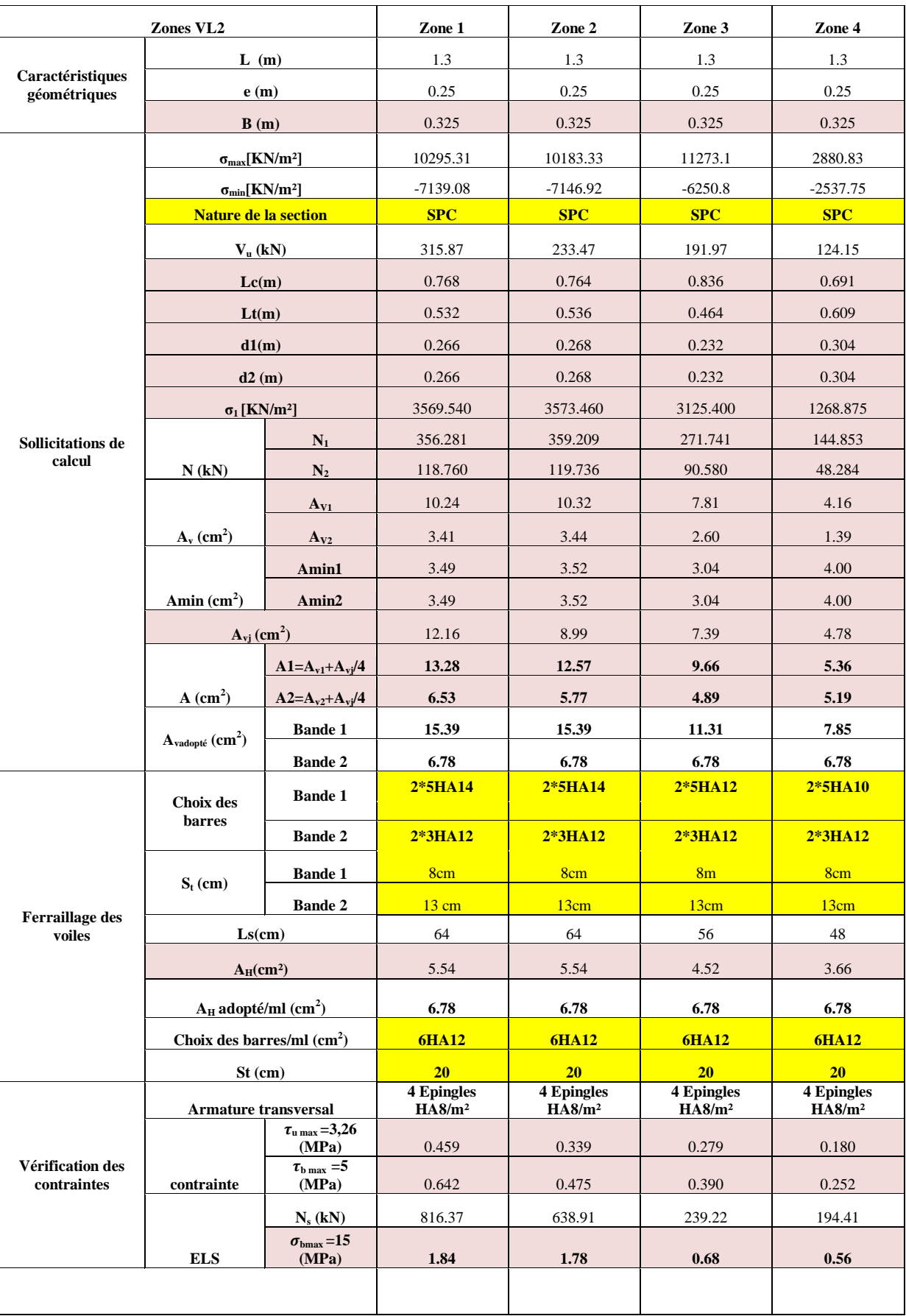

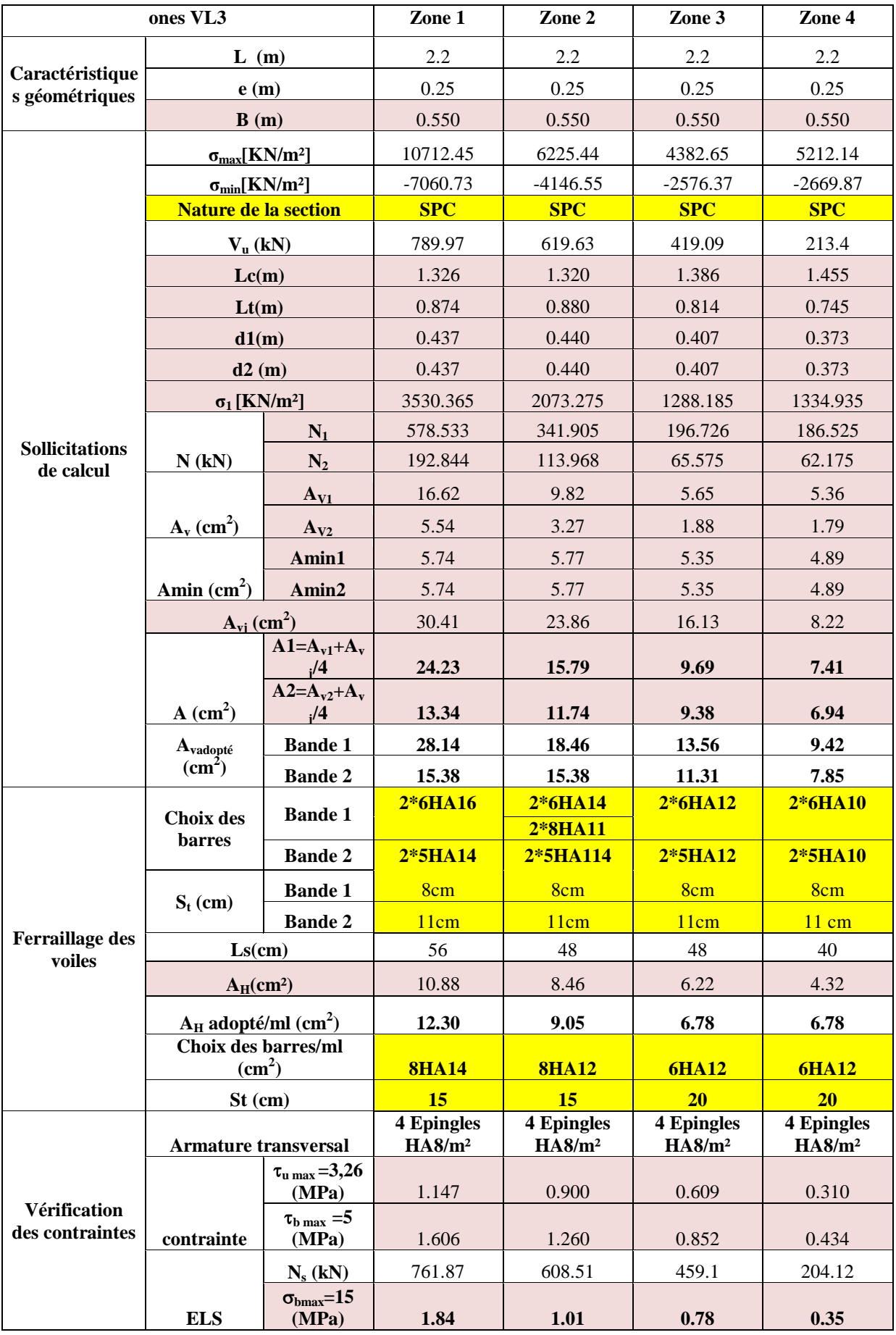

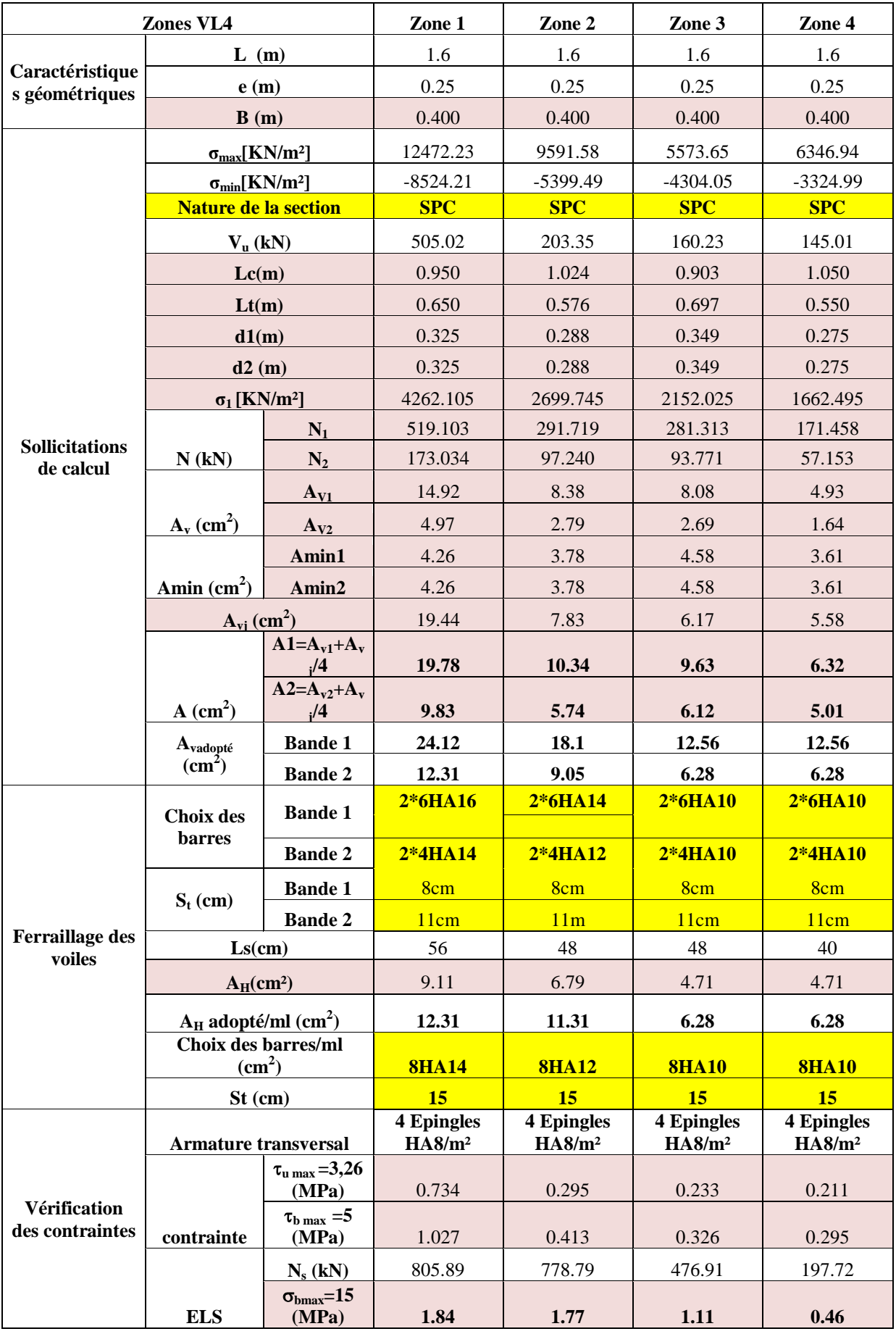

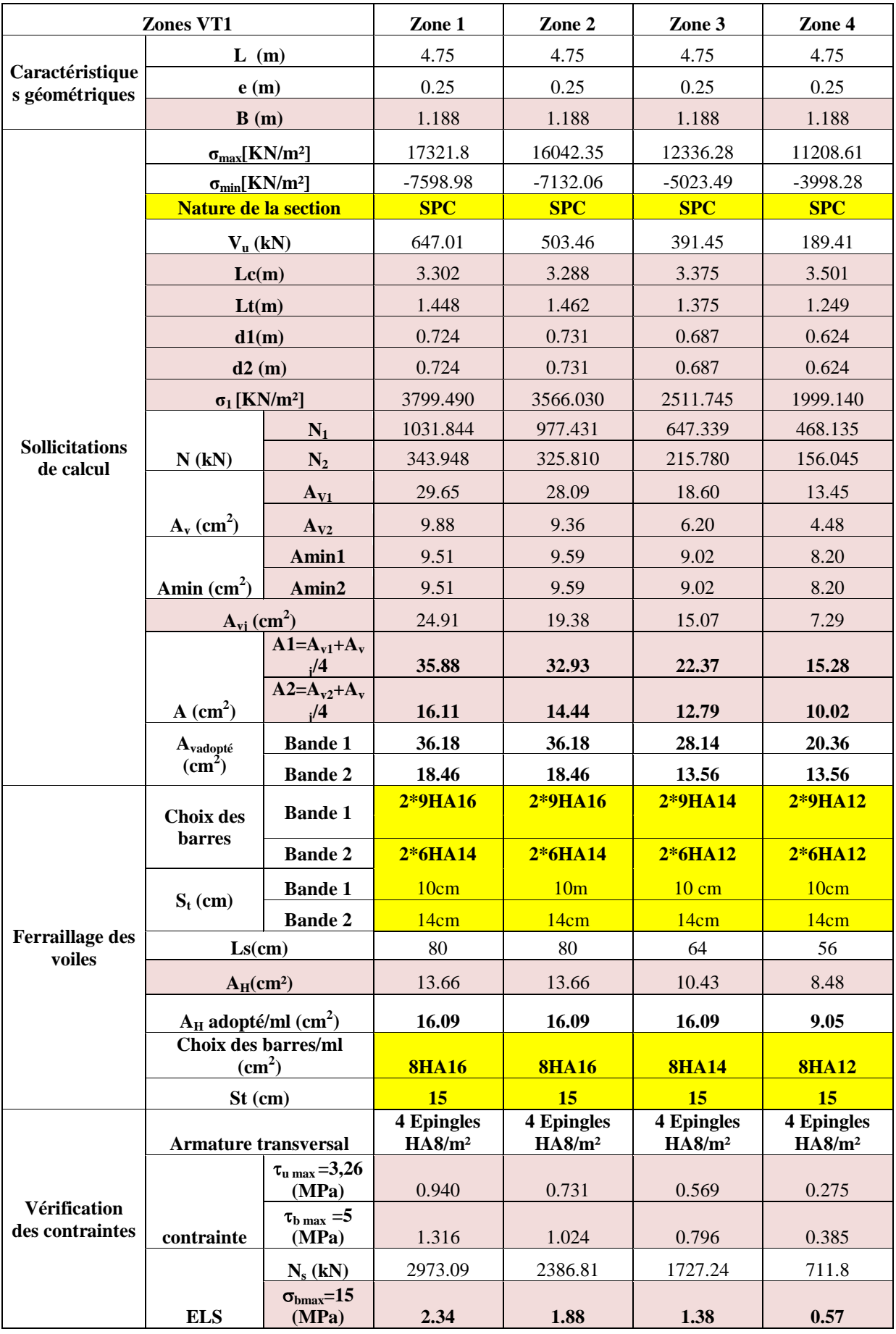

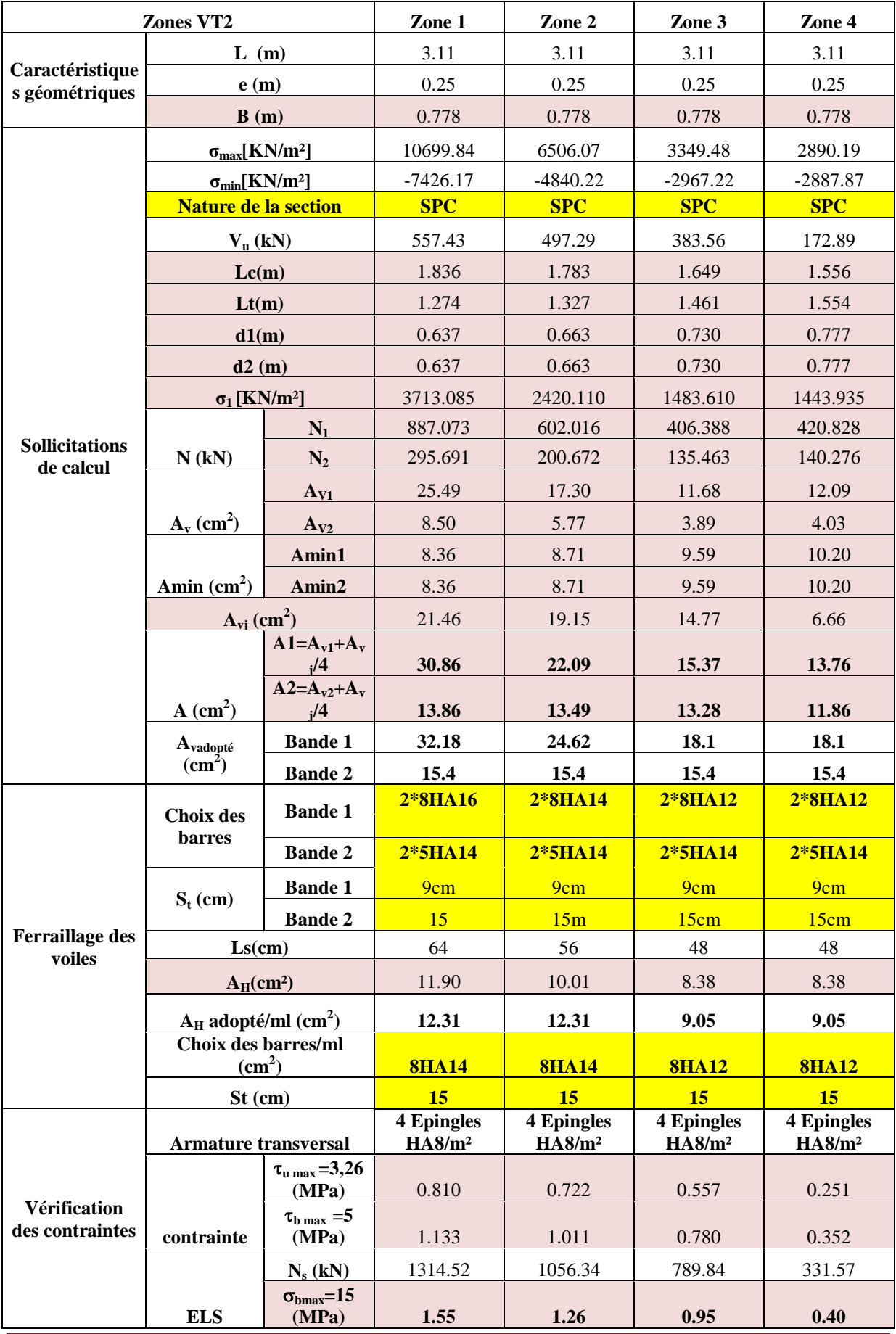

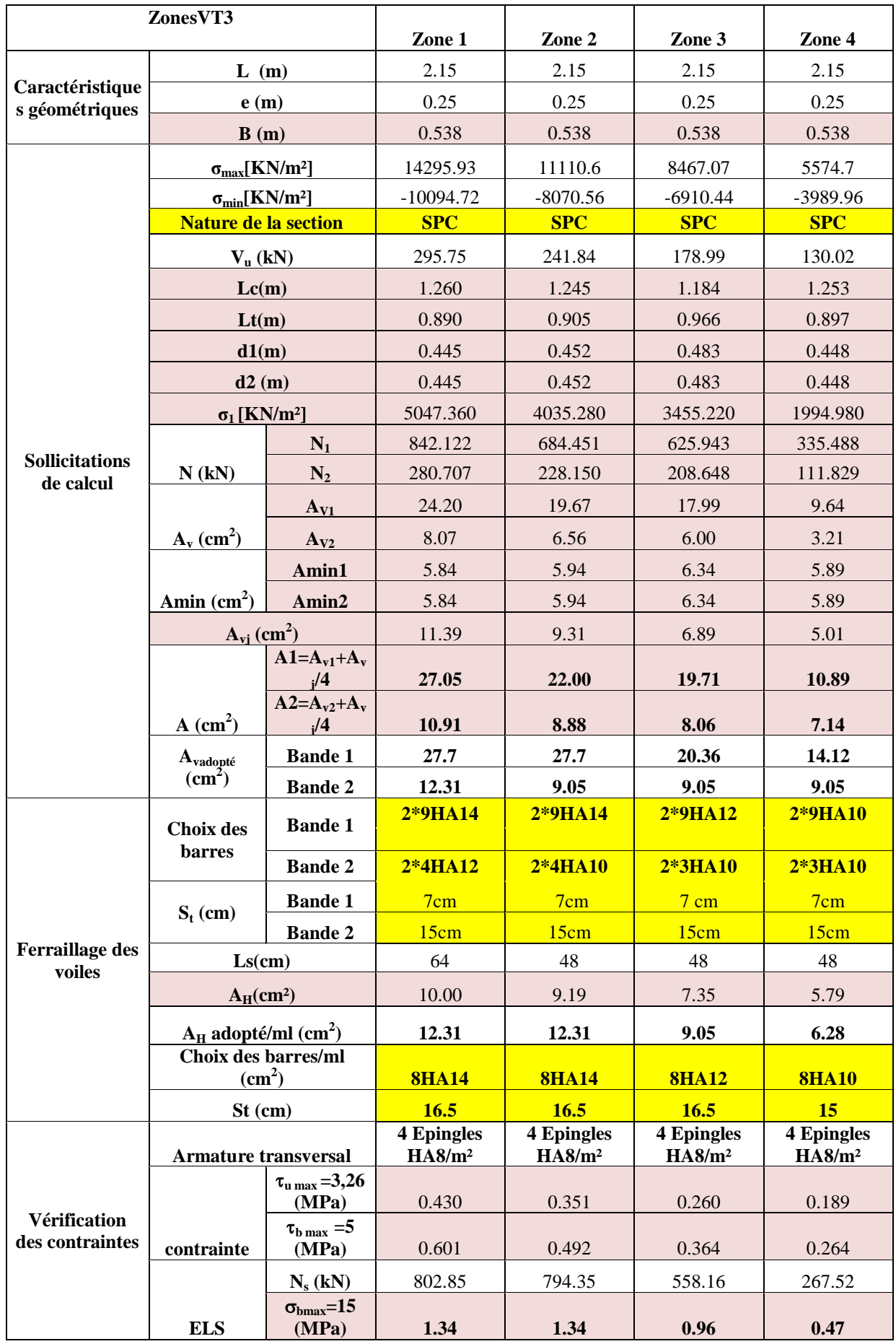

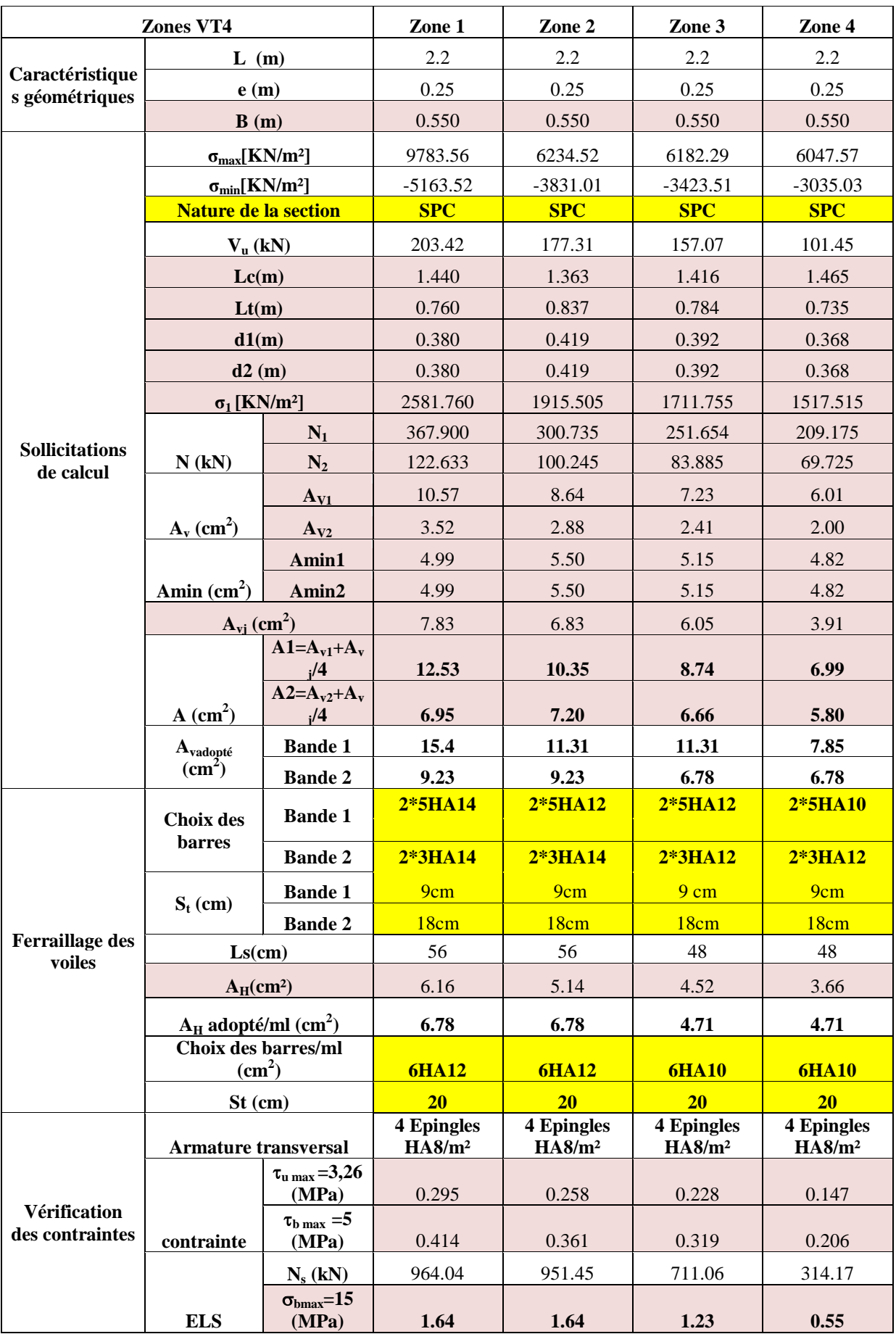

#### **Introduction:**

Les fondations sont des éléments de transmission des chargesprovenant de la superstructure vers le sol. Ils sont véhiculés par les éléments porteurs.

L'effort de compression du poteau se transmet aux fondations par des bielles de compression inclinées.

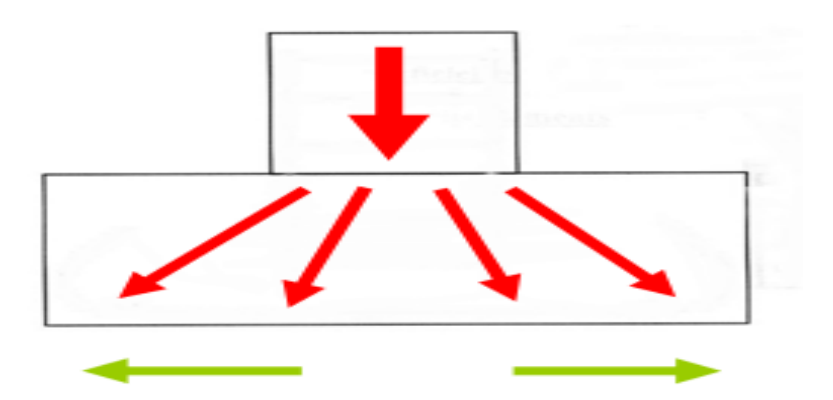

La composante horizontale de l'effort au niveau de la fondation est représentée par des forces de traction symétrique par rapport à l'axe de la semelle D'où la nécessite de placer des armatures dans cette direction.

#### **1- Importance de l'étude des fondations :**

Le sol étant l'élément de base d'une construction, l'étude des fondations est de la première importance. La connaissance du sol de fondation doit précéder toute étude de structure quelle qu'elle soit.

En effet, le sol est une donnée alors que la structure est à définir et pour une bonne partie, la conception de celle-ci sera fonction des caractéristiques du sol de fondation

#### **2- Type de fondation** :

Selon la hauteur d'encastrement « D », c'est-à-dire l'épaisseur minimale des terres qui se trouvent au-dessus de la base de la fondation, et la largeur de la base « B », on peut définir les fondations comme étant :

- superficielle si  $D < 1,5.B$
- semi-profondes si 1,5.B < D < 5.B
- profondes si  $D > 5.B$

#### **Fondation superficielles :**

Les fondations superficielles forment un type d'assise pouvant être mise en place sur des sols de bonne portance, c'est-à-dire capables de reprendre les charges du bâtiment en entraînant un tassement minimum. Leur simplicité de réalisation et leur faible coût font de ce type de fondation les structures les plus courantes. Selon la structure qu'elles supportent, les fondations superficielles peuvent porter différents noms :

- on parlera des semelles isolées si elles se trouvent sous un [poteau](https://fr.wikipedia.org/wiki/Poteau)
- on parlera de semelles filantes ou linéaires si elles supportent un [voile](https://fr.wikipedia.org/wiki/Voile_(architecture)) ou un [mure](https://fr.wikipedia.org/wiki/Mur)t sous poteaux.
- on parlera de [radier](https://fr.wikipedia.org/wiki/Radier) si elles forment une [dalle](https://fr.wikipedia.org/wiki/Dalle_(architecture)) posée sur le sol.

Le niveau de sol sur lequel reposent les fondations est appelé "niveau d'assise", "fond de coffre" ou encore "fond de [fouille"](https://fr.wikipedia.org/wiki/Fouille_(b%C3%A2timent)).

#### **Fondation profondes** *:*

Utilisées pour des sols ayant une faible capacité portante ; le bon sol se trouve à une grande profondeur Les principaux types de fondations profondes sont :

- $\blacksquare$  Les pieux
- Les puits.

#### **3- Etude géotechnique du sol :**

Le choix du type de fondation repose essentiellement sur une étude détaillée du sol qui nous renseigne sur la capacité portante de ce dernier. Les résultats de cette étude nous ont donné :

- Une contrainte admissible du sol $\sigma_{Sol} = 1.8$  bars.
- Absence de nappe phréatique, donc pas de risque de remontée des aux

#### **4- Le choix du type de fondation doit satisfaire les critères suivants :**

- La stabilité de l'ouvrage.
- Facilité d'exécution (coffrage).
- Un faible cout de réalisation (économie).
- La durée de vie.

#### **5- Le choix du type de fondation est fonction de :**

- La nature du terrain et sa résistance.
- Profondeur du bon sol.
- Des caractéristiques topographiques du terrain.
- Les conditions relatives au voisinage du projet.

#### **6- Profondeur hors gel des semelles de fondation :**

Les cycles de gel-dégel peuvent déstructurer le sol d'assise des semelles de fondation et c'est pourquoi il est impératif de construire les fondations à une profondeur « hors-gel » suffisante. Cette profondeur varie selon la zone climatique ; l'altitude et selon la capacité portante du sol.

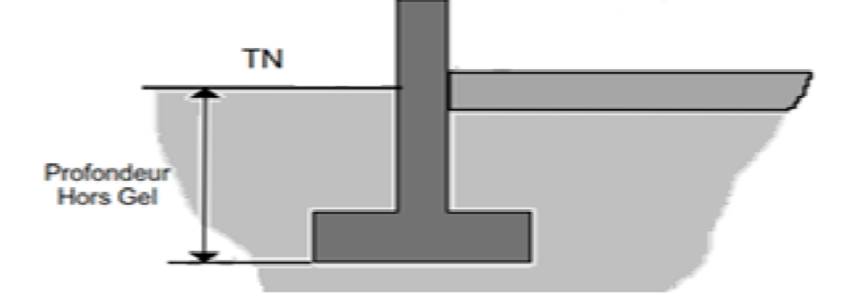

#### **7- Dimensionnement :**

Les fondations superficielles sont calculées à l'état limite de service pour leur dimensionnement et à l'état

limite ultime pour leurs armatures

#### **Les semelles filantes** *:*

Les semelles filantes sont les fondations sous voiles ou

sous murs.

$$
B \ge \frac{N_S}{\sigma_{sol} L} \text{Avec}:
$$

B : la largeur de la semelle

L : la longueur de la semelle

 $\sigma_{sol}$ : Contrainte du sol

G : charge permanent à la base du voile considéré

Q : surcharge d'exploitation à la base du voile considéré

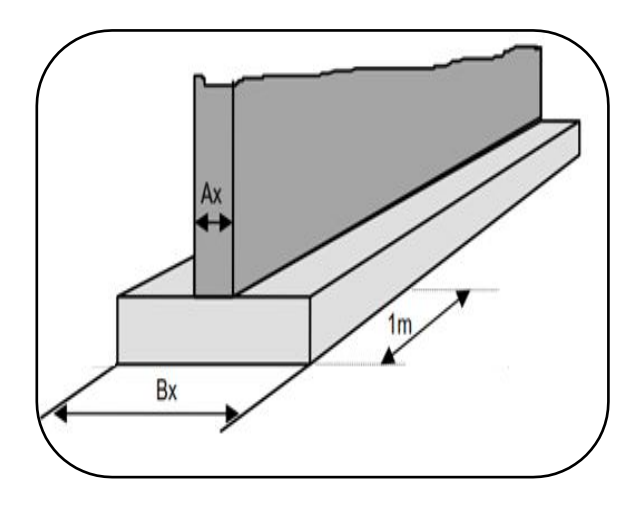

#### **Figure .2 : Semelle filantesous voile**

# **Semelle filantes sous voiles : Sens transversal : Sens longitudinale** *:*

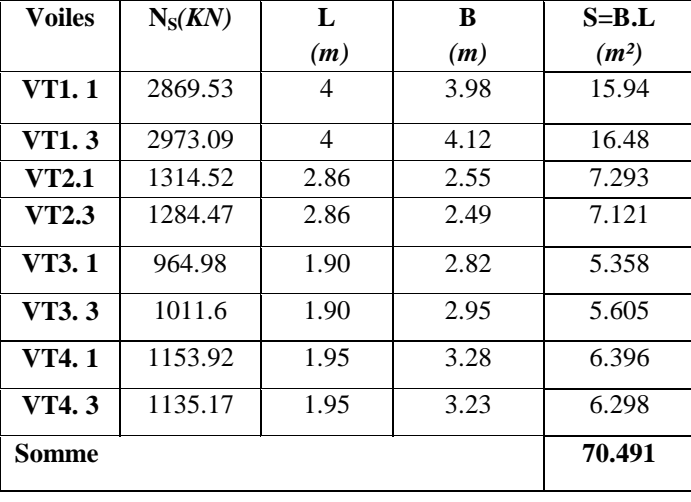

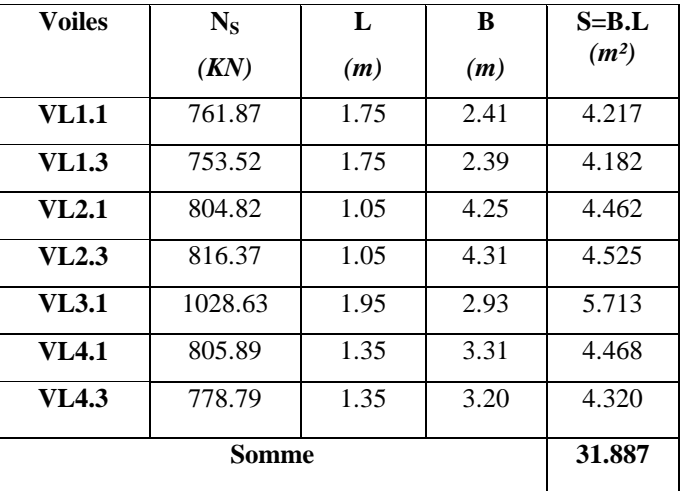

La somme des surfaces des semelles sous voiles est *:*  $S_v = \sum B_i \times L_i$ .

 $S_{\text{voiles}} = 31.887 + 70.491 = 102.378 \text{ m}$ 

#### **Semelle filantes sous poteaux :**

**Hypothèses de calcul** *:*
• Détermination de la résultante des charges :  $R = \sum N_i = 3030.11$ KN

coïncident avec le point d'application de la résultante des charges agissantes sur la semelle.

Une semelle infiniment rigide engendre une répartition linéaire de contrainte sur le sol. Les

réactions du sol sont distribuées suivant une droite ou une surface plane telle que leurs centres de gravité

- Détermination de la coordonnée de la résultante des forces :
- $e_i$ : Excentricité par rapport au centre de gravité.

Les résultats sont résumés dans le tableau suivant :

On ferra le calcul sur le portique le plus sollicité :

$$
e = \frac{\sum N_i \times e_i + \sum M_i}{R}
$$

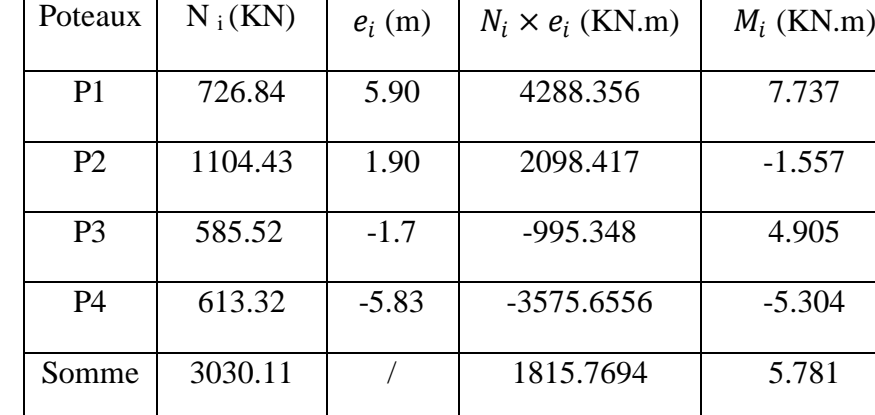

Résultats de calcul d'une semelle filante sous poteau.

$$
e = \frac{1815.7694 + 5.781}{3030.11} = 0.60
$$
 m

 $\checkmark$  Détermination de la distribution (par mètre linéaire) des sollicitations de la semelle :

 $\langle$  $e<$ l  $\frac{1}{6}$   $\Rightarrow$  Répartition trapézoïdale.  $e >$  $\mathfrak l$  $\frac{1}{6}$   $\Rightarrow$  Répartition triangulaire.  $e = 0.38 m < \frac{12.05}{6}$  $\frac{303}{6}$  = 2m

Donc pour notre cas on a une répartition trapézoïdale

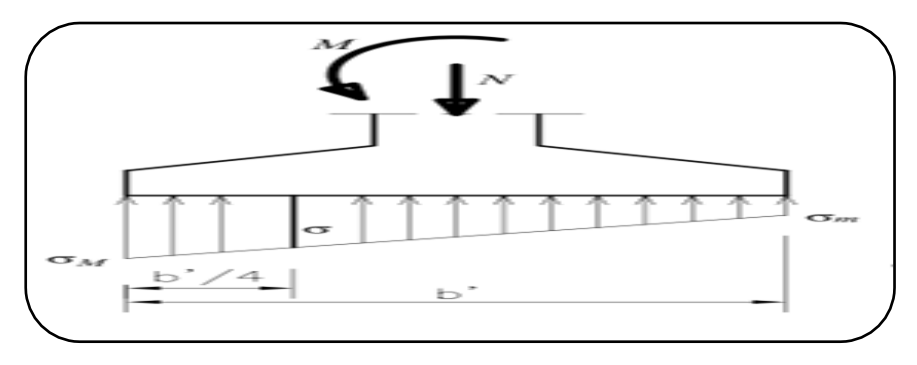

**Figure .3 : Répartition trapézoïdale**

$$
\triangleright \begin{cases} \n\sigma_{min} = \frac{N}{L} \left( 1 - \frac{6 \times e}{L} \right) = \frac{3030.11}{12.05} \left( 1 - \frac{6 \times (0.6)}{12.05} \right) = 176.336 \text{KN} / m \text{I.}
$$
\n
$$
\triangleright \begin{cases} \n\sigma_{max} = \frac{N}{L} \left( 1 + \frac{6 \times e}{L} \right) = \frac{3030.11}{12.05} \left( 1 + \frac{6 \times (0.6)}{12.05} \right) = 251.76 \text{ KN} / m \text{I.}
$$
\n
$$
\sigma \left( \frac{L}{4} \right) = \frac{N}{L} \left( 1 + \frac{3 \times e}{L} \right) = \frac{3030.11}{12.05} \left( 1 + \frac{3 \times (0.6)}{12.05} \right) = 289.024 \text{KN} / m \text{I.}
$$

 $\checkmark$  Détermination de la largeur de la semelle :

$$
B \ge \frac{\sigma^{(L)}(4)}{\sigma_{sol}} = \frac{289.024}{180} = 1.60 \implies A = B = 2
$$

La surface de la semelle filante sous poteau :  $S_p = B \times L = 2 \times 12.05 = 24.1$  m<sup>2</sup>

La surface totale des semelles filantes sous poteaux :  $S_{Poteaux} = S_p \times n = 24.1 \times 6 = 144.6 m^2$ 

Avec n : nombre de portique dans le sens considéré.

Enfin,lasurfacetotaleoccupéeparles semelles filantes est :

$$
S_t = S_t
$$
<sub>Poteaux</sub> + S<sub>t voiles</sub> = 144.6 + 102.378 = 246.978m

La surface totale de la structure  $S_{\text{bat}} = 272.4005 \text{m}^2$ 

$$
\frac{S_t}{S_{bat}} = \frac{246.978}{249.5635} = 0.98
$$

$$
S_t > 50\% S_{bat}
$$

La surface totale des semelles filantesreprésente 98% de la surface du bâtiment

### *Conclusion :*

Les semelles occupent plus de 50% de la surface du sol d'assise, la solution des semelles filantes est à écarter et on adopte un radier général comme fondation pour notre bâtiment.

#### **Etude du radier** *:*

Le radier général sert d'assise à la construction il correspond au

plancher bas du bâtiment. Pour pouvoir retenir ce mode de

fondation il faut, toutefois que la construction ne supporte pas de

charges d'exploitation présentant d'importantes dissymétries.

Lorsque la condition précédente est réalisée, le radier fonctionne

comme un plancher renversé.

## **Pré-dimensionnement du radier :**

#### **Condition d'épaisseur minimale :**

La hauteur du radier doit avoir au minimum 25 cm ( $h_{min} \ge 25$  cm)

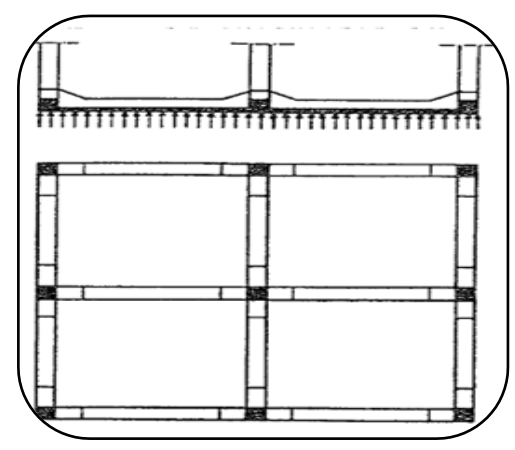

**Figure .4 : Coupe sur un radier** 

## **Condition forfaitaire :**

La nervure du radier doit satisfaire la condition suivante :

 $h_n \geq \frac{L_{max}}{10}$  $\frac{max}{10} = \frac{400}{10}$ 10 On opte pour h= 45cm

 La dalle du tablier doit satisfaire la condition suivent  $h_d \geq \frac{L_{max}}{20}$  $\frac{max}{20} = \frac{400}{20}$ 20 On ope pour une hauteur de la dalle $h_d = 30$ cm

**Condition de rigidité (condition de longueur d'élasticité) :**

$$
L_e = \sqrt[4]{\frac{4 \cdot E \cdot I}{K \cdot b}} \geq \frac{2}{\pi} \cdot L_{\text{max}}
$$

Le radier est rigide s'il vérifie  $L_{\text{max}} \leq \frac{\pi}{2} \cdot L_e$ π

On aura donc 
$$
h \ge \sqrt[3]{\left(\frac{2}{\pi} \cdot L_{\text{max}}\right)^4 \cdot \frac{3 \cdot K}{E}}
$$

Avec :

- $L_{\text{max}} = 4m$  : la plus grande distance entre deux poteaux.
- L<sub>e</sub> :longueur élastique.
- $E = 3700 \sqrt[3]{f_{c28}} = 10819 \text{ MPa}$ : module de déformation longitudinale différée.
- $I = \frac{b \times h^3}{12}$  $\frac{\lambda h}{12}$  : inertie d'une bande de 1 m de radier.
- $K = 40$  MPa : module de raideur du sol pour un sol moyen.

$$
h \ge \sqrt[3]{\left(\frac{2}{3.14} \times 4\right)^4 \frac{3 \times 40}{10819}} = 0.77 \text{ mOn opte pour } h = 0.80 \text{ cm}
$$

Finalement en prendra la hauteur de la nervure  $h_n=80$  cm

La largeur de la nervure : doit satisfaire la condition suivante :

 $0.4h_n ≤ b ≤ 0.7h_n$ 

$$
0.4 \times 80 \le b \le 0.7 \times 80
$$

32 cm  $\leq b \leq 56$  cm

On opte pour une largeur de la nervure b=55cm

## **Hauteur de la dalle flottante :**

$$
\frac{L_{max}}{50} \leq h_{dalle\ flottante} \leq \frac{L_{max}}{40}
$$
  
8cm  $\leq$  h<sub>dalle\ flottante</sub>  $\leq$  10cm

Avec : L<sub>max</sub> : la plus grande distance entre deux poteaux.

On opte pour une hauteur de la dalle flottante de 8cm

#### **Le choix définitif des dimensions du radier son les suivants :**

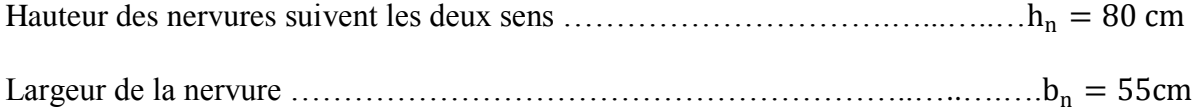

Epaisseur de la dalle ……………………………………………………………………………h<sub>d</sub> = 30cm

Dalle flottante  $\ldots$   $\ldots$ 

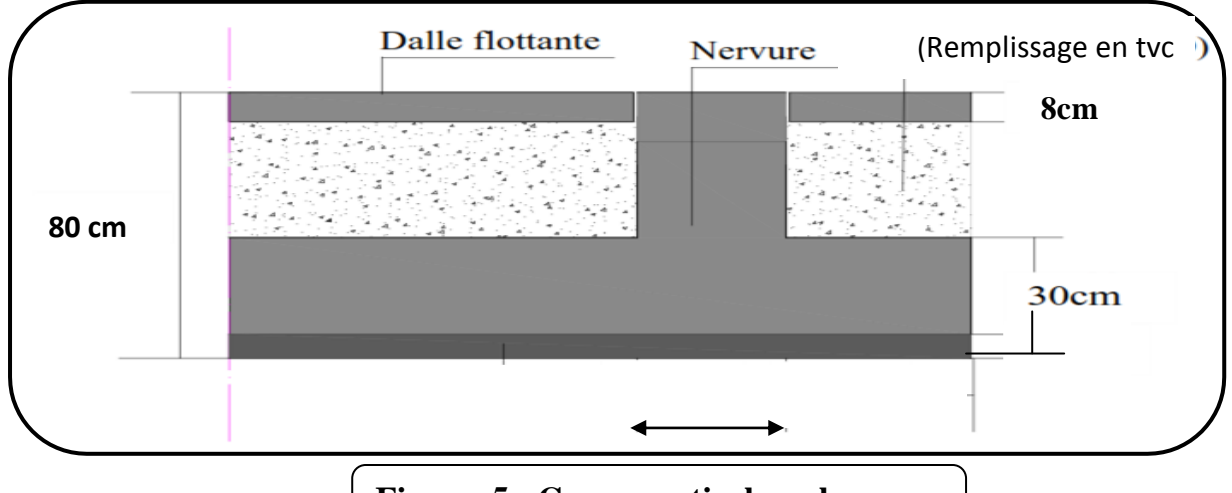

**Figure .5 : Coupe vertical sur le** 

 **Détermination de la surface nécessaire au radier : radier**

■ 
$$
ELU : S_{radier} \geq \frac{N_u}{1.35\overline{\sigma_{sol}}}
$$

\n■  $ELS: S_{radier} \geq \frac{N_s}{\overline{\sigma_{sol}}}$ 

\n180  $\frac{KN}{m^2}$ 

\n195  $G = 27993.10 \, \text{KN}$ 

\n196  $S = 27993.10 \, \text{KN}$ 

\n107  $S = 27993.10 \, \text{KN}$ 

\n108  $S = 27993.10 \, \text{KN}$ 

\n119  $S = 27993.10 \, \text{KN}$ 

\n110  $S = 27993.10 \, \text{KN}$ 

\n111  $S = 27993.10 \, \text{KN}$ 

\n113  $S = 27993.10 \, \text{KN}$ 

\n125  $S = 27993.10 \, \text{KN}$ 

\n136  $S = 27993.10 \, \text{KN}$ 

\n147  $S = 27993.10 \, \text{KN}$ 

\n15  $S = 27993.10 \, \text{KN}$ 

\n16  $S = 27993.10 \, \text{KN}$ 

\n17  $S = 27993.10 \, \text{KN}$ 

\n18  $S = 27993.10 \, \text{KN}$ 

\n19  $S = 27993.10 \, \text{KN}$ 

\n10  $S = 27993.10 \, \text{KN}$ 

\n11  $S = 27993.10 \, \text{KN}$ 

\n11  $S = 27993.10 \, \text{KN}$ 

\n12  $S = 27993$ 

ELU: Nu=1.35G+1.5Q=1.35x27993.10 +1.5x4336.35 =44295.21 KN.

ELS :  $N_s = G + Q = 27993.10 + 4336.35 = 32329.45$  KN.

## **Nu**=**44295.21KN**

## **Ns**=**32329.45KN**

#### **Application numérique :**

$$
\Rightarrow \text{ELU :} S_{radier} \ge \frac{N_u}{1.33\overline{\sigma_{sol}}} = \frac{44295.21}{1.33 \times 180} = 185 m^2
$$
\n
$$
\Rightarrow \text{ELS :} S_{radier} \ge \frac{N_s}{\overline{\sigma_{sol}}} = \frac{32329.45}{180} = 179.6 m^2
$$
\n
$$
S_{radier} = \max \left( S_{radier}^{ELU} \right) \cdot S_{radier}^{ELS} \right) = 185 m^2
$$

La surface totale du bâtiment  $S_{bat} = 249.5635 m^2$ 

La surface totale du bâtiment est supérieure à la surface nécessaire du radier, dans ce cas on doit ajouter au radier un débord minimale de largeur(L<sub>déb</sub>) qui est calculé comme suit :

$$
L_{d\acute{e}b}
$$
  $\geq$  max  $\left(\frac{h}{2}; 30cm\right) =$  max  $\left(\frac{80}{2}; 30cm\right) =$  max(40cm; 30cm) = 40cm

Soit un débord de largeur  $L_{\text{déb}} = 60 \text{cm}$ 

 $S_{\text{déb}} = L_{\text{déb}}(L_{x1} + L_{x2}) = 0.6(22.12 + 19.31) = 24.858$ 

La surface totale du radier devient

$$
S_{rad} = S_{bat} + S_{d\acute{e}b} = 249.5635 + 25.858 = 274.4215 \text{m}^2
$$

#### **Détermination des efforts à la base du radier :**

 $P_{\text{radier}} = P_{\text{dalle}} + P_{\text{nérvure}} + P_{\text{TVO}} + P_{\text{dalle flottante}}$ 

#### **a) Poids de la dalle :**

$$
P_{\text{dalle}} = S_{\text{rad}} \times h_{\text{d}} \times \varphi_{\text{b}} = 274.4215 \times 0.30 \times 25 = 2058.16 \text{KN}
$$

#### **b) Poids de la nervure:**

 $P_n = b_n(h_n - h_d) \times L \times n \times \varphi_b = 0.55(0.8 - 0.30) \times (13.25 \times 6 + 22.12 + 21.15 + 20.16 + 19.31) \times$  $25KN = 1115.4KN$ 

#### *c)* **Poids de TVC** *:*

 $P_{TVC} = (S_{rad} - S_{ner}) \times (h_n - h_d) \times \rho_{TVO}$  $S_{\text{ner}} = b_n \times L \times n = (0.55 \times 13.25 \times 6) + (0.55 \times (22.12 + 21.15 + 20.16 + 19.31)) = 89.232 \text{m}^2$  $P_{TVC}$  = (274.4215 – 89.232) × (0.80 – 0.30) × 17 = 1574.11KN Avec :  $\rho_{\text{TVC}} = 17 \frac{\text{KN}}{\text{m}^3}$ 

#### *d)* **Poids de la dalle flottante** *:*

 $P_{\text{dalleflottante}} = (S_{\text{rad}} - S_{\text{ner}}) \times e_{\text{p}} \times \varphi_{\text{b}}$ 

 $P_{\text{dalleflottante}} = (274.4215 - 89.232) \times 0.08 \times 25 = 370.379 \text{KN}$ 

Donc le poids total du ra1dier est

$$
P_{rad} = 2058.16 + 1115.4 + 1574.11 + 370.379 = 5118.049 \text{ KN}
$$

#### Poids totale de l'ouvrage :

Grad = 5118.049KN………………………..………………………….…….……Calculer

Gbat = 27993.10KN…….…………………………………………………............ETABS

 $G_{\text{tot}} = G_{\text{inf}} + G_{\text{sup}} = 5118.049 + 27993.10 = 33111.149 \text{KN}$ 

# $\triangleright$  Surcharge totale :

$$
Q_{\text{sup}} = 4336.35
$$
.................  
\n $Q_{\text{inf}} = 2.5 \times S_{\text{rad}} = 2.5 \times 274.4215 = 686.04 \text{KN}$ .................  
\n $Q_{\text{tot}} = Q_{\text{inf}} + Q_{\text{sup}} = 686.04 + 4336.35 = 5022.39 \text{KN}$ 

 $\triangleright$  Les combinaisons d'actions :

ELU :  $q_u=1.35G_{tot}+1.5Q_{tot} = 44700.05+7533.585=52233.635KN$ ELS:  $q_s = G_{tot} + Q_{tot} = 33111.149 + 5022.39 = 38133.539$ KN

**Verifications:**

*a)* **Vérification de la contrainte de cisaillement**  $\tau_u \leq \overline{\tau_u}$ :

$$
\tau_{u} = \frac{T_{u}^{\max}}{b \times d} \le \overline{\tau_{u}} = \min \left\{ \frac{0.15 \times f_{c28}}{\gamma_{b}}, 4MPa \right\}
$$
  
\n
$$
\triangleright \overline{\tau_{u}} = \min \left\{ \frac{0.15 \times 25}{1.5} MPa, 4MPa \right\} = \min \{ 2.5MPa, 4MPa \} = 2.5MPa
$$
  
\n
$$
\triangleright \tau_{u} = \frac{T_{u}^{\max}}{b \times d} = \frac{380.68}{1 \times 0.27} = 1409.92 \frac{KN}{m^{2}} = 1.409 MPa
$$
  
\n
$$
\checkmark \qquad b = 1m
$$
  
\n
$$
\checkmark \qquad d = 0.9 h_{d} = 0.9 \times 0.30 = 0.27m
$$
  
\n
$$
\checkmark \qquad T_{u}^{\max} = q_{u} \frac{L_{max}}{2} = \frac{N_{u} \times b}{S_{rad}} \times \frac{L_{max}}{2}
$$
  
\n
$$
T_{u}^{\max} = \frac{52233.635 \times 1}{274.4215} \times \frac{4}{2} = 380.68 KN
$$
  
\nFinalement :  $\tau_{u} = 1.409 MPA \le \overline{\tau_{u}} = 2.5 MPa$ .................**Condition vérifiée**

## *b)* **Vérification de la stabilité du radier** *:*

La vérification de la stabilité du radier consiste à la vérification des contraintes du sol sous le radier qui est sollicité par les efforts suivants :

- Un effort normal (N)
- Un effort de renversement (M)

 $M = M_0 + T_0 h$ 

**Avec :**

 $M_0$ : Moment sismique àlabasede la structure

 $T_{0}$ : Effort tranchant àlabase de la structure

h: Profondeur de l'infrastructure

Le diagramme trapézoïdal des contraintes nous donne

$$
\sigma_m = \frac{3 \sigma_1 + \sigma_2}{4}
$$

Calcul du centre de gravite du radier

$$
X_G = \frac{\sum S_i X_i}{\sum S_i} = 9.54 \text{m}
$$

 $Y_G = \frac{\sum S_i Y_i}{\sum S_i}$  $\frac{2^{3}S_1S_1}{\sum S_1}$  = 6.78m

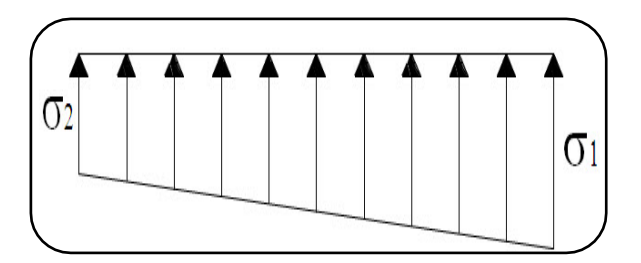

 Moment d'inertie du radier : **Figure .6 : Diagramme des contraintes sous le radier**

 $I_{xx}$  = 4006.64 m<sup>4</sup>  $I_{yy} = 9864.24 m<sup>4</sup>$ 

Calcul des moments :

$$
M_{xx} = 45727.403 + (2291.15x0.80) = 47560.323 \text{KN.m}
$$
Obtenu à l'aide du  
\n
$$
M_{yy} = 55654.782 + (2735.09x0.80) = 57842.854 \text{KN.m}
$$
   
\n
$$
M_{yy} = 55654.782 + (2735.09x0.80) = 57842.854 \text{KN.m}
$$

➦ Sens longitudinal :

$$
\mathbf{ELU} : \sigma_1 = \frac{N_u}{S_{rad}} + \frac{M_x}{I_{xx}} X_G = \frac{44295.21}{274.4215} + \frac{47560.323}{4006.64} \times 9.54 = 274.656 \text{KN/m}^2
$$
\n
$$
\sigma_2 = \frac{N_u}{S_{rad}} - \frac{M_x}{I_{xx}} X_G = \frac{44295.21}{274.4215} - \frac{47560.323}{4006.64} \times 9.54 = 48.169 \text{KN/m}^2
$$
\n
$$
\mathbf{ELS} : \sigma_1 = \frac{N_s}{S_{rad}} + \frac{M_x}{I_{xx}} X_G = \frac{32329.45}{274.4215} + \frac{47560.323}{4006.64} \times 9.54 = 231.05 \text{KN/m}^2
$$
\n
$$
\sigma_2 = \frac{N_s}{S_{rad}} - \frac{M_x}{I_{xx}} X_G = \frac{32329.45}{274.4215} - \frac{47560.323}{4006.64} \times 9.54 = 4.566 \text{KN/m}^2
$$

**►** Sens transversal:

$$
\begin{aligned}\n\text{ELU}: \sigma_1 &= \frac{N_u}{S_{rad}} + \frac{M_y}{I_{yy}} Y_G = \frac{44295.21}{274.4215} + \frac{57842.854}{9864.24} \times 6.78 = 201.170 \text{KN/m}^2 \\
& \sigma_2 = \frac{N_u}{S_{rad}} - \frac{M_y}{I_{yy}} Y_G = \frac{44295.21}{274.4215} - \frac{57842.8545}{9864.24} \times 6.78 = 121.655 \text{KN/m}^2 \\
\text{ELS}: \sigma_1 &= \frac{N_s}{S_{rad}} + \frac{M_y}{I_{yy}} Y_G = \frac{32329.45}{274.4215} + \frac{57842.854}{9864.24} \times 6.78 = 157.566 \text{ KN/m}^2 \\
& \sigma_2 = \frac{N_s}{S_{rad}} - \frac{M_y}{I_{yy}} Y_G = \frac{32329.45}{274.4215} - \frac{57842.854}{9864.24} \times 6.78 = 78.052 \text{ KN/m}^2\n\end{aligned}
$$

*c)* **Vérification de la condition de résistance** *:*

ELU: 
$$
\sigma_m \le 1.33 \overline{\sigma_{sol}} = 239.4 \frac{KN}{m^2}
$$
  
ELS:  $\sigma_m \le \overline{\sigma_{sol}} = 180 \frac{KN}{m^2}$ Avec:  $\overline{\sigma_{sol}} = 1.8$  bars =  $180 \frac{KN}{m^2}$ 

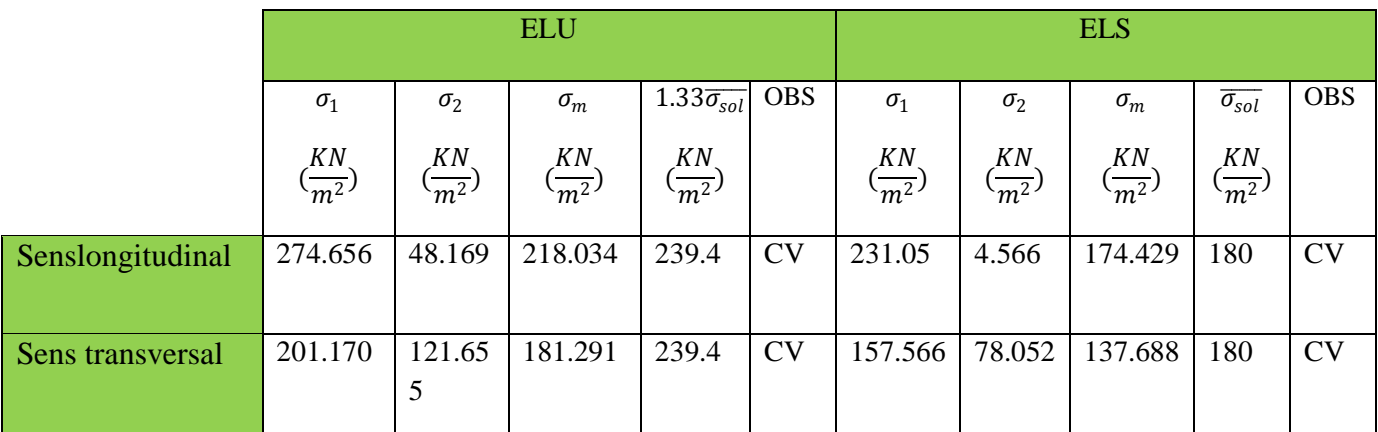

## **8- Ferraillage du radier :**

Pour le calcul du ferraillage on utilise les méthodes exposées dans le BAEL 91 révisées 99 Le radier sera calculé comme un plancher renversé soumis à une charge uniformément répartie et appuyé sur les poteaux et les voiles

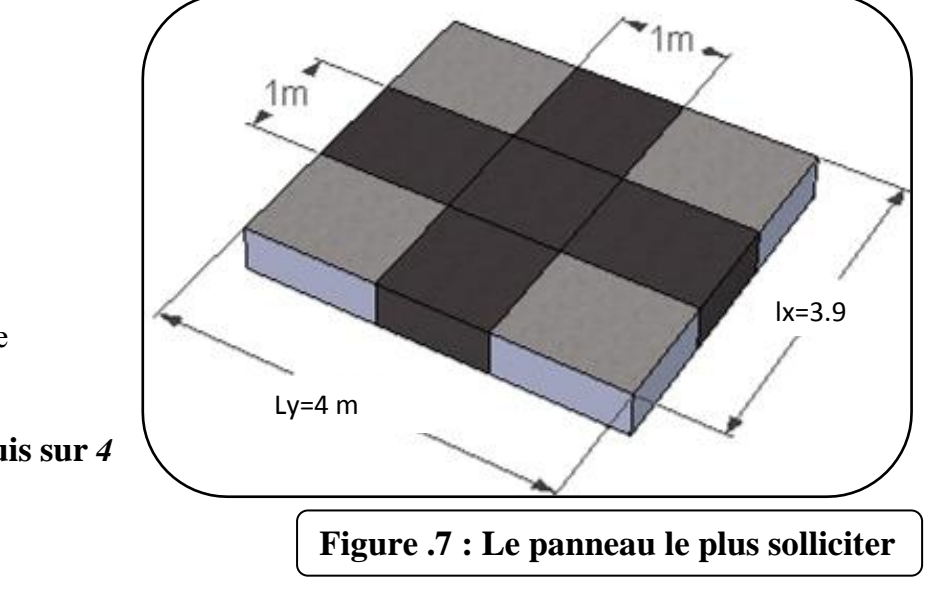

Le calcul s'effectue par la méthode suivante :

*1.* **Panneaux encastrés appuis sur** *4*  **cotés :**

On distingue deux cas :

**1er cas :** Si  $\rho < 0,4$ , le panneau de dalle travaille dans un seul sens.

$$
M_0x = qu\frac{Lx^2}{8} \qquad et \quad M_{0y} = 0
$$

**2eme cas :** Si  $0,4 \leq \rho < 1$ , le panneau travaille dans les deux sens, les moments développés au centre de panneau pour des bandes de largeur d'unité valent :

- Dans le sens de la petite portée  $Lx: M_{0x} = \mu_x q l_x^2$
- Dans le sens de la grande portée Ly :  $M_{0y} = \mu_y M_{0x}$

Les coefficients  $\mu_x$   $\mu_y$  sont donnés par les tables de PIGEAUD.

Avec :

Les contraintes prises en compte dans le calcul sont :

Lχ Ly

$$
\mathbf{L'ELU:} q_{u} = \sigma_{m}^{\max} \left( \text{ELU} \right) - \frac{G_{\text{rad}}}{S_{\text{rad}}} = \left( 218.034 - \frac{5118.049}{274.4215} \right) \times 1 = 205.21 \text{ KN/ml}
$$
\n
$$
\mathbf{L'ELS:} q_{s} = \sigma_{m}^{\max} \left( \text{ELS} \right) - \frac{G_{\text{rad}}}{S_{\text{rad}}} = \left( 174.429 - \frac{5118.049}{274.4215} \right) \times 1 = 159.81 \text{ KN/ml}
$$

#### **2) Identification des panneaux :**

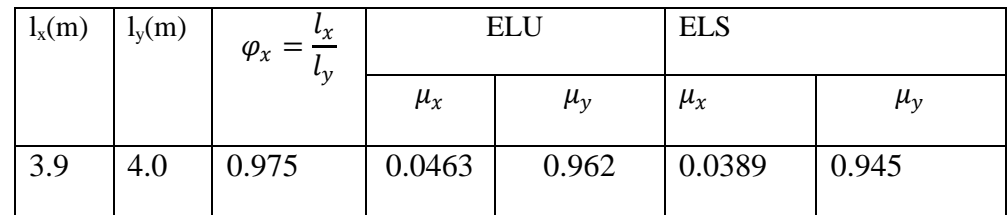

l<sup>x</sup> : petite portée du panneau

l<sup>y</sup> : grande portée du panneau

Les valeurs des coefficients $\mu_y$  *et*  $\mu_x$  sont données en fonction du raport $\varphi_x$  et du coefficient de poisson  $0.4 < \varphi_{x} = \frac{l_{x}}{l_{x}}$ = 0.975 < 1……………………………………panneau portant dans les deux sens

Donc on utilise la méthode exposée dans l'annexe E 3du BAEL91modifie 99

#### **3) Calcul des moments isostatiques :**

Le moment isostatique dent le sens de l<sub>x</sub> est donné par la formule suivante : $M_{0x} = \mu_x q l_x^2$ Le moment isostatique dent le sens de  $l_y$  est donné par la formule suivante : $M_{0y} = \mu_y M_{0x}$ 

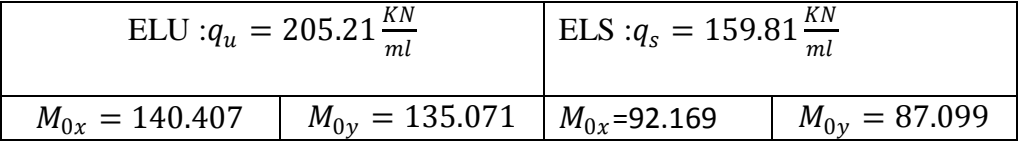

#### **Remarque :**

 $\checkmark$  Si le panneau considéré est continu au-delà de ses appuis :

- Moment en travée :  $M_{tx} = 0.75M_{0x}$  ;  $M_{tv} = 0.75M_{0y}$
- Moment sur appuis :  $M_{ax} = 0.5M_{0x}$  ;  $M_{ay} = 0.5M_{0y5B}$

 $\checkmark$  Si le panneau considéré est un panneau de rive dont l'appui peut assurer un encastrement partiel :

- Moment en travée :  $M_{tx} = 0.85 M_{0x}$  ;  $M_{ty} = 0.85 M_{0y}$
- Moment sur appuis de rive :  $M_{ax} = 0.3 M_{0x}$  ;  $M_{ay} = 0.3 M_{0y}$
- Moment sur appuis intermédiaire :  $M_{ax} = 0.5M_{0x}$  ;  $M_{ay} = 0.5M_{0y}$

Donc les moments calculés seront minorés en leur effectuant des coefficients de (0.5) aux appuis et de (0.75) en travée

## **ELU :**

**Sens X-X :**

- Moment en travée :  $M_{tx} = 0.75x140.407 = 105.305$ KN.m
- Moment sur appuis  $M_{ax} = 0.5x140.407 = 70.203$ KN.m

**Sens Y-Y :**

- Moment en travée :  $M_{ty} = 0.75 \times 135.071 = 101.303 \text{KN}$ .m
- Moment sur appuis  $M_{av} = 0.5x135.071 = 67.535$ KN.m

## **ELS :**

## **Sens X-X :**

- Moment en travée :  $M_{tx} = 0.75x92.169 = 69.126$ KN.m
- Moment sur appuis  $M_{ax} = 0.5x92.169 = 46.084$ KN.m

## **Sens Y-Y :**

- Moment en travée :  $M_{ty} = 0.75 \times 87.099 = 65.324 \text{KN.m}$
- Moment sur appuis  $M_{av} = 0.5x87.099 = 43.549$ KN.m

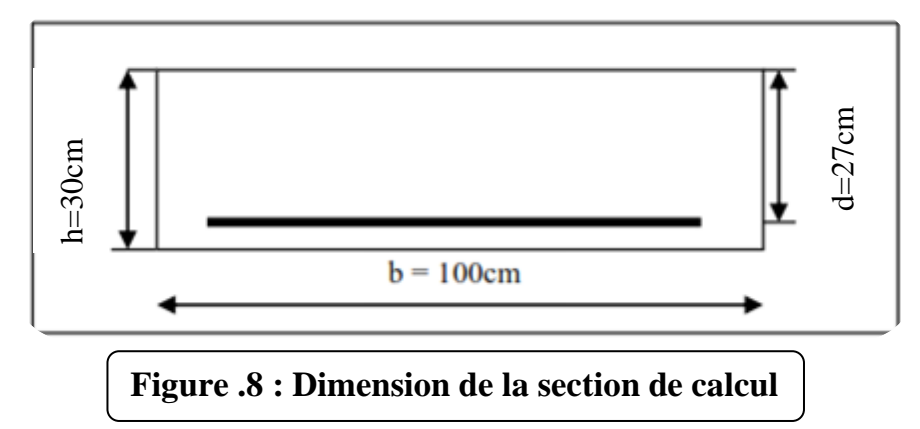

## **1) Ferraillage suivant x-x :**

## **Aux appuis:**

Moment réduit( μ) :μ<sup>u</sup> = M<sup>a</sup> bd <sup>2</sup>fbu = 70.203 x 10<sup>3</sup> 1 x 2702 x 14.2 = 0.067< 0.392…………..……………………….S.S.A fbu = 0.85fc28 γ b = 0.85 × 25 1.5 = 14.2MPa

 $\mu = 0.067$ ……………………………… $\beta = 0.9655$ (Tableau des sections rectangulaires en flexion simple)

$$
\bullet \text{A}_{\text{a x}} = \frac{\text{M}_{\text{a}}}{\beta \text{d} \sigma_{\text{st}}} = \frac{70.203 \times 10^3}{0.9655 \times 0.27 \times 348} = 773 \text{ mm}^2/\text{ml} = 7.73 \text{cm}^2/\text{ml}
$$

 $A_{a x} = 7.73$  cm<sup>2</sup>Soit :8HA14=12.31 cm<sup>2</sup>/mlavecunespacementde12.5cm.

## **En travée :**

Moment réduit(  $\mu$ ) : $\mu_{\rm u} = \frac{M_{\rm t}}{bd^2f}$  $\frac{M_t}{b d^2 f_{bu}} = \frac{105.305 \times 10^3}{1 \times 270^2 \times 14.3}$  $\frac{103.303 \times 10^{8}}{1 \times 270^{2} \times 14.2} = 0.101 < 0.392$ μ = 0.101 ………………………… = 0.9465(Tableau des sections rectangulaires en flexion simple)  $\bullet$ A<sub>t x</sub> =  $\frac{M_t}{B}$  $\frac{M_t}{\beta d \sigma_{st}} = \frac{105.659 \times 10^3}{0.9465 \times 0.27 \times 3}$  $\frac{103.039 \times 10}{0.9465 \times 0.27 \times 348} = 1188$  mm<sup>2</sup>/ml=11.88 cm<sup>2</sup>/ml  $A<sub>t x</sub> = 11.88cm<sup>2</sup>$  Soit :8HA14=12.31cm<sup>2</sup>/mlavecunespacementde12.5 cm

## **2) Ferraillage suivant y-y :**

## **Aux appuis :**

Moment réduit(  $\mu$ ) : $\mu_{\rm u} = \frac{M_{\rm a}}{bd^2f}$  $\frac{M_a}{\text{bd}^2 f_{\text{bu}}} = \frac{67.535 \times 10^3}{1 \times 270^2 \times 14.}$  $\frac{0.333 \times 10}{1 \times 270^2 \times 14.2} = 0.065 < 0.392$ 

 $\mu = 0.065$ …………………………… $\beta = 0.9665$  (Tableau des sections rectangulaires en flexion simple)

$$
\bullet \text{A}_{\text{a y}} = \frac{\text{M}_{\text{a}}}{\beta \text{d} \sigma_{\text{st}}} = \frac{67.535 \times 10^3}{0.9665 \times 0.27 \times 348} = 743 \text{ mm}^2/\text{ml} = 7.43 \text{ cm}^2/\text{ml}
$$

 $A_{a y} = 7.43$  cm<sup>2</sup> Soit:8HA14=12.31cm<sup>2</sup>/mlavecunespacementde12.5cm.

## **En travée :**

Moment réduit(  $\mu$ ) : $\mu_{\rm u} = \frac{M_{\rm t}}{bd^2f}$  $\frac{M_t}{\text{bd}^2 f_{\text{bu}}} = \frac{101.303 \times 10^3}{1 \times 270^2 \times 14.3}$  $\frac{101.503 \times 10}{1 \times 270^2 \times 14.2} = 0.097 < 0.392$ 

 $\mu = 0.097$ ………………………… $\beta = 0.9485$  (Tableau des sections rectangulaires en flexion simple)

 $\bullet$ A<sub>t y</sub> =  $\frac{M_t}{B}$  $\frac{M_t}{\beta d \sigma_{st}} = \frac{101.303 \times 10^3}{0.9485 \times 0.27 \times 3^2}$  $\frac{101.503 \times 10}{0.9485 \times 0.27 \times 348} = 1136 \text{ mm}^2/\text{ml} = 11.36 \text{ cm}^2/\text{ml}$ 

 $A<sub>t v</sub> = 11.36cm<sup>2</sup>$  Soit :8HA14=12.31cm<sup>2</sup>/mlavecunespacementde12.5cm

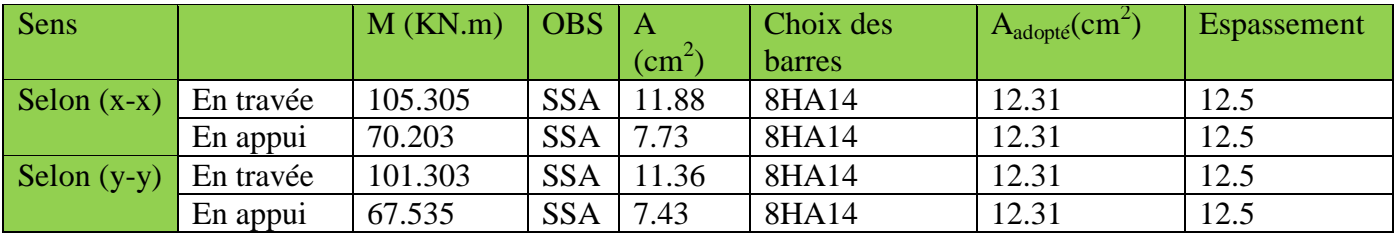

## **3) Vérification à l'ELU :**

## **Condition de non fragilité du béton (Art B.7.4 BAEL 91 modifiée 99)** *:*

Ferraillage minimal :  $A_{\text{min}}$  =  $\delta_0 \times \text{b} \times \text{h} \times \left(\frac{3-\phi_{\text{x}}}{2}\right)$  $\left(\frac{-\varphi_{\text{x}}}{2}\right)$  = 0.0008 × 100 × 30 ×  $\left(\frac{3-0.975}{2}\right)$  $\left(\frac{1}{2}\right)^{1.9/5}$  = 2.43cm<sup>2</sup>

 $\bullet$   $\delta_0$ :Taux des armatures minimales

**0,0008** pour les aciers à haute adhérence de classe *FeE400*.

**0,0006** pour les aciers à haute adhérence de classe *FeE500*.

## **Aux appuis** *:*

= 12.31<sup>2</sup> > = 2.15 <sup>2</sup> ……………………………………………… **Condition vérifiée.**

## *En travée :*

 $A^{xy}_{ad} = 12.31 \text{ cm}^2 > A_{min} = 2.15 \text{ cm}^2 \dots$ 

## **Espacement des armatures (Art A.8.2.42 BAEL 91 modifiée 99)** *:*

L'écartement des armatures d'une même nappe ne doit pas dépasser les valeurs suivantes :

*Sens x-x :* 

$$
S_t \leq min(3h; 33\ cm) = min(90cm; 33\ cm) \Rightarrow S_t = 33\ cm
$$

= . < 33…………………………………………….… **Condition vérifiée.**

*Sens y-y :* 

$$
S_t \le \min(4h; 45\,cm) = \min(120; 45\,cm) \Rightarrow S_t = 45\,cm
$$

= . < 45 ………………………………………………**Condition vérifiée.**

## **4) Vérification à l'ELS :**

#### **Vérification des contraintes dans le béton :**

La contrainte de compression du béton ne doit pas dépasser la contrainte admissible

Il faut vérifier que σ<sub>b</sub>  $\leq \overline{\sigma_b} = 0.6 \times f_{c28} = 15 MPa$ 

\n- $$
\rho_1 = \frac{100A}{b_0d}
$$
\n- $$
\sigma_s = \frac{M_S}{\beta_1dA}
$$
\n- $$
\sigma_b = \frac{\sigma_S}{K_1}en \text{ (MPa)}
$$
\n

Les résultats sont donnés sur le tableau ci-dessous :

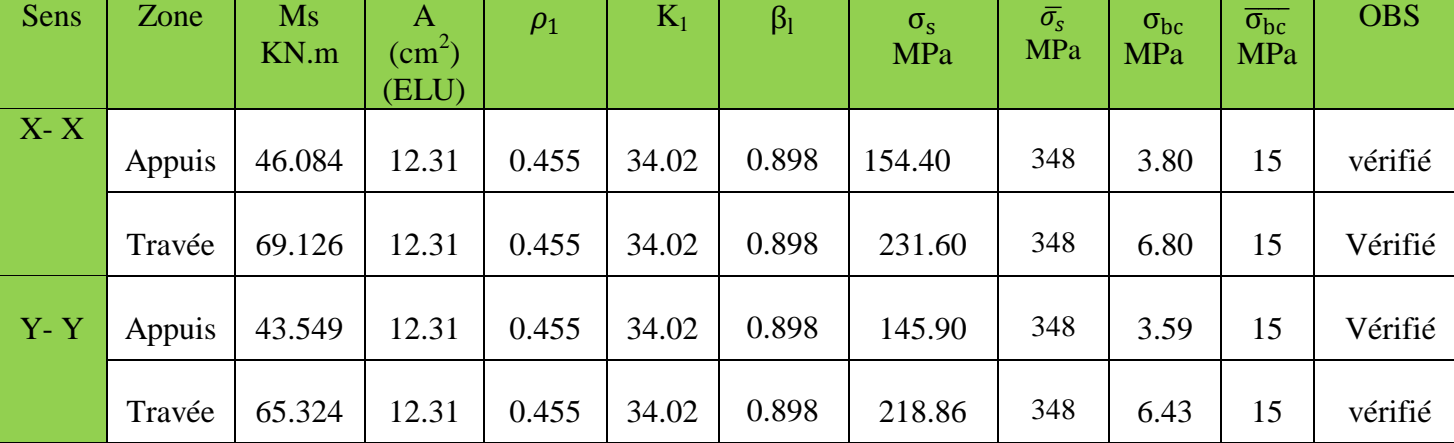

#### **Conclusion** *:*

Le ferraillage adopté pour la dalle à l'ELU est satisfaisant

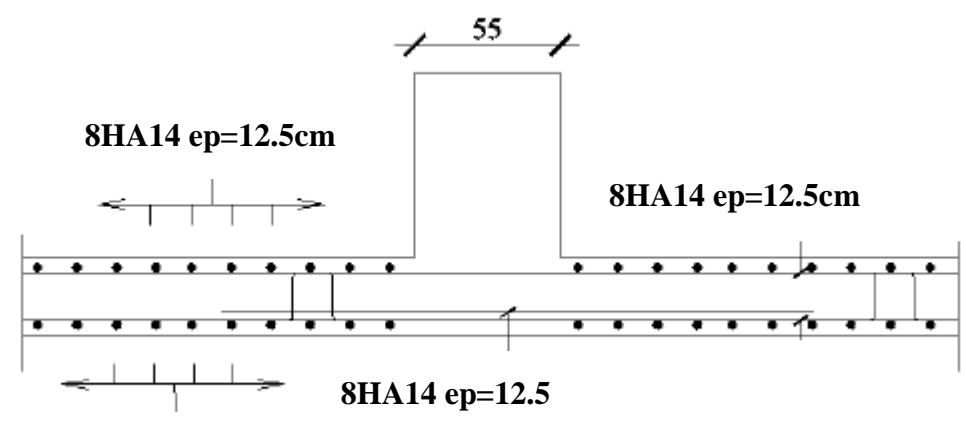

 **8HA14 ep=12.5cm**

#### **Figure.9 :ferraillage du radier sens xx - yy**

#### **9- Etude des nervures :**

Afin d'éviter tout risque de soulèvement du radier, celui-ci sera muni de nervures dans les deux sens. Pour le calcul des sollicitations, la nervure sera assimilée à une poutre continue sur plusieurs appuis et les charges revenant à chaque nervure seront déterminées en fonction du mode de transmission des charges (triangulaires ou trapézoïdales) vers celle-ci

Pour le calcul du ferraillage, on choisit la nervure la plus sollicitée dans les deux sens.

#### *1)* **Chargement simplifié** *:*

Pour le calcul des efforts internes maximom, on ramènera ces type de chargement à des répartitions simplifiées constituant des charges uniformément réparties.

Cela consiste à trouver la largeur de la dalle(panneau) correspondant à un diagramme rectangulaire qui donnerait le même moment (largeur  $L_m$ ) et le même effort tranchant (largeur  $L_t$ )que le diagramme trapézoidal.Ainsi sous ce chargement devenu uniformément reparti et le calcul devient classique

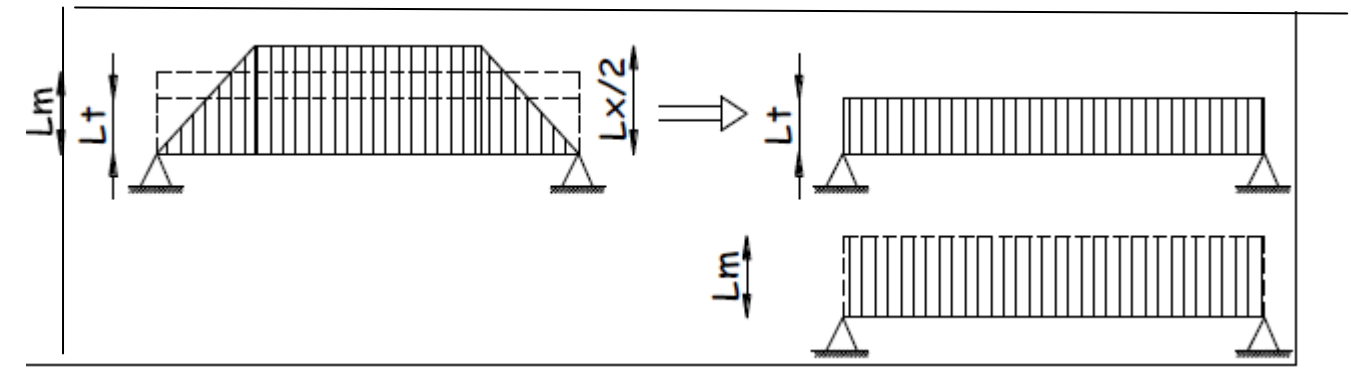

Pour les charges trapézoïdales :

Sens transversal :

$$
L_{m} = L_{x} \left( 0.5 - \frac{\rho_{x}^{2}}{6} \right) = 1.332m
$$
\n
$$
L_{t} = L_{x} \left( 0.5 - \frac{\rho_{x}}{4} \right) = 0.999m
$$
\n
$$
\text{...} \quad \text{...} \quad \text{...} \quad \text{...} \quad \text{...}
$$
\n
$$
L_{m} = L_{y} \left( 0.5 - \frac{\rho_{x}^{2}}{6} \right) = 1.366m
$$
\n
$$
L_{t} = L_{y} \left( 0.5 - \frac{\rho_{x}}{4} \right) = 1.025m
$$
\n
$$
\text{...} \quad \text{...} \quad \text{...}
$$

Sens transversal :

$$
q_{Mu} = q_u \times L_m = 205.21 \times 1.332 \times 2 = 546.67 \text{KN/ml}
$$
  
\n
$$
q_{Ms} = q_s \times L_m = 159.81 \times 1.332 \times 2 = 425.73 \text{KN/ml}
$$
  
\n
$$
q_{Tu} = q_u \times L_t = 205.21 \times 0.999 \times 2 = 205 \text{KN/ml}
$$
  
\n
$$
q_{Ts} = q_s \times L_t = 159.81 \times 0.999 \times 2 = 319.3 \text{KN/ml}
$$

Sens longitudinal :

 $q_{Mu} = q_u \times L_m = 205.21 \times 1.366 \times 2 = 560.633$ KN/ml  $q_{Ms} = q_s \times L_m = 159.81 \times 1.366 \times 2 = 436.6$ KN/ml  $q_{Tu} = q_u \times L_t = 205.21 \times 1.025 \times 2 = 420.681 \text{KN/ml}$  $q_{Ts} = q_s \times L_t = 159.81 \times 1.025 \times 2 = 327.610 \text{KN/ml}$ 

## **3. Diagramme des moments fléchissant et des efforts tranchants :**

Les diagrammes des moments fléchissant et les efforts tranchants sont donnés par le logiciel Etabs.

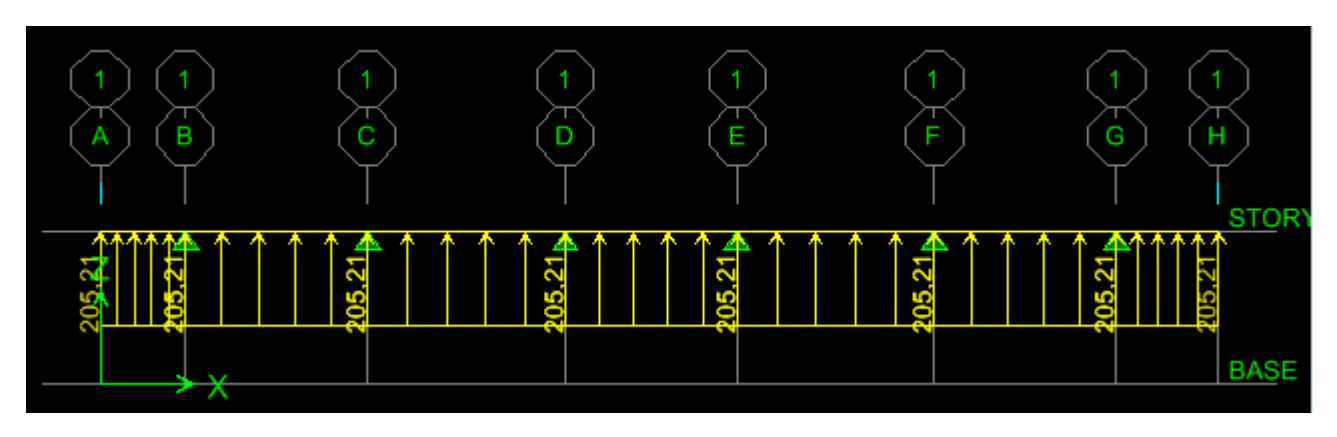

**Le chargement à ELU** 

**Sens (X-X) :**

 **ELU : STOR BASE** 

**Diagrammes des moments fléchissant à l'ELU**

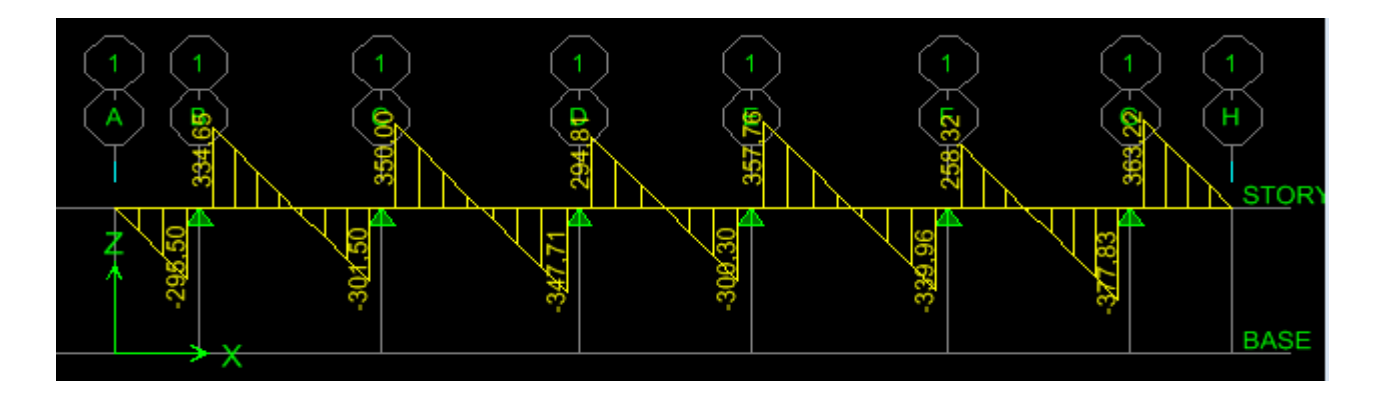

**Diagrammes des efforts tranchant à l'ELU**

**ELS :**

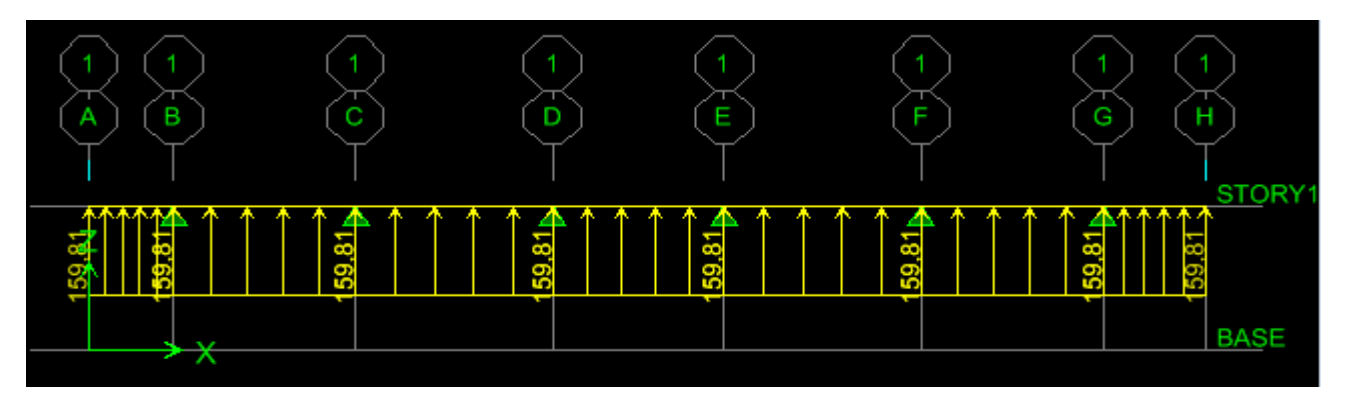

**Le chargement à l'ELS**

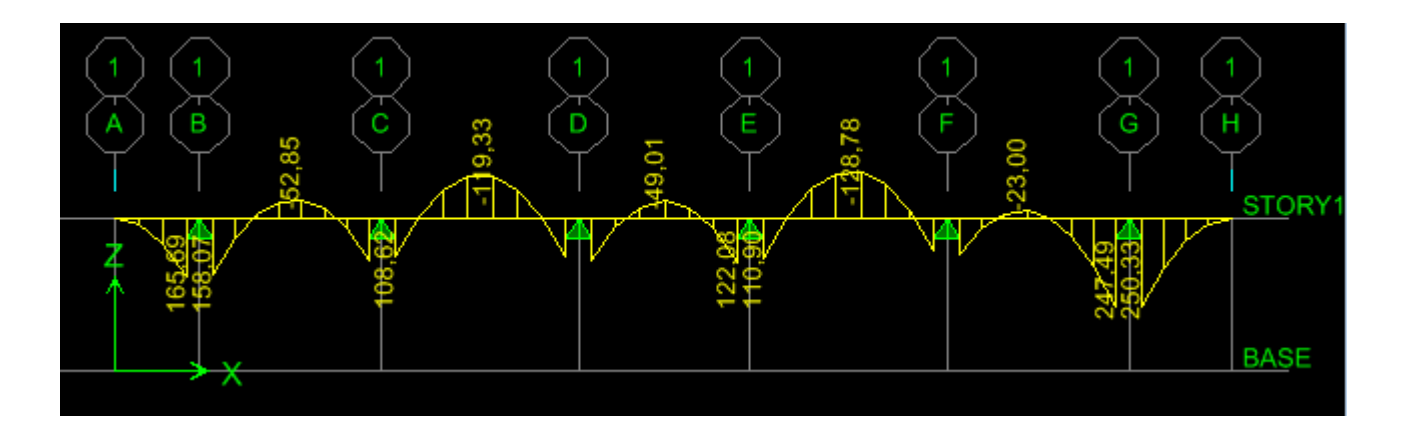

**Diagrammes des moments fléchissant à l'ELS**

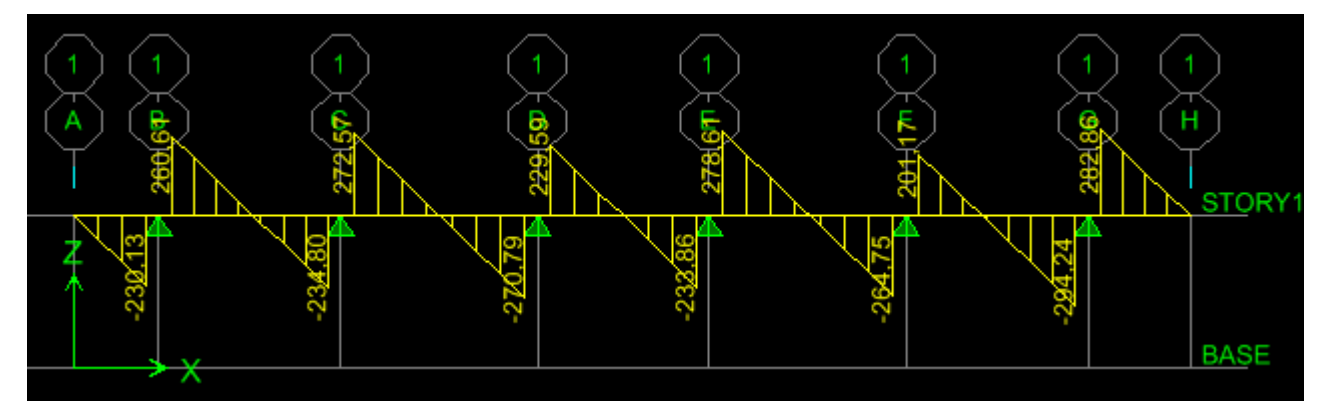

**Diagrammes des efforts tranchant à l'ELS** 

**Sens (Y -Y) :**

**ELU**

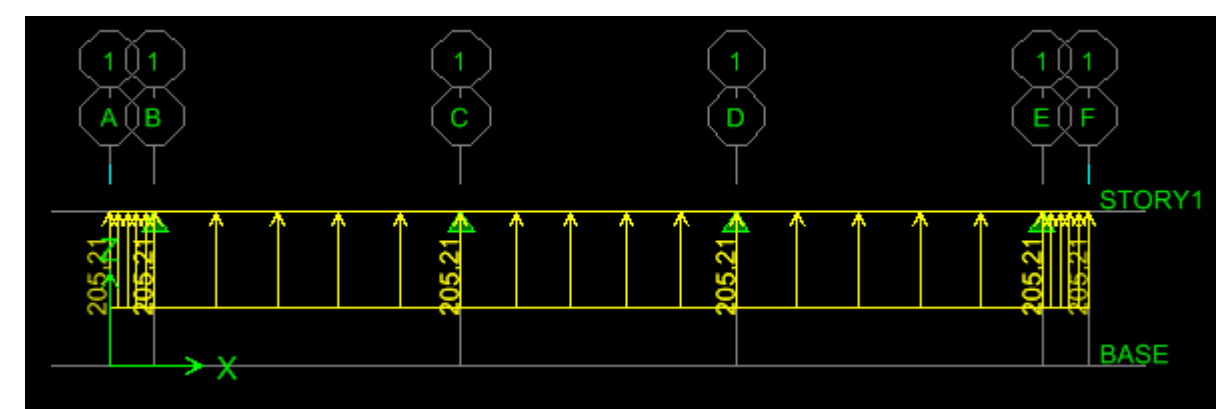

**Le chargement à ELU** 

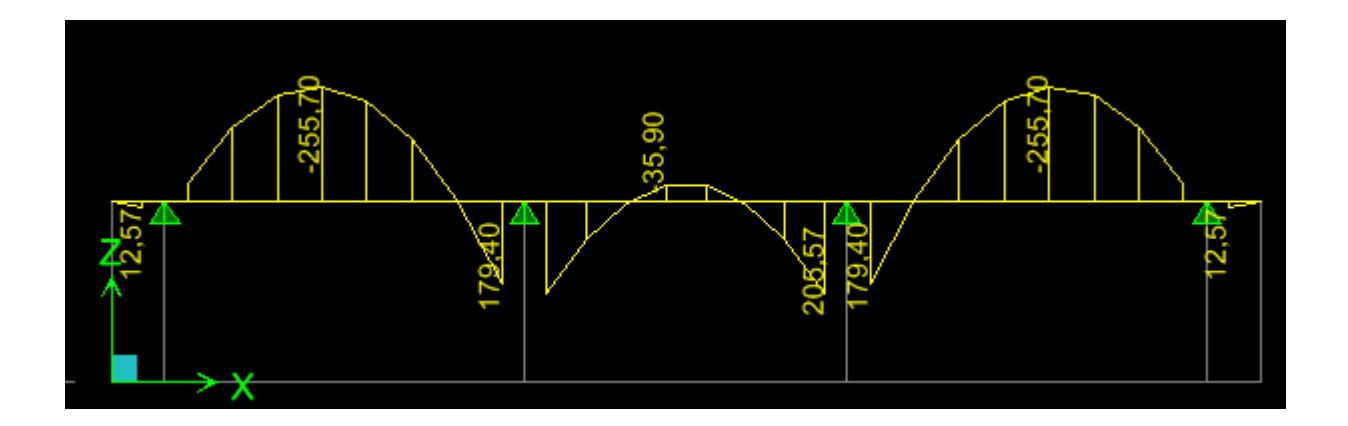

**Diagrammes des moments fléchissant à l'ELU** 

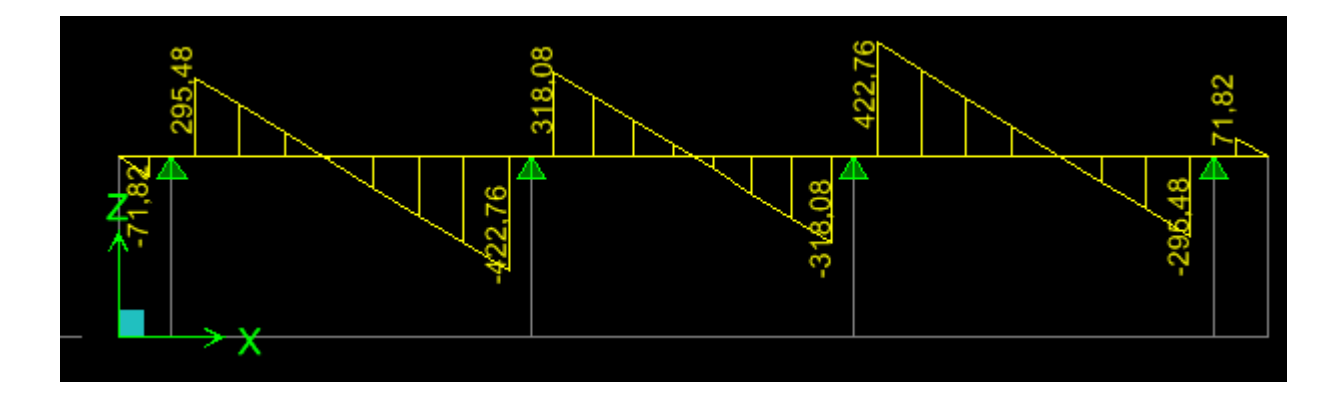

**Diagrammes des efforts tranchant à** *ELU*

**e**

**ELS :**

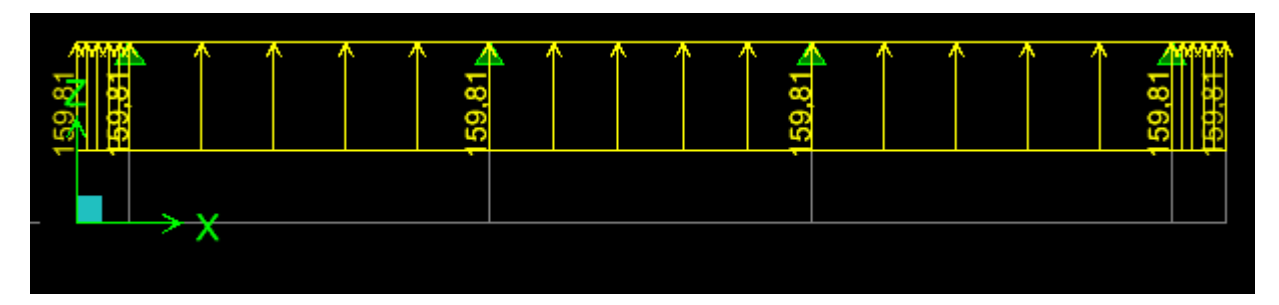

 **Le chargement à ELS** 

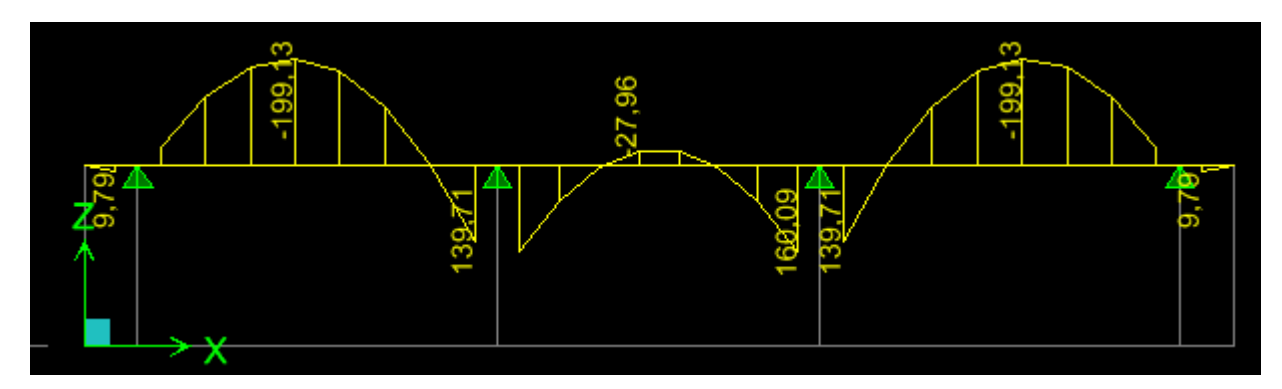

**Diagrammes des moments fléchissant à l'ELS** 

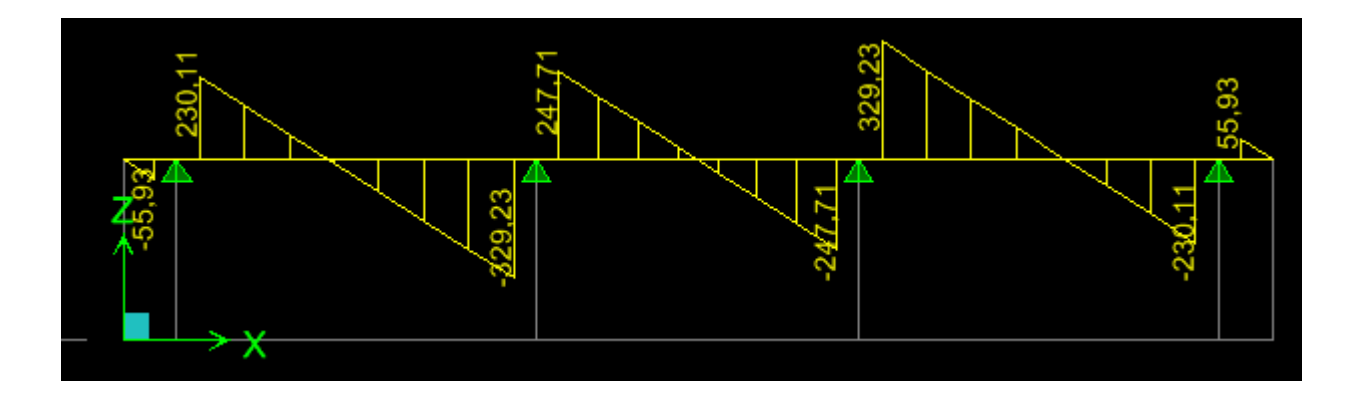

**Diagrammes des efforts tranchant à l'ELS**

**Sens (x-x) Sens (y-y)** Moments (Travée)  $M_u = 165.37$ KN.m  $\vert M_u = 255.7$ KN.m  $M_s = 128.78$ KN.m  $M_s = 199.13$ KN.m **Moments** (Appuis)  $M_u = 317.80$ KN.m  $M_u = 205.57$ KN.m  $M_s = 250.33$ KN.m  $M_s = 160.09$ KN.m Efforts **Tranchants**  $T_u = 377.83 \text{ KN}$   $T_u = 422.76 \text{ KN}$  $T_s = 294.24$  KN  $T_s = 329.23$  KN

Les résultats obtenus sont résumés dans les tableaux suivants :

#### **4) Calcul des armatures longitudinales :**

#### **Sens X-X :**

 $b = 55$  cm; h =80cm; d = 77cm, f<sub>bc</sub> = 14,2MPa,  $\sigma_{st} = 348$  MPa

#### **Aux appuis :**

$$
\mu_{u} = \frac{M_{a}}{bd^{2}f_{bu}} = \frac{317.80 \times 10^{3}}{55 \times 77^{2} \times 14.2} = 0.068
$$
\n
$$
\mu = 0.040 \le 0.392
$$
\n
$$
A_{sa} = \frac{M_{a}}{\beta d \sigma_{st}} = \frac{317.8 \times 10^{6}}{0.980 \times 770 \times 348} = 12.10 \text{ cm}^{2}
$$

Soit:  $8HA14 = 12.31 \text{cm}^2/\text{ml}.$ 

**En travée :**

$$
\triangleright \mu_{u} = \frac{M_{t}}{bd^{2}f_{bu}} = \frac{165.37 \times 10^{3}}{55 \times 77^{2} \times 14.2} = 0.035
$$
\n
$$
\mu = 0.035 \le 0.392 \dots \dots \dots \dots \dots \dots \dots \dots \dots \dots \dots \dots \quad \beta = 0.9825
$$
\n
$$
A_{st} = \frac{M_{t}}{\beta d} \frac{165.37 \times 10^{6}}{\sigma_{st}} = 6.28 \text{ cm}^{2} \text{Soit} : 8 \text{HA} 14 = 12.31 \text{ cm} 2/\text{ml}.
$$

**Sens Y-Y :**

 **Aux appuis :**  $\triangleright$   $\mu_{\rm u} = \frac{M_{\rm a}}{\text{bd}^2 f_{\rm a}}$  $\frac{M_a}{bd^2f_{bu}} = \frac{205.57x 10^3}{55x 77^2 x 14.}$  $\frac{203.37 \times 10}{55 \times 77^2 \times 14.2} = 0.44$ μ = 0.044 ≤ 0.392 …………………..…. (SSA). = 0.978

$$
A_{st} = \frac{M_a}{\beta d \sigma_{st}} = \frac{205.57 \times 10^6}{0.978 \times 770 \times 348} = 7.84 \text{ cm}
$$

 $= 7.84$  cm<sup>2</sup> Soit : 8HA14 = 12.31cm<sup>2</sup>/ml.

► En travée :  
\n> 
$$
\mu_{u} = \frac{M_{t}}{bd^{2}f_{bu}} = \frac{255.7 \times 10^{3}}{55 \times 77^{2} \times 14.2} = 0.055
$$
  
\n>  $\mu = 0.026 \le 0.392$  ......... (SSA).  $\mu = 0.9715$   
\n $A_{st} = \frac{M_{t}}{\beta d \sigma_{st}} = \frac{255.7 \times 10^{6}}{0.9715 \times 770 \times 348} = 9.82 \text{cm}^{2} \text{Soit} : 8 \text{HA14} = 12.31 \text{ cm}^{2} \text{/ml.}$ 

Les résultats des ferraillages sont résumés dans le tableau qui suit :

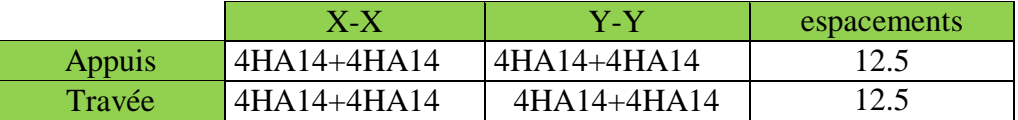

## **Vérification à l'ELU :**

## **Condition de non fragilité du béton (BAEL 91 modifiée 99 Art B.4.2.1) :**

Le ferraillage de la nervure doit satisfaire la C.N.F : $A_{st} \ge A_{st}^{min}$  $A_{\min}$  =  $0.23$ bd $f<sub>t28</sub>$  $f_e$ =  $\frac{0.23 \times 55 \times 77 \times 2.1}{400} = 4.65 \text{cm}^2$ 

#### **Sens X-X :**

 = 12.31cm<sup>2</sup> ≥ Ast min = 4.65cm2………………………..**Condition vérifiée Sens Y-Y :**

Ast = 12.31cm<sup>2</sup> ≥ Ast min = 4.65…………………….……..**Condition vérifiée**

Les sections d'armatures adoptées vérifient cette condition.

#### **Calcul des armatures transversales :**

**Diamètre minimal :**

$$
\varphi_t \ge \frac{\varphi t}{3} = \frac{12}{3} = 4 \text{ mm}
$$

Soit le diamètre des armatures transversales  $\phi = 8$  mm.

#### **Espacement des armatures** *:*

**En zone nodale :**

$$
S_{t \leq min_4^h} \left\{ 12 \phi \quad \right\} \min \quad 20 ; 14.4
$$

Soit : **St =12.5cm**

#### *En zone courante :*

 $S_t \le h/2 = 40$ cm.

Soit :**St = 12.5 cm.**

## **Vérification aux cisaillements (Art 5.1.1 BAEL 91 modifiée 99) :**

$$
\tau_u = \frac{T_u}{b\;d} < \bar{\tau_u}
$$

Avec :

 $T_{u}^{max}$ : Effort tranchant max à l'ELU.

$$
\bar{\tau_u}
$$
 = min  $\left(0.15 \frac{f_{c28}}{\gamma b}\right)$ ; 4 MPa $\right)$  = min  $\left(\frac{0.15 \times 25}{1.5}\right)$ ; 4 MPa $\right)$  = 2.5 MPa.

 $\triangleright$  Sens longitudinal « X-X » :

τ<sup>u</sup> = Tu b d = 377.83×10<sup>3</sup> 550×770 = 0.892 MPa < τ <sup>u</sup> = 2,5 MPa…….…….. *Condition vérifiée.*

 $\triangleright$  Sens transversal « Y-Y » :

$$
\tau_{\rm u} = \frac{\tau_{\rm u}}{\rm b \, d} = \frac{422.76 \times 10^3}{550 \times 770} = 0.998 \, \text{MPa} < \bar{\tau_{\rm u}} = 2.5 \, \text{MPa} \, \dots \dots \dots \dots \dots \, \text{Condition verifyi} \, \text{C}
$$

## **Armatures de peau (Art 8.3/BAEL91) :**

Des armatures dénommées (armatures de peau) sont réparties et disposées parallèlement à la fibre moyenne des poutres de grande hauteur ; leur section est d'eau moine 3 cm<sup>2</sup> par mètre de longueur de paroi mesurée perpendiculairement à leur direction.

Dans notre cas, la hauteur de la nervure est de 80 cm, la quantité d'armature de peau nécessaire est donc :

$$
A_p = \frac{3 \text{ cm}^2}{1ml \times 1.2} = 2.5 \text{ cm}^2 \text{ Soit} \text{ done } 2 \text{HA12} \text{ avec } A_p = 3.08 \text{ cm}^2.
$$

## **Vérifications à l'ELS :**

## **Vérification des contraintes dans le béton et l'acier :**

➦ Vérification des contraintes dans le béton :  $\sigma_{\rm b} \leq \overline{\sigma_{\rm b}} = 0.6 \times {\rm f}_{\rm c28} = 15 \text{MPa}$ 

On determine 
$$
\rho_1 = \frac{100 \text{A}}{\text{b}_0 \text{d}}
$$

• 
$$
\sigma_s = \frac{M_S}{\beta_1 d A}
$$
  
\n•  $\sigma_b = \frac{\sigma_S}{K_1}$  (MPa)

➦ Vérification des contraintes dans les aciers

$$
\sigma_s \le \overline{\sigma_s} = \frac{f_e}{\gamma_s} = 348 MPa
$$

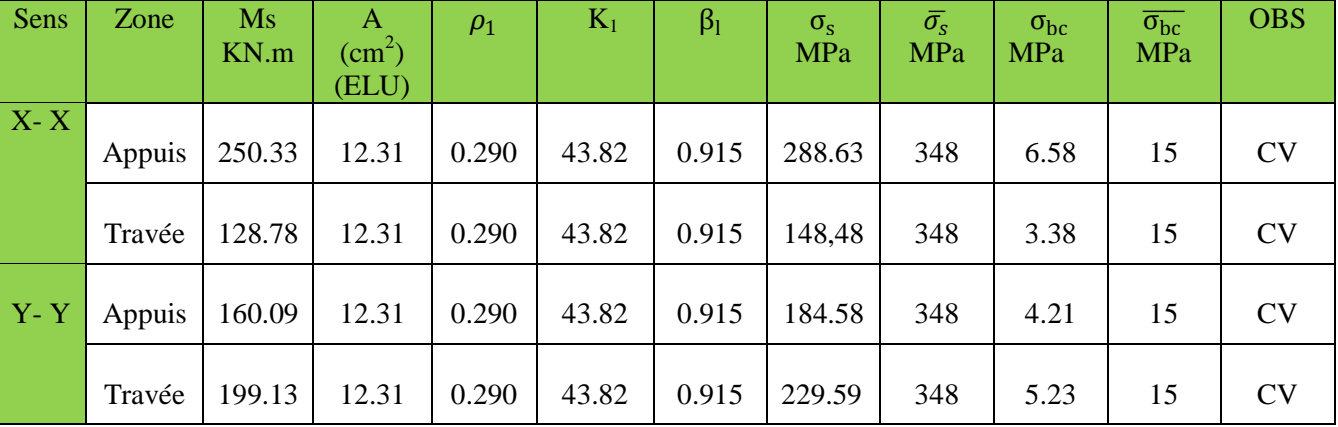

Les résultats sont résumés sur le tableau ci-dessous :

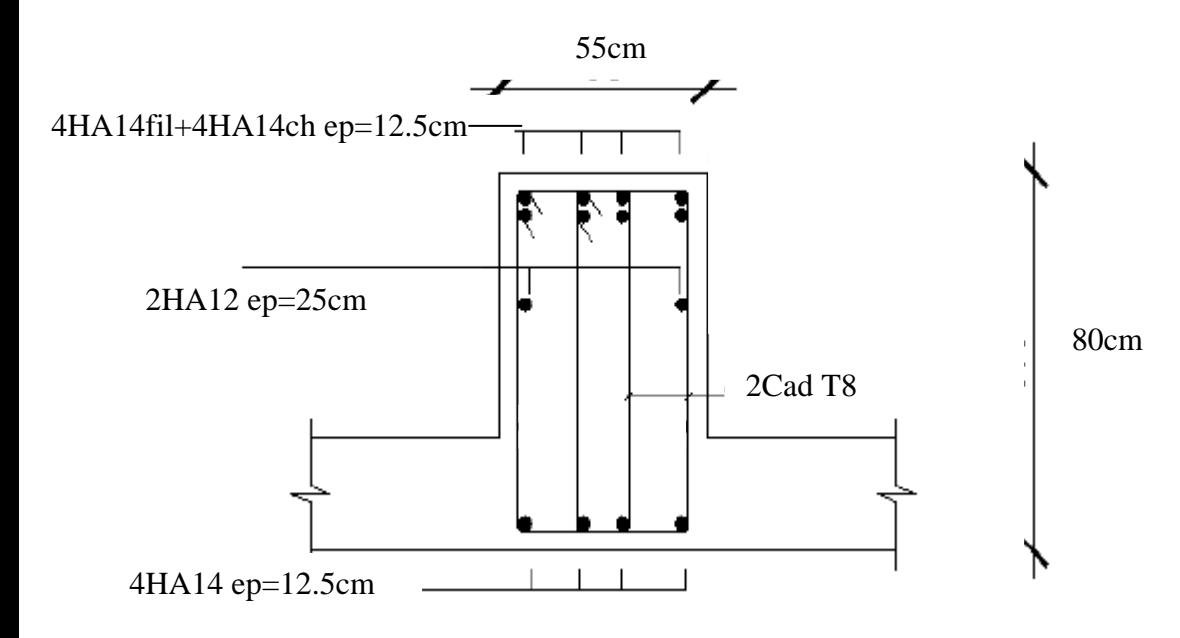

**Figure.10:Ferraillage de la nervure (appui)**

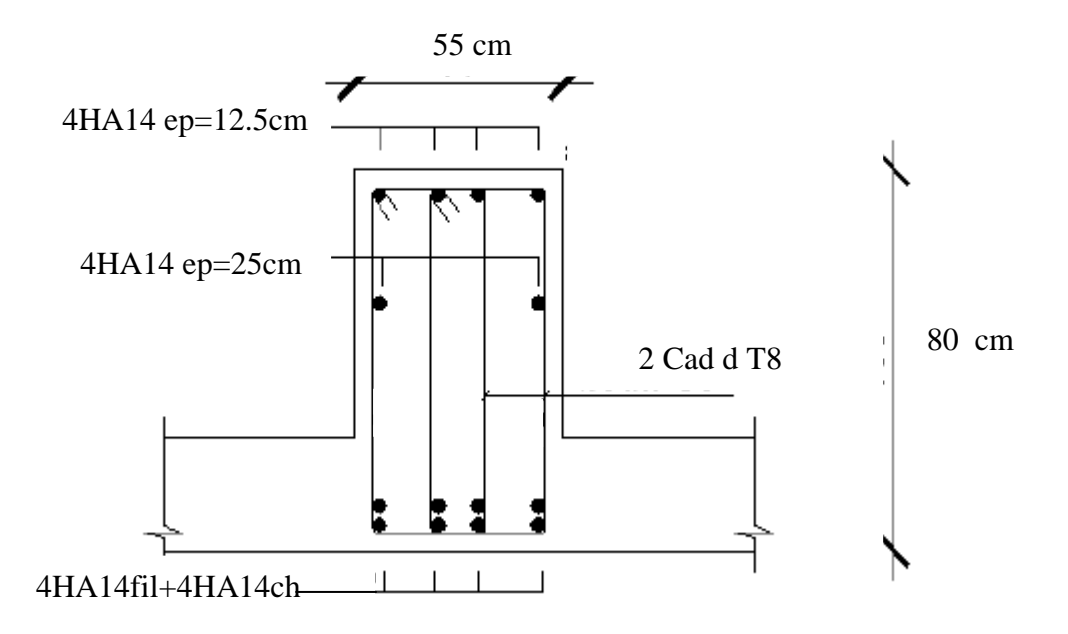

**Figure.11:Ferraillagedelanervure (travée)**

## **VII-Mur plaque :**

#### **INTRODUCTION :**

Afin de relier l'infrastructure à la superstructure et assurer l'encastrement dela structure dans le sol, nous prévoyons un mur plaque qui doit assurer lafonction de soutènement et résister à la pression latérale des terres et toutessurcharges qui nécessitent la détermination de la répartition des contraintesauxquelles il est soumis ou qu'il mobilise.

#### **1 - Pré dimensionnement :**

D'après l'article (7.7/RPA99version2003) : l'épaisseur minimale du mur plaqueest de 15cm, nous optons pour une épaisseur de 25cm.

#### **2-Méthode de calcul :**

Le mur plaque sera calculé comme une console verticale encastrée au niveaude la semelle (débord) et simplement appuyé au plancher du entre sol.

Un joint de 1cm d'épaisseur, qui sera occupé par une feuille de polyane, est prise en compte entre le mur et le verso des poteaux.

#### **3-Détermination des sollicitations :**

#### **(Théorèmede Rankine)**

Les contraintes qui s'exercent sur la face du mur sont:

 $\sigma_h$ : Contrainte horizontale.

 $\sigma_v$ : Contrainte verticale.

#### $\sigma_h = K_a \sigma_v$

 $K_a$ : Coefficient de poussée des terres au repos.

 $\varphi$ : Angle de frottement interne.

#### **4-Les caractéristiques mécanique et physique du sol :**

- Surcharge éventuelle :  $q=10KN/m^2$
- Poids volumique des terres :  $\gamma = 18 \text{KN/m}^3$
- Angle de frottement :  $\varphi = 30^{\circ}$
- $\bullet$  Cohésion : C=0
- Contrainte du sol :  $\sigma = 180$ KN/m<sup>3</sup>
- **Nota :** les caractéristiques ne sont pas données par le rapport de sol mais récupérer par laboratoire qui a fait l'étude du sol.

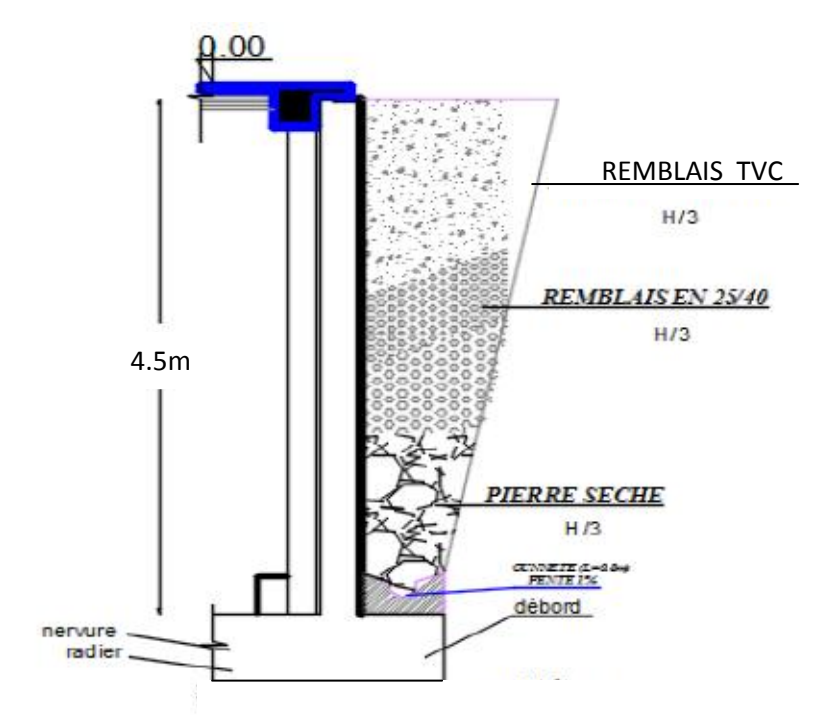

**Figure.1 : coupe du mur plaque**

## **5-Calcul des sollicitations :**

Les contraintes qui s'exercent sur la face du mur sont :  $\sigma_H$  et  $\sigma_V$ 

 $\sigma_H = K_0 \times \sigma_V$  $\sigma_V = q + (\gamma \times h)$  tel que :  $0 < h < H$ .  **Avec :**

 $\sigma_H$ : Contrainte horizontale sous la poussée des terres.

 $\sigma_V$ : Contrainte verticale

K<sup>0</sup> : Coefficient de poussée des terres au repos

 $\varphi$ : Angle de frottement interne ;  $\varphi = 30^0$ 

Puisque le sol est pulvérulent ; la relation de Jacky est applicable ;on écrit alors :

$$
K_0 = 1 - \sin \varphi = 1 - \sin 30 = 0.5
$$

$$
\triangleright\;\; \mathbf{ELU:}
$$

 $\sigma_H = K_0 \times \sigma_V = K_0 (1.5 \times q + 1.35 \times \gamma \times h)$ 

 $\sigma_H = 0.5$  (1.5× 10 +1.35× 18 × h)

 $\sigma_H = 7.5 + 12.15 \times h$ 

**Tronçon : 0 m< h < 4.5 m**

Pour:  $\implies$  h = 0 m  $\implies$   $\sigma_H$  = 7.5 KN/m<sup>2</sup>. Pour :  $\implies$  h = 4.5 m  $\implies$   $\sigma_H = 62.18 \text{ KN/m}^2$ . **ELS :**  $\sigma_H = K_0 \times \sigma_V = K_0 (q + \gamma \times h)$  $\sigma_H = 0.5 (10 + 18 \times h)$  $\sigma_H = 5 + 9 \times h$ **Tronçon : 0 m< h < 4.5 m** Pour:  $\Longrightarrow$  h = 0 m  $\Longrightarrow$   $\sigma_H = 5 \text{KN/m}^2$ . Pour :  $\implies$  h = 4.5 m  $\implies$   $\sigma_H = 45.5 \text{KN/m}^2$ .

## **Diagramme des contraintes :**

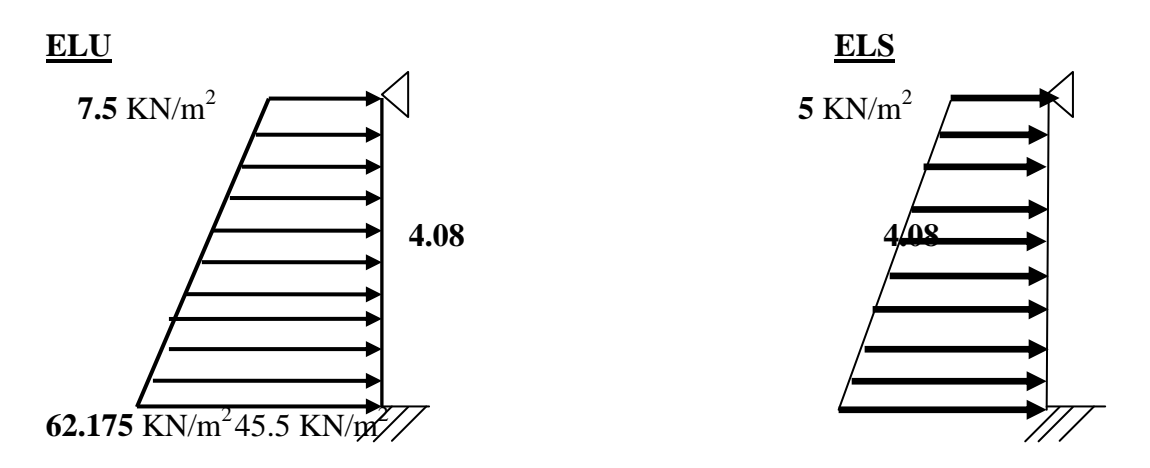

#### **Charge moyenne:**

La charge moyenne à considérer dans le calcul pour une bonde de 1 mètre de largeur est :

**A l'ELU :**

 $qu = \frac{(3 \times \sigma_{max} + \sigma_{min}) \times 1}{4}$  $\frac{+\sigma_{min} \ge 1}{4} = \frac{(3 \times 62.175 + 7.5) \times 1}{4}$  $\frac{3+7.5}{4}$  = 48.5KN/m.

**A l'ELS :**

 $qs = \frac{(3 \times \sigma_{max} + \sigma_{min}) \times 1}{4}$  $\frac{+\sigma_{min} \times 1}{4} = \frac{(3 \times 45.5 + 5) \times 1}{4}$  $\frac{3+3}{4}$  = 35.38KN/m.

## **6- Ferraillage du mur plaque :**

## **a. Calcul des sollicitations :**

Le calcul se fait pour une bande de 1 métre de largeur : (b=1m = 100cm).

La détermination des moments de flexion se fera à l'aide du logiciel ETABS

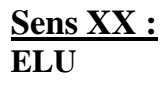

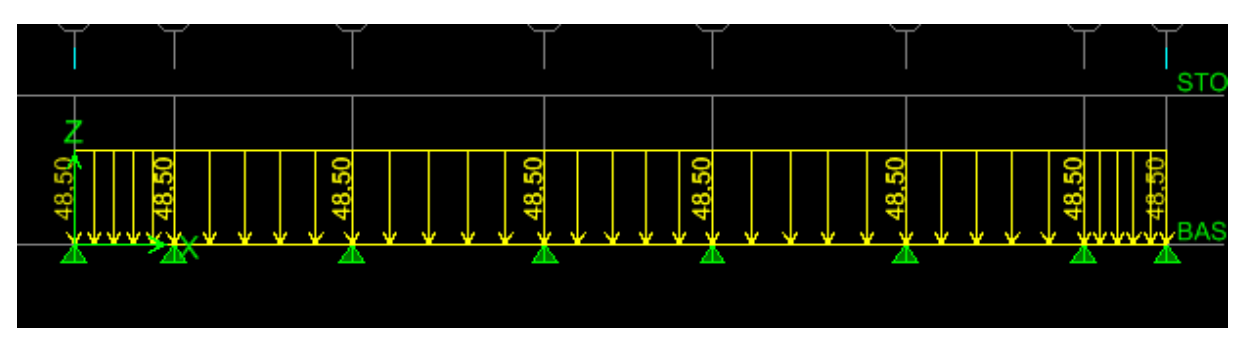

Figure.2 : Chargement du mur plaque dans le sens X-X

## **Diagramme des moments:**

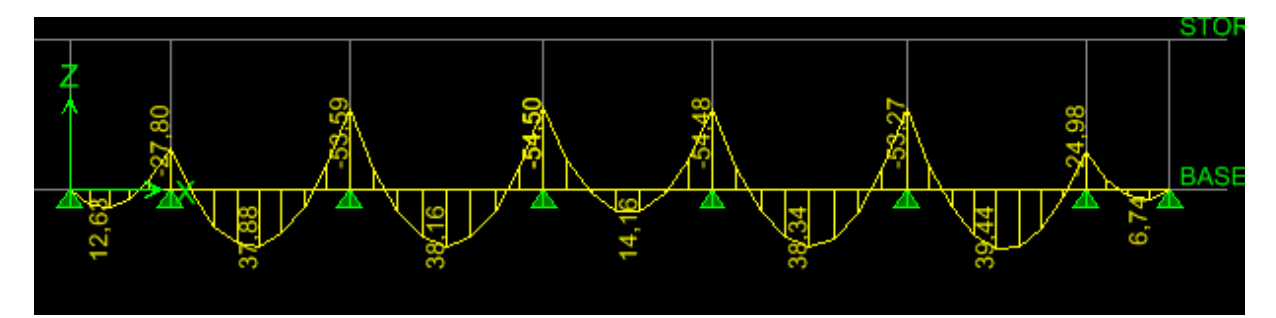

## **Diagramme des efforts tranchants:**

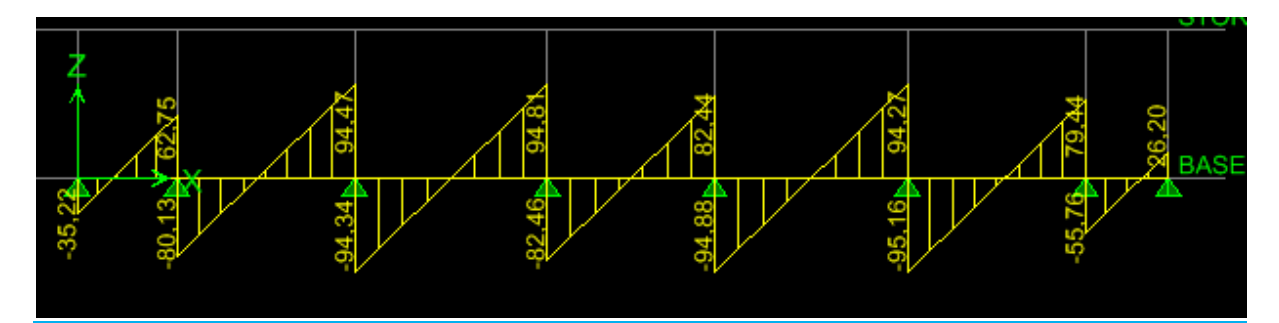

**ELS**

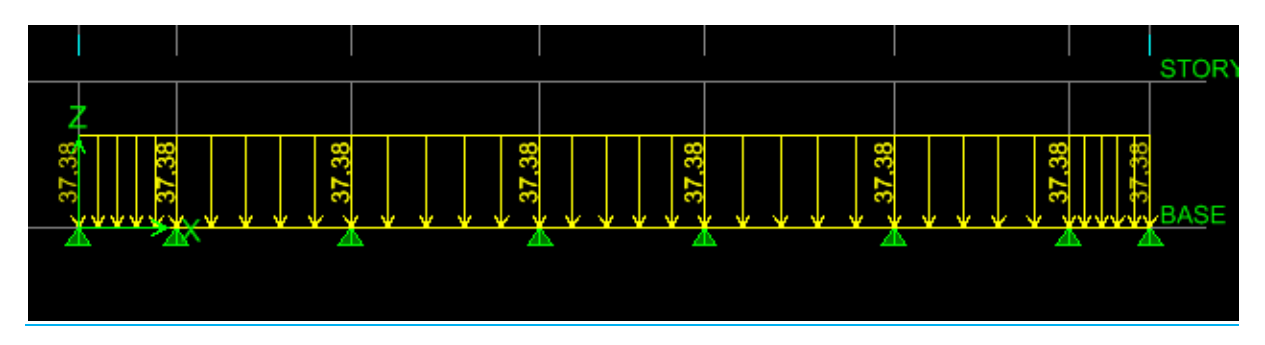

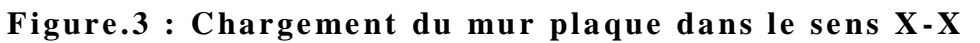

## **Diagramme des moments:**

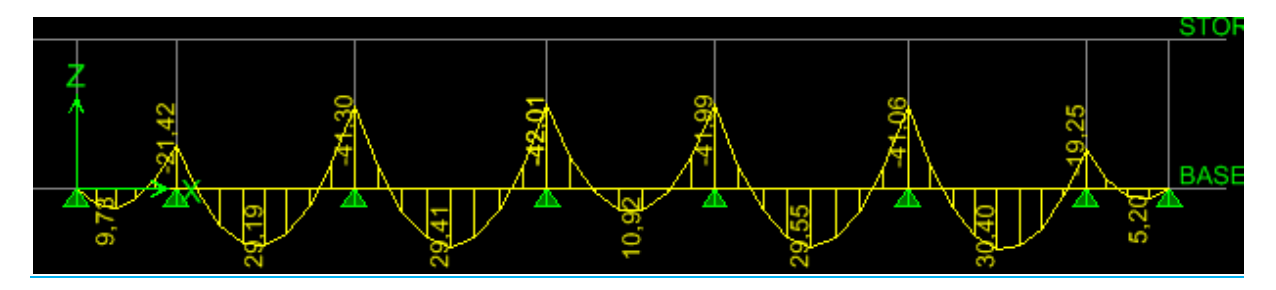

## **Diagramme des efforts tranchants:**

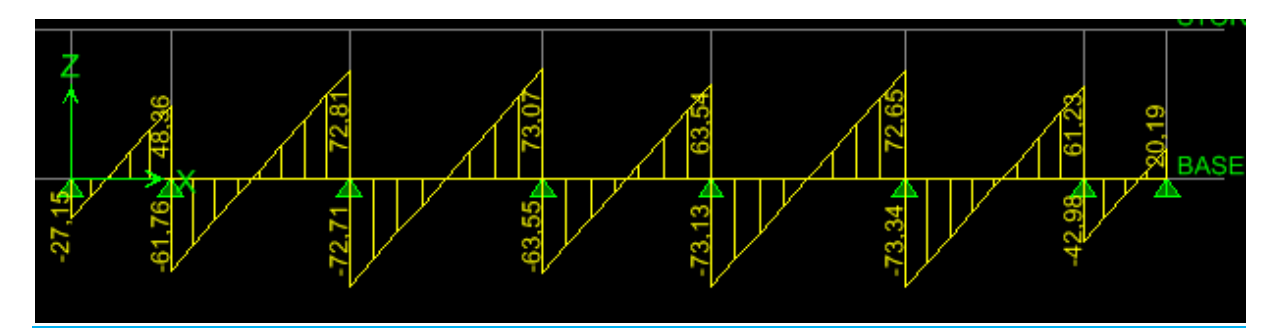

**Sens ZZ : ELU**

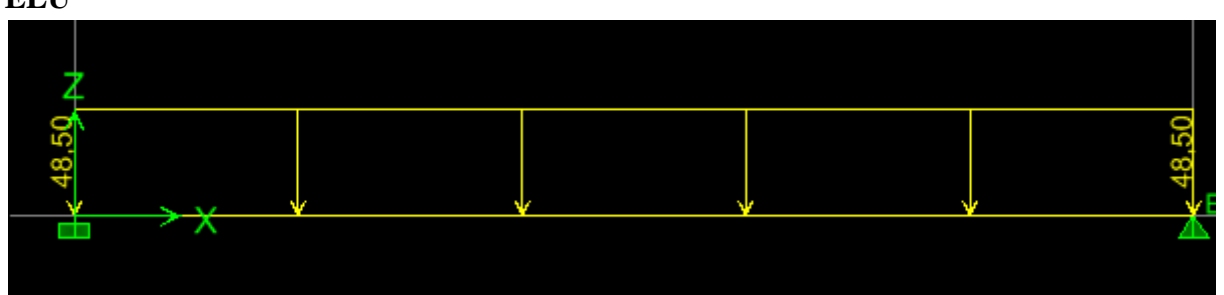

Figure X.4 : Chargement du mur plaque dans le sens Z-Z

**Diagramme des moments:**

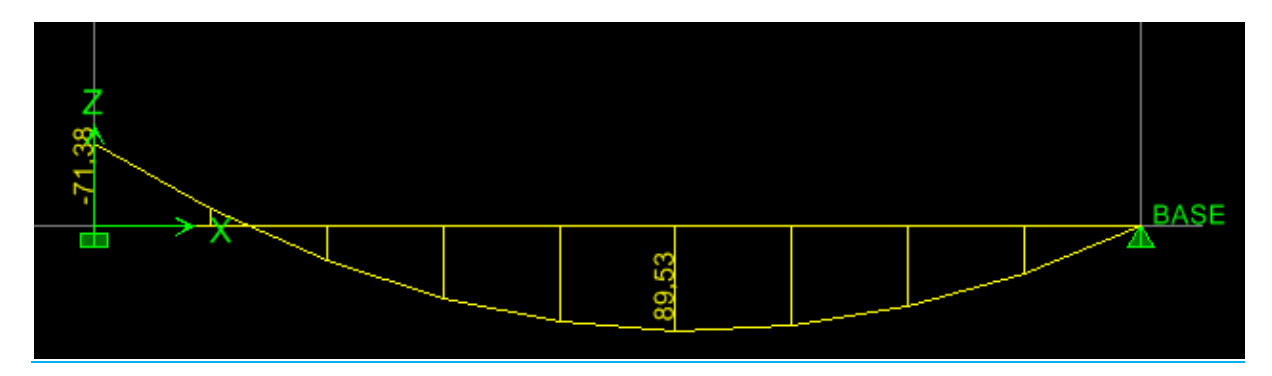

## **Diagramme des efforts tranchants:**

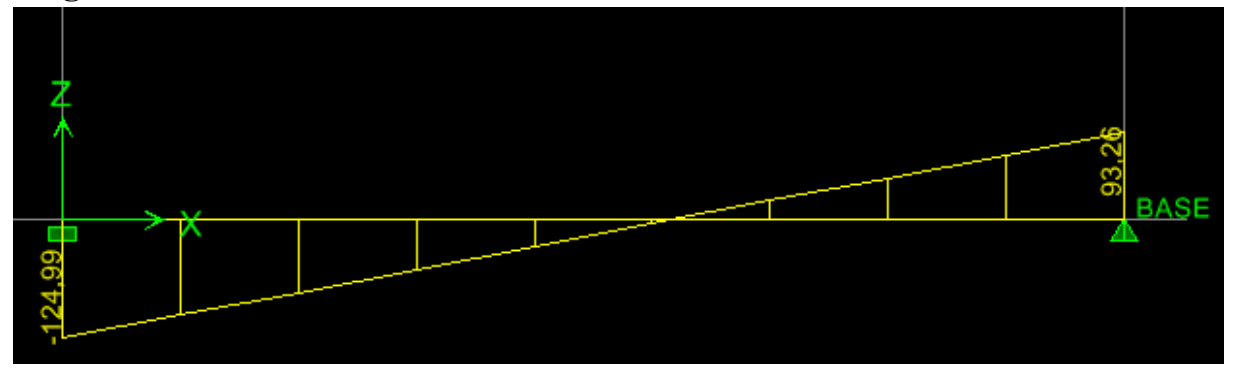

**ELS**

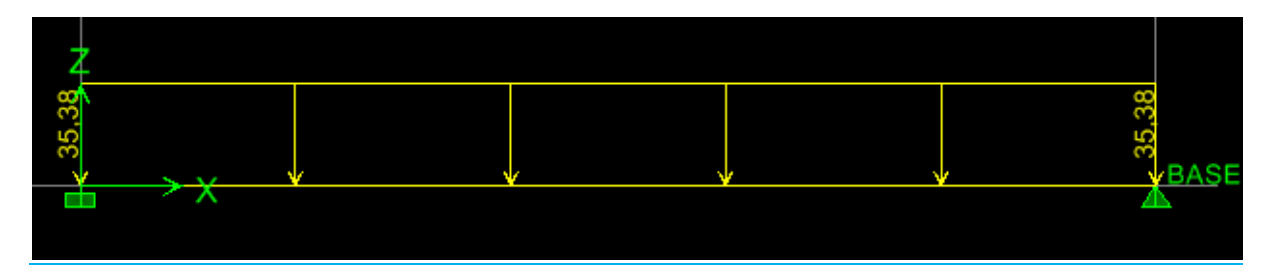

## **Diagramme des moments:**

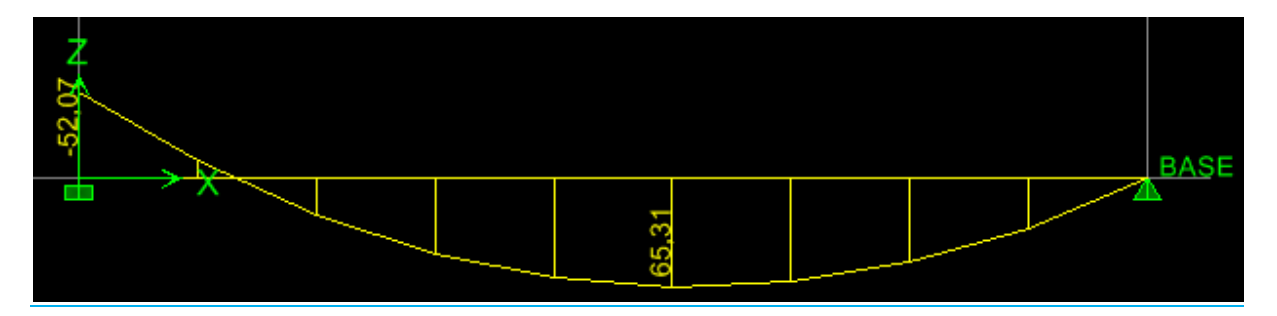

# **Diagramme des efforts tranchants:**

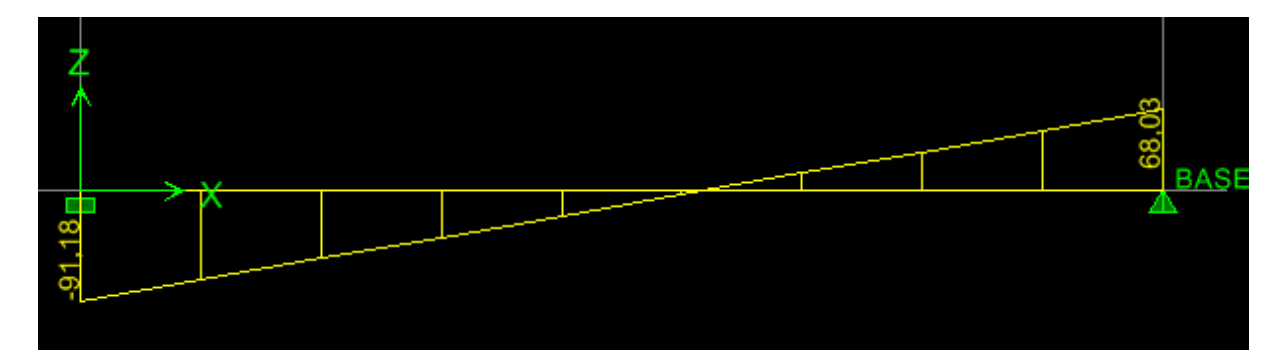

## **7- Ferraillage a l'ELU :**

## **Les armatures longitudinales :**

Le ferraillage se fera pour une bande de 1 m, en considérant le moment maximalau niveau d'appui et en travée.

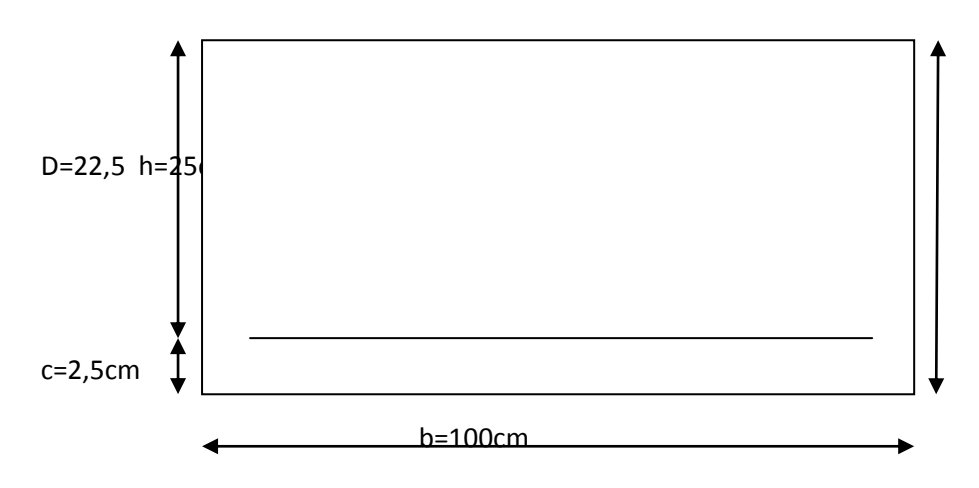

$$
\mu = \frac{M u}{b x d^2 x f_{bu}}; \quad f_{bu} = 14,2 \text{ MPa}
$$

$$
A = \frac{M u}{\beta x d x \sigma_s}
$$

$$
A_{\min} = 0.23x \text{ b} \times d \times \frac{f_{t28}}{f_e} = 0.23 \times 100 \times 22.5 \times \frac{2.1}{400} = 2.71 \text{cm}^2
$$

Le résumé des calculs est donné dans le tableau suivant :

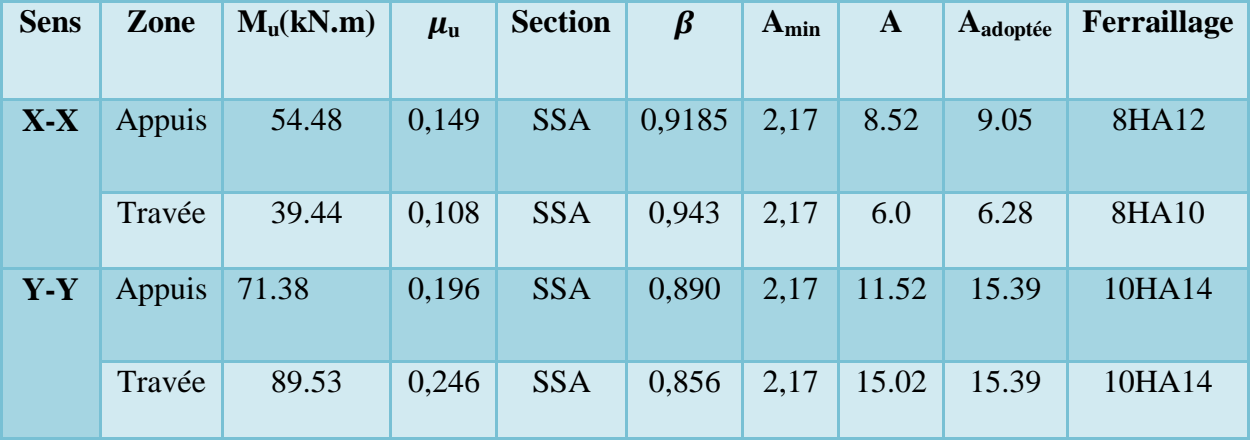

**Les armatures transversales :**

**Travée** :  $A_H = \frac{As}{4}$  $\frac{As}{4} = \frac{15.39}{4}$  $\frac{1.59}{4}$  = 3.84 cm<sup>2</sup> Soit : 5HA10/ml = 3.92 cm<sup>2</sup>

**Appuis :** 
$$
A_H = \frac{15.39}{4} = 3.84
$$
 cm<sup>2</sup>

Soit:  $5H A10/ml = 3.92 cm<sup>2</sup>$ 

## **Recommandation du RPA :**

Le mur doit avoir les caractéristiques suivantes :

Les armatures sont constituées de deux nappes.

Le pourcentage minimal des armatures est de (0.1%B) dans lesdeux sens (horizontal et vertical) :

 $(b=1m=100cm; h : épaisseur du voile = 25cm)$ 

 $A \ge 0.001 \times b \times h = 0.001 \times 100 \times 25 = 2.5$  cm<sup>2</sup>.

Les deux nappes sont reliées par quatre (04) épingles/m2 de HA8.

## **8- Vérifications à l'ELU :**

## **a) Espacement des barres :**

L'espacement des barres d'une même nappe d'armatures ne doit pas dépasserles valeurs suivantes :

Armatures principales : St <min (3h ; 33cm)

Dans le sens XX : St =  $\frac{b}{8} = \frac{100}{8}$  $\frac{60}{8}$  = 12.5cm <33cm  $\Rightarrow$  condition vérifiée. Dans le sens YY : St =  $\frac{b}{10} = \frac{100}{10}$  $\frac{100}{10}$  = 10cm <33cm  $\Rightarrow$  condition vérifiée.

## **b) Condition de non fragilité : (Art. A.4.2/ BAEL) :**

La section des armatures longitudinales doit vérifier la condition suivante :

Aadopté >Amin =  $0.23 \times b \times d \times \frac{f_{t28}}{c}$  $f_e$  $= 0.23 \times 100 \times 22.5 \times \frac{2.1}{100}$  $\frac{2,1}{400}$  = 2,71 cm<sup>2</sup>

Aadopté > Amin = 2,71 cm<sup>2</sup>  $\Rightarrow$  condition vérifiée.

## **c) Calcul de la longueur de scellement des barres :**

Elle correspond à la longueur d'acier adhérent au béton nécessaire pour quel'effort de traction ou de compression demandé à la barre puisse êtremobilisé.

$$
\textbf{Avec}: \mathbf{L}_s = \frac{\phi \mathbf{f}_e}{4 \tau_{\textbf{su}}} \; ; \quad \tau_{\textbf{su}} = 0.6 \; (\Psi_s)^2 \, \mathbf{f}_{t28}
$$

**Ψ<sup>s</sup>** : coefficient de scellement.

 $\Psi$  = 1 pour les aciers ronds lisses.

 $\Psi$  = 1 .5 pour les aciers à haute adhérence.

$$
\tau_{su} = 0.6 \ (1.5)^2 \times 2.1 = 2.835 \ MPa \ .
$$

$$
L_s = \frac{\phi f_e}{4 \tau_{su}} = \frac{1.2 \times 400}{4 \times 2.835} = 42.32 \text{ cm} L_s \underbrace{+5 \text{ cm}}.
$$

 $\rightarrow$  Pour HA12 : Ls = 45cm

Pour l'ancrage des barres rectilignes terminées par un crochet normal, lalongueur de la partie ancrée mesurée hors crochet est au moins égale à« 0.4 » pour les barres a haute adhérence selon le BAEL91 modifiée 99 ArtA.6.1, 21.

 $\rightarrow$  Pour HA12 : La = 18cm

## **d) Calcul des armatures transversales :**

Selon le BAEL91modifiée99 : le diamètre des armatures transversales est :

$$
\emptyset \le \min \big( \frac{h}{35}; \frac{b}{10}; \emptyset i \big); \, \emptyset \le \min \big( \frac{1000}{35}; \frac{100}{10}; \, \emptyset i \big)
$$

 $\phi \le \min(28.57 \; ; \; 10 \; ; \; 10)$ 

## Soit :  $\phi$  = 10mm **10- Vérifications à l'ELS : B- Etat limite dans le béton :**

Contrainte dans l'acier : nous devons donc s'assurer que :  $\sigma \leq \sigma s$ 

$$
\rho = \frac{100 \text{As}}{b \text{xd}} \text{Avec}: \text{K} = \frac{1}{\text{K1}}
$$

D'où la contrainte dans les aciers est : $\sigma_s = \frac{Ms}{\Delta s}$ As x  $β$  x d

Contrainte dans le béton :  $\sigma_{bc} = K \times \sigma_s$ 

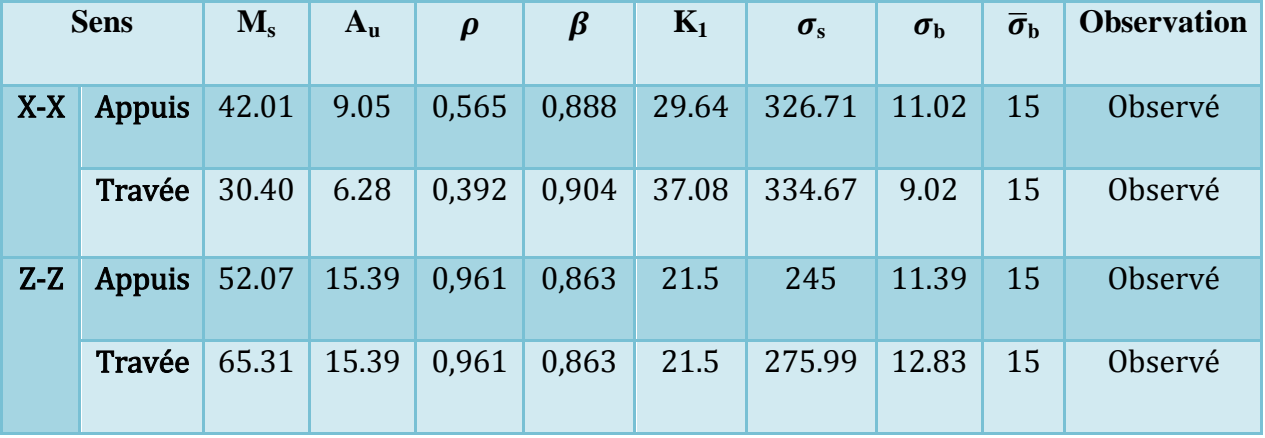

## **C- Etat limite de déformation :**

Nous devons justifier l'état limite de déformation par un calcul de flèche,cependant nous pouvons se dispenser de cette vérification sous réserve devérifier les trois conditions suivantes :

$$
\frac{h}{l} \geq \frac{1}{16}
$$
  

$$
\frac{h}{l} \geq \frac{M_t}{10Mo}
$$
  

$$
\frac{A}{bd} \leq \frac{4.2}{fe}
$$

## **Avec :**

 $h = 25$  cm hauteur totale,

L : portée entre nus d'appuis,

 $M_t$ : moment maximum en travée,

 $M<sub>0</sub>$ : valeur maximum du moment isostatique,

A : section des armatures,

b : longueur da la section,

d : hauteur utile de la section droite.

## • **Sens X-X :**

 $Mt = 0.75 M<sub>0X</sub> = 0.75 \times 42.01 = 31.50 KN.m$  $q_s = 31.50$  kN/ml  $M_0 = qs x 1^2/8 = 35,38 x (3.9^2/8) = 67,26KN.m$ h/l =25/100 =0,25>1/16 = 0,0625……………………………condition vérifiée. h/l =20/100=0,25>31.50/(10x67,26)=0,046……..…………..condition vérifiée. As/bxd=9.05/100x22,5=0,004<4,2/400=0,0105…….………….condition vérifiée.

**Sens Y-Y :**

 $Mt = 0.75 M_{0x} = 0.75 \times 65.31 = 48.98kN.m$  $qs = 35,38$  kN/ml  $M_0 = qs \times 1^2/8 = 35.38x (4,5^2/8)=89,55kN.m$ h/l =25/100 =0,25>1/16 = 0,0625…………………………….condition vérifiée. h/l =25/100=0,25>67,17/(10x89,55)=0,075…………………condition vérifiée. As/bxd=15,39/100x22,5=0,0068<4,2/400=0,0105…….…………condition vérifiée.

## **D-Contrainte tangentielle :**

 $\bar{\tau}_u = \frac{0.8 f_{c28}}{v}$  $\frac{\beta f_{c28}}{\gamma_b} = \frac{0.8 \times 25}{1.5}$  $\frac{0 \times 25}{1,5} = 13,33MPa$  $V_x = q_s x 1 = 35,38 \times 3,9 = 137,982kN$  $V_{y=}$  q<sub>s</sub>x 1 = 35,38 x 4,5 = 159,21 kN

 $\tau_{\rm u} = \frac{V_{max}}{b \times d} = \frac{159,21 \times 10^3}{1000 \times 225} = 0,7076 \text{ MPa}$ 

 $\tau_u < \overline{\tau_u} \implies$ Les armatures transversales ne sont pas nécessaire

# **E-Influence de l'effort tranchant sur le béton :**

$$
\sigma_{bc} = \frac{2V_u}{b \times 0.9 \times d} \le \frac{0.8f_{c28}}{\gamma_b} = \frac{0.8 \times 25}{1,5} = 13.33 \text{ MPa}
$$
  
\n**Pour le sens**  $\mathbf{X} \mathbf{X} : \sigma_{bc} = \frac{2 \times 137,982}{100 \times 0.9 \times 22,5} = 0,136 \text{ MPa$ ................. condition verifies.  
\n**Pour le sens**  $\mathbf{Y} \mathbf{Y} : \sigma_{bc} = \frac{2 \times 159,21}{100 \times 0.9 \times 22,5} = 0,157 \text{ MPa}$ .................condition verifies.

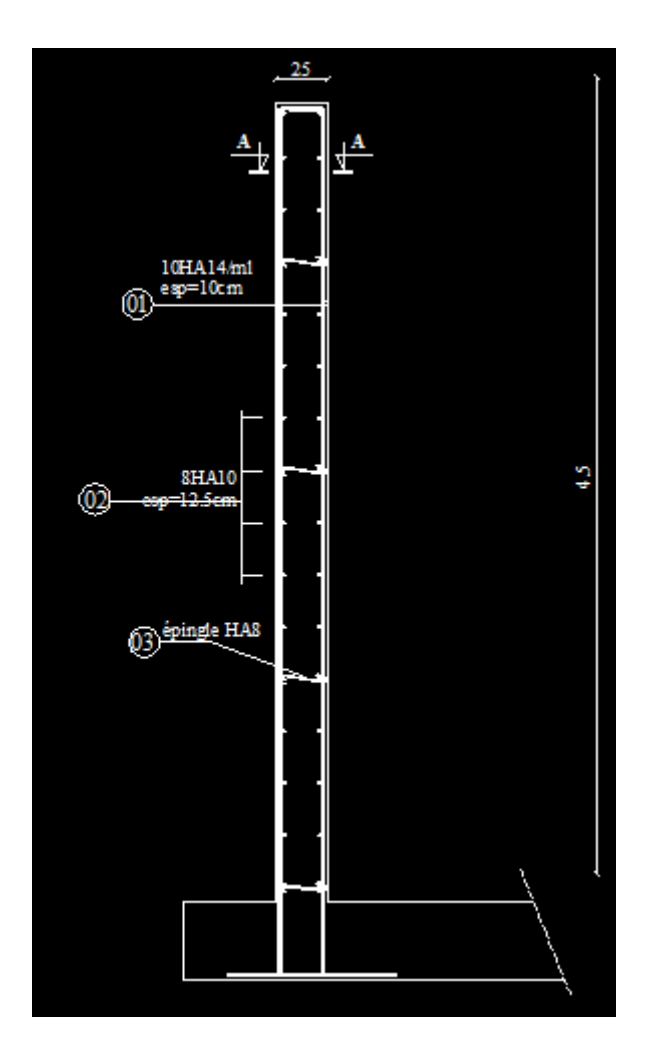

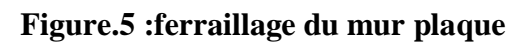

## **Conclusion :**

Le projet c'est articulé principalement sur deux parties essentielles : l'une, l'utilisation du cursus universitaire c'est-à-dire l'application des connaissances acquises durent cette formation. L'autre, approfondissement ou bien complément scientifique dans le but de calculer une structure en béton armé. Il nous a permis de toucher aux véritables difficultés que peut rencontrer un ingénieur civil pour le choix de la méthode de calcul à considérer.

Cette étude nous a permis d'enrichir nos connaissances sur les différentes étapes de calcul et de consacrer plus de temps à la réflexion.

Avec de la rigueur après l'étude d'un système en portique seul, nous avons recherché la meilleure position des voiles qui accompagne ces derniers notamment en évitant la torsion dans les deux premiers modes.

Avec ce choix de système de contreventement toutes les vérifications ont été satisfaites notamment les déplacements absolus et relatifs.

Nous avons aussi remarqué que les bouts de voiles provoquent une concentration des efforts au niveau des poutres et poteaux adjacents.

Concernant le ferraillage des éléments, on doit à chaque fois tenir compte des moments donnés par les combinaisons courantes et accidentelles pour ensuite ferrailler selon le cas le plus défavorable, et effectuer ensuite les vérifications à l'ELS.

On a constaté que pour l'élaboration d'un projet de bâtiment, l'ingénieur en génie civil ne doit pas se baser uniquement sur le calcul théorique mais il doit aussi tenir compte du coté de la pratique.

Le résultat de toute cette étude reste l'élaboration des plans de coffrage et ferraillage que nous avons réalisés qui feront l'objet d'approbation par le CTC avant leur exécution sur chantier.

On espère que ce modeste travail sera un point de départ pour d'autres projets dans notre vie professionnelle.

## **Règlements :**

- Règles parasismiques Algériennes RPA99/version 2003.
- Règles de calcul de béton armé aux états limites BAEL91
- Documents technique réglementaire (DTR B.C 2.2) : charges permanentes et charges d'exploitation

## **Logiciels :**

- Logiciel ETABS version 9.7 (analyse des structures)
- Logiciel de ferraillage SOCOTEC
- EXCEL 2010
- WORD2010
- AUTOCAD 2014

## **Ouvrage :**

- Documents technique réglementaire DTR B.C.2.2, charges permanentes et charges d'exploitation
- Ouvrages en béton armé, technologie du bâtiment –œuvre (H RENAUD)
- Béton armé BAEL91, et DTU associer (JEAN-PIERRE MOUGIN)
- Cours et TD des années spécialité (RDM, BETON, DDS, MDS…)